# 1992-2017 nem 丘 ООО «НТП Трубопровод»

сборник статей

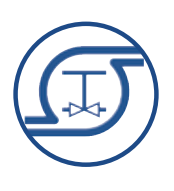

# ООО «НТП Трубопровод»

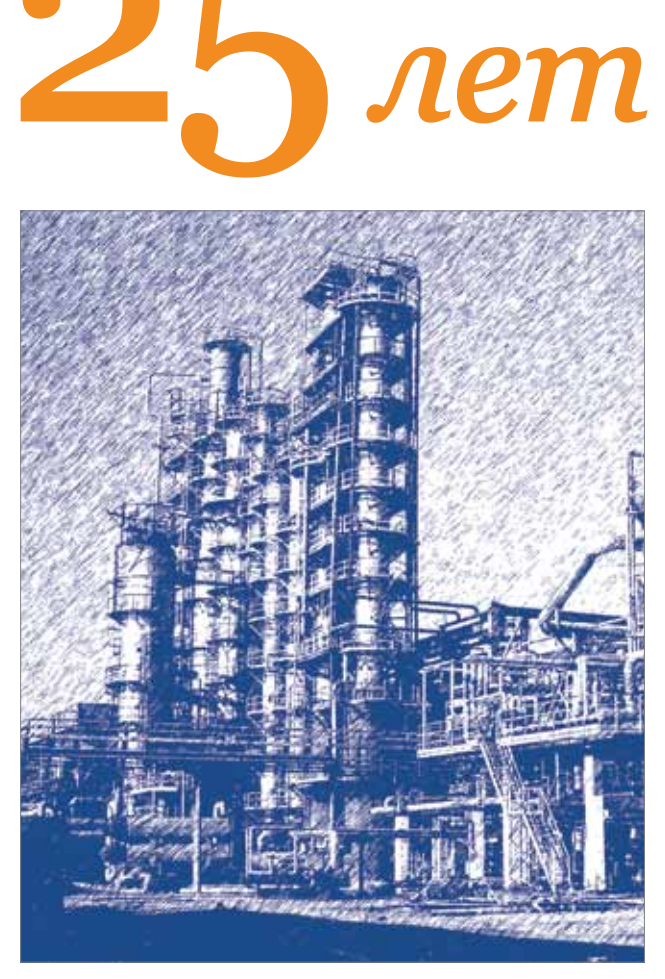

Сборник статей

Москва 2017

А.З. Миркин **│** Поздравление с 25-летием ООО «НТП Трубопровод» **│**

**ООО «НТП Трубопровод» — 25 лет.** Сборник статей. — М.: ООО «НАВИГАТОР», 2017 — 176 с., илл.

**ISBN 978-5-9901793-7-0**

Сборник посвящен 25-летию ООО «НТП Трубопровод». Рассказывается об истории развития и основных направлениях деятельности группы компаний ООО «НТП Трубопровод» и АО «ИПН».

В публикуемых статьях рассматриваются наиболее актуальные проблемы проектирования, промышленной безопасности, моделирования технологических процессов, прочностных, гидравлических и тепловых расчетов трубопроводов и оборудования. Рассказывается о новейших возможностях и направлениях развития программного обеспечения, разработанного и распространяемого ООО «НТП Трубопровод».

> УДК 621.64, 665.6, 665.7, 66.026, 004.94 ББК 22.25, 22.365, 30.2-5-05, 32.972, 35, 94.3

© ООО «НТП Трубопровод»

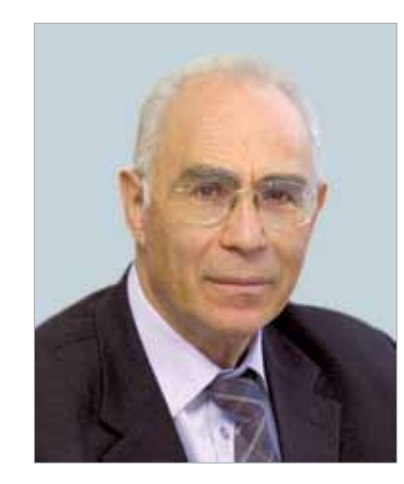

Уважаемые коллеги! Дорогие друзья!

От всей души поздравляю Вас с 25-летием нашего ООО «НТП Трубопровод»! Мы все вместе прошли непростой путь в сложный период для страны в целом. У нас есть все основания с гордостью сознавать, что мы достигли уровня передового научно-технического предприятия России. Это заслуга всего нашего коллектива.

Наша компания разработала и выпустила ряд ГОСТов и программные комплексы для расчетов и проектирования, которые внедрены в более 3000 компаний в РФ, СНГ, ЕС, Японии, Индии, Китае, Корее.

Экспертизу промышленной безопасности проводили для многих российских и зарубежных компаний: Linde, Atlas Copco, FMC, Mitsubishi, ExxonMobil и др.

В 1994 г. «НТП Трубопровод» учредило проектную компанию АО «ИПН», которая за эти годы эффективно выполнила ряд проектов для Антипинского, Афипского, Краснодарского, Киришского, Марийского НПЗ, «НОВАТЭК-Усть-Луга» и др.

Активно развивается международное сотрудничество. «НТП Трубопровод» принимает участие в международных организациях для развития сложных методик расчета систем аварийного сброса DIERS и теплогидравлических расчетов трубопроводов с двухфазными потоками TUFFP. Особая благодарность за наши достижения ветеранам «НТП

Трубопровод» Алексею Владимировичу Бушуеву, Алексею Владимировичу Воронцову, Долорес Моисеевне Иткиной, Алексею Михайловичу Капитонову, Никите Львовичу Капитонову, Тамаре Александровне Кузнецовой, Татьяне Владимировне Кузнецовой, Валерию Федоровичу Лисману, Виктору Яковлевичу Магалифу, Ольге Анатольевне Миркиной, Наталии Александровне Цыганковой, Евгению Евсеевичу Шапиро. От лица руководства компании и от себя лично желаю всему коллективу «НТП Трубопровод» воплотить в жизнь

наши мечты и сохранить тот энтузиазм, который обеспечил

наши достижения.

Миркин Анатолий Захарович, к.т.н. Директор ООО «НТП Трубопровод» Генеральный директор АО «ИПН»

*Редакционная коллегия* Корельштейн Л.Б., Яицких Г.С., Яицких В.Г.

**УДК** 621.64, 665.6, 665.7, 66.026, 004.94 **ББК** 22.25, 22.365, 30.2-5-05, 32.972, 35, 94.3

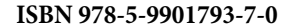

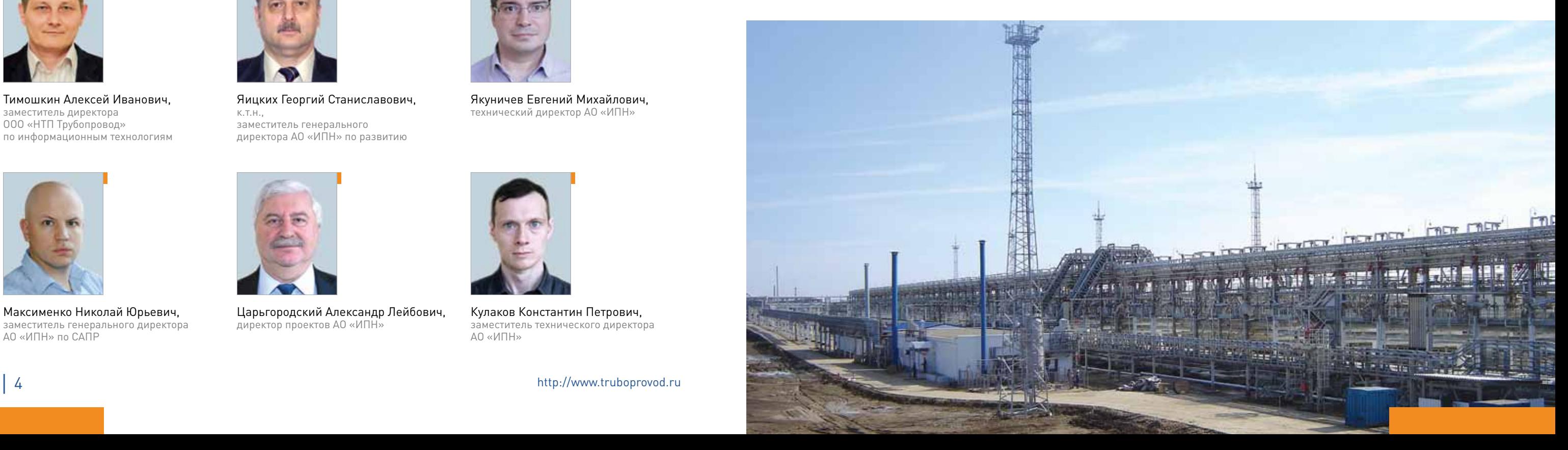

- **1.** Разработка проектов строительства, реконструкции и технического перевооружения объектов ТЭК с оптимизацией капитальных затрат, снижением эксплуатационных расходов (электрической и тепловой энергии, расхода оборотной воды), обеспечением промышленной и экологической безопасности. Инновационная направленность разработок, уникальные предложения, эффективные решения сложных проблем, комплексный подход с участием высококвалифицированных профессионалов разных специальностей. Проекты разрабатываются в полном объеме с применением российских и зарубежных программ (в том числе AVEVA PDMS).
- **2.** Выполнение сложных расчетов на прочность аппаратов, строительных конструкций, трубопроводных систем с учетом вибрационных и сейсмических воздействий и разработка рекомендаций по обеспечению прочности.
- **3.** Выполнение расчетов технологических процессов и теплогидравлических расчетов

сложных конструкций трубопроводных систем для однофазных и многофазных потоков, в том числе с изменением режимов течения (например, трансферных трубопроводов).

- **4.** Поставка программных комплексов для расчета и проектирования различных технологических объектов по российским и зарубежным стандартам, с документацией на русском, английском и китайском языках. Всего более 3000 пользователей наших программ в РФ, СНГ, Европе, Китае, Японии, Корее.
- **5.** ООО «НТП Трубопровод» является членом международной исследовательской группы TUFFP (США) по методам расчета газожидкостных течений в трубопроводах, принимает участие в работе международной ассоциации DIERS по созданию современных методов расчета и проектирования систем аварийного сброса.
- **6.** В группе компаний действует система менеджмента качества, сертифицированная на соответствие ISO 9001:2008 и ГОСТ ISO 9001-2011.

# 25 лет на российском и зарубежном рынках

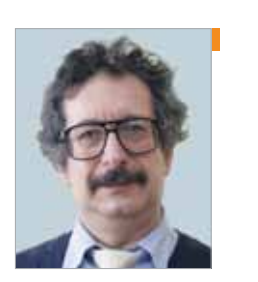

Корельштейн Леонид Бенционович, к.ф-м.н., заместитель директора ООО «НТП Трубопровод» по научной работе

Миркин Анатолий Захарович, к.т.н., директор ООО «НТП Трубопровод», генеральный директор АО «ИПН»

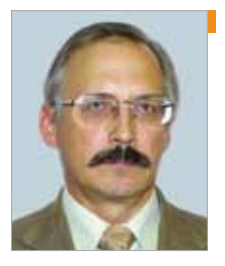

Усиньш Валдис Волдемарович, к.т.н.,1-й заместитель генерального директора АО «ИПН», 1-й заместитель директора ООО «НТП Трубопровод»

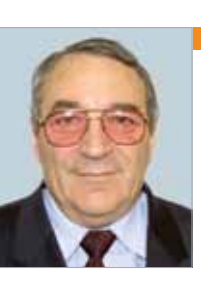

Магалиф Виктор Яковлевич, к.т.н., заместитель директора ООО «НТП Трубопровод» по вопросам прочности оборудования и трубопроводов

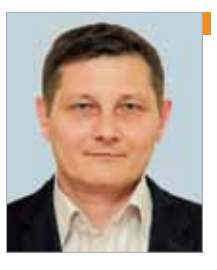

Тимошкин Алексей Иванович, заместитель директора ООО «НТП Трубопровод» по информационным технологиям

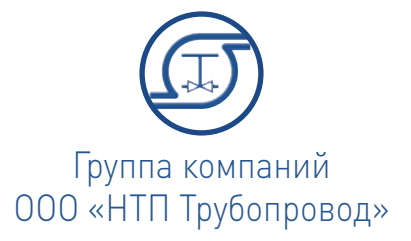

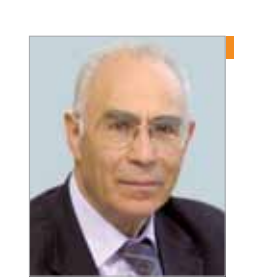

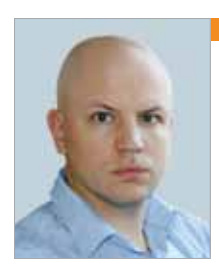

Максименко Николай Юрьевич, заместитель генерального директора АО «ИПН» по САПР

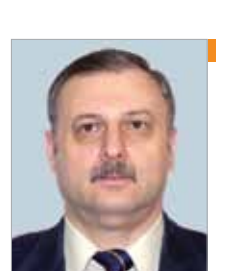

Яицких Георгий Станиславович, к.т.н., заместитель генерального директора АО «ИПН» по развитию

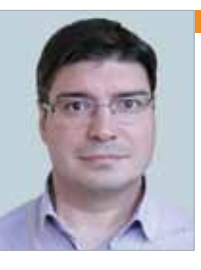

Якуничев Евгений Михайлович, технический директор АО «ИПН»

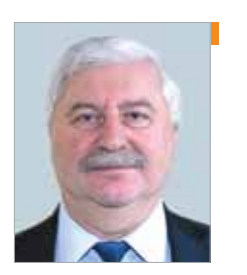

Царьгородский Александр Лейбович, директор проектов АО «ИПН»

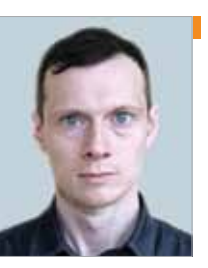

Кулаков Константин Петрович, заместитель технического директора АО «ИПН»

АО «ИПН»

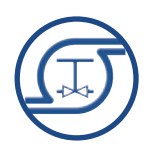

#### Ветераны группы компаний ООО «НТП Трубопровод»

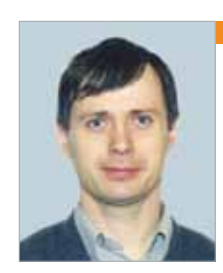

Бушуев Алексей Владимирович, старший научный сотрудник

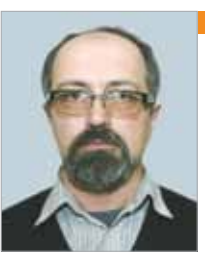

Воронцов Алексей Владимирович, системный администратор

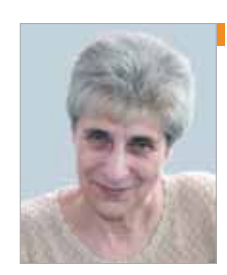

Иткина Долорес Моисеевна, старший научный сотрудник

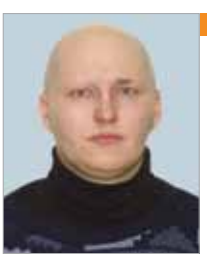

Капитонов Алексей Михайлович, руководитель лаборатории

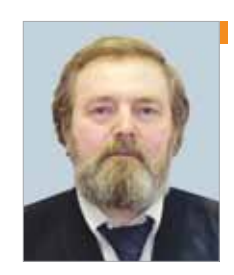

Капитонов Никита Львович, главный специалист

 Cертификат соответствия системы менеджмента качества требованиям международного стандарта ISO 9001:2008 № 2008/33163.2, действителен до 20 ноября 2017 г. **• Сертификаты ООО «Международной службы** сертификации» на соответствие ГОСТ ISO 9001:2011 (ISO 9001-2008) № РОСС RU.ИФ19. К00097 (ООО «НТП Трубопровод»), Nº РОСС RU.ИФ19.К00096 (АО «ИПН»), действительны до 20 ноября 2017 г. ■ Лицензия Ростехнадзора № ДЭ 00-005576 (ДКНСХ) на проведение экспертизы промышленной безопасности опасных производственных объектов, бессрочная. **• ООО «НТП Трубопровод» имеет государственную** аккредитацию как организация, осуществляющая деятельность в области информационных технологий (№5231 в реестре) Разработанные ООО «НТП Трубопровод» программы официально зарегистрированы в Роспатенте и включены в Единый реестр российских программ для ЭВМ и баз данных Минкомсвязи РФ. Их соответствие российским стандартам подтверждено сертификатами соответствия. Право ООО «НТП Трубопровод» на распространение программного обеспечения фирм ProSim SA (Франция) и VSX — VOGEL SOFTWARE GmbH (ФРГ) на территории России, Белоруссии и Казахстана подтверждено соответствующими сертификатами. **• ООО «УЦ Трубопровод» имеет лицензию** 

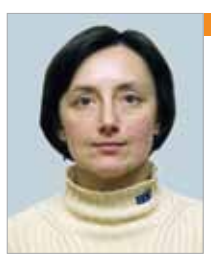

Кузнецова Тамара Александровна, заместитель главного бухгалтера

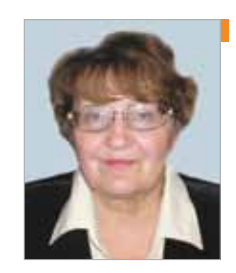

Кузнецова Татьяна Владимировна, старший научный сотрудник

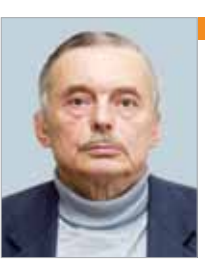

Лисман Валерий Федорович, старший научный сотрудник

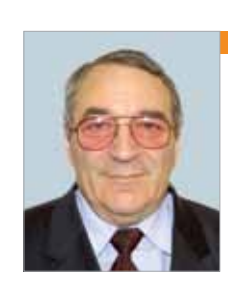

Магалиф Виктор Яковлевич, зам. директора по вопросам прочности

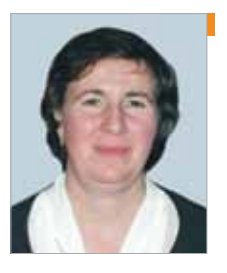

Миркина Ольга Анатольевна, главный бухгалтер

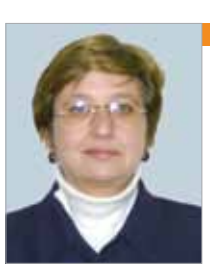

Цыганкова Наталия Александровна, руководитель планово-договорного отдела

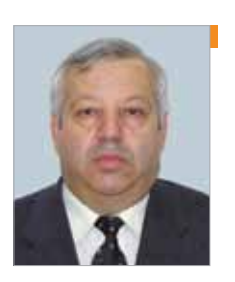

Шапиро Евгений Евсеевич, главный специалист

- 
- 
- 
- 
- 
- 
- 
- 

#### Лицензии и сертификаты

департамента образования города Москвы на оказание услуг дополнительного профессионального образования (лицензия №037680 от 18 июля 2016 г.)

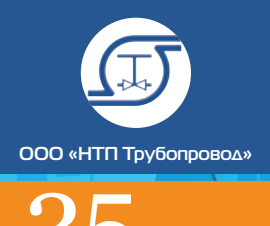

Содержание **│**

## Содержание

#### Страницы истории

- 12 Анатолий Миркин, Валдис Усиньш, Леонид Корельштейн 25 лет испытаний и побед. Как это было
- 26 Долорес Иткина О безопасности во всех смыслах

#### Опыт профессионала

54 Станислав Демченко Расчет фракционного состава компаундированных топлив 66 Алексей Бабенко Гидравлический расчет двухфазных газожидкостных течений: современный подход 80 Елена Юдовина Интеграция программы «Гидросистема» с программой оптимального подбора насосов Spaix 86 Владимир Тарасевич, Елена Юдовина<br>86 Модернизация модуля «Гидроудар» программы «Гидросистема» 92 Леонид Корельштейн Расчет пропускной способности предохранительных клапанов в проекте нового ГОСТа 110 Валерий Лисман<br>Парциальные коэффициенты летучести уравнения

- 30 Евгений Якуничев Рекомендации по проектированию объектов нефтепереработки и нефтехимии
- 36 Александр Царьгородский Советы начинающему участнику тендера на разработку проектно-сметной документации

#### Мнение

40 Георгий Яицких, Павел Вахрушин Пора менять курс

46 Вероника Яицких, Павел Вахрушин Электрическое чудо

#### Технологические расчеты и проектирование

114 Виктор Магалиф<br>114 Программная система по расчету прочности и жесткости трубопроводов «СТАРТ» **9** Алексей Тимошкин, Екатерина Якимова<br>Облачный «СТАРТ» Облачный «СТАРТ»

Гиршфельдера

#### Расчеты на прочность

132 Алексей Тимошкин Новый вектор «Штуцера-МКЭ»

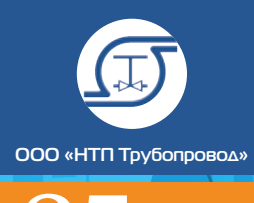

ких производств»

их производств»

гов на прочность и устойчивость

чета прочности и жесткости

#### Управление материалами

142 Евгений Боровко, Павел Капылов, Николай Максименко,<br>Ольга Полозова, Раис Сатдинов, Евгений Шапиро СУБД Проект – современная система управления материалами и выпуска проектной документации. Опыт использования, интеграции и планы развития

168 Tимур Кохов Интегрированная система проектирования обогрева технологических трубопроводов тепловыми спутниками

#### Опыт коллег

156 Леонид Корельштейн, Тимур Кохов Предварительные результаты проверки точности псевдоодномерной модели при расчете тепловой изоляции трубопроводов с обогревающими спутниками

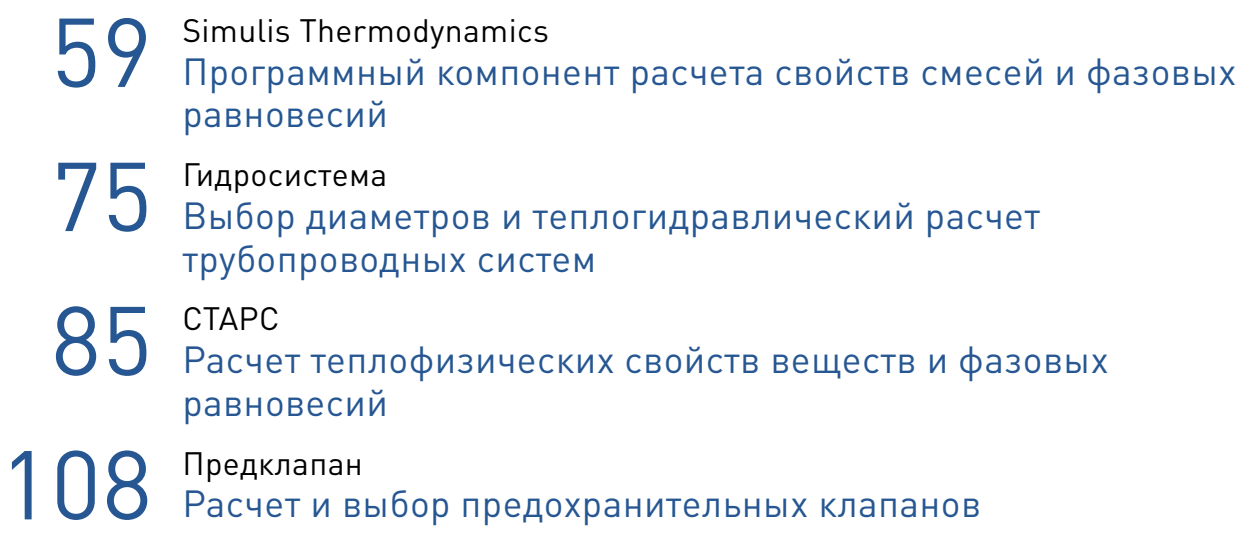

#### Рекламная информация

29 Учебный Центр «Трубопровод»

#### ПРОГРАММЫ

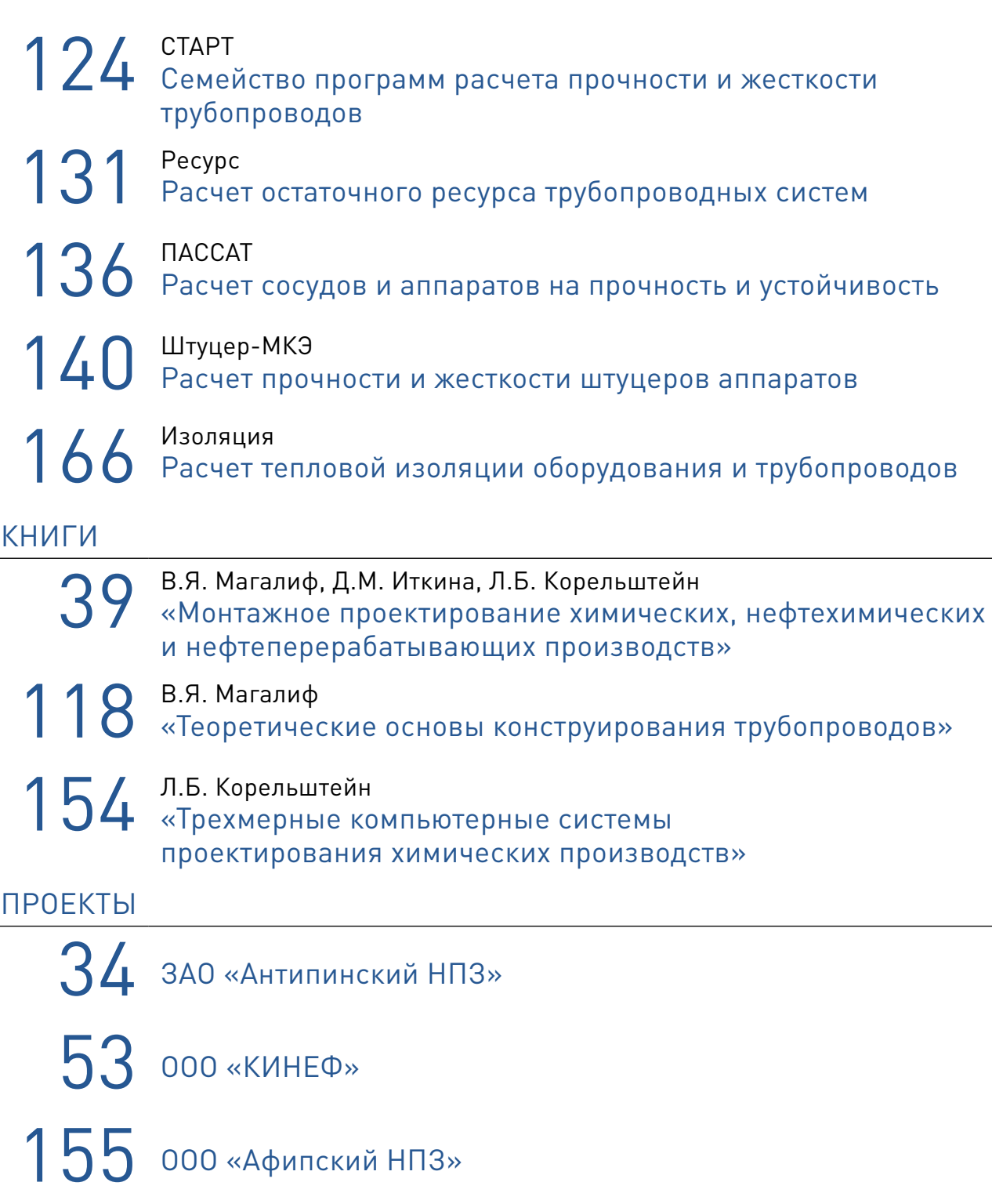

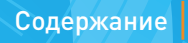

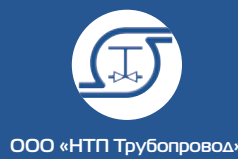

Москва, конец 1991 года. На фоне бур-ных политических событий все меньше ясности с перспективами развития института «ВНИПИнефть». Работы и денег стало меньше. Получить заказы от заводов становится все труднее. Многие начинают работать по договорам подряда отдельных творческих коллективов. Создаются небольшие фирмы различных видов собственности: кооперативы, малые предприятия, индивидуальные частные предприниматели (ИЧП), коллективы научно-технического творчества молодежи (*см.* публикации на эту тему Артема Тарасова [1], Михаила Ходорковского [2] и других предпринимателей). Мы тоже задумались о том, как жить дальше. И группа ведущих и самых активных сотрудников лаборатории трубопроводных систем решилась взять ответственность на себя и организовать собственное научно-техническое предприятие. Так зародилось ООО «НТП Трубопровод», чей славный юбилей мы сегодня отмечаем.

Но прежде чем продолжить рассказ об истории нашей фирмы, отдадим должное той основе, благодаря которой она смогла появиться на свет - коллективу лаборатории трубопроводных систем института ВНИПИнефть. Лаборатория, организован-

## 25 ЛЕТ ИСПЫТАНИЙ И ПОБЕД. КАК ЭТО БЫЛО

Но вернемся в конец 1991 — начало 1992 года. Группа учредителей придумала эмблему предприятия, собрала уставный капитал (в минимальном тогда размере 30 тыс. рублей), подготовила проект Устава и распределила обязанности: регистрация Устава и других учредительных документов, выбор банка, контакты с налоговой инспекцией, изготовление печати, аренда помещения и другие процедуры.

Выбрали помещение — решили арендовать несколько комнат в здании института ВНИПИнефть на улице Димитрова (Большая Якиманка). Расположение удобное — рядом станции метро «Октябрьская» и «Полянка».

При выборе банка остановились на «Нефтегазстройбанке». Расположен он был близко от нас, на Октябрьской площади, да и название внушало доверие.

Предприятие ООО «НТП Трубопровод» было зарегистрировано в марте 1992 года. Первые документы печатали на «трофейной» немецкой пишущей машинке сороковых годов. Поиск договоров проводили среди наших заводов и институтов. Первый небольшой договор был с институтом Грозгипронефтехим, потом пошли и другие договоры, сначала небольшие, затем более значительные. Но наряду с успехами впереди поджидали немалые испытания.

*Банки.* Первая потеря — лопнул «Нефтегазстройбанк». После этого решили открыть для надежности счета в 2-х банках («чтобы все яйца не класть в одну корзину»). Выбрали территориально удобно расположенные банки: «СБС — Агро» (принадлежавший А. Смоленскому, участвовавшему в 1996 году в предвыборной компании Б. Ельцина) и АБ «Торибанк». Однако в 1998 году пострадали многие вкладчики банка «СБС-Агро», а мы по совету опытных финансистов в последний день успели перечислить всю сумму, имеющуюся на счету, в налоговую инспекцию, заплатив тем самым авансом наши налоги за два последующих года. Копию платежного документа передали в налоговую инспекцию, которая впоследствии «выбивала» эти деньги у А. Смоленского.

В августе 1999 года была отозвана лицензия и у АБ «Торибанк». К счастью, через зна-

комых финансистов мы узнали об этом накануне и успели забрать часть денег.

После этого решили изучить надежность действующих банков и выбрать их более тщательно. Остановились на четырех банках: «Сбербанк», «Альфа-Банк», «РосЕвроБанк» и АКБ «Финансбанк». Выбор оказался верным. *Помещения.* Решение вопросов с помещением по независящим от нас причинам проходило в три этапа. Занимаемое нами по договору аренды помещение в институте ВНИПИнефть было удобным, но чтобы большую часть здания сдавать в аренду по более высокой цене, собственник решил выполнить капитальный ремонт. Для этого выселил

арендаторов.

Мы стали спешно искать новый вариант аренды. Нашли. Договорились арендовать помещение в институте «ЦНИИТЭнефтехим», расположенном в самом центре Москвы, на Болотной улице. Территориально удобно и даже престижно, в пешеходной доступности от метро «Площадь Революции» и «Новокузнецкая». Перпендикулярно нашему зданию по указанию мэра Москвы стали строить здание под названием «Царев двор», а под нашим зданием решили построить подземный гараж. Стоит упомянуть, что с одной стороны здания — Водоотводный канал с красивыми мостами. Строители с утра до вечера откачивали грунтовую воду. И вот половина здания разломилась в средней части — прямо по занимаемым ООО «НТП Трубопровод» помещениям! Документы компании спасали с помощью МЧС, рискуя жизнью. При этом паники в компании не было, и никто не уволился. Трудности даже еще больше сплотили коллектив. После двух месяцев поисков нашли сдаваемое в аренду помещение на востоке Москвы, на улице Плеханова, недалеко от метро «Шоссе Энтузиастов». Это был бизнес — центр в здании института «ВНИИжелезобетон». Заключили договор на аренду седьмого этажа, а в дальнейшем еще и пятого этажа. И с тех пор успешно поддерживаем и развиваем тут самую современную офисную инфраструктуру (высокоскоростная локальная сеть, собственная внутренняя АТС, беспроводная связь с Учебным центром

ная в 1972 году, в 70–80-х годах прошлого века быстро стала одним из ведущих отечественных коллективов экспертов в области расчета, автоматизации проектирования и оптимизации технологических трубопроводов, центром взаимодействия и обмена опытом ведущих специалистов страны. На базе лаборатории проводились межотраслевые семинары Академии Наук СССР с участием знаменитой российской научной школы Анатолия Петровича Меренкова в области математического моделирования трубопроводов (Институт систем энергетики СО АН СССР). Сотрудники лаборатории поддерживали активные творческие контакты с экспертами и научными школами в области расчета и проектирования трубопроводов академических и отраслевых институтов, ведущих ВУЗов страны. Некоторые из экспертов впоследствии стали постоянными партнерами и даже штатными сотрудниками ООО «НТП Трубопровод». Именно основные кадры лаборатории сформировали ядро ООО «НТП Трубопровод» и продолжили работу над прикладными программами для расчетов и проектирования трубопроводных систем, проведения исследований гидравлики, прочности и вибраций трубопроводов.

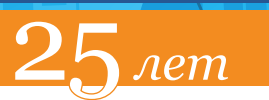

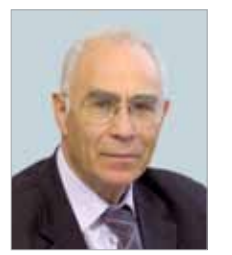

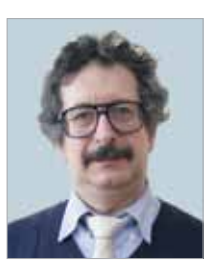

Корельштейн Леонид Бенционович, к.ф-м.н., заместитель директора ООО «НТП Трубопровод» по научной работе

Миркин Анатолий Захарович,  $K.T.$ Н директор ООО «НТП Трубопровод», генеральный директор АО «ИПН»

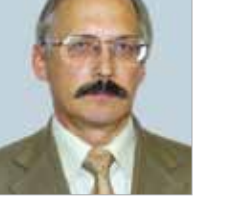

Усиньш Валдис Волдемарович, к.т.н.,1-й заместитель генерального директора АО «ИПН», 1-й заместитель директора ООО «НТП Трубопровод»

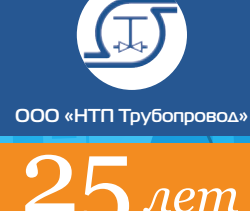

Трубопровод в здании напротив, система видеонаблюдения и т.д.)

*Кадры.* В компании всегда очень серьезное внимание уделяли подбору кадров. Бывали и ошибки, но, в целом, сегодня сотрудники компании — это главный и самый ценный ее ресурс! Многие ведущие сотрудники фирмы работают в ней десятилетиями, некоторые с момента основания. Фирма стимулирует своих сотрудников к научному и творческому росту, оплачивает повышение квалификации, обеспечивает их социальную защиту. При этом премиальную систему построили так, чтобы доходы каждого зависели как от его собственного творческого вклада, так и от успешности работы его подразделения и всей фирмы. Тем самым обеспечивается лояльность сотрудников и их заинтересованность в общем успехе.

Конечно, бывают ситуации, когда сотруднику предлагают уйти от нас «на повышение» и попробовать себя на позиции, которую мы ему предложить не можем. Но и в этом случае с большинством наших бывших сотрудников мы сохраняем добрые партнерские отношения, они продолжают интересоваться делами фирмы и помогать ей.

При этом ООО «НТП Трубопровод» поистине инжиниринговая компания — в ней даже бухгалтерией и оформлением отношений с клиентами занимаются сотрудники с отличным инженерным образованием! В планово–договорном отделе работают выпускники МГТУ им. Баумана, радиотехнического и авиационно-технологического институтов. В бухгалтерии — выпускники Московского авиационного института, Московского инженерно–физического института и финансового института, референты и секретарь-референт — выпускницы Московского энергетического института и Московского полиграфического института. Внедрен системный подход в организации работы, автоматизация рутинных операций.

Особенно высока квалификация сотрудников направления по развитию информационных технологий, большинство из них кандидаты технических и физико-математических наук. Сотрудники направления принимают активное участие в деятельности профильных международных организаций, в частности, Американского общества инженеров — химиков (АIChE) и его подразделения DIERS, разрабатывающего методы расчета и проектирования систем аварийного сброса. Мы также участвуем в работе международного проекта TUFFP изучения многофазного течения в трубопроводах, проводимого на базе университета Талса, США, основанного и курируемого знаменитым исследователем многофазных течений Джеймсом Бриллом (James Brill). В указанных двух проектах Россию в настоящее время представляет только ООО «НТП Трубопровод».

В 1999 году к коллективу ООО «НТП Трубопровод» присоединились специалисты института «Гипрокаучук» в области расчета прочности трубопроводов. В ООО «НТП Трубопровод» их опыт и знания нашли широкое и активное применение, а семейство программ «СТАРТ» получило необходимые ресурсы для развития и превратилось в ведущий современный инструмент прочностного расчета и анализа не только технологических трубопроводов, но и тепловых сетей, магистральных трубопроводов, трубопроводов обвязки нефтегазовых месторождений. Сотрудники направления прочности — авторы целого ряда книг, стандартов и методических пособий по теории прочности трубопроводов и технологического оборудования.

▶ Учредители ООО «НТП Трубопровод» (слева направо): Л.Б. Корельштейн, А.З. Миркин и В.В. Усиньш

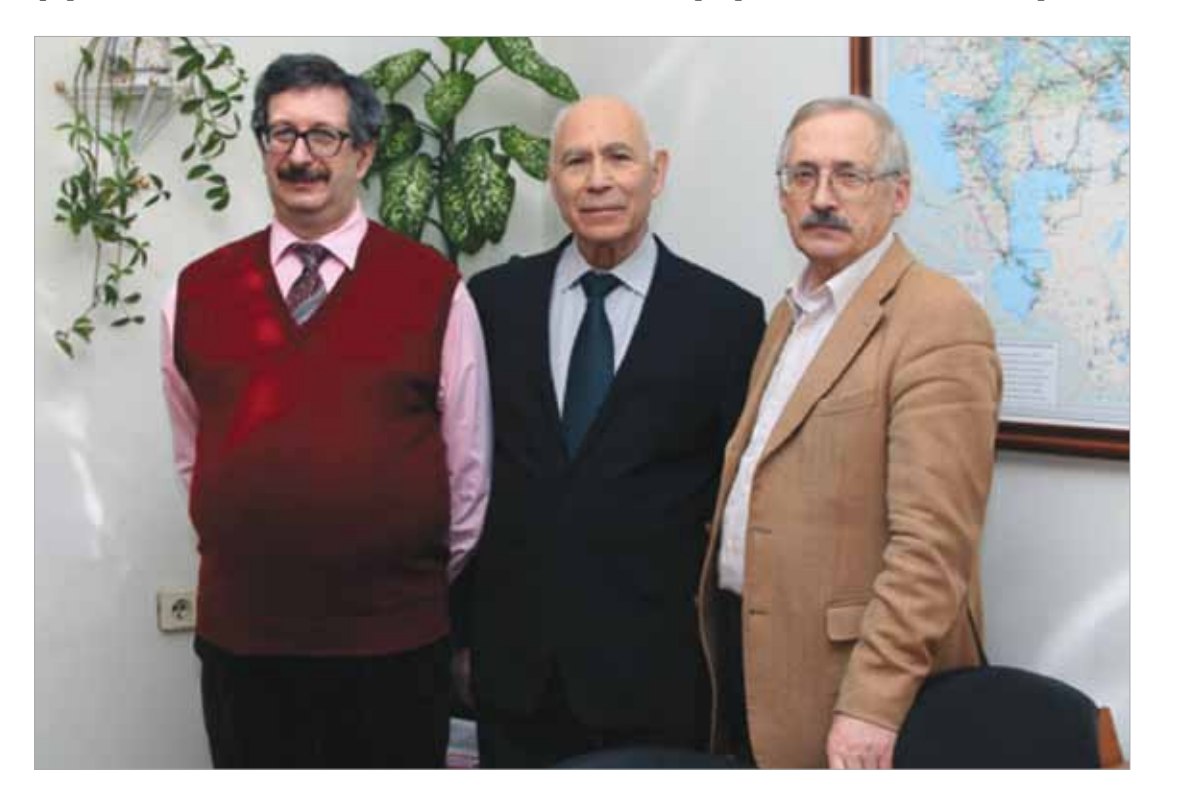

За время существования ООО «НТП Трубопровод» фирма пополнилась целым рядом замечательных специалистов с опытом успешной работы в ведущих инженерных компаниях и ВУЗах. Они стали руководителями отделов и групп, ведущими разработчиками новых продуктов, решений и услуг. Руководство сознательно ищет и растит наиболее сильных, опытных и самостоятельных сотрудников среднего и высшего звена, которые способны продвинуть компанию вперед и станут со временем наследниками старшего поколения.

Одновременно большое внимание уделяется воспитанию и подбору молодой смены. Сотрудники НТП Трубопровод преподают или поддерживают творческие связи с ведущими ВУЗами страны (МГТУ им. Баумана, РГУ им. Губкина), компания предоставляет профильным кафедрам многих ВУЗов страны свои программные разработки для подготовки студентов и аспирантов. Более того,

в НТП Трубопровод организован филиал кафедры информатики и компьютерного проектирования РХТУ им. Менделеева (заведующий кафедрой д.т.н. Томаш Николаевич Гартман). Лучшие из студентов и аспирантов выполняют в НТП Трубопровод свои дипломы и диссертации, приходят к нам на работу и вырастают в ведущих специалистов. *Стандарты.* Специалисты ООО «НТП Трубопровод» проводят огромную работу по разработке современных нормативно-методических документов по наиболее сложным вопросам проектирования и промышленной

безопасности.

По проблемам прочности и обеспечения безопасности трубопроводов и аппаратов нами выпущены национальные и международные ГОСТы [3],[4],[5],[6]. В 2013 году Росстандарт включил в план выпуска стандартов ГОСТ «Трубопроводы технологические стальные. Требования к устройству и эксплуатации на взрывопожароопасных и химически опасных производствах» и заключил с нами договор на подготовку редакции этого ГОСТа. Главный механик нашего предприятия Леонид Рафаилович Кабо с участием ряда ведущих институтов России выполнил эту работу и появился стандарт Таможенного союза ГОСТ 32569-2013. В 2013 году «НТП Трубопровод» закончил разработку стандарта Таможенного союза ГОСТ 32388-2013 «Технологические трубопроводы. Нормы и методы расчета на прочность, вибрацию и сейсмические воздействия», а также стандарта ГОСТ Р 55596-2013 «Сети тепловые. Нормы и методы расчета на прочность и сейсмические воздействия». Эти разработки реализованы в нашей программе «СТАРТ». В 2007 году в ООО «НТП Трубопровод» был разработан стандарт СА 03-004-07 «Расчет на прочность сосудов и аппаратов», рекомендованный Ростехнадзором для межотраслевого применения, в котором были исправлены ошибки, допущенные в ГОСТах, кроме того были сделаны добавления и в необходимых случаях проведена гармонизация с международными стандартами. Разработки реализованы в программе «ПАССАТ».

В связи с трагедией на Фукусиме в Японии повысилась актуальность проведения расче-

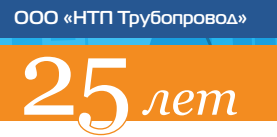

тов с учетом сейсмических нагрузок. Была разработана методика и выпущена как стандарт Ассоциации «Ростехэкспертиза» СТО СА-03-003-2009. В дальнейшем на основе этой методики был разработан ГОСТ Р 55722-2013 «Сосуды и аппараты. Нормы и методы расчета на прочность. Расчет на сейсмические воздействия». На базе него в программе «ПАССАТ» разработан модуль «ПАССАТ-сейсмика». Сегодня модуль используется в 55 российских компаниях, в Казахстане (ГММОС, г. Актау; Sewon vertex Heavy Industries, г. Актау), в Украине (Машзавод, г. Черновцы), в Испании (фирма IDESA), в КНР (Zhangjiagang Furui Heavy Equipment Co).

Сотрудники ООО «НТП Трубопровод» принимали активное участие в рабочей группе Центра по безопасности химических процессов AIChE по разработке новой редакции руководства по проектированию и расчету систем аварийного сброса (опубликовано в 2017 г.), а в настоящее время совместно со специалистами АО «НПФ «ЦКБА» работают над новым ГОСТом по расчету и выбору предохранительных клапанов.

Большинство научно-технических разработок мы проводим за счет предприятия, поскольку без них невозможно было бы качественно проектировать. В дальнейшем при разработке коммерческих программ эти затраты окупаются.

*Направления деятельности.* В ООО «НТП Трубопровод» в первые годы было четыре основных направления: информационные технологии, экспертиза промышленной безопасности, неразрушающий контроль и диагностика оборудования и трубопроводов, проектирование. На протяжении двадцати пяти лет эти направления попеременно лидировали в зависимости от различных обстоятельств, а проектирование выделилось в отдельную компанию АО «ИПН», которая была зарегистрирована в 1994 году.

*Проектирование.* По проектам АО «ИПН» были построены и введены в эксплуатацию новые технологические установки и проведена реконструкция действующих установок на Антипинском, Афипском, Московском, Краснодарском, Киришском, Атырауском и других нефтеперерабатывающих заводах, на комплексе «НОВАТЭК-Усть-Луга». Выполняли функции генерального проектировщика на Калининградском химическом комбинате, Краснодарском и Афипском НПЗ. По вышесказанным предприятиям были выполнены все стадии проектов.

*Экспертиза промышленной безопасности.* Другим направлением деятельности ООО «НТП Трубопровод» стала экспертиза промышленной безопасности отечественных и зарубежных проектов и оборудования взрывопожароопасных и химически опасных производств. Сначала такие работы заказывали российские компании, затем нашими клиентами стали также иностранные поставщики технологий, проектов и оборудования. Среди наших заказчиков — нефтеперерабатывающие, нефтехимические и химические заводы и другие предприятия ТЭК. Среди зарубежных поставщиков — крупнейшие машиностроительные заводы, проектные институты и холдинги, всего более ста, причем некоторые из них обращались ежегодно, например Linde AG, KSB (ФРГ), АВВ Lummus Heat Transfer B.V. (Нидерланды), Koch-Glitsch (Италия), Сумское МНПО им. Фрунзе (Украина) и др. Наиболее значительный контракт был в 2005 году с крупнейшей компанией США ExxonMobil по экспертизе оборудования, поставляемого на остров Сахалин для добычи и переработки нефти и газа.

▶ Московский Международный Промышленный Форум. 2003 г. На стенде ООО «НТП Трубопровод» (слева направо) Евгений Чурдалев, Алексей Воронцов

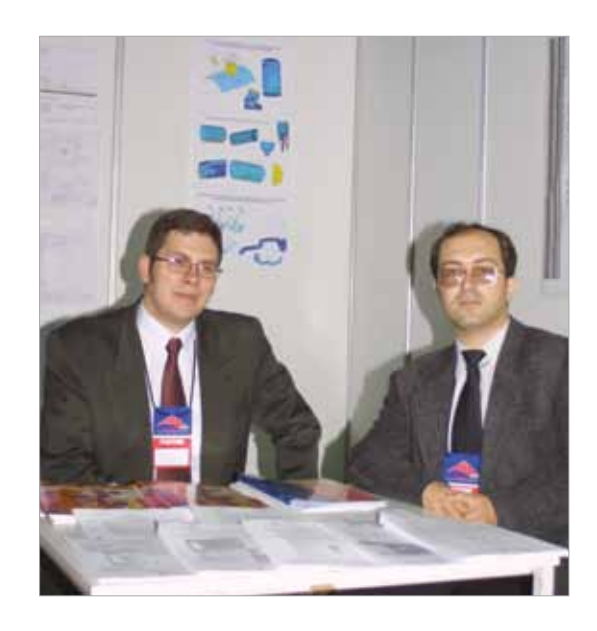

Для проведения экспертизы оборудования специалисты НТП Трубопровод выезжали на зарубежные предприятия в США, Японию, КНР, ФРГ, Францию, Италию, Нидерланды, Бельгию, ОАЭ и др. К сожалению, закупалось за рубежом не только особое высокотехнологичное оборудование, но и такое, которое можно производить в России. Закупались трубы в КНР, емкости в Южной Корее и др. Проводилась политика — нефть и газ продадим, а остальное купим. Сами себе создали проблему импортозамещения, решать которую придется теперь долгие годы.

В последнее время фокус наших работ и услуг в области промышленной безопасности постепенно смещается в сферу комплексных расчетно-экспертных исследований и услуг по наиболее сложным вопросам — устранение вибраций трубопроводов и оборудования, оптимальное проектирование трансферных линий и других трубопроводов с многофазным течением, проектирование и расчет систем аварийного сброса. Эти работы выполняются совместно специалистами направлений промышленной безопасности, информационных технологий и проектирования.

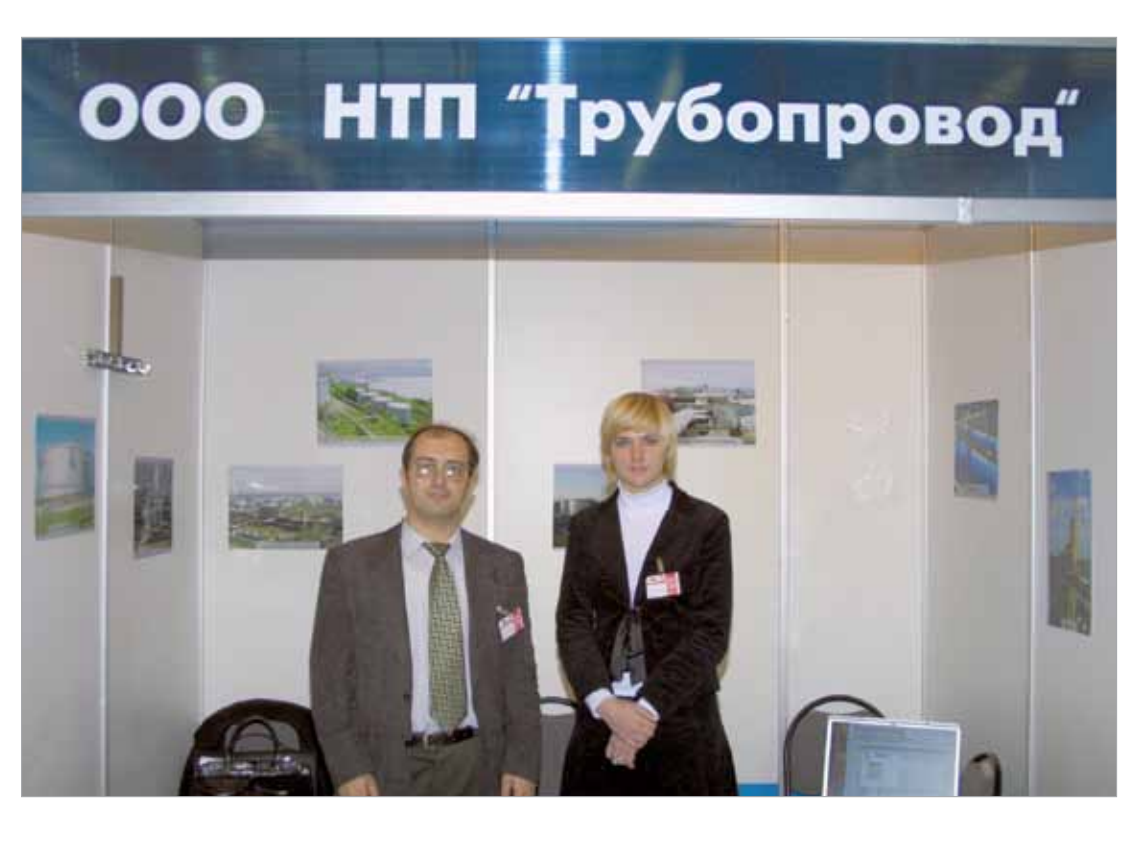

*Неразрушающий контроль и техническая диагностика оборудования и трубопроводов.* Данное направление начинали развивать еще в лаборатории трубопроводных систем института ВНИПИнефть. Эта работа была продолжена в отделе неразрушающего контроля и диагностики «НТП Трубопровод» под руководством Никиты Львовича Капитонова, одного из разработчиков прибора «Локом» для проведения исследования стальных конструкций методом акустической эмиссии. Сегодня, когда услуги неразрушающего контроля и диагностики трубопроводов и оборудования предлагаются множеством фирм по всей стране и стали привычными и доступными, стоит вспомнить, что именно наш отдел был одним из инициаторов этого направления. На своей «Ниве» с помощниками и набором приборов Никита Львович исколесил буквально всю страну! На протяжении ряда лет проводили неразрушающий контроль и диагностику технического состояния резервуаров для хранения противогололедной жидкости (ХКМ) в разных районах Москвы и Московской области. Ответственные работы выполняли на Московском нефтеперераба-

◀

Московский Международный Промышленный Форум. 2005 г. На стенде ООО «НТП Трубопровод» (слева направо) Алексей Воронцов, Елена Баринова

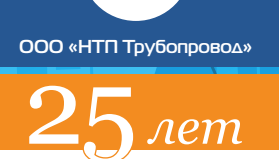

тывающем заводе — диагностика сосудов и трубопроводов и снижение вибрации (1996), акустико — эмиссионный контроль реактора (2003), диагностика трубопроводов (2004– 2006) и др. Наибольший объем работ был выполнен в 1995–1999 годах при обследовании оборудования на ряде предприятий, расположенных в Сибири: ОАО «Сургутнефтегаз», ОАО «Черногорнефть» (г. Нижневартовск), АО «Иркутскнефтепродукт», ОАО «Гарант Альфа Плюс» (г. Чита), Ангарский нефтехимический комбинат, ТЭЦ №2 (г. Красноярск). Обследовано техническое состояние множества резервуаров, сосудов и трубопроводов. Приборы отправляли багажом, на месте грузили в предоставленный заказчиком автомобиль и проезжали от объекта к объекту сотни километров. В 1996– 2014 годах проводили работу на многих предприятиях Москвы и Подмосковья: ОАО «Газпромнефть — МНПЗ», «Воскресенские минеральные удобрения», ЗАО «Сертов», ОАО «Тулачермет», АО «Синтез», ОАО «Ярославнефтеоргсинтез», МОЭК, ЗАО «РНПК», АО «Нижнекамскнефтехим», ОАО «Крекинг» (Саратов), ПО «Рошальский химический комбинат», ООО «Салаватнефтеоргсинтез», Краснодарский и Афипский НПЗ, ООО «ЛУКОЙЛ — Пермнефтеоргсинтез», ЗАО «ТАИФ-НК», ООО «Астраханьгазпром», ООО «КИНЕФ» и другие. Ряд предприятий принадлежали инофирмам: ЗАО «Баскин Робинс Продакшн Интернэшнл» (Москва), ОАО «Данон Индустрия», «White sea complex BV» (Мурманская область). Приходилось проводить обследование и диагностику оборудования и на предприятиях других государств: «Туркменбашинский НПЗ» (1999 год), Аэропорт Борисполь (1999 год), ОАО «Лисичанскнефтеоргсинтез» (2002 год) и Кременчугский вагоностроительный завод (Украина).

В 2003 году начали работать с НК «ЮКОС», которой принадлежали, кроме предприятий нефтедобычи и нефтепереработки, около двухсот нефтебаз, расположенных на территории России от Калининграда до Камчатки. В 2003 году были заключены договора на обследование четырех нефтебаз: ООО «Балтик — Топ» (г. Калининград), ОАО

«Нижегородский авиастроительный завод «Сокол», ЗАО «Восток» (Санкт-Петербург) и ОАО «Камчатнефтепродукт». Работа была выполнена качественно, и нам было предложено заключить договор на обследование всех нефтебаз, принадлежащих НК «ЮКОС», общей стоимостью работ 2 млн долл. США. Договор был подготовлен и передан на согласование и подписание в НК «ЮКОС», но по известным причинам не состоялся.

Сегодня подразделение неразрушающего контроля и диагностики активно участвует в проведении комплексных работ по устранению вибраций, оценке остаточного ресурса оборудования и трубопроводов.

ООО «НТП Трубопровод» принимает активное участие в работе Совета главных механиков предприятий нефтеперерабатывающей и нефтехимической промышленности России и стран СНГ, организованном в 1997 году. Это общественная некоммерческая организация, осуществляющая взаимодействие служб Главных механиков. Многие из главных механиков нефтеперерабатывающих и нефтехимических предприятий России приняли участие в организации нашей «Инженерно-промышленной нефтехимической компании» (АО «ИПН»).

*Информационные технологии.* Это сегодня самое успешное направление деятельности ООО «НТП Трубопровод». Спектр работ нашего предприятия по информационным технологиям — разработка методик и алгоритмов, выпуск стандартов предприятия, стандартов Ассоциации «Ростехэкспертиза», ГОСТов и международных стандартов и пособий, разработка, внедрение и постоянное усовершенствование методик и программ, поддержка и обучение пользователей.

История разработки программного обеспечения ООО «НТП Трубопровод», используемого ныне уже в нескольких тысячах организаций в стране и за рубежом, восходит к 70-м — 80-м годам XX века. Именно тогда в институтах ВНИПИнефть и «Гипрокаучук» были разработаны расчетные программы (тогда еще на Минск-32, БЭСМ-6 и ЕС ЭВМ), заложившие предпосылки нынешнего успеха.

Первая версия знаменитой ныне **программы «СТАРТ»** (Статический расчет трубопроводов) была выпущена командой разработчиков института «Гипрокаучук» в далеком 1969 году. Возглавил команду ведущий отечественный специалист в области прочности трубопроводов Виктор Яковлевич Магалиф, а основным разработчиком стал молодой выпускник мехмата МГУ Евгений Евсеевич Шапиро. С 1994 года эта команда, пополнившись новыми талантливыми сотрудниками, работает в составе ООО «НТП Трубопровод», продолжая активное развитие программы.

Большая заслуга по разработке современной версии СТАРТ принадлежит Алексею Владимировичу Бушуеву, выполнившему за время существования программы в рамках ООО «НТП Трубопровод» колоссальный объем работы. С приходом в команду СТАРТ в 2005 году Алексея Вадимовича Матвеева темпы развития программы значительно ускорились, с его активным участием в программе был реализован расчет на сейсмические воздействия, расчет по новым нормам расчета на прочность (в том числе иностранным) и многие другие усовершенствования.

Сейчас «СТАРТ» широко используется для расчета технологических и энергетических трубопроводов, магистральных трубопроводов и тепловых сетей. Программа и документация доступны на русском, английском и китайском языках. В настоящее время программа имеет более 3000 пользователей в РФ и за рубежом.

В 1976 году в институте ВНИПИнефть Татьяной Владимировной Кузнецовой, прошедшей инженерную школу в КБ Сергея Павловича Королева, была разработана первая версия **программы «ИЗОЛЯЦИЯ»** для автоматизированного выбора и расчета тепловой изоляции трубопроводов и аппаратов и выпуска полного комплекта проектной документации. В дальнейшем программа была перенесена на ПЭВМ, в начале 2000-х годов полностью переработана и перенесена под MS Windows. В результате интенсивного развития коллективом разработчиков ООО «НТП Трубопровод» «Изоляция» ныне является основной программой для проектирования промышленной тепловой изоляции в РФ и в странах СНГ.

**Программа «Гидросистема»** для теплового и гидравлического расчета сложных разветвленных трубопроводных систем, перекачивающих жидкие, газообразные и двухфазные потоки, также первоначально была разработана в институте ВНИПИнефть в середине 70-х годов Татьяной Владимировной Кузнецовой, и получила одобрение знаменитого отечественного ученого Исаака Евсеевича Идельчика. В НТП Трубопровод программа была кардинальным образом переработана и получила свое второе рождение. Ныне программа используется более 600 компаниями в России и странах СНГ, по ней рассчитывается установившееся течение и переходные процессы в технологических и магистральных трубопроводах, трубопроводах обвязки нефтегазовых месторождений, тепловых, водопроводных и газовых сетей. При этом при расчете теплофизических свойств транспортируемых веществ и фазового равновесия используются различные встроенные термодинамические библиотеки, включая мощную собственную библиотеку **СТАРС**, разработанную во ВНИПИнефть в 70-х — 80-х годах прошлого века и бережно сохраненную и развиваемую в ООО «НТП Трубопровод» усилиями Валерия Федоровича Лисмана.

**Программа «Предклапан»** (расчет предохранительных клапанов), разработанная в НТП Трубопровод, и успешно эксплуатируемая в более чем 250 компаниях, является элементом планируемого программного комплекса расчета систем аварийного сброса. В программе реализованы рекомендации как российских, так и зарубежных стандартов (API 520, ISO 4126), наиболее современные методы расчета, рекомендованные DIERS.

Полная переработка наших программ технологических расчетов под Windows и современную программную архитектуру, выполненная в НТП Трубопровод на рубеже XX и XXI веков, в огромной степени заслуга Елена Феликсовна Юдовиной и Елены Сергеевны Пашенковой. При этом Елена Феликсовна приняла на себя еще и ношу руководителя проекта программ «Гидросистема», «Изоляция», «Предклапан» и «СТАРС», обеспечив эффективную организацию разра-

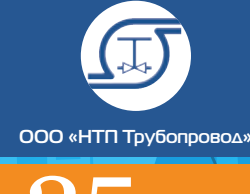

ботки и динамичное развитие всех этих программ в условиях ограниченных ресурсов.

**Программа «ПАССАТ»** для расчета прочности сосудов и аппаратов была задумана и разработана уже в ООО «НТП Трубопровод» в 2004 году по инициативе научного руководителя данного проекта Андрея Николаевича Краснокутского в связи с тем, что в тот момент не было удовлетворительной российской программы аналогического назначения. При этом основную роль в программной реализации «ПАССАТ» сыграл Юрий Юрьевич Трифонов. Благодаря их усилиям программа, выполненная сейчас на двух языках (русском и английском), имеет более 300 пользователей и продолжает интенсивно развиваться. Несколько позднее также по инициативе А.Н. Краснокутского была разработана программа **«Штуцер-МКЭ»**, которая дает возможность любому инженеру рассчитывать разнообразные варианты врезки штуцеров в элементы сосудов давления методом конечных элементов, обоснованно назначать допускаемые нагрузки на штуцер и определять необходимость и способ усиления узла врезки.

Еще одна страница истории направления информационных технологий, о которой нельзя не упомянуть — это роль, которую сыграл ООО «НТП Трубопровод» и его сотрудники во внедрении в России современных систем 3D проектирования промышленных предприятий. Именно наши нынешние сотрудники стояли у истоков первых внедрений в СССР системы CADPIPE (тогда еще «2.5-мерной») в 80-х годах прошлого века; успешно адаптировали к условиям России и внедряли первые трехмерные системы фирм Bentley Systems и Rebis в 80-х и 90-х годах прошлого века; проводили обучение первых в России пользователей системы PDS фирмы Интерграф; помогали в недавнем прошлом проводить настройку и адаптацию и создавать базы данных российских элементов для систем Plant4D фирмы CEA и Plant3D фирмы Autodesk. Сотрудники ООО «НТП Трубопровод» активно взаимодействовали с командами разработчиков многих ведущих мировых графических САПР (и даже имеют опыт работы в составе этих команд), и поэтому знают подобные продукты, что называется, «изнутри». Можно без всякого преувеличения сказать, что широкое распространение и использование ныне в России систем трехмерного проектирования является, в немалой степени, заслугой коллектива ООО «НТП Трубопровод». Большую роль в этом сыграли Евгений Евсеевич Шапиро, Валентина Алексеевна Георгиева и Ольга Владиславовна Полозова.

После появления в России мощных системных интеграторов мы передали им функции распространения и поддержки этих систем, но по-прежнему оказываем им консультативную помощь. Продолжая работу в этой области, в 2011 году ООО «НТП Трубопровод» под руководством Е.Е. Шапиро выпустил и продолжает развивать новый собственный программный продукт систему управления материалами «СУБД Проект», автоматизирующую выпуск текстовой проектной документации по трубопроводам на основе интеллектуального создания классов трубопроводных элементов. Основную тяжесть программной реализации СУБД Проект приняла на себя О.В. Полозова. Система используется как самостоятельно, так и совместно с различными программами графического трехмерного проектирования технологических установок, в частности с AVEVA PDMS. Соответствующий программный интерфейс между СУБД Проект и AVEVA PDMS был разработан отделом САПР АО «ИПН», при этом важную роль в доведении этой работы до практического воплощения сыграл Николай Юрьевич Максименко.

Успешная разработка и развитие программного обеспечения в НТП Трубопровод было бы немыслимо без создания современной ИТ-инфраструктуры, без обеспечения разработчиков всеми необходимыми инструментами разработки, без налаживания взаимодействия групп разработки и создания необходимых общих программных компонент. Решением этих задач в НТП Трубопровод уже многие годы успешно руководит Алексей Иванович Тимошкин. При этом он не раз брал на себя ответственность и успешно решал проблемы, с которыми не могли справится отдельные программисты или группы разработки, а его инициативность и порой неортодоксальный подход толкают нас на освоение новых возможностей.

Размер статьи не позволяет, к сожалению, воздать должное всем заслуживающим этого сотрудникам ООО «НТП Трубопровод» и АО «ИПН», однако настоящий сборник дает возможность познакомится с новейшими разработками и исследованиями многих из них.

*Принципы создания ПО.* Успех программ НТП Трубопровод на рынке во многом объясняется принципами разработки, внедрения и сопровождения программ коммерческого назначения, которым мы следуем.

1. *Ориентация на массового пользователя.*  Разработка и совершенствование программ выполняется нами почти полностью за счет собственных средств, которые обеспечивают текущие и планируемые продажи. Поэтому при определении приоритетов разработки мы ориентируемся на потребности «массового» пользователя в профильных для нас сегментах рынка. Это прежде всего решение тех типичных инженерных задач, которые без соответствующего программного обеспечения решить просто невозможно (расчет на прочность трубопроводов сложной конструкции — программа СТАРТ; гидравлической и

тепловой расчет больших трубопроводных сетей или сложных течений — программа «Гидросистема»; расчет мест врезки штуцеров — программа Штуцер-МКЭ); максимальная автоматизация решения рутинных расчетных и проектных задач, по отдельности, возможно, и не столь сложных, но в совокупности весьма трудоемких и затратных по времени (расчет и проектирование тепловой изоляции — программа «Изоляция»; расчет на прочность аппаратов — программа ПАССАТ); программы, упрощающие организацию работы и повышающие качество проектов (система управления материалами трубопроводов «СУБД Проект»). При этом широкий круг пользователей программ и активное взаимодействие с ними в ходе внедрения, технической поддержки и обучения обеспечивает нам хорошую обратную связь, дает возможность оперативно учесть замечания и пожелания пользователей и быстро улучшить качество программ. Проводимая нами политика цен делает наши программы доступными не только для крупных, но и средних и малых компаний.

2. *Высокое качество программ и инновационные программные решения.* При разработке программ мы стремимся использовать самые

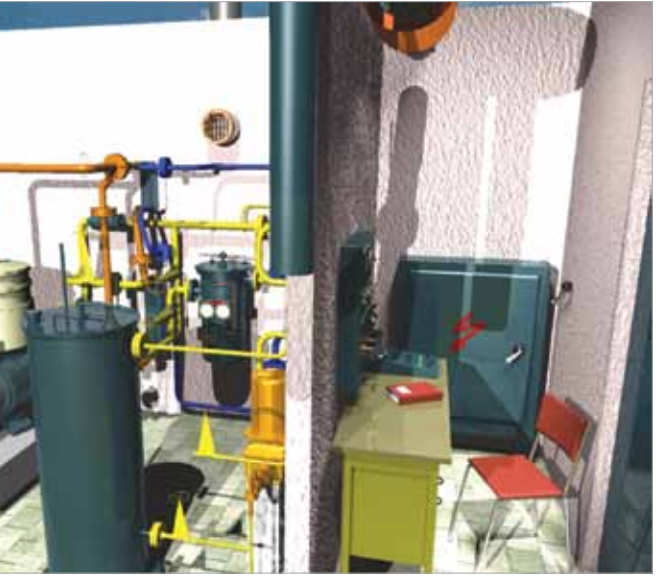

 Один из первых проектов АО «ИПН» в 3D. Фотореалистическая 3D модель малогабаритного производственного модуля обработки дизельного топлива «ДИТО». Выполнен в MicroStation и OMNI-Pipe

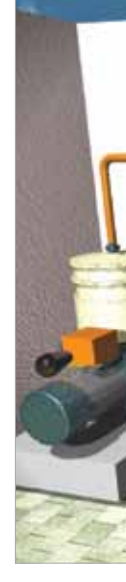

в 1998 году

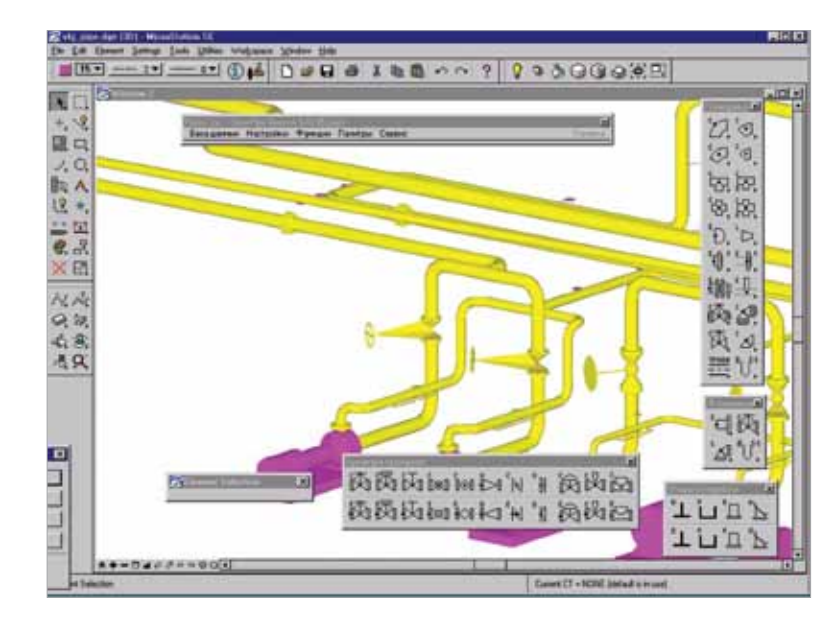

 Снимок с экрана системы трехмерного проектирования OMNI-Pipe (в среде MicroStation), русифицированной и адаптированной к российским стандартам ООО «НТП Трубопровод»

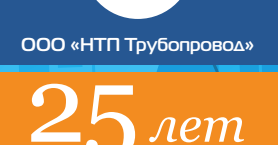

качественные и эффективные современные методики и алгоритмы, программные инструменты и компоненты. В необходимых случаях, при отсутствии готовых методик и алгоритмов, мы разрабатывали их сами как стандарты предприятия, затем они утверждались как стандарты Ассоциации «Ростехэкспертиза» и рекомендовались Ростехнадзором для межотраслевого применения, а в последствии входили в национальные и международные стандарты. При этом соответствие программ соответствующим стандартам подтверждено сертификатами. По ряду вопросов к сотрудничеству привлекались ведущие отечественные и зарубежные эксперты (Александр Бенционович Айнбиндер по расчету подземных трубопроводов на прочность, Адольф Никитич Бирбраер и Андрей Валерьевич Петренко по расчету аппаратов на сейсмические воздействия, Людмила Васильевна Ставрицкая по расчетам и проектированию тепловой изоляции, Владимир Владимирович Тарасевич по расчету гидравлического удара и учету кавитации, и многие другие). При этом мы активно внедряем инновационные подходы. Так, «Гидросистема» была первым отечественным программных продуктом, использовавшим для расчета потокораспределения эффективный «метод глобального градиента» Ezio Todini (Италия). В ней же впервые в России была реализована современная методика расчета многофазных течений TUFFP Unified Model, с автоматическим выбором замыкающих соотношений. Мы первыми из российских разработчиков лицензировали и поставляем в составе программы «Гидросистема» одну из лучших в мире термодинамических библиотек для расчета природного газа GERG-2008, разработанную в Институте энергетики, систем, материалов и инженерной экологии, департамент термодинамики (Институт EMU), при Рурском университете в Бохуме (Германия) доктороминженером профессором В. Вагнером и его коллегами.

НТП Трубопровод также одним из первых лицензировал и использовал в программе ПАССАТ первое коммерческое отечественное твердотельное графическое ядро C3D, разработанное нашим партнером — компанией АСКОН. И даже в таком, казалось бы, частном вопросе — склонении существительных и прилагательных в выходных документах — мы оказались среди новаторов: мы были одними из первых, кто заказал доработку и лицензировал для программы «Изоляция» широко популярную ныне программу «Morpher» («Склонятель») Сергея Слепова и дал ей путевку в жизнь. Опыт научил нас — не следует экономить на качестве закладываемых в ПО методик, алгоритмов и программных компонент.

3. *Доступность для рядового инженера.* Наши программы предназначены для использования не узким кругом экспертов, а рядовыми инженерами — специалистами по технологическому или монтажному проектированию. Они призваны избавить их от непродуктивных затрат времени на решение рутинных задач и дать им в руки инструмент для правильного и качественного выполнения сложных расчетов и проектирования. Поэтому делается все, чтобы освоить программы было как можно проще и быстрее, а эффективно пользоваться ими — как можно легче и удобнее! Это и удобный графический интерфейс пользователя, и детальная диагностика исходных данных, и редактируемые базы данных со всеми нужными для расчета параметрами, и встроенные или поставляемые по запросу термодинамические пакеты для расчета теплофизических свойств и фазовых равновесий транспортируемых продуктов. Это встроенные генераторы выходных документов с возможностью настройки формы и содержания документов под нужды пользователя. И конечно, это качественная пользовательская контекстная справка и документация, объясняющие не только как «нажимать на кнопки», но и как правильно использовать программы для решения инженерных задач.

4. *Комплексный подход и интеграция.*  НТП Трубопровод стремится к тому, чтобы (вместе со своими партнерами) обеспечить не только автоматизацию отдельных задач, но автоматизировать работу коллективов и процесс проектирования в целом. Программы НТП Трубопровод не только имеют унифицированный пользовательский интерфейс и общие ресурсы (базы данных, расчетные и вспомогательные программные компоненты), но и (для упрощения работы пользователей) умеют передавать друг другу данные о конфигурации трубопроводов, свойствах и составе продуктов, характеристиках податливости штуцеров. С программами также поставляются модули для обмена данными с большинством специализированных систем 3D проектирования, а также модули чтения и/ или записи в так называемый «нейтральный формат», что позволяет конечным пользователям интегрировать наши программы с собственным программным обеспечением. С программами также поставляются дополняющие их возможности материалы и модули партнеров. Так, с программой «Изоляция» поставляются правила выбора и альбомы чертежей типовых конструкций тепловой изоляции разнообразных изготовителей материалов. С программой «Гидросистема» дополнительные мощные термодинамические библиотеки (Simulis Thermodynamics фирмы ProSim, PVTSim Open Structure Hydrate фирмы Calsep) и модуль Spaix Pure фирмы VSX VOGEL SOFTWARE для оптимального подбора центробежных насосов. Мы придер-

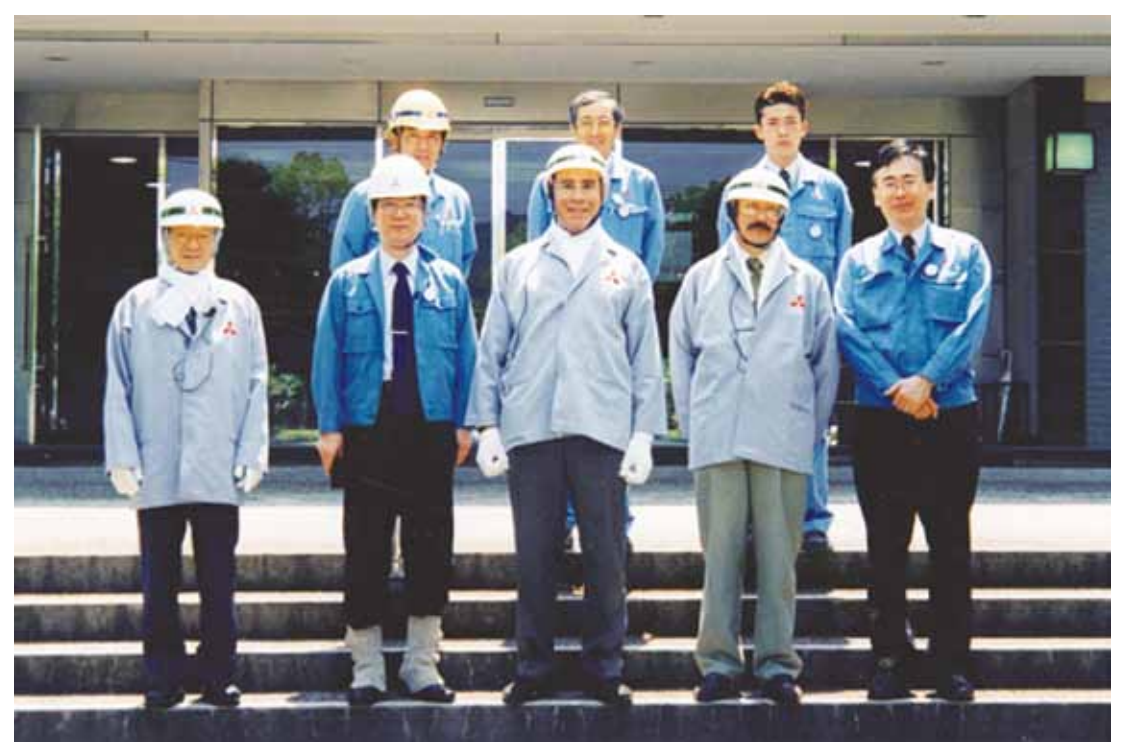

живаемся политики открытости и не ангажированности, и готовы к сотрудничеству с другими компаниями в интересах лучшего решения проблем наших клиентов.

5. *Поддержка и обучение.* Оказание помощи нашим пользователям и повышение их квалификации — одна из важнейших задач, решаемых направлением информационных технологий, причем занимаются этим непосредственно разработчики самих программ. Тем самым обеспечивается высокое качество поддержки и обучения и оперативная обратная связь с пользователями.

Для эффективного использования наукоемких программ необходимо обучение как пользователей, так и дилеров. При обучении рассматриваются вопросы правильной интерпретации стандартов, понимания методов расчета, подготовки расчетной модели, анализа результатов. Подготовлены и раздаются обучаемым соответствующие видеоролики, методические материалы и пособия. В нашем случае часть пользователей обучают дилеры, но в подавляющем большинстве случаев обучение проводится ведущими специалистами НТП Трубопровод с выездом на фирмы, использующие наши

 Япония, г. Хиросима, компания Mitsubishi. 2002 г. В центре, в первом ряду, А.З.Миркин, справа В.В. Усиньш

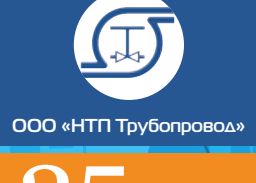

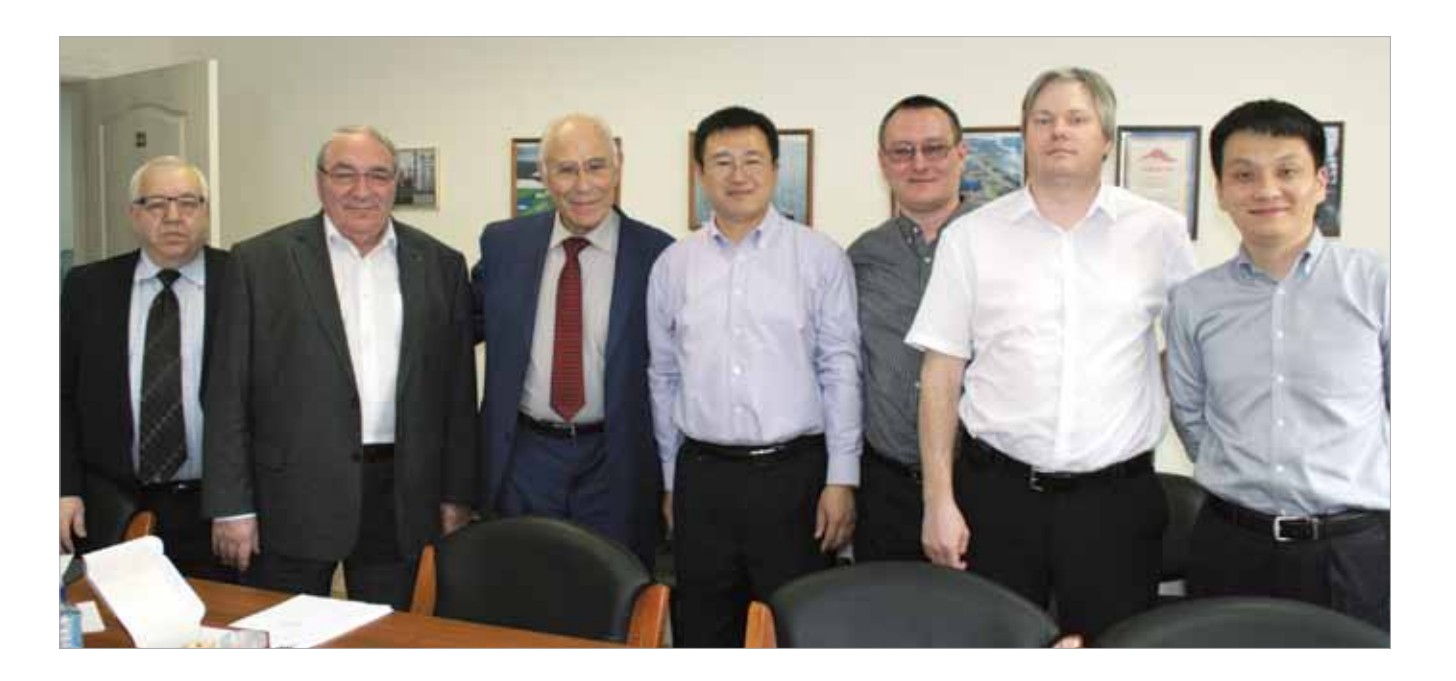

программы. Расположены эти фирмы в РФ от Калининграда до Сахалина, а также на территории СНГ и в дальнем зарубежье. Обычно в группе обучающихся от семи до пятнадцати человек. В 2015 году два наших специалиста выезжали в КНР для обучения «небольшой» (семьдесят человек) группы китайских проектировщиков. В 2016 году для лучшей организации, координации и повышения качества обучения был создан Учебный центр Трубопровод, работающий в тесном контакте с НТП Трубопровод. Центр имеет лицензию департамента образования г. Москвы и в настоящее время активно проводит обучение с участием сотрудников НТП Трубопровод как на территории заказчиков, так и в наших собственных хорошо оборудованных учебных классах.

**Дилеры и партнеры.** В начальный период разработкой программ и их распространением занимались одни и те же специалисты «НТП Трубопровод». В мировой практике этим обычно занимаются разные специалисты и фирмы. В нашей компании при увеличении объема поставок был создан сектор маркетинга и продаж, основы которого были заложены Евгением Анатольевичем Чурдалевым, и от которого «эстафетную палочку» приняли и многие годы успешно несут Елена Игоревна Баринова и Ольга Евгеньевна Шкарина. А при дальнейшем существенном увеличении числа пользователей программ внедрили систему дистрибьюторов, на долю которых сейчас приходится 40÷50% продаж. Со многими из них нас связывают годы, а иногда и десятилетия плодотворного сотрудничества на основе взаимного доверия и взаимопомощи. Исторически первым таким партнером стало ЗАО АСПО (возглавляемое сначала Феликсом Давыдовычем Узилевским, а затем Яковом Абрамовичем Березиным), со многими сотрудниками ЗАО АСПО нас связывают отношения глубокого уважения и личной дружбы. Давние тесные отношения связывают нас и с группой российских компаний — лидеров САПР, выросших из основанной Игорем Даниловичем Ханиным фирмы Consistent Software и ныне включающих фирмы CSD, CSoft, Нанософт и др. Долгие годы мы также сотрудничаем с одним из лидеров российских разработчиков графических САПР — фирмой АСКОН. Отношения делового взаимодействия связывают нас и с многими другими российскими компаниями, работающими в области САПР (Инфарс, Неолант, Бюро САПР и др.).

Активно и успешно работают наши дистрибьюторы в Белоруссии и Украине — компании ООО «Айти Центр» и АО «Аркада». Особо хочется отметить высокий профессионализм и эффективность нашего китайского партнера компании Beijing AECSoft (Пекин). Спасибо, наши уважаемые партнеры, мы ценим Ваши усилия!

Важную роль играет взаимодействие с отечественными и зарубежными разработчиками, чьи программные решения позволили обогатить и расширить функции наших программ. Это разработчики фирмы АСКОН (геометрическое ядро C3D), Московского энергетического института (библиотека WaterSteamPro); доктор-инженер профессор Вагнер и его коллеги, ФРГ (библиотека GERG-2008); коллеги из компании ProSim S.A., Франция (библиотека Simulis Themodynamics); из компании Calsep A/S, Дания (программный компонент PVTSim Open Structure Hydrate); из компании VSX — VOGEL SOFTWARE GmbH, ФРГ (программа оптимального выбора центробежных насосов Spaix); из проекта TUFFP при университете г. Талса, США (модуль расчета многофазного течения TUFFP Unified Model); из компании combit GmbH, ФРГ (генератор отчетов List&Label). В настоящее время развиваются контакты и с целым рядом других разработчиков. Спасибо Вам, уважаемые коллеги, за возможность работы вместе с Вами, за Ваш высокий профессионализм и внимательное отношение к нашим нуждам!

В настоящее время мы готовимся расширить продажи наших программ на мировом рынке, ведем переговоры с рядом новых потенциальных партнеров и открыты для взаимовыгодного сотрудничества с заинтересованными фирмами.

Отдельно хочется сказать о взаимоотношениях с нашими пользователями, которые мы всегда стараемся построить на долговременной партнерской основе. Хотя наши программы доступны для использования даже специалистам начинающего уровня, среди тысяч наших пользователей есть большая группа настоящих профессионалов — экспертов в своем деле. Постоянное взаимодействие с ними, знания и советы, которыми они делятся с нами, а порой и нелицеприятная, но конструктивная критика, поистине бесценны. Не имея возможности перечислить здесь их

 Встреча c коллегами и партнерами из AECsoft (КНР) в Московском офисе ООО «НТП Трубопровод» 29 апреля 2015 г.

всех поименно, хотелось бы выразить им особую признательность за их вклад в наш

общий успех!

#### \*\*\*

Четверть века — немалый срок. Сделано многое. Но с ростом достижений растут и наши возможности, и наши желания! Идет активная работа над новыми проектами, новыми версиями программных продуктов и услуг, выходом на новые рынки (отраслевые и географические), в том числе и над новыми способами оказания услуг (например, онлайн-сервисами). В данном сборнике собраны самые свежие статьи и материалы, позволяющие составить представление о широком круге актуальных проблем и проектов, над которыми мы работаем в настоящее время. В этой работе мы всегда будем рады тем, кто захочет объединить с нами усилия, использовать наши продукты и услуги в своей работе, помочь нам расширить наши возможности и повысить качество предлагаемых продуктов и услуг.

#### **Клиенты и партнеры — добро пожаловать в НТП Трубопровод, мы ждем Вас!**

#### БИБЛИОГРАФИЯ

1. Тарасов А.М. Миллионер. Изд. Вагриус, М:

2. Ходорковский М.Б. Тюрьма и воля. Изд. «Говард Рорк», М: 2012.

3. ГОСТ 32569-2013 «Трубопроводы технологические стальные. Требования к устройству и эксплуатации на взрывопожароопасных и химически опасных производствах».

- 2004.
- 
- 
- 
- вия».
- 

4. ГОСТ 32388-2013 «Технологические трубопроводы. Нормы и методы расчета на прочность, вибрацию и сейсмические воздейст-

5. ГОСТ Р 55722-2013 «Сосуды и аппараты. Нормы и методы расчета на прочность. Расчет на сейсмические воздействия».

6. ГОСТ Р 55596-2013 «Сети тепловые. Нормы и методы расчета на прочность и сейсмические воздействия».

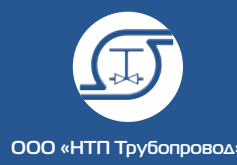

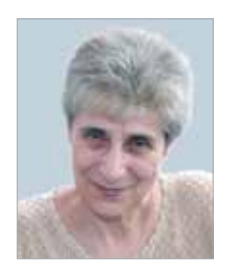

Иткина Долорес Моисеевна, к.т.н., старший научный сотрудник ООО «НТП Трубопровод»

## О безопасности во всех смыслах

25 лет — срок для организации небольшой, но и не маленький, учитывая нашу быстро меняющуюся действительность. Когда я пришла в НТП в 1997 году, число сотрудников как раз равнялось нашему нынешнему юбилею — 25 человек. Уже были персональные компьютеры, но проектировщики чертили проекты нефтеперерабатывающих цехов на кульманах. Компьютеры использовались в основном как пишущие машинки, перенос текста с одного компьютера на другой производился с помощью флоппи-диска, интернет был только у одного человека — нынешнего замдиректора по научной работе. Именно тогда НТП Трубопровод приняло участие в международной выставке с адаптированной программой проектирования трубопроводов OMNI-Pipe, а некоторые сотрудники ворчали, мол, зачем тратить деньги на участие в никому не нужных выставках, лучше бы раздали их не слишком богатому штату организации.

Надо сказать, что НТП Трубопровод обра-зовалось не на пустом месте: основой его была Лаборатория трубопроводных систем ВНИПИНефти, с комплексом расчетных программ для больших машин. Вставала задача перевода их на PC, что мне, например, казалось делом почти неподъемным. Одновременно шла работа в других направлениях: появлялась потребность в диагностике эксплуатируемых трубопроводов, экспертизе поступающего по импорту оборудования. Мы стали экспертным центром Ростехнадзора (тогда еще Госгортехнадзора) в области химических, нефтехимических и нефтеперерабатывающих производств. Диапазон объектов экспертизы был широк: технологические установки, (производство полиамида, карбамидоформальдегидных смол, водорода и даже ацетатного жгута для сигаретных фильтров), установки слива-налива

нефти, разнообразное механическое и тепловое оборудование, испытательные стенды, элементы автоматики.

Основную часть своего стажа в НТП я провела именно в отделе экспертизы. Разумеется, я не была специалистом по всему спектру экспертиз, моя специализация — трубопроводная арматура. Где-то рядом — насосы и компрессоры, а также обогатительное оборудование (по моему первому образованию) вроде дробилок, мешалок, грохотов и фильтров. Тем не менее я только один раз не выдержала широты предлагаемых мне для экспертизы тем — когда в самом начале работы мне предложили написать экспертное заключение на печные горелки. Это было настолько далеко от меня, что я почти взбунтовалась. Я еще не понимала, что моя основная задача — проверка представленной документации на соответствие российским стандартам, и я, как инженер, обязана разобраться в любой инженерной терминологии, рабочих параметрах и найти им соответствие в отечественных нормах. В тот момент руководитель сжалился надо мной, благо я тянула с моим провалом не слишком долго, и забрал от меня этот ворох рассыпающихся каталожных листов. Но в дальнейшем я не позволяла себе отказываться от далёких от моей специализации работ. Научилась работать с заказчиком, требовать недостающую информацию и добиваться ясности формулировок в выводах, представляемых Ростехнадзору. Апогеем такой тематической широты для меня стала система противокоррозионной защиты трубопроводов; я тихо приняла задание и постаралась его выполнить в разумные сроки, сказав себе: ну тоже мне бином Ньютона!

За эти 20 лет моей работы НТП переменило несколько московских адресов. Сначала это был 5-й этаж здания ВНИПИНефти на ул. Большая Якиманка, потом пришлось его освободить и переехать в здание ЦНИИТЭнефтехим (здание бывшего монастыря) на Болотной улице. Оно расположено в 5 мин от Кремля, и наши обеденные прогулки были фактически экскурсиями по красивейшим местам Москвы: набережной Москва-реки вдоль кремлевской стены, Красной площади, нарядным улицам — Большой Ордынке и Пятницкой. Мы понимали, что это временное пристанище, но не ожидали, что рано утром 26 мая 2000 года ремонтные работы, проводимые Мосводоканалом, обрушат часть метровых монастырских стен. Об этой аварии многие узнали по телевизору, мне же об этом сообщили два сотрудника, направляв-

шиеся по Малому Москворецкому мосту в сторону, противоположную работе. «Можете идти домой, здание закрыто» — радостно сообщили они. Ничего не поняв, я дошла до монастыря и увидела стоящих перед входной дверью своих сотрудников. Оказалось, что дверь директорского кабинета заклинило, а в наш большой зал тоже не пускают — на всякий случай. Потом дверь разрезали автогеном, и из кабинета и смежных комнат вынесли на улицу всю документацию и компьютеры. Это был очень жаркий день, от солнца мы спасались пилотками, сделанными из газет, и ютились на набережной, перемещаясь от одного тенистого места к другому. Руководство искало возможность размещения инвентаря в здании. Но поскольку было непонятно, чего еще ожидать от этого покосившегося здания, весь инвентарь и папки расположили перед входом на асфальте. В какой-то момент, видя, что дело не движется, я предложила свою находящуюся сравнительно недалеко квартиру для временного размещения сиротливо лежащих на уровне земли папок. Те, у кого были машины — тогда это было всего 3 или 4 человека — увезли по домам часть компьютеров. И вот на двух машинах ко мне домой привезли гору папок и три компьютера.

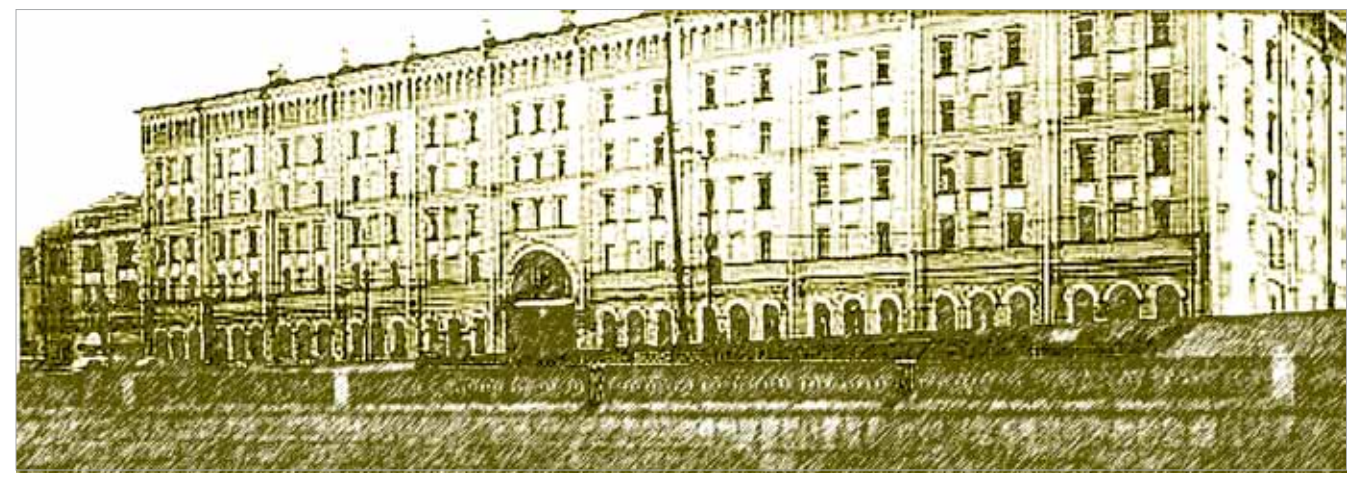

Потом нам всё-таки выделили в этом же здании зал бывшей выставки, часть сотрудников стала работать дома, я же была связана, с одной стороны, с библиотекой необходимых мне для работы стандартов, а с другой — я была курьером, привозившим по мере необходимости нужные для работы организации папки документов. Работа проходила под грохот тяжелой техники, разбивающей сочтенную опасной часть монас-

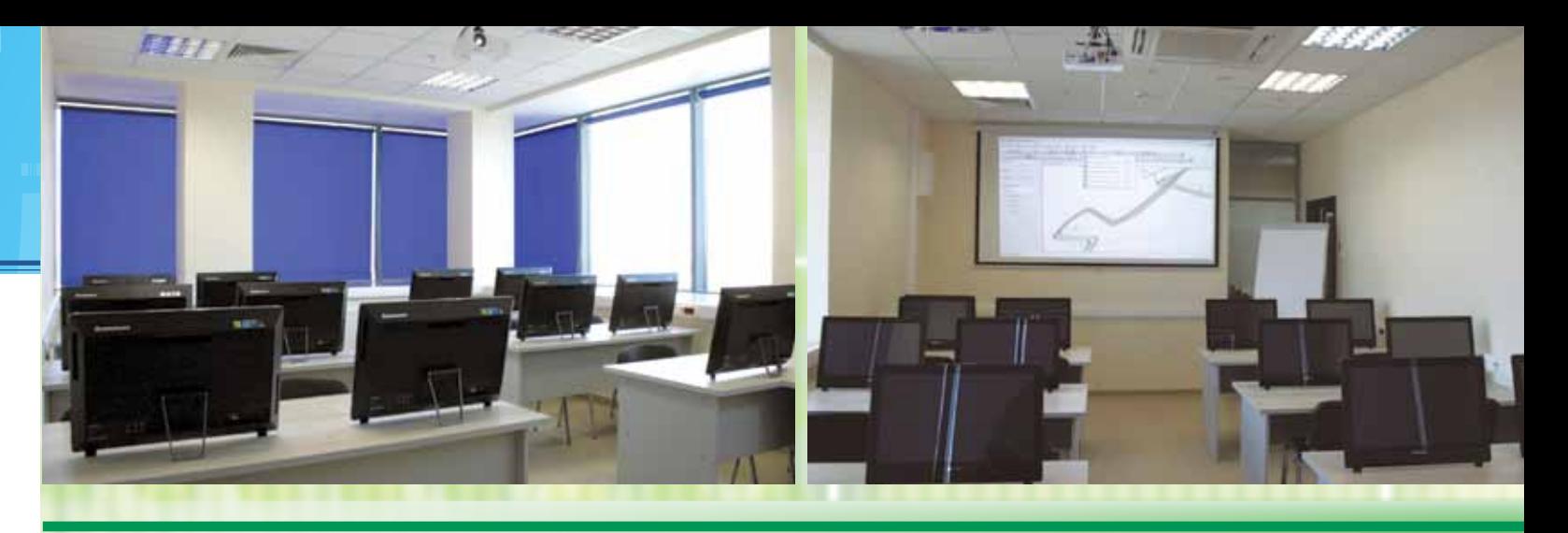

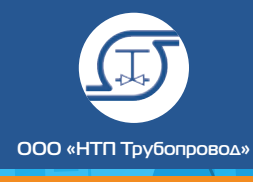

тырской стены. Становилось ясно, что в этом благословенном месте для нас пространства нет. Было найдено удобное по московским меркам место — недалеко от метро Шоссе энтузиастов, где мы трудимся до сих пор.

С экспертизой промышленной безопасности строящихся объектов нам пришлось расстаться в связи с законом о техническом регулировании (184-ФЗ от 27.12.2002), предписывающим подтверждать промышленную безопасность продукции декларациями или сертификатами соответствия Техническим регламентам Таможенного союза. К настоящему времени разработана бо́льшая часть ТР ТС, применимых к сфере нашей деятельности: ТР ТС 010/2011 (машины и оборудование), ТР ТС 032/2013 (оборудование, работающее под избыточным давлением), ТР ТС 012/2011 (оборудование для работы во взрывоопасных средах), ТР ТС 020/2011 (электромагнитная совместимость), ТР ТС 004/2011 (низковольтное оборудование). Пожарную безопасность регламентирует российский закон № 123-ФЗ от 22.07.2008.

Переход от экспертизы, необходимой для выдачи Ростехнадзором разрешений на применение, к сертификатам безопасности был нелегким. Часть заказчиков отказывалась оплачивать заключения, по которым Ростехнадзор перестал выдавать разрешения как раз в период проведения экспертизы. Другие заказчики, наоборот, просили составить заключение несмотря на предупреждение, что разрешения больше не выдаются, и экспертиза теперь проводится только для объектов, уже находящихся в эксплуатации.

Одновременно продолжали поступать заявки на сертификаты ГОСТ Р, и стоило немалого труда убедить их, что теперь у нас Таможенный союз, а сертификат ГОСТ Р действителен только для продукции, произведенной до определенного срока, и что мы переходим к сертификации по новым правилам. Труднее всего зарубежному изготовителю дается понимание, что заявку на получение декларации или сертификата соответствия ТР ТС может подать только организация, входящая в Таможенный союз, а реально — организация российская, получившая от изготовителя соответствующие полномочия. Это правило страшно затрудняет работу: ну где реально зарубежному изготовителю взять организацию, которую он готов наделить полномочиями говорить от его имени с российскими надзорными органами? Он никак не может взять в толк, зачем это вообще нужно. Часто эту формальную (до поры до времени) функцию берет на себя поставщик, который как никто другой заинтересован в скорейшем получении документа, без которого поставка может сорваться. Насколько легче работать с российскими заказчиками — они-то понимают логику наших законов, постановлений и запретов. Тем не менее многие до сих пор нужный им свидетельствующий о безопасности документ называют ГОСТ Р, сказывается инерция, а также удобство этого лаконичного названия. Мы терпеливо разъясняем, что к чему, заказчик смиряется и послушно предоставляет в наше распоряжение нужную информацию.

Ещё интереснее, когда заказчику требуется не разовая сертификация на единичную поставку, а он рассчитывает на длительное сотрудничество с Россией и потому озабочен соответствием целой группы своей продукции требованиям технических регламентов. В этом случае составляется исчерпывающий перечень требований, который далеко не всегда находит понимание у зарубежного изготовителя. Сказываются разные подходы, путаница в терминологии, и на выпуск согласованного документа уходит немало времени. Но тем ценнее результат такой работы. Для заказчика — это готовность к будущей сертификации его продукции в России, а для нас знакомство с новыми подходами и технологиями, позволяющее успешнее работать в быстро меняющихся условиях современной жизни.

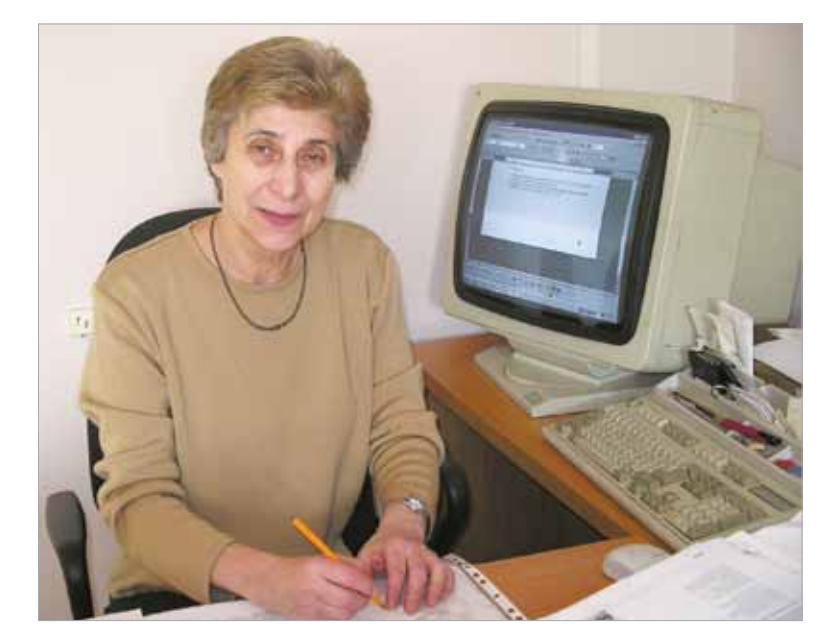

# **Учебный центр «Трубопровод»**

Учебный центр «Трубопровод» создан в 2016 году как центр дополнительного профессионального образования по использованию программ проектирования и расчета оборудования и трубопроводов в энергетике, нефтеперерабатывающей и нефтехимической, газовой, нефтяной, химической и других отраслях промышленности. Идеология разработки курсов обучения построена на передаче слушателям технологии работы с программным обеспечением в их отрасли, а удобное расписание позволяет в комфортных группах 8-10 человек усвоить максимум полученной информации. Наши эксперты имеют как отраслевой опыт работы, так и непосредственно задействованы в разработке программ «НТП Трубопровод».

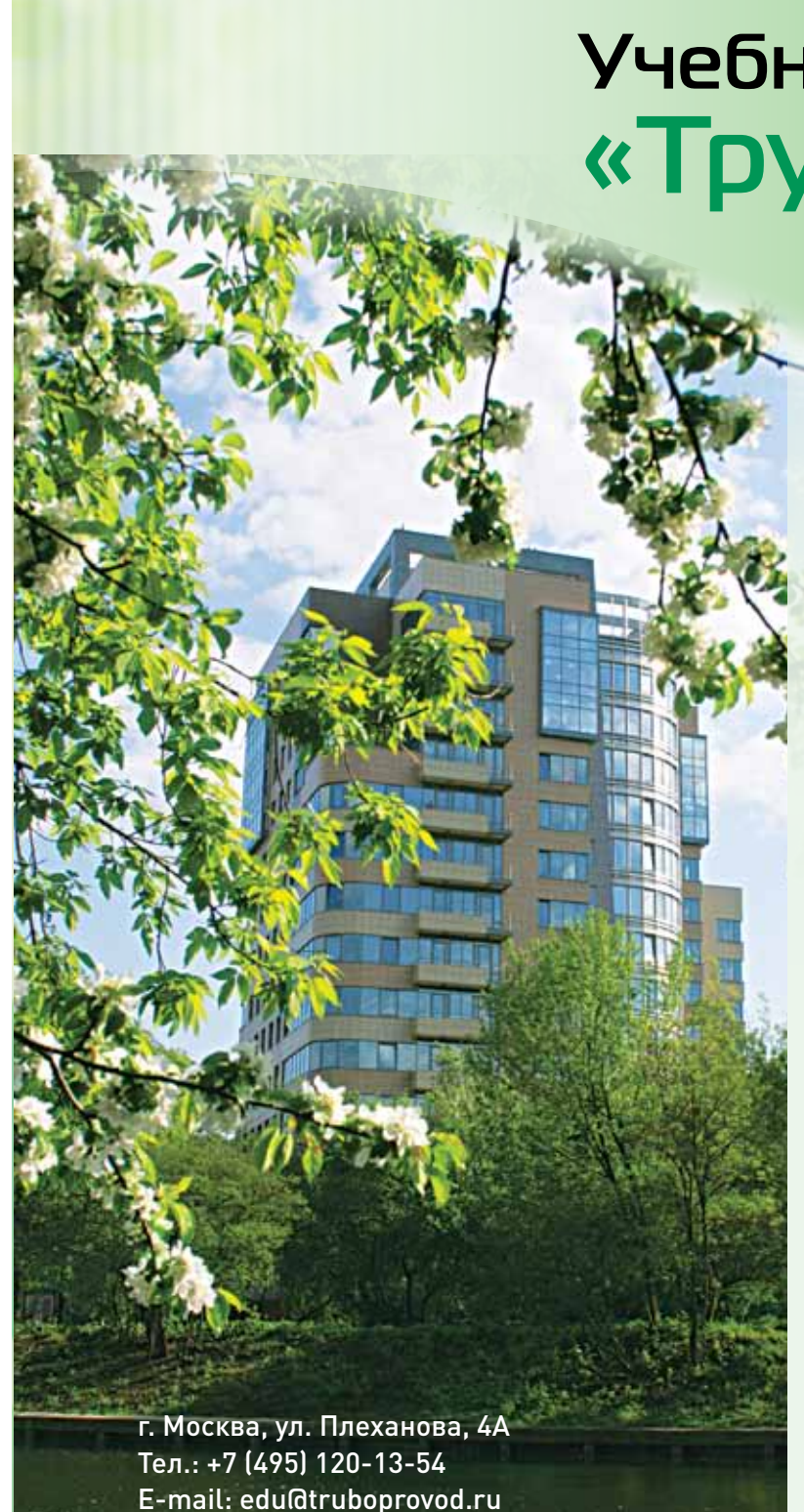

http://edu.truboprovod.ru

 Долорес Моисеевна Иткина на своем рабочем месте. Монитор на снимке — это знаменитый монитор одной из первых рабочих станций TD-3 под Windows NT фирмы Intergraph для трехмерного проектирования, выпускавшейся фирмой Intergraph в 1994 году.

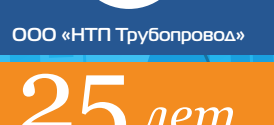

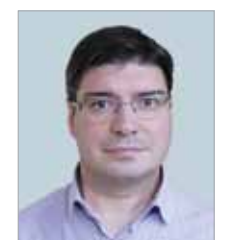

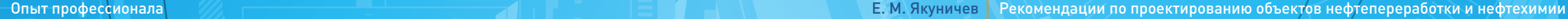

Якуничев Евгений Михайлович, технический директор АО «ИПН»

## РЕКОМЕНДАЦИИ ПО ПРОЕКТИРОВАНИЮ ОБЪЕКТОВ НЕФТЕПЕРЕРАБОТКИ И НЕФТЕХИМИИ

Проектирование объектов нефтепереработки и нефтехимии является сложным производственным процессом. Каждый проект является уникальным по принимаемым проектным решениям, требованиям заказчика, применяемым изделиям и материалам. При реализации проектов исполнитель пользуется бесчисленным количеством нормативных документов, ГОСТов, ОСТов, регламентов, СП и правил. Но все нюансы проектирования в этих документах невозможно предусмотреть. И если, например, требования к соблюдению промышленной и пожарной безопасности в нормативных документах указаны досконально, то детальные требования к насыщенности реализуемой документации найти практически невозможно.

Опираясь на собственный опыт управления проектным подразделением, предлагаю вашему вниманию некоторые рекомендации, позволяющие снизить трудозатраты и ошибки, а так же сократить время реализации проектов нефтепереработки и нефтехимии.

#### Общее для всех подразделений

- Перед началом проектирования после ознакомления с техническим заданием и другими материалами необходимо в кратчайшие сроки предоставлять ГИПу необходимую информацию по исходным данным, которые необходимо запросить дополнительно у заказчика.
- Максимально использовать принятые технические решения из других проектов, которые прошли экспертизу и не получили

замечаний со стороны заказчика при их эксплуатации.

- Выполнять в обязательном порядке оформление комплектов проектной документации одного и того же объекта, титула, секции единым шрифтом. При оформлении комплектов проектной документации использовать разработанные шаблоны, которые позволяют унифицировать шрифты и оформление.
- Ввести в практику при выпуске рабочей документации разрабатывать документ «Ведомость работ», который представляет собой задание сметному отделу, оформленное в рамку и со штампом.
- На всех чертежах и схемах для существующих труб, арматуры, оборудования, приборов указывать ссылку «сущ».

 При разработке технологических схем обязательно первыми листами выполнять схемы вводов/выводов.

#### Для выполнения электротехнической части

- Обращать повышенное внимание к расчетам сечения и жильности магистральных кабелей, а также на маркировку и метраж кабелей в заказных спецификациях. В случае недостатка информации для вычислений длину кабеля определять с запасом не менее 20%.
- В процессе разработки рабочей документации выдавать в сектор автоматизации контрольные сигналы от нового, реконструируемого и существующего (при необходимости переподключения сигналов на новые контроллеры и электрощиты) электрооборудования и электрозадвижек, учитываемые в системе.
- Для каждого проекта запрашивать у Заказчика ТУ на временное электроснабжение.
- При разработке функциональных схем необходимо пользоваться актуальной существующей исполнительной документацией.
- Для каждого проекта разрабатывать сводную таблицу всех электропотребителей.
- Маркировку позиций существующих и новых электрозадвижек согласовывать со службами завода.

#### Для выполнения части «автоматизация»

- Перед началом проектирования при техническом перевооружении и разработке заданий для монтажного отдела на закладные конструкции приборов КИП согласовывать с Заказчиком объемы и границы по заменяемой обвязке датчиков давления, датчиков расхода и диафрагм.
- Необходимо помнить, что приборы, участвующие в системе ПАЗ, должны быть задвоенными. Так же требовать от технологического отдела выдачу заданий на датчики-анализаторы O<sub>2</sub>, NO и т.д.
- Для заполнения таблиц ПВВ запрашивать у поставщика системы данные по новым адресам сигналов.
- Согласовывать с Заказчиком подход в выборе отсекающих клапанов. Либо клапан должен

быть с задвоенными соленоидами, либо клапан должен быть с одинарным соленоидом, но иметь сигнал «контроль целостности цепи».

 По получению ТКП от поставщиков приборов КИП при необходимости своевременно изменять задание монтажному отделу на закладные конструкции.

 При техническом перевооружении существующего производства обязательно получать у Заказчика видеокадры существующих схем управления, по которым привыкли работать операторы.

 На всех чертежах и схемах, которые выполняются при техперевооружении объекта в обязательном порядке показывать размещение существующих приборов, в тех узлах и местах, где выполняется детальная разработка проекта.

 В задании монтажному отделу на закладные конструкции для приборов КИП указывать требуемое материальное исполнение.

 В таблицах входов/выходов указывать описания дискретных сигналов.

 Необходимо получать в архиве предприятия актуальную и действующую документацию

- 
- 
- 
- 
- АСУ.
- 
- 
- 

- 
- 

 При разработке таблиц ПВВ РСУ/ПАЗ уставки указывать только по выданным заданиям технологического отдела. Изменение уставки по требованию Заказчика производить только после согласования с технологическим отделом.

 Если предусмотрен заказ соединительных коробок раньше выпуска всей документации и детального расчета количества жил кабелей, то соединительные коробки заказывать с запасом по клеммникам.

#### Для выполнения монтажной части

 При техническом перевооружении для каждого заменяемого аппарата выполнять расчеты с определением фланцев на раскрытие (тип и материал шпилек, усилия по затягу). Приступать к разработке монтажно-технологических схем (МТС) в одно время с технологическим отделом.

 Обращать особое внимание на проектирование трубопроводов двухфазных потоков и на узлы, в которых возможно возникновение вибрации и гидроударов.

**ООО «НТП Трубопровод»**

**Е. М. Якуничев | Рекомендации по проектированию объектов нефтепереработки и нефтехимии** 

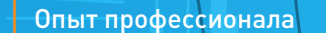

- При разработке опросных листов на насосы обращать внимание на материал опорной рамы. Для сейсмичных районов (8 баллов и более) заказывать раму из стали, для обычных районов возможен заказ чугуна.
- При проектировании трубопроводной обвязки центробежных и поршневых насосов, а также компрессоров учитывать возможность возникновения в данных трубопроводах вибрации и пульсации. Для погашения вышеуказанных явлений использовать компенсирующие звенья (депульсаторы, компенсаторы и т. д.), установку тугоподвижных, неподвижных и других опор, и т.д. Нагрузка на штуцера данных агрегатов не должна превышать допускаемую, указанную в паспорте агрегата.
- При выдаче задания на выполнение строительных конструкций под данные опоры, кроме нагрузок и моментов указывать типы опор (тугоподвижная, неподвижная и т.д.) и жесткость опор, при этом жесткость строительных конструкций должна превышать жесткость трубопроводных опор не менее чем в 2 раза.
- При проектировании трубопроводов, подверженных вибрации, важно помнить:
	- трубопроводы должны иметь малое количество отводов, при их необходимости радиус кривизны должен быть не менее 3 DN;
	- опоры должны быть тугоподвижные или неподвижные;
	- конфигурация трубопровода, тип опор и места их размещение должны быть проверены расчетом на прочность программой Старт;
	- при выполнении расчета на прочность в программе Старт точнее моделировать штуцера аппаратов (задавать податливость, допустимые перемещение штуцеров, перемещения штуцера при нагревании аппарата и т.д.);
	- при разработке МТС обязательно указывать диаметры и материальное исполнение штуцеров аппаратов.
- Для каждого проекта производственного помещения, здания или насосно/компрессорного отделения определять площади трубопроводов и оборудования, которые выделяют тепло, для выбора системы вентиляции.
- Разрабатывать опросные листы на пневмо/ электро/привода арматуры. Направлять поставщикам и принимать ТКП.
- На всех чертежах и схемах, выполняемых при техперевооружении объекта, показывать размещение существующих трубопроводов, конструкций, оборудования, приборов, колодцев и т.п. в тех узлах и местах, где выполняется детальная разработка проекта.
- При вводе исходных данных в базу данных текущего проекта (БДТП) по арматуре и закладным конструкциям для приборов КИП руководствоваться заданием отдела КИП по материальному исполнению и типу присоединения.
- При выборе и согласовании серии фланцевых соединений руководствоваться ГОСТ 356-80 «Арматура и детали трубопроводов. Давления номинальные, пробные и рабочие. Ряды».
- При выборе и согласовании серии теплообменных аппаратов руководствоваться ТУ 3612-023-00220302-01 п. 1.2.12. Значение предельного расчетного давления для аппаратов в зависимости от температуры среды должно соответствовать обязательному приложению А.
- Возможно согласование применения труб, не прошедших гидроиспытание на заводе изготовителе, при подтверждении официальным документом с завода (паспорт, сертификат с синей печатью) способности труб выдерживать гидравлическое давление, гарантируемой технологией производства, согласно п. 1.9 ГОСТ 8731-74.
- При проектировании новых или восстановлении существующих обслуживающих площадок необходимо разрабатывать технический проект по платикам.
- При изменении назначения и направления потоков через кожухотрубчатые теплообменники обращать внимание на размещение отбойных пластин в патрубках. Если входные патрубки существующего теплообменника оборудованы отбойными пластинами, то их нужно исключить при переводе патрубка на выход продукта из теплообменника.
- При выборе краски для оборудования обращать внимание на максимально возможную температуру использования.

 При разработке опросного листа на замену пучка теплообменных труб в кожухотрубчатом теплообменнике, в объем поставки также включать опорные перегородки, решетки, плавающие головки.

#### Для выполнения технологической части

- При техническом перевооружении и замене технологического оборудования ввести в практику разработку принципиальных технологических схем демонтируемого оборудования.
- При выдаче задания монтажному отделу обращать особое внимание на трубопроводы с двухфазными потоками и на узлы, в которых возможно возникновение вибрации и гидроударов.
- Для существующего технологического оборудования необходимо выполнять проверку на возможность его использования на новых технологических параметрах (расчетное давление и температура). Для этого необходимо получать в архиве Заказчика паспорта и результаты освидетельствования по расчетным давлениям и температурам.
- При оформлении расчетно-пояснительных записок указывать ссылки на исходные данные, применяемые при расчетах, приводить формулы расчетов или описывать методику расчета. Также приводить сводные таблицы с существующими и новыми характеристиками процесса.
- Для каждого проекта в обязательном порядке определять необходимость автоматического пожаротушения (АУПТ) и автоматической пожарной сигнализации (АУПС) согласно таблицы А3 СП 5.13130.2009.
- Для каждого проекта производственного помещения, здания или насосно/компрессорного отделения определять вредные постоянные выбросы для выдачи задания на вентиляцию.
- Запрашивать у Лицензиара рекомендации по оборудованию и методикам проведения анализов (экспресс-анализов), если это предусмотрено технологией.
- При разработке описания технологической схемы для пояснительных записок названия контуров регулирования указывать по «вторичным приборам», а местные приборы

КИП называть по номерам полевых (первичных) приборов.

 При выдаче задания в сектор автоматизации на блокировки и сигнализацию пользоваться только актуальными действующими

- регламентами.
- 
- 
- 

 При определении каталожной маркировки теплообменных аппаратов руководствоваться ТУ 3612-023-00220302. Также серия по давлению теплообменного аппарата, должна выбираться по максимальному расчетному давлению либо в трубках, либо в кожухе.

 При выдаче задания конструкторам аппаратов указывать конструкцию вводных штуцеров.

 При необходимости определения термообработки для сред, имеющих в своем составе сероводород, пользоваться п. 1.4 ВСН 51-3-85. При разработке ОЛ на насосы обязательно указывать расчетное давление на приеме насоса.

#### Для выполнения строительной части

- 
- 

 При проектировании креплений трубопроводов обвязки насосов и компрессоров учитывать динамические нагрузки от вибрации и пульсации трубопроводов, а также жесткость трубопроводных опор. Жесткость строительных конструкций должна превышать жесткость трубопроводных опор не менее чем в 2 раза.

 При разработке задания на обследование конструкций выдавать задание на обследование полов для возможности определения их несущей способности.

#### Для ГИПов

 Перед началом проектирования формировать перечень актуальной нормативной документации, которую необходимо применять при разработке проекта.

 Формировать состав проекта, требование к оформлению заглавных листов и штампов, а также график проектирования.

 Официально фиксировать и сохранять любые электронные письма с внешними источ-

- 
- 
- никами.
- 

 При согласовании внешней исходной документации собирать подписи ответственных исполнителей, принимавших участие в работе. В задании на проектирование указывать уровень ответственности сооружений.

## **В ЗАО «Антипинский НПЗ»**

E

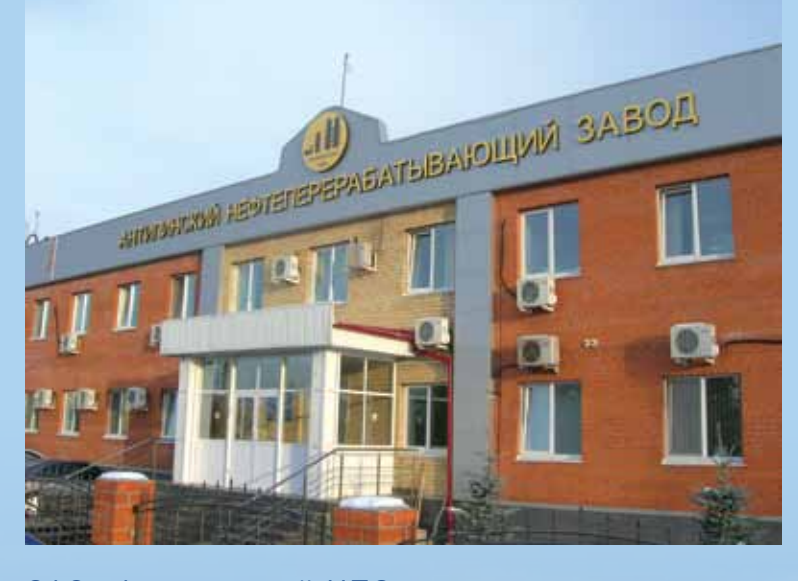

ЗАО «Антипинский НПЗ» — стремительно развивающийся нефтеперерабатывающий завод, подключенный к магистральным нефтепроводу (мощностью 7,2 млн тонн в год в процессе увеличения до 9 млн тонн в год) и нефтепродуктопроводу (мощностью 1,8 млн тонн в год с планом увеличения до 3 млн тонн в год), установленная мощность переработки которого превышает 9 млн тонн нефти в год, качество дизельного топлива соответствует стандарту Евро-5, а глубина переработки в 2016 г. достигла 98%. В 1-ом полугодии 2017 года начнется производство бензинов стандарта Евро-5. В мае 2010 года по проекту, выполненному сотрудниками АО «ИПН», запущена II технологическая очередь завода мощностью 2,5 млн тонн в год (ЭЛОУ-АТ-2), что позволило расширить ассортимент производимых видов топлива.

Установка ЭЛОУ-АТ-2. Новое строительство. 2007-2010 г.

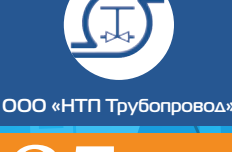

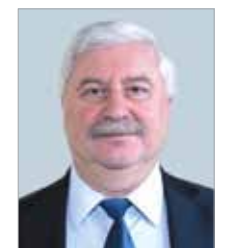

Царьгородский Александр Лейбович, директор проектов АО «ИПН»

## СОВЕТЫ НАЧИНАЮЩЕМУ УЧАСТНИКУ ТЕНДЕРА НА РАЗРАБОТКУ ПРОЕКТНО-СМЕТНОЙ ДОКУМЕНТАЦИИ

Итак, Вашей проектной организации срочно нужны заказы, потому что поток их, получаемый в прошлые годы в избытке от постоянных заказчиков, теперь, в наши тяжёлые времена, иссяк, а сотрудников надо кормить. «Ждать у моря погоды», когда к Вам обратится какой-нибудь заказчик, который случайно услышал о компании — нецелесообразно и малоперспективно: часть сотрудников уволится, не дождавшись работы и зарплаты. Деваться некуда и надо выходить на тендеры (часто они называются отборами) и направлять на них технико-коммерческие предложения (ТКП).

Попытаюсь поделиться своим опытом в этом вопросе по объектам проектирования в области нефтепереработки, нефтехимии и смежными с этими отраслями, да, пожалуй, и со всеми остальными.

Покопавшись немного в интернете на сайтах потенциальных заказчиков, Вы обнаруживаете, что объявлений относительно тендеров, которые подходят по Вашему профилю, тематике и специализации, много, доступ свободный. Казалось бы, всё хорошо и без проблем, Ваша компания может получить новые работы!

Объявлений относительно проведения тендеров, возможно, будет ещё больше, если оформить и оплатить выход на электронную торговую площадку (ЭТП) и электронные подписи, как минимум, для руководителя компании (или кого-то из руководства, у кого есть доверенность на подписание юридических и финансовых документов) и главных инженеров проекта (ГИПов).

С самого начала примиритесь с той мыслью, что 99% Ваших ТКП, будут Вами проиграны; причём, примерно в 50-70% случаев, Вас даже не известят об этом.

Причины такой большой вероятности проигрыша будут изложены ниже.

Допустим, что Вашу компанию жизнь всётаки вынудила участвовать в тендерах.

Тогда Ваши действия будут осуществляться примерно в следующем порядке:

1. Если нет, то нужно создать в Вашей компании отдел/группу или назначить, как минимум, 2-3-х специалистов (назовём её условно тендерной группой (ТГ)), которые будут заниматься этим вопросом. Плюс ктото из руководства компании, кто будет курировать эти вопросы. Как минимум, один специалист должен понимать по каждому конкретному тендеру объёмы работ, время на их выполнение, ориентироваться в соответствующих сборниках цен или оценивать стоимость затрат в человекочасах (назовём условно такого специалиста — «технологтендерист» (ТТ)). Второй специалист компании должен хорошо ориентироваться в юридических, финансовых и других документах общего порядка, характеризующих Вашу компанию (условно назовём этого специалиста — «тендер-менеджер» — (ТМ)).

- 2. Один из руководителей Вашей компании, которому поручено курировать тендерную активность (например, коммерческий директор или зам. генерального директора по развитию, он же тендер-директор), сам или с помощью кого-нибудь из ТГ периодически отслеживает тендеры, которые имеются на данный момент в интернете (в помощь, можно заключить недорогие договоры с компаниями, которые специализируется на этой деятельности и периодически выдают отчёты с перечнем найденных тендеров).
- 3. При выборе подходящих тендеров необходимо, прежде всего, обращать внимание на следующие характеристики:
	- соответствие названия работ профилю, возможностям и свидетельству СРО Вашей компании;
	- дата окончания приёма заявок (желательно, не менее, 4-5 рабочих дней на подготовку плюс время на пересылку экспресс-почтой — если требуется);
	- часто указывается максимально допустимая цена, которая может быть проставлена в ТКП. Надо подумать, приемлема ли Вашей компании указанная цена?

Это будет первая стадия (расслабляться ещё рано).

4. Загрузив все тендерные документы по конкретной выбранной работе в компьютерную сеть компании, ТГ приступает к отбору второй стадии:

4.1. Прежде всего ТТ вместе с планово-договорным отделом (ПДО) или другим отделом с аналогичными функциями должен ознакомиться с проектом договора и другими договорными документами (которые обычно входят в состав тендерной документации) с целью выяснения «подводных камней», которые могут оказаться неприемлемыми для Вашей компании, например:

 оплата участия в тендере, предоставление банковской гарантии на довольно значительную сумму;

 очень большой срок между подписанием акта приёмки документации какого-либо этапа/работы в целом и оплатой этого этапа/работ (более 90 дней);

 абсолютно неприемлемый короткий срок выполнения данной работы;

 неоправданно высокие штрафы, налагаемые заказчиком на представителей соискателя, во время их возможного пребывания на территории заказчика (например 500 000 рублей и более за одно, даже незначительное нарушения правил внутреннего распорядка);

 огромные штрафы за любую, даже незначительную, ошибку в выпущенной ПСД или задержку хотя бы на один день в выпуске ПСД (например, 10-20% от стоимости договора);

 все обязанности, практически, только у исполнителя;

 множество других чрезмерных, иногда просто неадекватных требований заказ-

чика. Обычно заказчик требует полного согласия на текст своего проекта договора и даже соискатель должен подписать этот текст и включить в состав ТКП.

4.2. Следующим ключевым моментом при вторичном отборе является техническое задание (ТЗ) на проектирование. Обычно соискатель получает ТЗ в подписанном виде со всеми ошибками, неточностями, противоречиями и должен с ним согласиться без внесения изменений.

По телефону и/или электронной почтой необходимо связаться с уполномоченными представителями заказчика (обычно они указываются в условиях на проведение тендера и/ или извещении). Если такие контакты не дадут результатов и вообще, если есть время и финансовые возможности, то обычно бывает полезным организовать оперативную поездку своего представителя на завод для выяснения всех вопросов по данной работе, уточнения задач, знакомства с ключевыми представителями Заказчика и так далее.

По результатам этой второй стадии отбора уполномоченный руководитель Вашей компании (ТД) вместе с ТТ принимают решение относительно целесообразности продолжения участия в данном конкретном тендере/отборе.

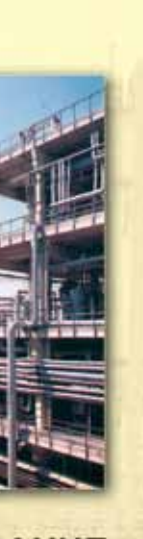

**ООО «НТП Трубопровод»**

5. Итак, если первая и вторая стадии отбора дали положительный результат — идём дальше.

ТТ оперативно готовит сметы и календарный план (желательно по формам заказчика) на выполнение работ, а ТМ — собирает все юридические, бухгалтерские и другие документы, требуемые согласно условиям проведения тендера, получает документы, подготовленные ТТ, и оформляет ТКП, как того требует заказчик или в конвертах на бумаге, или в электронном виде.

Если Ваша компания первый раз обращается к данному заказчику, то обычно встаёт вопрос относительно Вашей аккредитации. Как правило, заказчик согласен рассматривать данный вопрос параллельно с рассмотрением ТКП соискателя, т.е. появляется ещё один пакет с документами или электронная папка с файлами по аккредитации.

После отправки ТКП терпеливо ждём результата. Последствия могут быть разными, например:

- 1. Как указывалось выше, в 50-70% случаев Вам вообще ничего не ответят и Вам придётся по телефону выяснять результат (чаще всего — отрицательный или тендер ещё не проводили, или перенесли на неопределённый срок, нередко — отменили вообще). Причин этому много — человеческий фактор, желание заказчика просто «выудить» из соискателей определённую информацию бесплатно под видом проведения тендера, низкая культура проведения тендеров и так далее;
- 2. В Вашу компанию придёт письмо с просьбой о понижении цены (иногда это называется переторжкой) или дослать недостающие заполненные формы документов. Раньше

времени не радуйтесь! Это просто секретарь тендерной комиссии заказчика старается максимально снизить Вашу цену и «причесать» все Ваши данные в сравнительной таблице вместе с другими претендентами. После Вашего ответа может опять всё затихнуть на неопределённое время.

- 3. К Вам может прийти приглашение приехать и принять участие во втором туре — торгах (если они предусмотрены условиями проведения тендеров). Советую принять приглашение — это говорит о том, что Ваши шансы на победу в тендере немного повысились. Однако имейте в виду следующее:
	- обычно на этих торгах принимает участие, в качестве одного из соискателей, демпингующая компания, специально нанятая заказчиком или просто очень голодная «проектная» организация с низкоквалифицированным персоналом (например, студенты, сидящие по домам и научившиеся неплохо рисовать что-нибудь на компьютере, не проводя никаких расчётов), у которой основная задача получить в ближайший месяц хоть чтонибудь, а потом, что «Бог даст», в конце концов может и разбежаться после получения какой-нибудь части денег от заказчика;
	- в среднем, на 30-40% Вашу цену на этих торгах заказчик попытается снизить (один из таких способов описан в предыдущем пункте). Тут уж смотрите терпимо ли Вам такое снижение (зато получаете работу и занятость для Ваших сотрудников) или такое требование для Вас неприемлемо.

Желаю Вам и Вашей компании терпения и удачи в поиске новых работ!

#### В.Я. Магалиф Д.М. Иткина Л.Б. Корельштейн

#### **МОНТАЖНОЕ ПРОЕКТИРОВАНИЕ** ХИМИЧЕСКИХ, НЕФТЕХИМИЧЕСКИХ И НЕФТЕПЕРЕРАБАТЫВАЮЩИХ **ПРОИЗВОДСТВ**

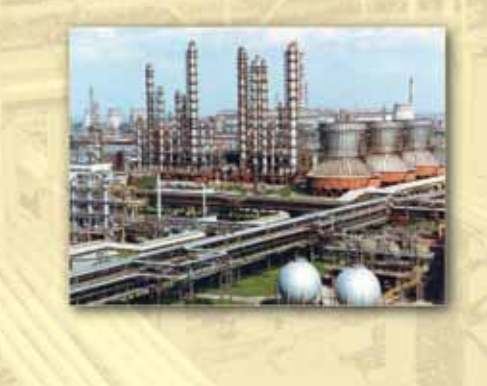

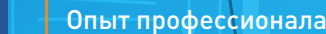

nem

#### Авторы книги ведущие специалисты ООО «НТП Трубопровод»

#### **Магалиф Виктор Яковлевич**

к.т.н., заместитель директора по вопросам прочности оборудования и трубопроводов

#### **Иткина Долорес Моисеевна** к.т.н.,

старший научный сотрудник

#### **Корельштейн Леонид Бенционович**  к.ф-м.н.,

заместитель директора по научной работе

Книга посвящена основам монтажного проектирования химических, нефтехимических и нефтеперерабатывающих производств. Изложены общие принципы компоновки оборудования, прокладки и конструирования трубопроводов, разработки чертежей расположения оборудования и трубопроводов, по которым осуществляется возведение установок, цехов и заводов на строительных площадках.

Приводятся систематизированные сведения по всему комплексу вопросов, относящихся к монтажному проектированию: архитектуре, строительным конструкциям, оборудованию, изделиям и материалам для технологических трубопроводов, технике безопасности, методам оценки прочности трубопроводов и др.

Книга предназначена для инженеров- механиков, специализирующихся в области монтажного проектирования химических, нефтехимических и нефтеперерабатывающих производств, а также студентов и аспирантов технических ВУЗов, в учебных программах которых предусмотрены соответствующие спецкурсы.

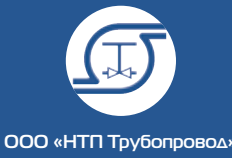

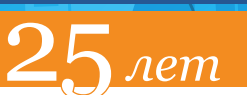

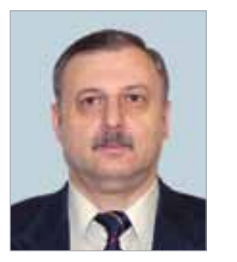

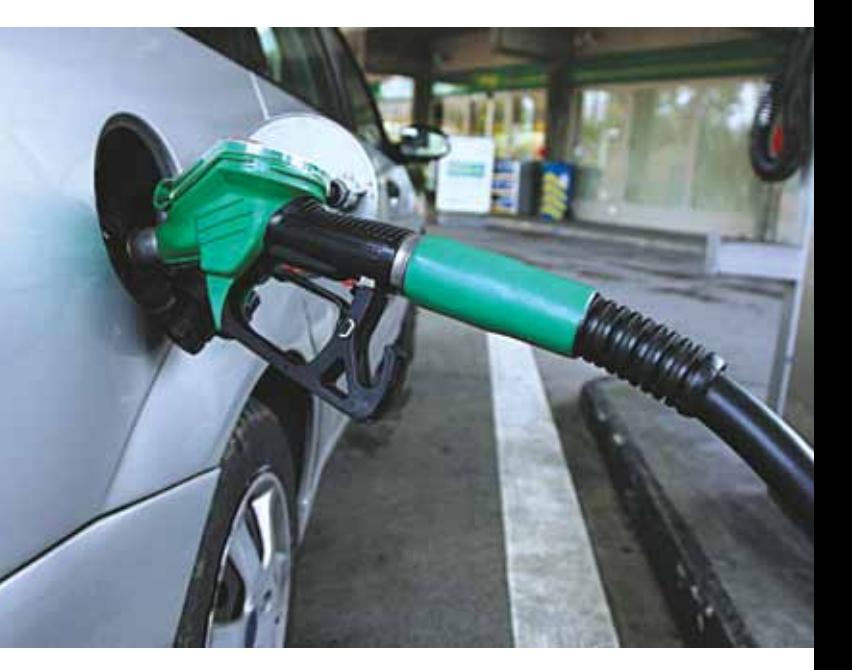

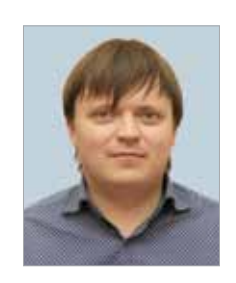

Яицких Георгий Станиславович, к.т.н., заместитель генерального директора АО «ИПН» по развитию

## ПОРА МЕНЯТЬ КУРС

ВРоссии в настоящее время реализуется план глобальной модернизации нефтеперерабатывающих заводов (НПЗ), направленный на увеличение глубины переработки нефти и на повышение качества получаемых товарных нефтепродуктов (рис.1 [1]). Основной причиной, по которой почти все нефтепереработчики горячо поддержали эту идею, является получение высокой прибыли от продажи дизельного топлива европейским странам, в которых в конце XX и начале XXI века наблюдался стабильно растущий спрос на этот вид топлива. Вначале эта бизнес-идея охватила крупные ВИНКи, которые осваивали производство дизельного топлива, соответствующего требованиям Европейского Союза (ЕС), не дожидаясь постановлений правительства об ужесточении требований к качеству топлива в РФ; затем идею поддержали другие нефтеперерабатывающие компании.

Основными технологиями, пользующимися особой популярностью при реконструкции российских НПЗ, являются гидроочистка дизельного топлива, гидрокрекинг вакуумного газойля и замедленное коксование, а также связанные с ними технологии получения водорода, выделения сероводорода и получения товарной серы. Именно эти процессы позволяют получить максимальный выход из нефти дизельного топлива европейского качества (ЕВРО-5).

Лицензии на применение вышеперечисленных технологий, а также базовые проекты, катализаторы и самое дорогое — оборудование для технологических установок (печи, реакторы, компрессоры, контроллеры и т.д.) приобретались у зарубежных компаний. 10-15 лет назад на пике всё возрастающего спроса на дизельное топливо в Европе такая схема бизнеса позволяла не только вернуть кредиты на реконструкцию НПЗ, но и гарантированно зарабатывать хорошую прибыль.

В настоящее время в России продолжается процесс реконструкции ряда НПЗ по хорошо известному сценарию: конечная цель — максимальное производство дизельного топлива для экспорта в ЕС.

Однако уже сегодня можно наблюдать ряд факторов, которые могут повлиять на европейский рынок моторного топлива и привести к существенному уменьшению объемов потребления ДТ в странах ЕС уже в ближайшее время:

- **1. Прогнозируемый избыток предложения на рынке.** В настоящее время число поставщиков дизельного топлива в Европейские страны возрастает. Россия за несколько лет увеличила экспорт дизельного топлива в Европу до 44,4 млн т в год. И в ближайшие годы ряд реконструируемых отечественных НПЗ будут производить дополнительные объёмы дизтоплива Евро-5 с целью поставки его в страны Евросоюза. Кроме того, в последние годы в Европу организованы поставки больших объёмов ультранизкосернистого (содержание серы 0 ррм) синтетического дизельного топлива из арабских стран. *На рынке ЕС становится всё теснее*.
- **2. Евро-6.** Уже с 2015 года в Европе внедрён стандарт Евро-6, регламентирующий содержание окислов азота в выхлопных газах автомобильного транспорта. Основным следствием введения этого стандарта является необходимость значительной модерни-

зации автомобилей с дизельным двигателем: установка системы рециркуляции выхлопных газов и системы подачи мочевины. Модернизация дизельных автомобилей существенно увеличит их стоимость, а также расходы на их эксплуатацию, что в свою очередь нивелирует все преимущества этих машин по сравнению с бензиновыми автомобилями (Евро-6 не требует существенных изменений для них). Все это может привести к пересаживанию европейцев с дизельных автомобилей обратно на бензиновые, что в свою очередь значительно снизит спрос на ДТ в странах ЕС и увеличит спрос на бензин. Эту тенденцию подтверждает статистика уровня продаж автомобилей с дизельным двигателем в Западной Европе. Согласно данным ICCT [2], в 2015 году объём продаж пассажирских автомобилей с дизельным двигателем составлял 7,1 млн, что почти на 15% ниже этого показателя 2007 года, в котором наблюдался пик продаж дизельных автомобилей (8,3 млн).

**3. Снижение удельного расхода топлива на транспорте.** Вследствие развития машиностроения удельный расход топлива в автомобильных двигателях стабильно уменьшается (рис. 2 [2,3]). По данным ICCT средний расход топлива для пассажирских автомобилей в Западной Европе в период с 2001

Вахрушин Павел Александрович, к.х.н., руководитель сектора инновационных разработок АО «ИПН»

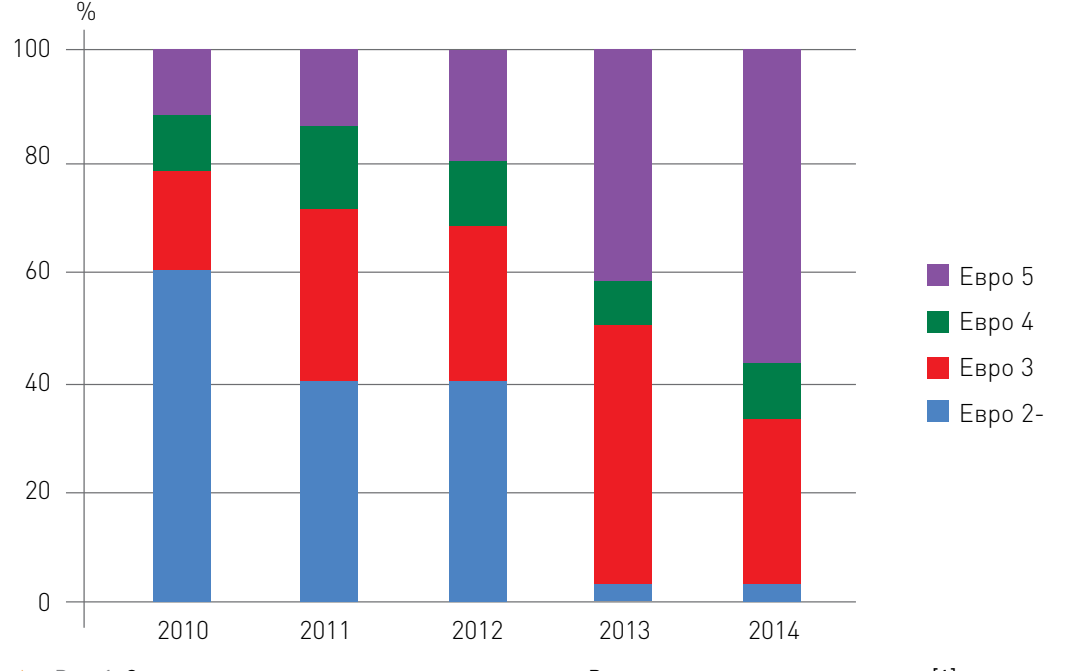

Рис. 1. Структура производства дизельного топлива в России по экологическим классам [1].

**│** 42 http://www.truboprovod.ru

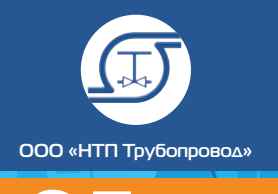

 $n$ em

по 2015 год снизился на 28%. По данным ИНЭИ РАН и EPA удельный расход топлива на легковом и грузовом автомобильном транспорте к 2040 году снизится почти в 2

раза по сравнению с 2015 годом.

**4. Использование альтернативных источников топлива.** В 2010 году почти 5% спроса на транспортировки удовлетворялось за счёт альтернативных не-нефтяных топлив: синтетических жидких топлив, получаемых из природного газа и угля;

биотоплива;

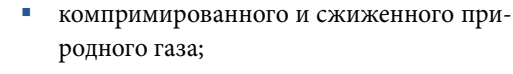

и электроэнергии.

На рис. 3 можно наблюдать стабильный рост продаж электромобилей и гибридных автомобилей в Западной Европе, пик роста производства автомобилей на природном газе приходится на 2009-2010гг [2]. По прогнозам ИНЭИ РАН к 2040 году ожидается увеличение доли применения альтернативных источников энергии в транспортном секторе мира до 11% (рис. 4) [3]. Прежде всего, это должно коснуться биотоплива, электроэнергии и газомоторного топлива, основная доля потребления которых придется на страны Европы.

15  $1<sup>1</sup>$ 

Расход топлива, л/100 км<br>Pacxoд топлива, л/20<br>5

 $\cap$ 

Все эти факторы даже при условии роста населения и связанного с этим увеличения использования автомобильного транспорта приведут к снижению потребления жидкого топлива в странах Евросоюза. По Прогнозу развития энергетики мира и России к 2040 году ожидается снижение потребления жидкого нефтяного топлива в Европе почти на 100 млн. т в год. Правительства стран Запада в случае перенасыщения рынка дизельного топлива будут поддерживать отечественного производителя и повышать пошлины на импортное топливо, что сделает его менее привлекательным для потребителя. Таким образом, спрос на дизельное топливо в Европе (в том числе и на российское) может значительно снизиться, цена «просядет». В результате этого российским производителям будет необходимо переключаться на другие рынки, которых, по большому счету, всего два: рынок азиатского региона и внутренний рынок.

**Азиатский рынок.** Рост потребления жидких топлив в период 2015-2040 года прогнозируется в первую очередь за счет развивающихся стран Азии. Основными странами, планирующими в ближайшее время наращивать потребление жидких топлив, являются Китай и Индия, причем по прогнозам ИНЭИ РАН, среднегодовой темп роста спроса на эти топлива для Индии (2-4%) будет выше, чем для Китая (2-2,5%) [3]. В итоге, прирост потребления жидких топлив в Китае в 2040 году по сравнению с 2010 годом должен будет составить 320 млн т в год, а для Индии этот показатель может достигнуть 390 млн. т в год.

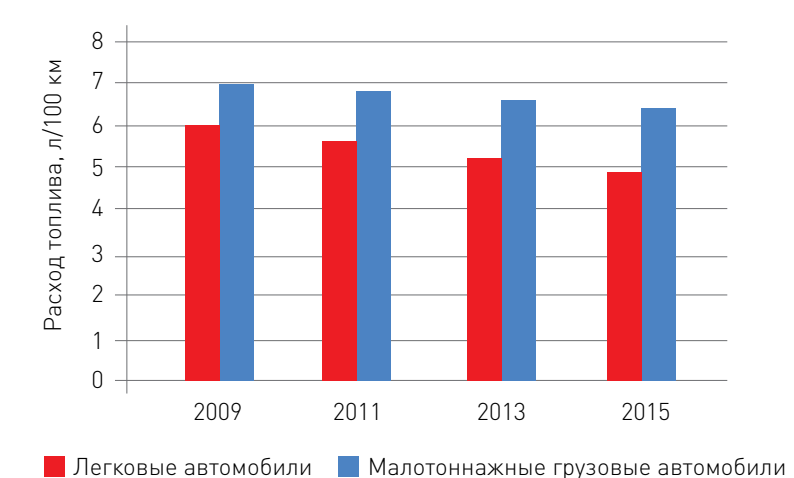

30

35

25

Легковые автомобили

Малотоннажные грузовые автомобили

1990 2000 2020 2040 2010 2030

5

 Рис. 2а. Динамика снижения удельного расхода топлива среднего нового продаваемого на западноевропейском рынке транспортного средства

(ICCT [2]).

 Рис. 2б. Динамика снижения удельного расхода топлива среднего нового продаваемого на мировом рынке транспортного средства (ИНЭИ РАН [3]).

Рис. 3. Динамика продаж легковых автомобилей, работающих на альтернативных источниках энергии (ICCT [2]).

Рис. 4. Структура спроса на альтернативные источники энергии в транспортном секторе (ИНЭИ РАН [3]).

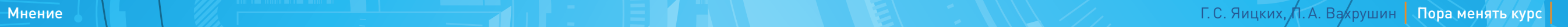

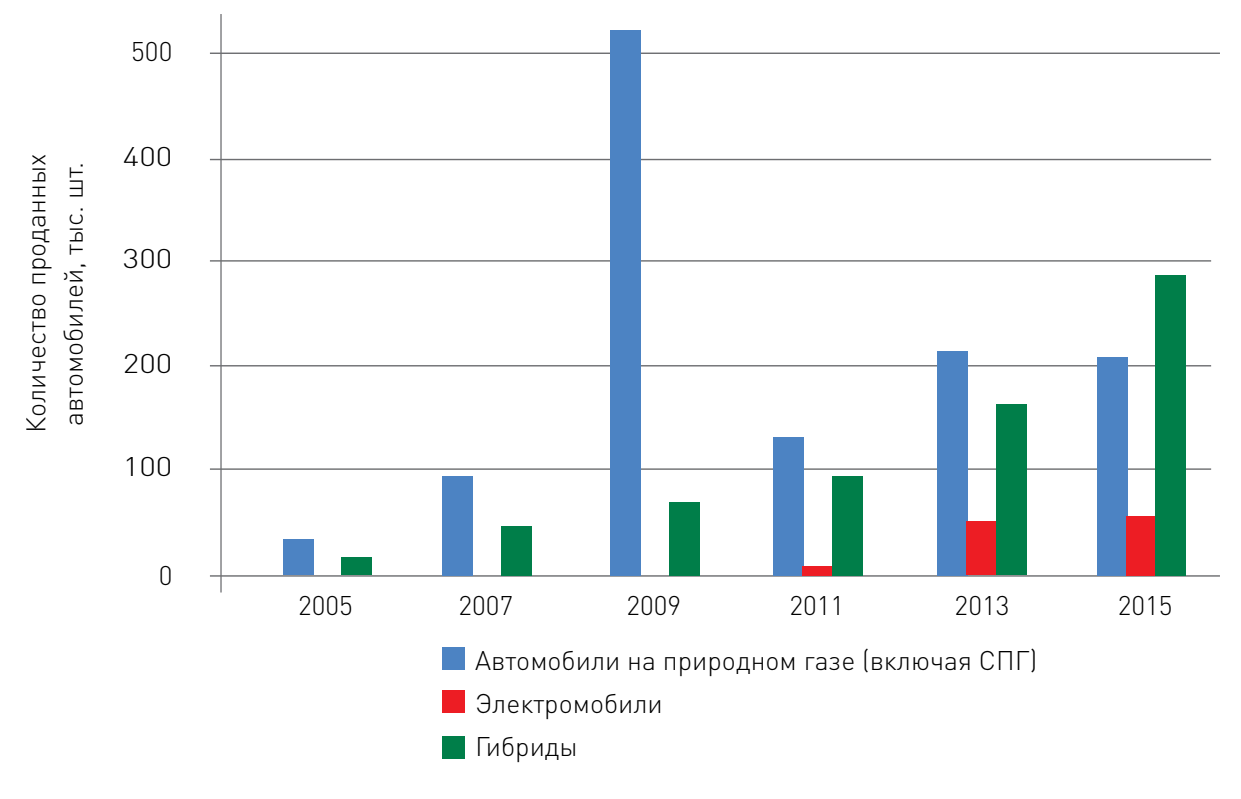

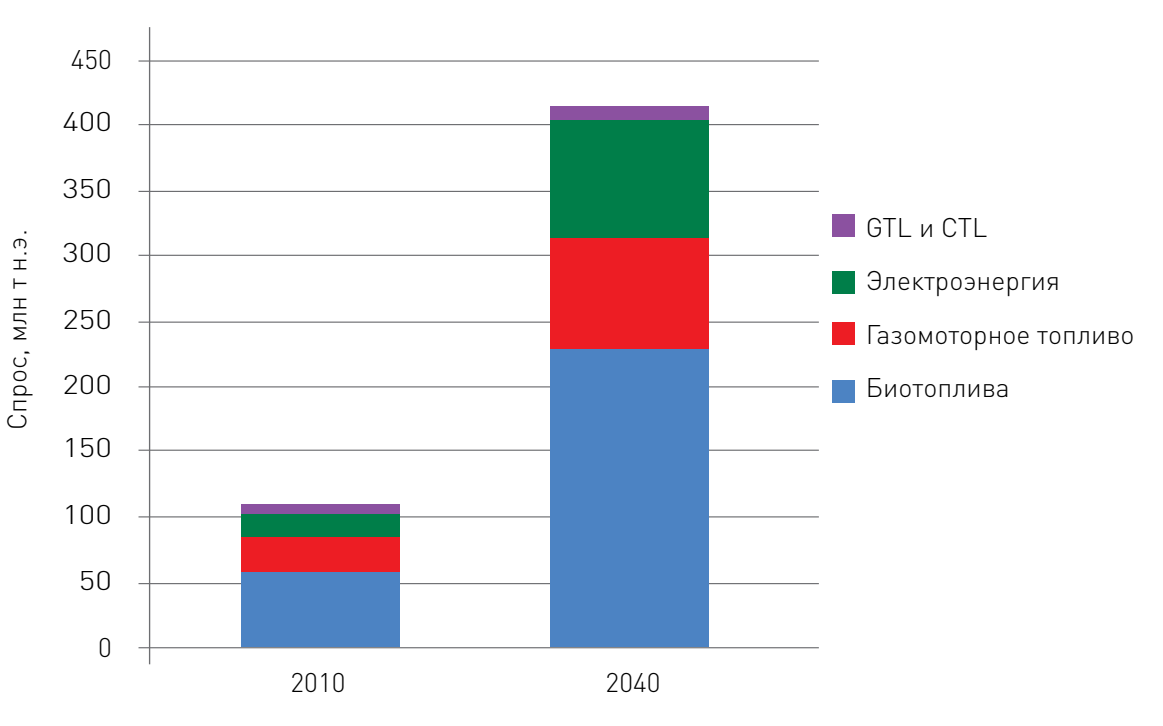

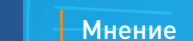

**ООО «НТП Трубопровод»**

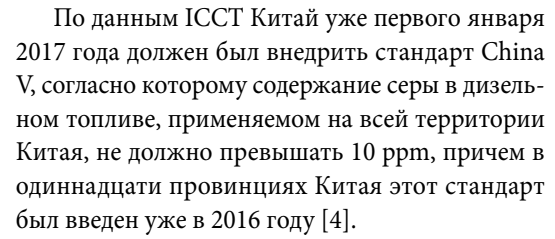

В Индии с 2017 года на всей территории страны было запланировано введение стандарта BS IV, согласно которому максимальное содержание серы в ДТ должно составлять 50 ppm. Этот стандарт с 2010 года действовал только в отдельных городах, а на основной территории Индии разрешенное максимальное содержание серы в дизельном топливе составляло 350 ppm. После 2020 года планируется введение стандарта BS VI (10 ppm серы в ДТ).

В случае выполнения Китаем и Индией своих планов по внедрению экологических стандартов, уже в ближайшее время на их территории будут действовать стандарты, соответствующие по требованию к содержанию серы европейским и российским нормам. Этот факт даёт возможность российским нефтепереработчикам при желании переключиться с европейского на азиатский рынок. Основные трудности будет представлять транспортировка нефтепродуктов. В настоящее время между

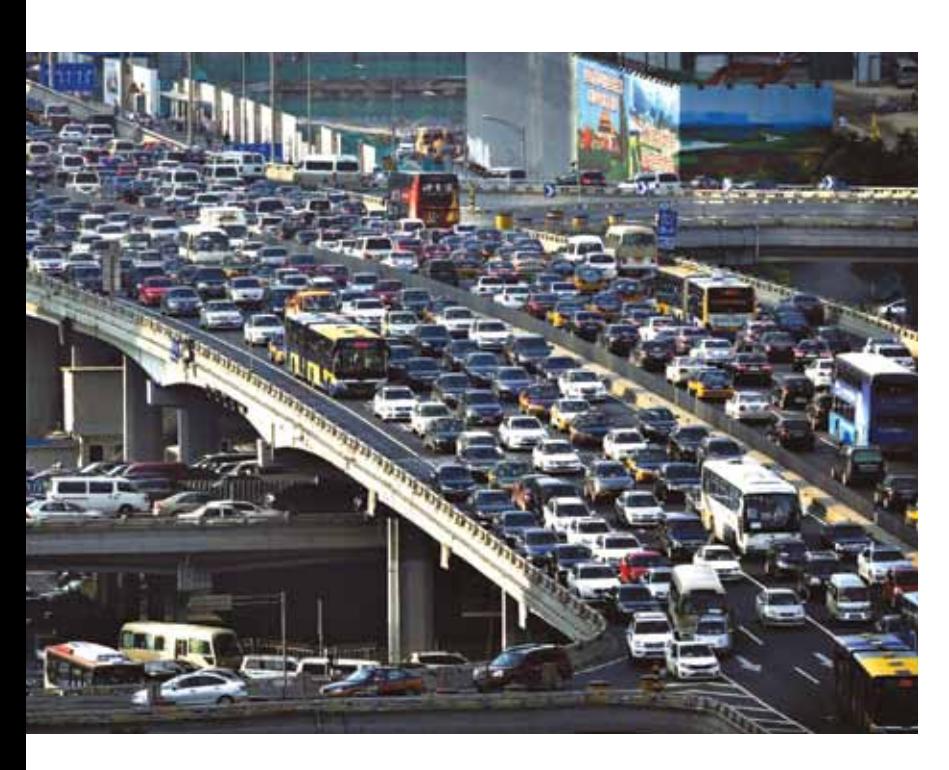

Россией и Китаем существует железнодорожное транспортное сообщение, по которому в Китай осуществляются немалые поставки нефти. Также эту дорогу можно использовать для транспортировки дизельного топлива, тогда пределы экспорта ДТ в Китай будут ограничены пропускной способностью железнодорожного сообщения. Экспорт в Китай будет наиболее выгоден восточным заводам: Ачинский НПЗ, Хабаровский НПЗ, Комсомольский НПЗ и др. Сложнее обстоит дело с Индией, с которой Россия не граничит. Экспорт дизельного топлива в этом случае можно будет осуществлять морским транспортом через южные российские порты. Здесь в выигрыше окажутся НПЗ Юга России.

**Внутренний рынок.** Ситуация на внутреннем рынке дизельного топлива достаточно непростая. Связано это с климатическими условиями в нашей стране, большая часть которой находится в суровой климатической зоне, где зима длится по 7-9 месяцев. Вследствие этого потребление зимнего и арктического дизельных топлив в России гораздо выше, чем в Европейских странах, в большинстве которых зимой температура не опускается ниже нулевой отметки. По оценкам экспертов потребность в низкозастывающих сортах дизельных топлив составляет 40% от общего объема производства. По факту в 2015 году в России было выработано только 16% зимнего и 2% арктического ДТ. Потребность в зимнем ДТ покрывалась, в основном, за счет суррогата, получаемого смешением ДТ и керосина (а иногда и более лёгких фракций). На долю суррогата в данный момент приходится более 30% потребляемого в РФ дизельного топлива. Нужно отметить, что излишнее (свыше 15-20%) добавление керосина в ДТ ухудшает его качество, снижая его смазывающую способность и цетановое число, что в свою очередь приводит к преждевременному износу двигателя. Отсутствие качественного зимнего ДТ является основной причиной плохой приживаемости в России автомобилей с дизельными двигателями.

2. European vehicle market statistics (Pocketbook  $2016/17$ ) // ICCT - 63 c.

Поэтому основой для успешной диверсификации отечественного НПЗ с европейского на внутренний рынок является возможность получения качественного зимнего и арктического дизельного топлива. Такая цель не может быть достигнута только за счет использования депрессорных присадок, целесообразным будет введение в технологическую схему НПЗ процесса каталитической депарафинизации, основное назначение которого — понижение температуры застывания ДТ. Блок депарафинизации может быть включён в состав установки гидроочистки дизельного топлива. Возможность включения и отключения этого блока позволяет регулировать количество производимых летнего и зимнего дизельных топлив. Блоки каталитической депарафинизации для производства зимнего и арктического ДТ уже внедрены на некоторых заводах северо-запада России и Сибири.

В дополнение к вышеизложенному необходимо отметить, что и летнее дизтопливо, реализуемое на автозаправках России и ближнего зарубежья, чаще всего является суррогатом (прямогонные дизельные фракции, судовое маловязкое топливо и т.п.) [5].При наведении порядка на автозаправках может резко (дополнительно 8 и более млн.т в год) вырасти спрос на кондиционное ДТ, а это в свою очередь быстро повысит спрос на дизельные легковые автомобили. Единственно возможное препятствие — гипотетическое внедрение в РФ аналога ЕВРО-6.

На основании вышеизложенного при определении основных направлений развития российских НПЗ целесообразно учитывать следующие факторы:

- 1. Рынок дизельного топлива ЕС в ближайшей перспективе будет «проседать», то есть снижение спроса спровоцирует снижение цен. Какова будет экономика заводов, которые начнут производить, продавать ДТ Евро-5 и отдавать кредиты только через 2-4 года?
- 2. На азиатском рынке прогнозируется стабильный рост спроса на жидкие топлива, прежде всего это касается Индии и Китая.

- 
- 

3. Рынок РФ зимних и особенно арктических дизтоплив всегда ощущал острую недостачу в качественных (несуррогатных) топливах; потребности рынка продолжают расти.

4. Стоимость зимних и арктических дизтоплив на 10-25% выше, чем летних, что также может стимулировать рост их производства.

5. Некоторые зарубежные инжиниринговые и консалтинговые компании в недалёком прошлом разрабатывали бизнес-планы развития российских НПЗ, опираясь только на положительный опыт работы в предыдущем периоде. Маловероятно, что в их трудах упоминался стандарт Евро-6. Что это: незнание перспектив Евросоюза, или …?

6. Чтобы застраховаться от стратегических ошибок, наверное всё-таки стоит привлекать к разработке бизнес-планов и российские компетентные компании, которым ничего не мешает объективно оценивать в первую очередь перспективы рынков того или иного нефтепродукта. **Именно с правильного прогноза рынков товарной продукции начинается работа над правильным бизнеспланом.**

#### Список литературы

1. ТЭК России — 2014 // Аналитический центр при правительстве РФ — 60 c.

3. Прогноз развития энергетики мира и России 2016 // ИНЭИ РАН, Аналитический центр при правительстве РФ — 197 с.

4. www.transportpolicy.net

5. Топливо — легальное и нелегальное // «Нефть и капитал», №1, 2017. — С. 49-51.

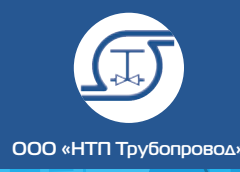

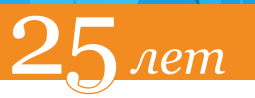

Впоследние сорок лет альтернативные источ-ники энергии всё шире применяются в автомобильном транспорте взамен бензина и дизельного топлива. Прежде всего, речь идет о природном газе (сжиженном и компримируемом), пропан-бутановом топливе, биотопливе и электроэнергии. Многие автопроизводители и эксперты заявляют, что в обозримом будущем автомобили на альтернативном топливе сильно потеснят «устаревшие» автомобили, использующие традиционные нефтяные топлива. Особое внимание сейчас уделяется «гибридам», т. е. автомобилям с комбинированной энергетической установкой (как правило, сочетание двигателя внутреннего сгорания и тягового электропривода). В настоящее время в Европе спрос на эти транспортные средства растёт [1].

Как видно из рис. 1 также растёт спрос и на электромобили. Их производители декларируют ряд преимуществ перед традиционными автомобилями с двигателями внутреннего сгорания (ДВС):

- высокая экологичность, связанная с полным исключением сжигания топлива на электромобилях;
- более низкие затраты на электроэнергию, по сравнению с затратами на приобретение топлива для ДВС;
- высокая надежность вследствие меньшего количества деталей и узлов, а также связанное с этим уменьшение затрат на ремонт;
- снижение шума и т.д.

Главным из вышеперечисленных преимуществ электромобилей считается экологичность в зоне их эксплуатации, вследствие чего развитие этого типа транспорта в Европе находит значительную поддержку со стороны правительств и определённых слоёв населения европейских стран. Однако необходимо отметить, что экологическое преимущество электромобилей для некоторых регионов является достаточно спорным. Для многих очевидно, что выбросов вредных веществ (ВВ), а также парниковых газов (ПГ) непосредственно от электромобилей не происходит, так как вместо топлива они потребляют электроэнергию, на что и делают упор производители этих автомобилей. Однако мало кто вспоминает, что большая часть производимой в мире электроэнергии вырабатывается на тепловых электростанциях, где происходит сгорание угля, нефтепродуктов или природного газа, также сопровождающееся выделением ВВ и ПГ. В России на долю таких электростанций приходится 68% вырабатываемой электроэнергии. Р.Л. Петров в своих работах описывает метод WTW-анализа (well-to-wheel — «от скважины до колеса»), применяемый для оценки экологичности того или иного транспортного средства [2,3]. Этот метод позволяет комплексно охватить полную оценку экобаланса при превращении и трансформации энергоносителя из первичного ресурса в полезную энергию движения транспортного средства.

Сравнение экологических свойств автомобилей, работающих на топливе и на электроэнергии, можно провести на основе сравнения удельных выбросов CO<sub>2</sub>, г/км. Поскольку эмиссия СО<sub>2</sub> напрямую зависит от количества сгоревшего топлива, можно легко рассчитать удельный выброс СО<sub>2</sub>, исходя из расчета количества израсходованного топлива, затраченного на 1 км передвижения автомобиля с учетом энергоэффективности не только двигателя и привода, но и эффективности производства и транспортировки топлива или электроэнергии к транспортному средству. Предлагаем рассчитать количество энергии, которое нужно потра-

тить с учетом всех потерь на 1 км пути движения транспортного средства.

**Электромобиль.** По данным Р. Л. Петрова [2], полезная энергия, затрачиваемая на передвижение электромобиля, составляет 0,43-0,54 МДж/км пути. КПД электродвигателя составляет 88-95%, а КПД трансмиссии для электромобиля сопоставимо с КПД трансмиссии для автомобиля с ДВС (80-90%). Таким образом, количество израсходованной энергии в электромобиле будет составлять 0,54-0,70

МДж/км.

Вся электроэнергия: бытовая, потребляемая промышленными и городскими объектами, используемая электромобилями, производится на электростанциях различных типов и транспортируется по линиям электропередач (ЛЭП). В РФ на долю атомных электростанций (АЭС) и гидроэлектростанций (ГЭС), которые не потребляют топлива для производства электроэнергии, приходится 32% всей вырабатываемой электроэнергии [4]. Остальную часть  $(\omega_{\text{T2C}} = 68\%)$  электроэнергии вырабатывают тепловые электростанции (ТЭС), использующие преимущественно уголь, природный газ и нефтепродукты. КПД ТЭС  $(\eta_{T2C})$  в среднем составляет 33%. Кроме того, значительная доля потерь (20-40%) приходится на транспортировку электроэнергии, а также при преобразовании напряжения на повышающих и понижающих трансформаторных подстанциях.

В табл. 1 представлены результаты расчета энергии (по методу WTW-анализа), отнесенной к 1 км пути движения электромобиля, выделяющейся при сжигании топлива на электростанциях, с учетом эффективности производства и передачи электроэнергии, а также с учетом доли ТЭС в общей выработке электроэнергии. Также в табл. 1 представлены результаты расчета эмиссии СО, при сжигании топлива на ТЭС, в расчете на 1 км движения электромобиля.

Относительное количество теплоты, образующееся при сжигании топлива на ТЭС для выработки электроэнергии, составляет 1,63-2,06 МДж/км движения электромобиля. Эмиссия СО2 при этом будет составлять 128-165 г/км. Результаты расчета отражены на рис. 2.

**Автомобиль с ДВС.** Согласно данным ICCT [1] и ИНЭИ РАН [5] сегодня удельный расход бензина в автомобилях с ДВС в сред-

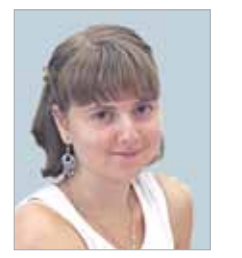

Яицких Вероника Георгиевна, Инженер Технологического отдела АО «ИПН»

## Электрическое чудо

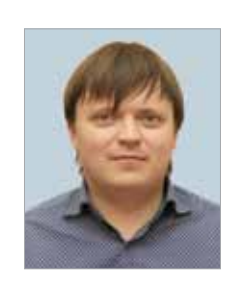

Вахрушин Павел Александрович, к.х.н., руководитель сектора инновационных разработок АО «ИПН»

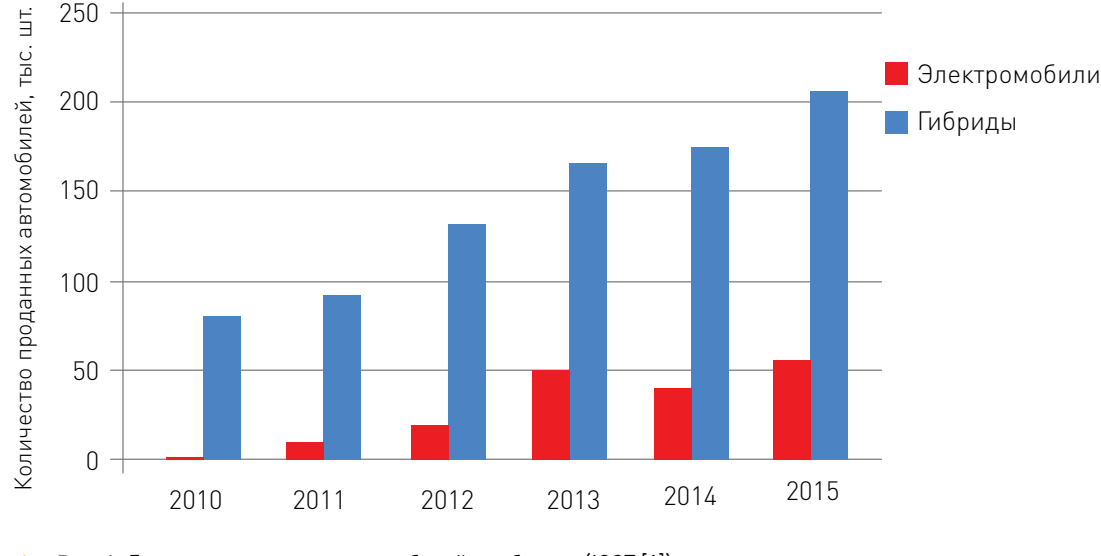

Рис. 1. Динамика продаж электромобилей и гибридов (ICCT [1])

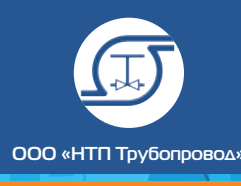

info@truboprovod.ru 49 **│**

нем составляют 6-7 л/100 км или 0,06-0,07 л/км. Теплотворная способность бензина равна 31,2 МДж/л, таким образом, относительное количество тепла, выделившееся при полном сгорании топлива, составит 1,87-2,18 МДж/км движения автомобиля. Суммарное КПД работы автомобилей с ДВС, включающий топливный, термодинамический и механический КПД, составляет в среднем 20-25% [6]. Следовательно, полезная энергия, затрачиваемая на передвижение автомобиля с ДВС, будет равна 0,42-0,49 МДж/км, что вполне сопоставимо с таким же параметром для электромобилей.

Согласно принципам WTW-анализа, необходимо учитывать эффективность производства и транспортировки топлива. Поскольку существуют трудности с оценкой этих параметров для РФ, А.Р. Петров предлагает применить для расчетов данные для США и Канады, согласно которым эффективность производства и транспортировки нефтяных топлив составляет 82% [2]. Таким образом, с учетом расходования энергии на производство и транспортировку бензина условный удельный его расход будет составлять 0,073-0,085 л/км пути (эквивалентный относительный расход энергии — 2,27-2,64 МДж/км). Поскольку при полном сгорании бензина выделяется 2,3 кг СО, значение удельной эмиссии СО, для автомобилей с ДВС будет равно 168-196 г/км пути. Результаты расчета отражены на рис. 3.

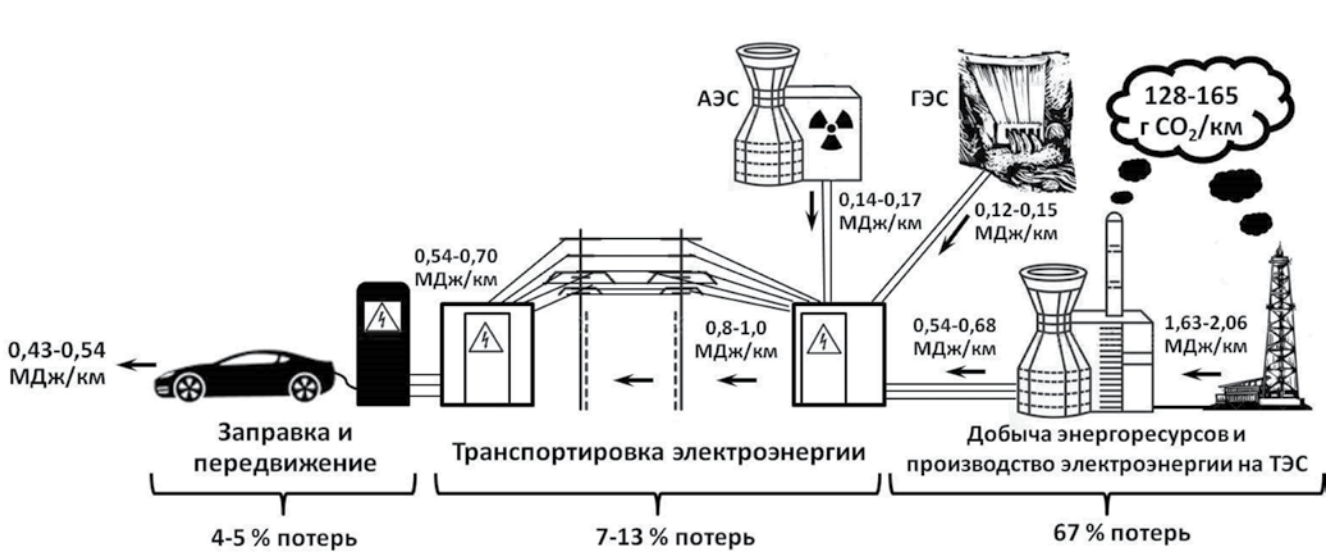

#### Расчет относительного количества электроэнергии и относительной эмиссии СО<sub>2</sub> в расчете на 1 км пути электромобиля

По результатам проведенных расчетов можно сказать, что при полной или частичной замене традиционного транспорта электромобилями произойдет увеличение нагрузки на электростанции, в том числе на ТЭС, а выбросы

ВВ и ПГ будут перераспределены с транспортного сектора на энергетический, возможно с увеличением. Нужно отметить, что относи-

тельная эмиссия ВВ и ПГ у автомобилей с ДВС к 2040 году скорей всего будет снижена более чем в 1,5 раза, что будет связано со снижением удельного расхода топлива в среднем до 4 л/км пути вследствие развития машиностроения [5]. Многие компании уже сейчас применяют

#### Рис. 2. Структура энергопотребления производства, транспортировки и использования электроэнергии электромобилем, относительная эмиссия СО.

 Рис. 3. Структура энергопотребления производства, транспортировки и использования топлива автомобилем с ДВС, относительная эмиссия СО<sub>2</sub>

некоторые технические приемы повышения КПД двигателей и автомобилей в целом, которые позволят снизить удельную эмиссию ВВ и ПГ [7]:

- прямой впрыск топлива в цилиндры;
- применение турбонаддува;
- 
- рециркуляция отработавших газов; применение системы старт-стоп в двигателях.
- Снижение удельных выбросов ВВ и ПГ,

в случае широкого применения электромобилей, возможно при увеличении доли ГЭС и АЭС в общей выработке электроэнергии, а также при переводе тепловых электростанций

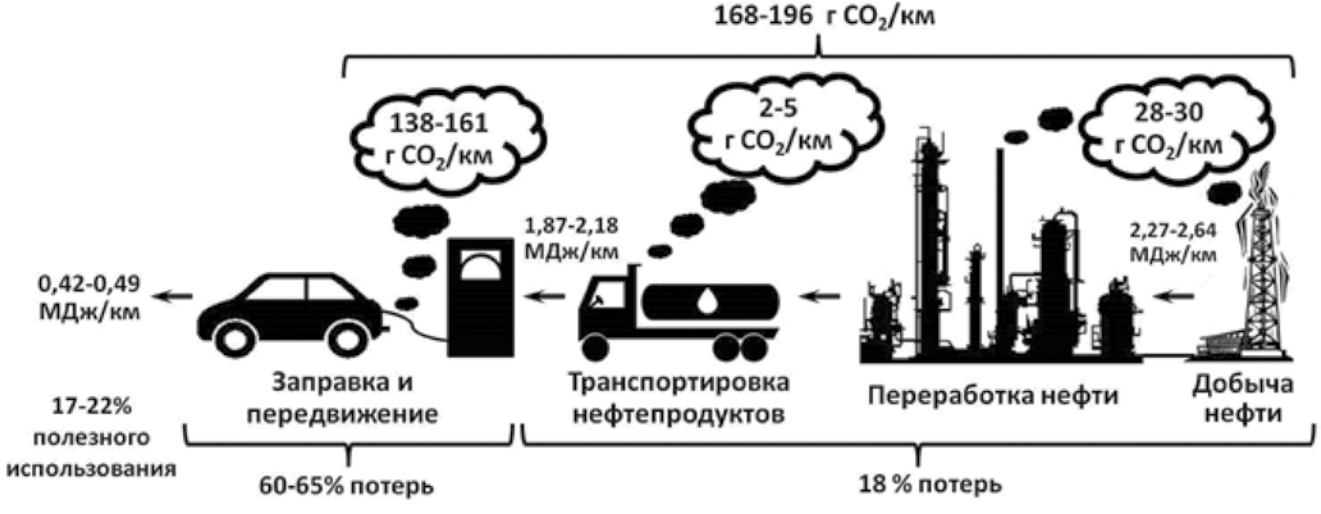

*Таблица 1.* 

 $n$ em

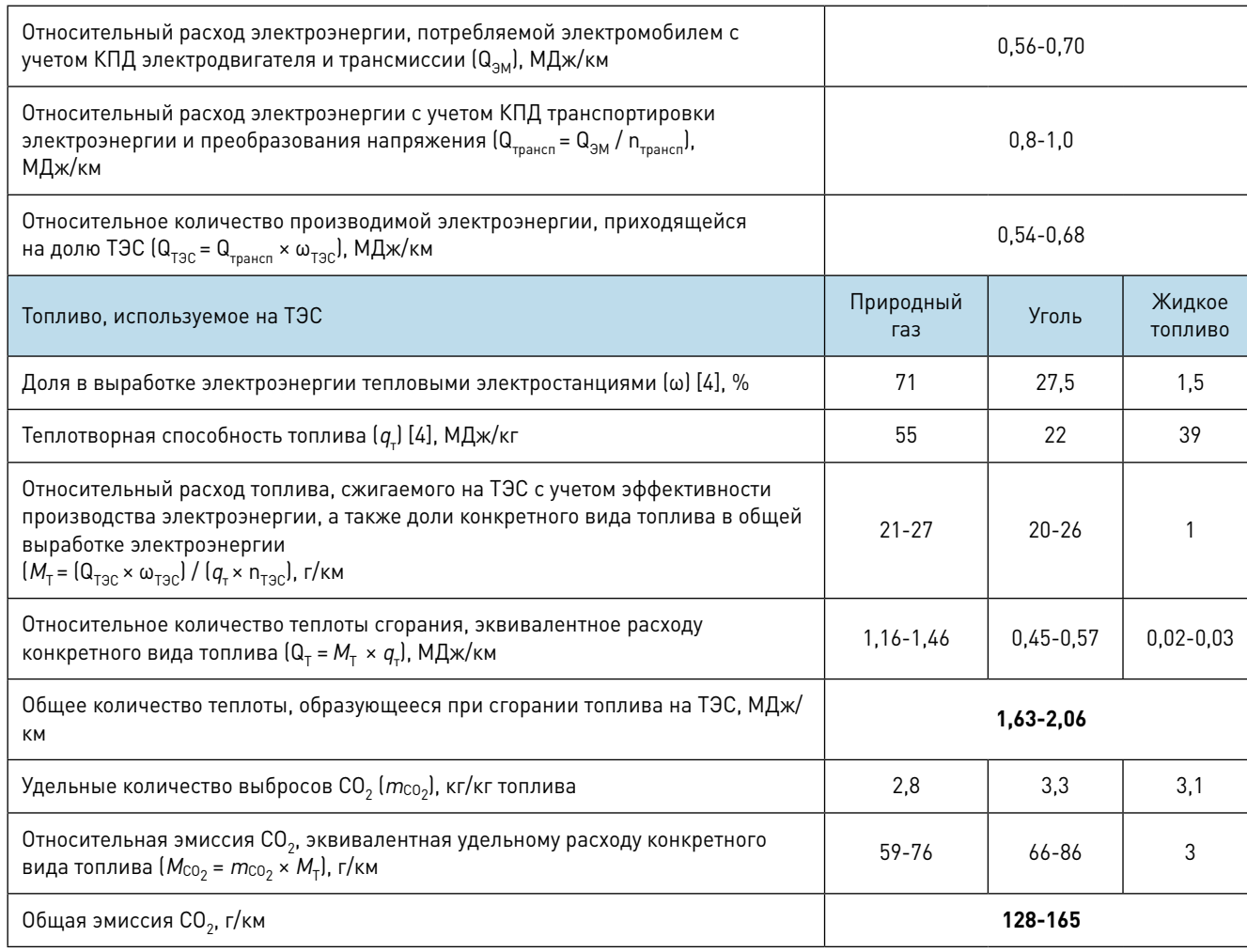

**ООО «НТП Трубопровод»**

с угля и жидкого топлива на более экологичное — природный газ. Природный газ имеет большую теплотворную способность (по массе) и меньшее значение выбросов СО<sub>2</sub> по сравнению с углем и нефтепродуктами. Однако анализ коньюнктуры рынка энергоносителей на ближайшие десятилетия не оставляет надежд на сколько бы то ни было существенный экологический эффект от вышеуказанных мероприятий.

Экономическое преимущество электромобилей и гибридов перед традиционными автомобилями также сомнительно. Это объясняется как высокой их стоимостью (несмотря на значительные дотации со стороны государств, где производятся эти автомобили), так и вероятными изменениями цен на электроэнергию. В настоящее время стоимость 1 кВт∙ч электроэнергии в Москве составляет 1,7 руб. по ночному тарифу и 6,2 руб. по дневному. Таким образом, декларируемая производителями удельная стоимость 1 км пути движения электромобиля будет составлять 0,3-1,2 рублей в зависимости от выбранного времени суток для подзарядки (реально до 2,5 рублей). Цена на бензин в Москве сейчас составляет от 32 руб. (минимальная цена бензина Аи-92) до 41 руб. (максимальная цена бензина Аи-95). Таким образом удельная стоимость 1 км пути автомобиля с ДВС будет составлять 1,9-2,9 рублей в зависимости от сорта используемого бензина и его удельного расхода. В среднем, относительная стоимость энергии расходуемой на передвижение в электромобиле в 1,1-1,3 раза дешевле относительной стоимости топлива, расходуемого на передвижение в автомобиле с ДВС. Однако нельзя забывать, что больше половины стоимости автомобильного топлива — это государственные акцизы и налоги. Вполне логично ожидать повышения тарифов на электроэнергию и снижение стоимости топлива при широком использовании электромобилей в стране (государству всегда нужно с чего-то снимать налоги и акцизы для пополнения казны). Кроме того, необходимо учитывать стоимость дорогостоящих аккумуляторов (25-50% стоимости электромобиля), которые со временем будут требовать замены (срок работы аккумулятора 5-7 лет), и учитывать её в стоимости подзарядки. И снова встает вопрос об экологичности

электромобилей: отработанные аккумуляторы требуют утилизации. Схема утилизации аккумуляторов ещё не нашла коммерчески рационального решения. Несмотря на присутствие отдельных проектов в этом направлении (проекты компаний Honda [8], совместный проект GM и Nissan [9] и т.д.) подобные технологии до сих пор находятся на начальном этапе своего развития. Необходимо также отметить, что при многократном увеличении парка электромобилей могут возникнуть проблемы с сырьевыми ресурсами для производства аккумуляторов (лития, никеля, кадмия и т.д.), цена которых в этом случае вырастет многократно.

Помимо декларируемых достоинств электромобилей существуют и явные их недостатки:

- **1. Отсутствие необходимой инфраструктуры.** В России сейчас инфраструктура зарядки и сервиса электромобилей находится в зачаточном состоянии. Необходимо отметить, что стоимость одной коммерческой станции, позволяющей заряжать электромобиль, сравнима или даже выше стоимости традиционной АЗС. При этом, изменение инфраструктуры одним лишь строительством заправочных станций не обойдется. При значительном развитии парка электромобилей нагрузка на городские сети и электростанции значительно вырастет. Одновременная зарядка десятков тысяч машин в городе средней величины может привести к локальным отключениям существующей энергетической сети, не рассчитанной на такие нагрузки [10]. Таким образом, необходимо будет строить новые электростанции, трансформаторные подстанции и прокладывать новые электрические сети повышенной пропускной способности.
- **2. Короткий пробег и ограниченная скорость.** Сейчас декларируемый запас хода у электромобилей составляет 200-300 км, хотя отдельные производители (Tesla) заявляют о значении пробега без подзарядки более чем 400 км для некоторых своих моделей. Необходимо отметить, что демонстрационные пробеги проводятся по ровной горизонтальной дороге при +20 °С с выключенными фарами,

климат-контролем, радиолой и другим электрооборудованием. В принципе, такой показатель вполне мог бы удовлетворить потребителя, гражданина европейского государства с умеренно-теплым летом и положительными температурами зимой (хотя зима 2016-2017 года показала неоспоримое преимущество внедорожников с мощными ДВС даже в странах Юга Европейского Союза).

В России, с её суровыми зимними условиями, затраты на обогрев салона, сидений, стёкол, зеркал заднего обзора, работу фар (теперь в соответствии с правилами дорожного движения даже днём), дворников, магнитолы и другого дополнительного электрооборудования будут составлять не менее 30-60% от общего потребления энергии электромобилем. В условиях мегаполисов (теперь уже и немегаполисов РФ) в «пробках» будет сгорать бесполезно на «второстепенные» нужды ещё больше электричества. [11]. Также нужно отметить, что в холодное время реальная ёмкость аккумулятора будет ниже, что также будет негативно влиять на запас хода. Таким образом, запас хода электромобиля зимой может быть сокращён до 100-150 км и даже меньше, что в свою очередь с учётом отсутствия инфраструктуры сильно снижает привлекательность использования электромобилей в РФ. Для автомобилей с ДВС такой проблемы не существует, т.к. для обогрева салона используются потери тепловой энергии при сгорании топлива, а штатный аккумулятор постоянно подзаряжается от ДВС.

**3. Длительный цикл зарядки аккумуляторов.** Как правило, время зарядки аккумуляторов — от 3 до 7 часов. Например, литий-ионный аккумулятор электромобиля ёмкостью 85 кВт час при зарядке потребляет ток 32А при мощности 11 кВт. Декларируемые «экспресс-зарядки» всегда приводят к значительному сокращению службы сверхдорогого аккумулятора.

Было бы интересно организовать экспериментально-показательный пробег электромобиля (например, Tesla) в реальных условиях не только априори холодной России, но даже Италии или Польши, например в январе, и сравнить с декларируемыми показателями.

- 
- 

Также можно было бы организовать рекламный пробег Рим-Варшава или Москва-Сочи даже в благоприятных погодных условиях.

В жарких регионах неизбежны значительные энергозатраты на кондиционирование салона автомобиля: современный потребитель привык к комфорту! Даже в условиях Москвы автолюбители вынуждены включать кондиционеры с мая по сентябрь.

Учитывая вышеизложенное, нужно отметить, что в случае уменьшения запаса хода электромобиля на одной зарядке в два раза, удельный расход электроэнергии вырастет в два раза, а, следовательно, в два раза увеличится и удельное значение выбросов ВВ и ПГ. Таким образом, электромобиль «обгонит» традиционные автомобили по негативному воздействию на окружающую среду. Это касается и удельной стоимости передвижения на электромобиле, которая вырастет до 0,6-2,5 руб/км.

**4. Малая вместимость.** Обычно электромобили двухместные. Логично предполагать, что при увеличении количества пассажиров удельный расход энергии будет значительно увеличен.

**5. Высокая стоимость,** о которой уже было упомянуто выше.

**Электрокары.** С шестидесятых годов двадцатого века в СССР и других странах нашли широкое применение электроприводные транспортные средства (электрокары) на железнодорожных вокзалах, различных предприятиях, гостиничных комплексах, зонах отдыха и т.д. Они предназначены для перевозки ограниченных объёмов грузов (как правило. не более 500…1000кг) на ограниченные расстояния (0,5…5 км). После рабочего дня кары ставятся на ночную подзарядку. Также применяются электрокары для перевозки пассажиров

Экономическое преимущество электромобилей и гибридов перед традиционными автомобилями сомнительно. Это объясняется как высокой их стоимостью (несмотря на значительные дотации со стороны государств, где производятся эти автомобили), так и вероятными изменениями цен на электроэнергию.

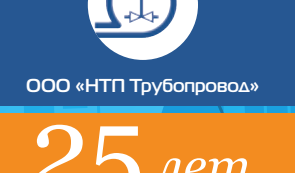

(иногда с багажом) на территории гостиничных, спортивных комплексов, зоопарков и т.п.

Электрокары отличаются от электромобилей:

- 1. Упрощённой конструкцией нет герметичной кабины водителя и пассажиров, упрощённая коробка передач с одной скоростью;
- 2. Невысокой стоимостью во много раз дешевле электромобиля;
- 3. Ограниченной скоростью до 20…40 км в час;
- 4. Ограниченной дальностью пробега.

Благодаря неоспоримым преимуществам в рамках ограниченной территории работы перед другими типами «самодвижущихся экипажей», электрокары и дальше будут надёжно удерживать приоритет в рамках когда-то «захваченных» территорий.

 В заключении можно сказать, что, несомненно, электромобили займут свою «нишу» в рынке «самодвижущихся экипажей». Неоспоримым стимулом повышения спроса на электромобили могло бы стать изобретение и освоение широкомасштабного производства конструктивно принципиально новых аккумуляторов, которые имели бы энергоёмкость в 2…3 раза большую, чем современные (при тех же массо-габаритных параметрах). Произойдёт ли это?

Приоритетной территорией использования этих машин будут большие и средние города, где им могут быть предоставлены всяческие преференции со стороны местных властей.

Реально в любом случае количество электромобилей в обозримом будущем не превысит 1…3% от общего числа, поэтому говорить о каком бы то ни было существенном влиянии на снижение объёмов потребления углеводородных топлив преждевременно.

#### Список литературы

- 1. European vehicle market statistics (Pocketbook  $2016/17$ ) // ICCT - 63 c.
- 2. Р.Л. Петров, Составят ли электромобили и подключаемые к электросети гибридные автомобили PHEV конкуренцию традиционным ДВС? // «Журнал автомобильных инженеров». — 2015. — №6. — С. 12-18.
- 3. Р.Л. Петров, Насколько реальны заявленные показатели расхода топлива и эмиссии СО2 для гибридных автомобилей // «Журнал автомобильных инженеров». — 2015. —  $N<sup>0</sup>2. - C. 45-50.$
- 4. http://nnhpe.spbstu.ru/struktura-elektroenergetikiv-rossii/
- 5. Прогноз развития энергетики мира и России 2016 // ИНЭИ РАН, Аналитический центр при правительстве РФ — 197 с.
- 6. http://carnovato.ru/kpd-dvigatelya-vnutrennegosgoraniya-poznaem-effektivnost-v-sravnenii/
- 7. Р.Л. Петров, Экологическая оценка мирового автотранспорта и прогнозы развития // «Журнал автомобильных инженеров». —  $2014. - N95. - C. 56-60.$
- 8. http://www.hondanews.info/news/en/corporate/ c130303eng
- 9. https://www.nytimes.com/2015/06/17/business/ gm-and-nissan-reusing-old-electric-carbatteries.html? r=2
- 10. С.Н. Ивлев, Электромобиль будущее автомобилестроения? // «Журнал автомобильных инженеров». — 2010. — №2. — С. 6-9.
- 11. О.Ю. Карамян, К.А. Чебанов, Ж.А. Соловьева, Электромобиль и перспективы его развития // «Фундаментальные исследования». — 2015. — №12. — С. 693-696.
- 12 https://www.tesla.com/blog/battery-swap-pilotprogram
- 13. http://battswap.com/

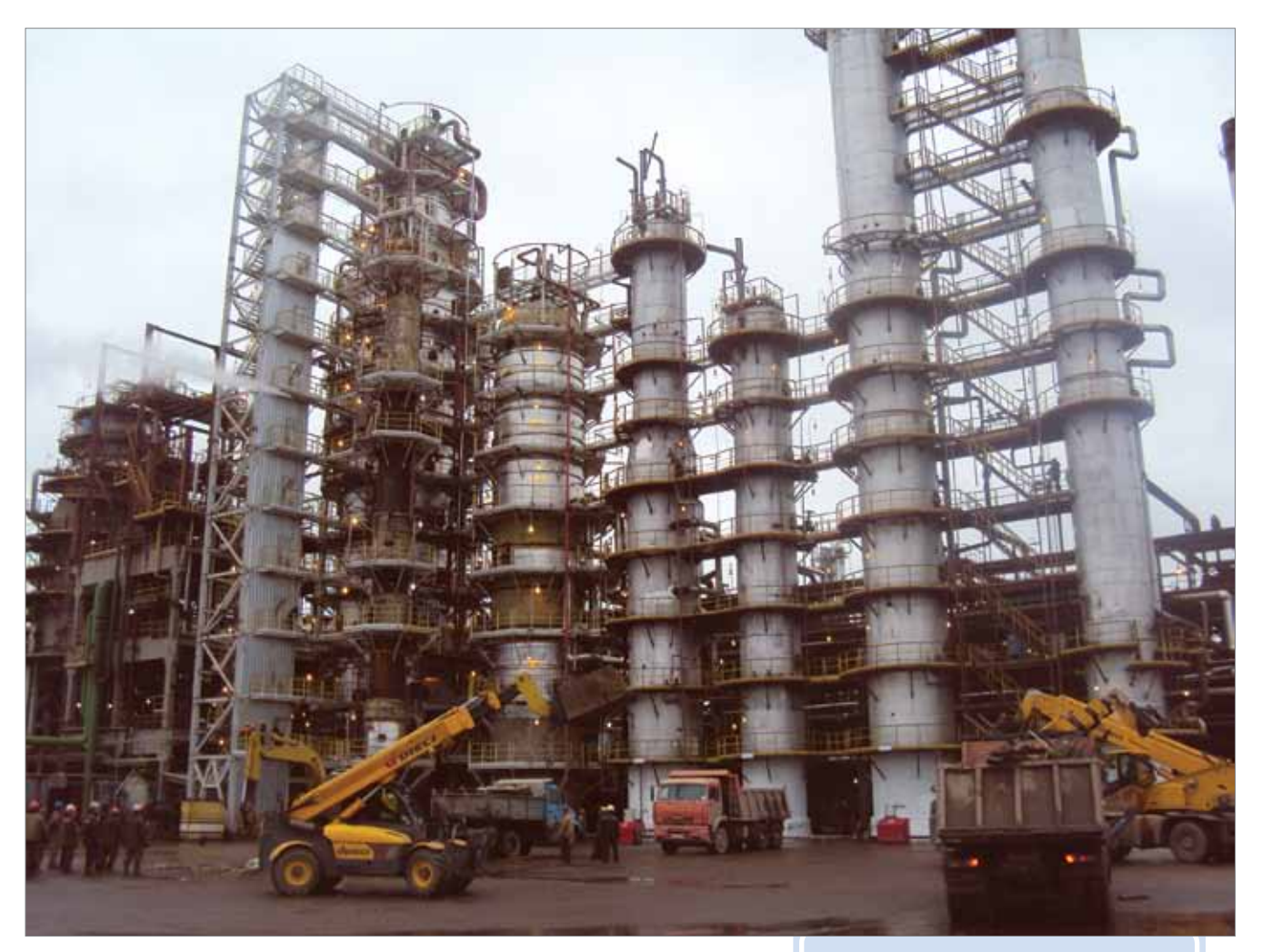

# **000 «КИНЕФ»**

В рамках поэтапной модернизации технологической схемы и производственной базы завода сотрудниками АО «ИПН» успешно выполнены следующие проекты:

- 2012 техническое перевооружение с частичной заменой оборудования установки ЭЛОУ-АВТ-6
- 2013 техническое перевооружение с частичной заменой оборудования установки ЭЛОУ-АВТ-2
- **2013** техническое перевооружение с частичной заменой оборудования установки производства элементарной серы объект 672-10. Разработка регламента
- 2014 техническое перевооружение с частичной заменой оборудования установки ЛЧ-35-11/1000
- 2015 техническое перевооружение с частичной заменой оборудования. Цех №4. Установка ЛЧ-35-11/600
- 2016 техническое перевооружение с частичной заменой оборудования установки ЭЛОУ-АВТ-6
- 2015–2017 реконструкция здания производственного помещения ЛАБС комбинированной установки по производству ЛАБ-ЛАБС единого комплекса по производству линейного алкилбензола и линейного алкилбензосульфоната (ЛАБ-ЛАБС). (ПД, РД, разработка регламента).

Киришский нефтеперерабатывающий завод является основным поставщиком нефтепродуктов для Санкт-Петербурга, Ленинградской, Новгородской и Псковской областей.

В настоящее время мощность переработки нефти на предприятии составляет 21 миллион тонн в год.

Реконструкция установки ЭЛОУ-АВТ-6 с заменой ректификационных колонн. 2012-2013 гг.

**ООО «НТП Трубопровод»**

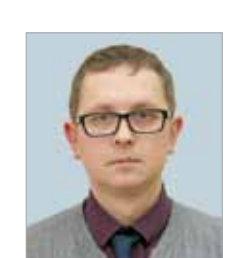

Демченко Станислав Сергеевич, главный технолог АО «ИПН»

### РАСЧЕТ ФРАКЦИОННОГО СОСТАВА КОМПАУНДИРОВАННЫХ ТОПЛИВ

Поиск правильных рецептур эксперимен-тальным методом является трудоемкой задачей, поэтому целесообразным представляется определение соотношения исходных компонентов расчетным способом, заключающемся в прогнозировании свойств товарных топлив на основе количества и свойств исходных компонентов.

Многие свойства товарных топлив достаточно просто рассчитать, используя правило аддитивности; одним из наиболее сложных для расчета свойств, которое регламентируется в нормативно-технической документации, является фракционный состав по ГОСТ 2177 или ASTM D86. Сложность расчетного определения фракционного состава для компаундированного топлива по ГОСТ 2177 заключается в том, что непосредственно данные о фракционном составе исходных компонентов не могут быть использованы и должны быть вначале трансформированы. Необходимость трансформации обсусловлена двумя основными причинами:

- фракционный состав по ГОСТ 2177 не позволяет судить об истинном количественном содержании веществ, входящих в состав компонентов моторных топлив;
- исходные компоненты имеют различные интервалы кипения.

Соответственно определение фракционного состава компаундированного топлива по ГОСТ 2177 на основании данных о фракционном составе исходных компонентов, применяя правило аддитивности, будет некорректным. Однако эту задачу можно решить, если перевести данные по фракционному составу по ГОСТ 2177 исходных компонентов к виду, когда можно будет применить правило адитивности.

В литературе [1] приводятся несколько методов расчета фракционного состава компа-

Товарные топлива, производимые на НПЗ, представляют собой смесь тех или иных компонентов — продуктов различных технологических установок. Например, в состав товарного бензина могут входить следующие компоненты: алкилат, изомеризат, риформат (катализат), бензин каталитического крекинга и гидрокрекинга, олигомеризат, оксигинаты и т.д. При составлении рецептуры товарного топлива стоит непростая задача подбора количественного соотношения исходных компонентов, при котором значения всех регламентируемых нормами свойств топлива будут соответствовать требованиям этих норм.

2177, °С: а и  $b$  — константы.

С. С. Демченко **│** Расчет фракционного состава компаундированных топлив **│**

ундированных топлив. В практике наибольшее распространение получили два метода:

- графический метод суммации;
- метод Эдмистера.

Графический метод суммации подразумевает собой постепенное определение фракционного состава компаундированного топлива. То есть вначале определяется фракционный состав смеси из двух компонентов, потом к ней добавляется третий компонент, потом четвертый и так далее. Учитывая, что в состав компаундированных топлив может входить 7 и более компонентов, определение фракционного состава таким методом представляет непростую и очень трудоемкую работу, которая к тому же плохо поддается машинной обработке.

По мнению автора, метод Эдмистера является наиболее удобным, так как он легко поддается машинной обработке, несмотря на большое количество вычислений, которое необходимо провести. Этот метод предполагает расчет фракционного состава по ГОСТ 2177, через фракционный состав по ИТК. Фракционный состав по ИТК позволяет определить «истинное» количество каждого компонента с узким интервалом кипения, входящего в состав нефтепродукта, что делает результаты расчета более точными. Зная общее количество компонентов с определенной температурой кипения, входящих в состав компаундированного топлива, можно рассчитать фракционный состав самого топлива по ИТК, а потом фракционный состав по ИТК перевести в фракционный состав по ГОСТ 2177. Таким образом, алгоритм определения фракционного состава компаундированных топлив будет выглядеть следующим образом:

- 1. Перевод фракционного состава исходных компонентов по ГОСТ 2177 в фракционный состав по ИТК;
- 2. Дробление на узкие фракции исходных компонентов;
- 3. Расчет фракционного состава по ИТК компаундированного топлива на основании данных по содержанию узких фракций и их температурам кипения;
- 4. Обратный перевод фракционного состава по ИТК компаундированного топлива в фракционный состав по ГОСТ 2177.

Для перевода фракционного состава по ГОСТ 2177 в фракционный состав по ИТК и обратно может быть использован метод Риази-Дауберта или процедура API 3A1.1 [2]. Уравнение пересчета по методу Риази-Дауберта:

$$
MTK = a \times (\text{FOCT 2177})^b \tag{1}
$$

ИТК — истинная температура кипения, °С; ГОСТ 2177 — температура кипения по ГОСТ

Константы для уравнения (1) представлены

в табл. 1.

Метод Риази-Дауберта был протестирован на 559 точках, полученных из 80 различных нефтяных фракций. Отклонение рассчитанного значения ИТК от экспериментального значения не превышает 5 °С.

При дроблении исходных компонентов на узкие фракции рекомендуется разбивать на фракции с интервалом кипения не более

5-10 °С. Определение фракционного состава по ИТК компаундированного топлива на основании состава по ИТК исходных компонентов осуществляется по правилу аддитивности. То есть для того, чтобы определить какое количество компаундированного топлива выкипает при температуре 100 °С, необходимо сложить содержание всех узких фракций в исходных компонентах, которые выкипают до 100 °С. Количество точек, для которых определяется фракционный состав по ИТК компаундирован-

ного топлива, должно быть не менее 10. Как видно из табл. 1, константы *a* и *b* в уравнении (1) зависят от доли выкипания нефтепродукта, поэтому для пересчета фракционного

*Таблица 1*

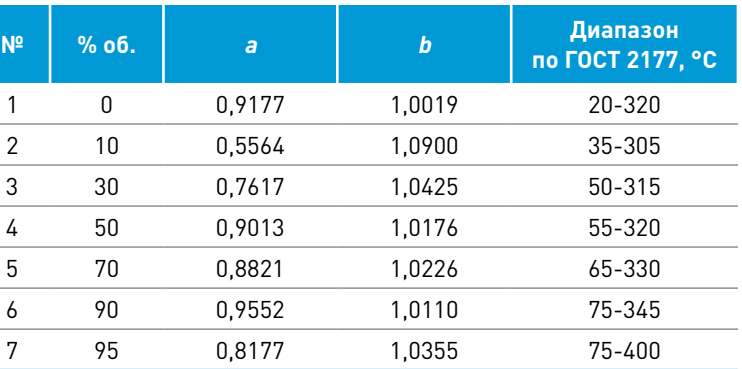

**ООО «НТП Трубопровод»**

На основании предложенного алгоритма был проведен расчет фракционного состава компаундированных бензинов, сравнение с данными лабораторного контроля [4] и результатами расчета в системе математического моделирования SIMSCI Pro/II.

Фракционные составы исходных компонентов представлены в таблице 2, рецептуры компаундированных бензинов представлены в таблице 3.

Результаты расчета фракционного состава по ГОСТ 2177 (ASTM D86) компаундированных бензинов (по методу Эдмистера), а также сравнение с данными лабораторного анализа и результатами расчета в SIMSCI Pro/II представлены на рисунках 1-4.

На основании представленных результатов можно утверждать следующее:

- метод Эдмистера для расчета фракционного состава по ГОСТ 2177 компаундированных топлив позволяет рассчитать фракционный состав с высокой степенью точности;
- точность результатов расчета снижается с увеличением доли индивидуальных веществ (МТБЭ и д.р.) или узких фракций вовлекаемых при производстве моторных топлив (рис. 3).

По мнению автора, снижение точности результатов расчета при увеличении доли индивидуальных веществ, вовлекаемых в компаундированные топлива, связано с погрешностью

#### *Таблица 2*

лет

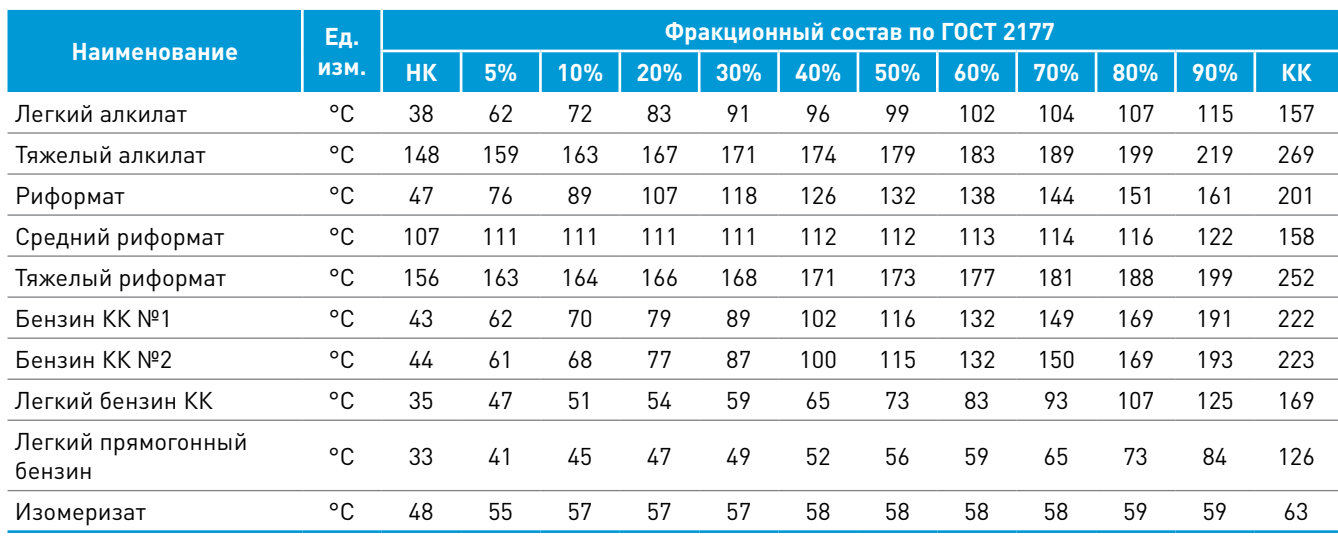

*Таблица 3*

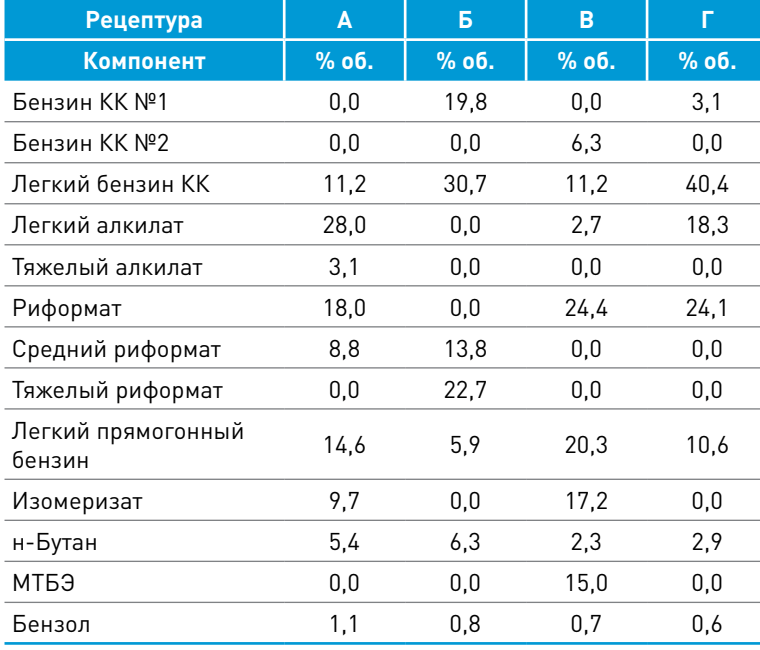

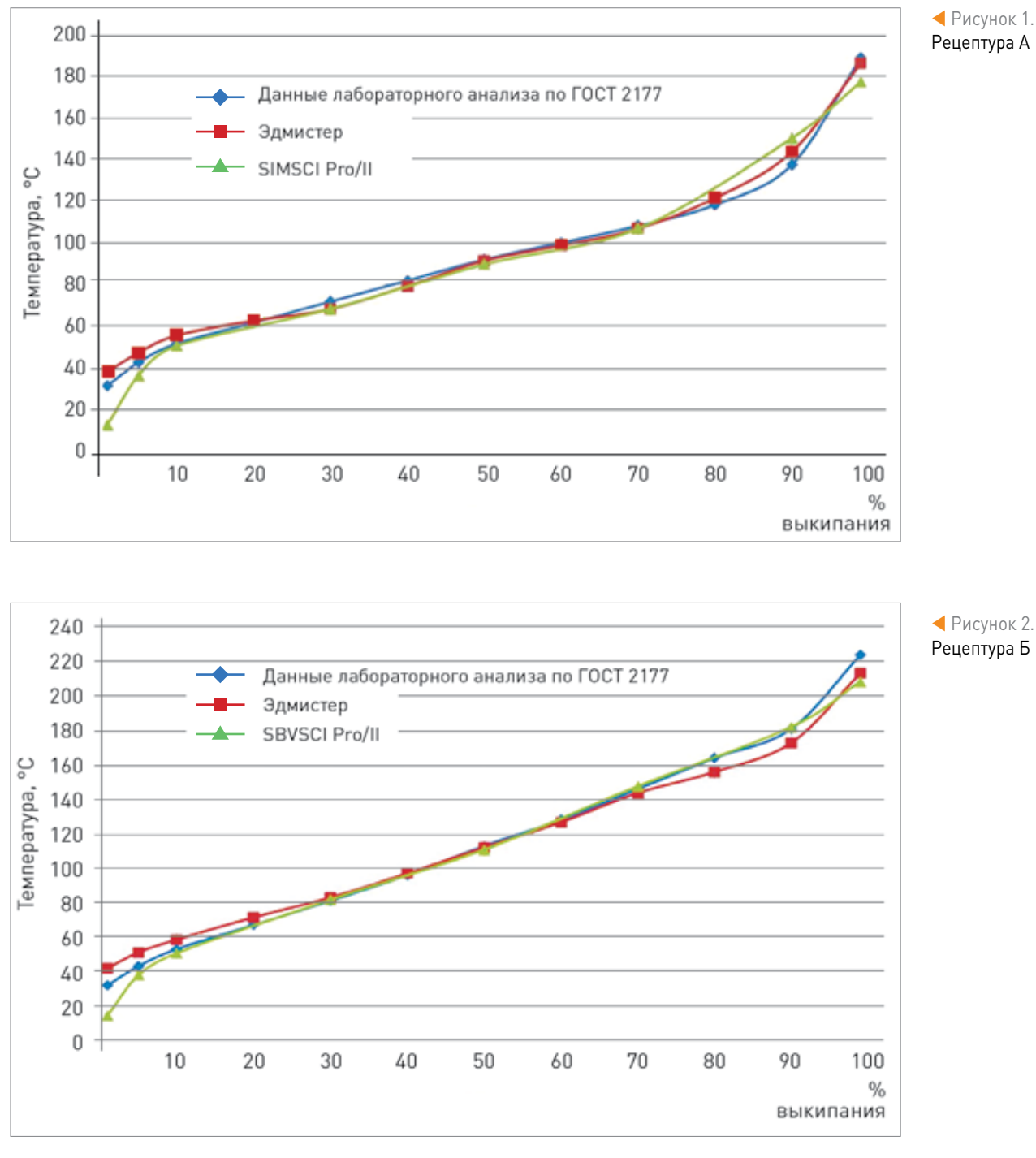

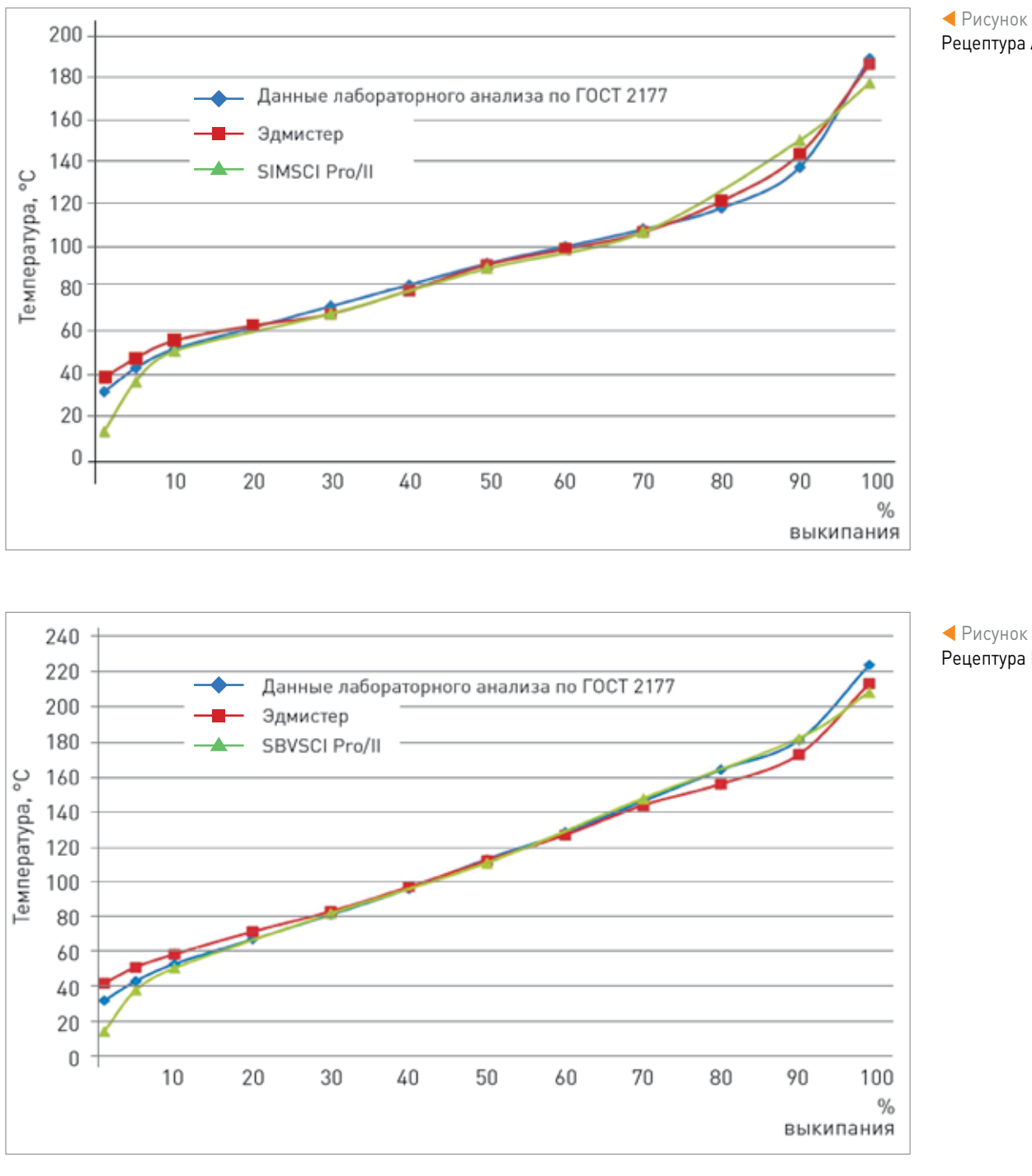

**│** Технологические расчеты и проектирование С. С. Демченко **│** Расчет фракционного состава компаундированных топлив **│**

состава из ИТК в ГОСТ 2177 необходимо знать значения ИТК для определенных процентов выкипания. При определении фракционного состава по ИТК компаундированного топлива получить все необходимые значения сразу не представляется возможным и чаще всего необходимо использовать один из методов прогнозирования поведения кривой разгонки нефтяных фракций. Более подробно данные методы рассмотрены в статье [3].

методов перерасчета фракционного состава из ИТК в ГОСТ 2177. Данные методы разрабатывались и тестировались на моторных топливах, в состав которых индивидуальные компоненты не вовлекались вовсе или же их доля была незначительна. То есть методы разработаны для кривых ИТК, которые монотонно возрастают и

не имеют участков параллельных оси координат. При вовлечении в моторные топлива индивидуальных веществ на кривой ИТК появляются подобные участки, каждый такой участок соответствует температуре кипения индивидуального вещества, а его ширина соответствует

его количеству.

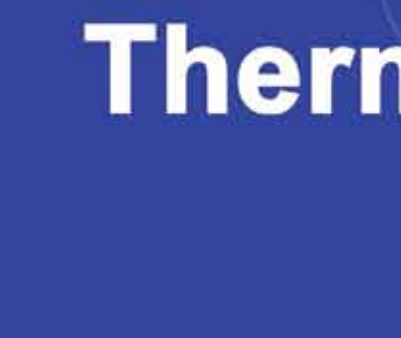

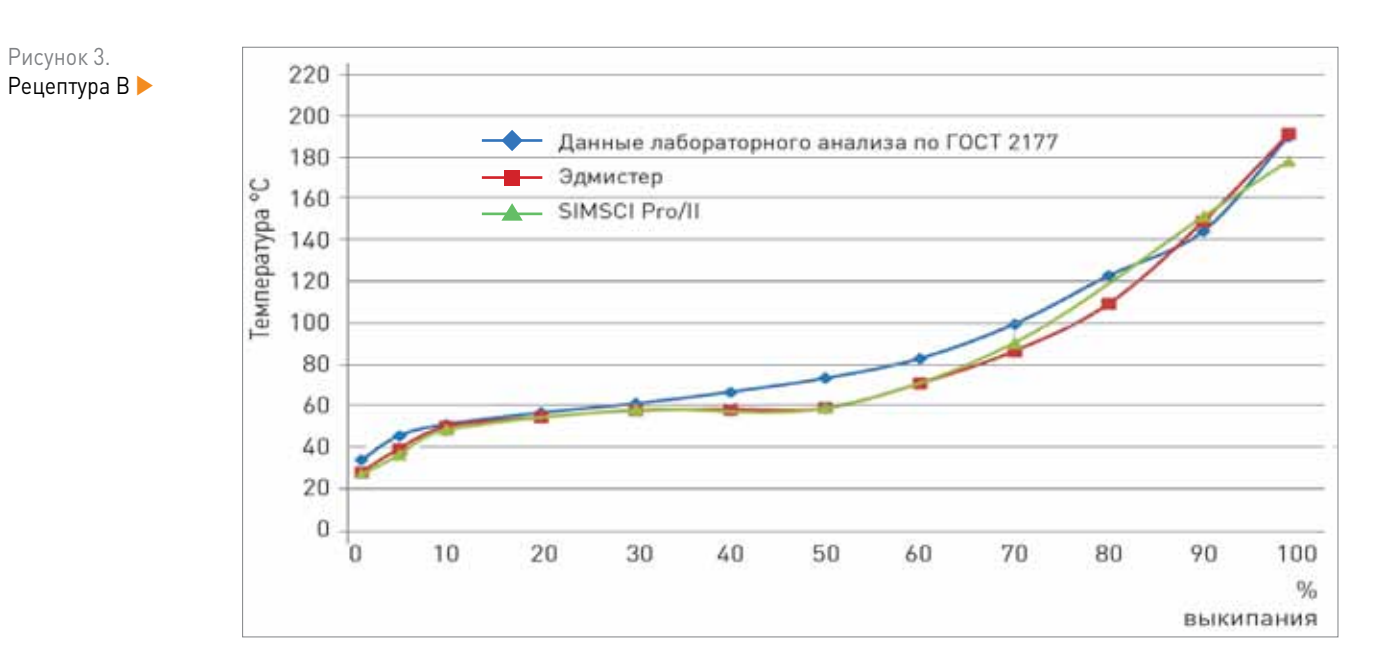

Для увеличения точности расчета необходима доработка существующих или разработка новых методов пересчета фракционного состава ИТК в ГОСТ 2177 для топлив, в состав которых вовлекается значительное количество индивидуальных веществ.

#### Рисунок 4. Рецептура Г

ООО «НТП Трубопро

 $n$ em

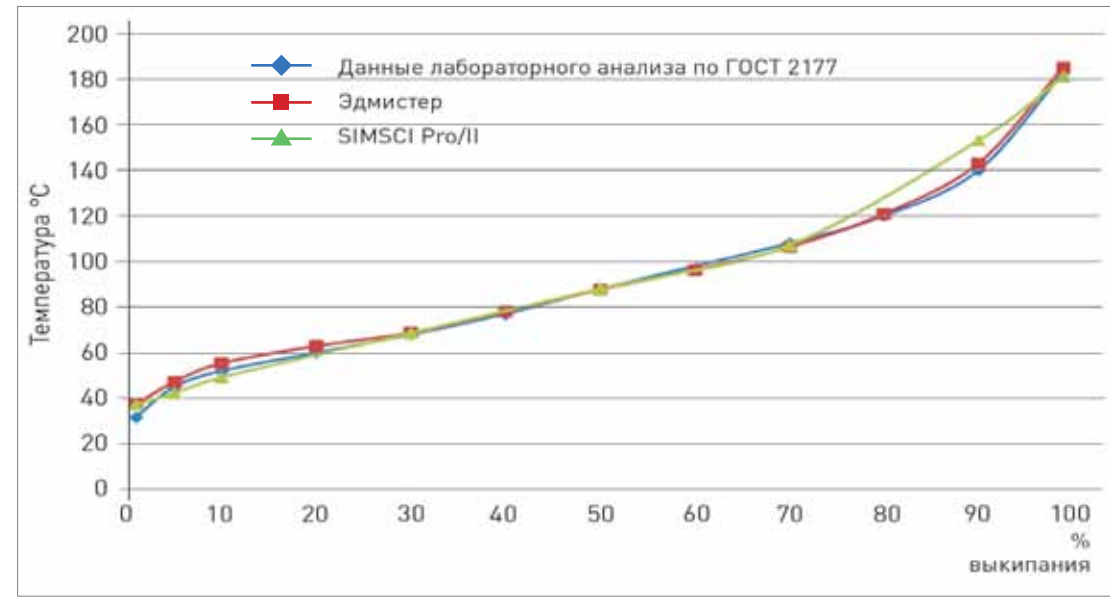

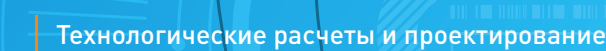

#### Литература:

1. Surinder Parkash. Refining Process Handbook — ISBN: 0-7506-7721-X.

- 2. Riazi M.R. Characterization and properties of petroleum fractions/ M.R. Riazi — 1 st ed. P. cm. — (ASTM manual series: MNL50).
- 3. Демченко С.С., Ткачев С.М. «Модификация метода Риази для прогнозирования кривых разгонки нефти и нефтяных фракций» — Вестник Полоцкого государственного университета Серия B. Промышленность. Прикладные науки. ISSN 2070-1616 2012, № 11.
- 4. Pahl, R. and McNally, M., "Fuel Blending and Analysis for the Auto/Oil Air Quality Improvement Research Program," SAE Technical Paper 902098, 1990.

 Широкий набор функций (фазовые диаграммы, регрессия и др.) Обширная база данных чистых веществ и параметров бинарных

■ Легко подключается к другим приложениям (Excel®, MATLAB®

■ Гибкий и совместимый с CAPE-OPEN инструмент

- Надежный и точный расчет ТФС и ФР
- 
- взаимодействий
- и др.)
- 
- Русский интерфейс и документация

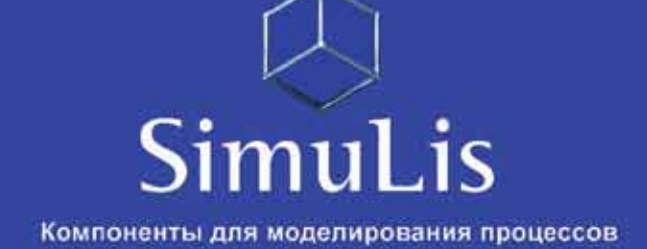

# Simulis<sup>®</sup><br>Thermodynamics

Расчет свойств смесей и фазовых равновесий

Simulis Thermodynamics выполняет расчеты теплофизических свойств (ТФС) и фазовых равновесий (ФР) для самых различных целей (инженерные расчеты, научные исследования и т.д.). Эти расчеты могут быть подключены к различным программам подбора параметров оборудования, моделирования технологических процессов и др. Simulis Thermodynamics делает открытое расчетное моделирование реальностью.

Правильное определение теплофизических свойств про дукта и его агрегатного состояния (свойств и состава равильное определение теплофизических свойств профаз) является краеугольным камнем любых технологических расчетов — будь то тепловые и гидравлические расчеты тру бопроводов, расчеты систем аварийного сброса, моделирова ние сложных технологических процессов или расчет и выбор различных видов оборудования. Simulis Thermodynamics французской компании ProSim — это мощная современная программная система расчета теплофизический свойств и фазовых равновесий (ТФС и ФР), рассчитывающая широкий круг продуктов на современной методической основе.

Simulis Thermodynamics обеспечивает возможность рас считать большой набор термодинамических и транспортных свойств продуктов по их мольному или массовому составу: плотность, коэффициент сжимаемости, изобарную и изохор ную теплоемкость, внутреннюю энергию, энтальпию, энтро пию, скорость звука, коэффициент Джоуля -Томсона, дина мическую и кинематическую вязкость, теплопроводность, коэффициент поверхностного натяжения. При этом одно временно может быть определена и производная рассчи тываемого свойства по давлению, температуре или содер

Сервис расчета

сах API), молекулярной массе, а также характеристическому фактору Ватсона. При этом программа позволяет автомати чески рассчитать фракционный состав по различным видам экспериментальных разгонок нефти или нефтепродуктов.

Simulis Thermodynamics предоставляет пользователю широчайшие возможности решения задач фазового равно весия. Для равновесия пара (или газа) и жидкости система позволяет рассчитать содержание и состав фаз по любым парам термодинамических параметров давления, темпера туры, мольного объема, энтальпии, энтропии и внутренней энергии продукта, а также по мольной доле отгона и дав лению или температуре. Можно рассчитать также давление точки кипения или точки росы по температуре и наоборот. Возможен расчет и вывод таких вспомогательных харак теристик, как фугитивность (летучесть) и коэффициенты активности компонентов смеси, коэффициенты равновесия, в том числе и их производных по давлению, температуре или содержанию одного из компонентов. По результатам расчета Simulis Thermodynamics способна самостоятельно строить фазовую диаграмму (границу двухфазной области — так называемый «Envelope») в координатах давления и темпера

туры, а также фазовые диаграммы в координатах температура — энт ропия, давление — мольный объем и давление — энтальпия.

Кроме того, система позволяет проводить расчет фазового равно весия двух несмешивающихся жид костей, определяя по температуре и давлению составы и содержание фаз. Рассчитываются также коэф фициенты фазового равновесия и их производные по давлению, тем пературе или содержанию одного из компонентов. Предусмотрен

и расчет фазового равновесия трех фазных систем с одной газовой фазой и двумя несмешивающимися жидкими фазами, весьма распространенных при добыче и транспортировке нефти и газа. Рассчитываются содержание и состав фаз по температуре и давлению, а также по давлению и энтальпии или по моль ному газосодержанию и давлению или температуре.

Наконец, вместе с системой постав ляется отдельное приложение, решаю щую такую важную для технолога задачу, как анализ процесса дистилляции трой ных (трехкомпонентных) смесей. Это приложение использует топологическую классификацию тернарных диаграмм дистилляционных линий, разработан

Commercial or of **La** Commercial **B**bris ate Cours **Construction Jumper, render Mus** Commission **O** Assista **C** freeze press ab Huntysten **ID Prescontin may ID ENGINEERS In New York Co. O** Christmas **N** Niney + Millbox **O Conta** 

ную российской научной школой и ее последователями. Определяются все азеотропы тройной смеси и их свойства, границы областей диаграммы дистилляции, строится тер нарная диаграмма и различные характеризующие ее точки и линии. При этом может учитываться и рассчитываться воз можное разделение жидкой фазы на две несмешивающиеся жидкости.

Расчеты по Simulis Thermodynamics основываются на поставляемых вместе с программой базах данных, вклю чающих в общей сложности более 2000 индивидуальных веществ. Для каждого их них в базе может храниться до 125 опорных констант и до 16 температурных зависимостей основных характеристик, таких как теплоемкость, давление насыщенных паров, теплота парообразования и др. Кроме числовых характеристик, для каждого конкретного вещества содержится его химическая формула, описание молекуляр ной структуры для различных групповых моделей (UNIFAC, PPR78, NRTL PR) и даже ее изображение. Базы данных индивидуальных веществ открыты для пользователя и снаб жены удобным и наглядным пользовательским интерфей сом для просмотра и редактирования, а также для создания собственных пользовательских баз данных. Для темпера турно -зависимых свойств можно просмотреть используемую корреляцию и графики зависимости от температуры. Более того, редактор баз данных включает инструмент регрессион ного анализа, позволяющий подбирать по опытным данным подходящую корреляцию и ее параметры для расчета того или иного свойства в зависимости от температуры. Поиск индивидуальных веществ может вестись по названию или его части, по химической формуле, а также по гомологичес кому ряду, молекулярной массе и температуре кипения.

Вместе с программой поставляются также базы данных коэффициентов бинарного взаимодействия индивидуальных веществ для различных групповых моделей (разновидностей модели UNIFAC, а также методов PPR78 и NRTL PR), которые

**MOTORAGE AREA В диаментны** 

**ED** Pacchership Telestonic center

E November coloro

 $\frac{1}{100}$ 

**BO NH** 201,400 x<br>201,400 x<br>201,600 x

sat part of and also eiszun

ADJ\_ADEX **ANGEL** 01.071 ast tel:

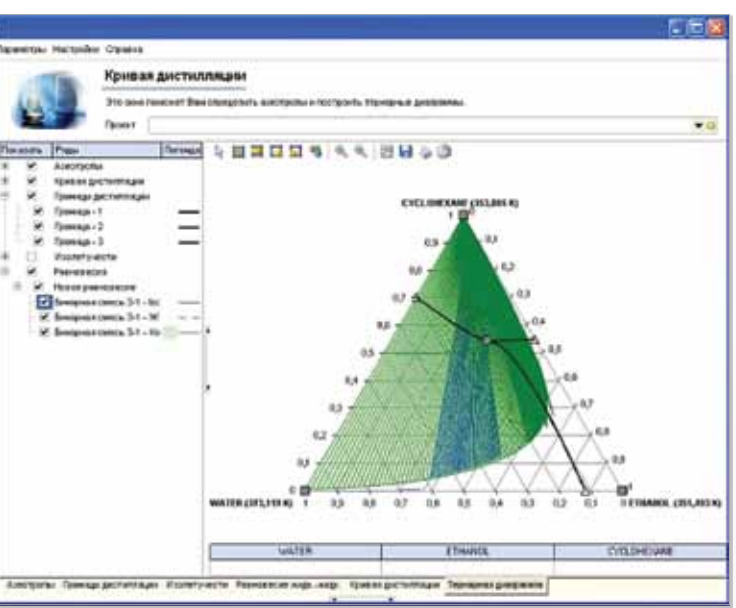

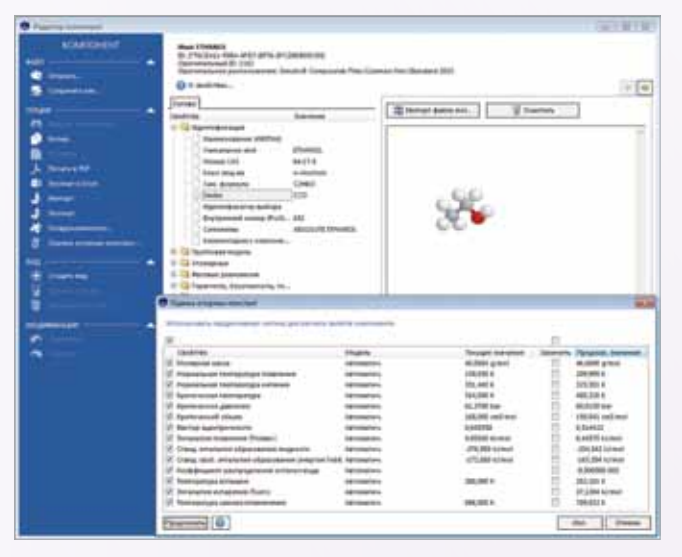

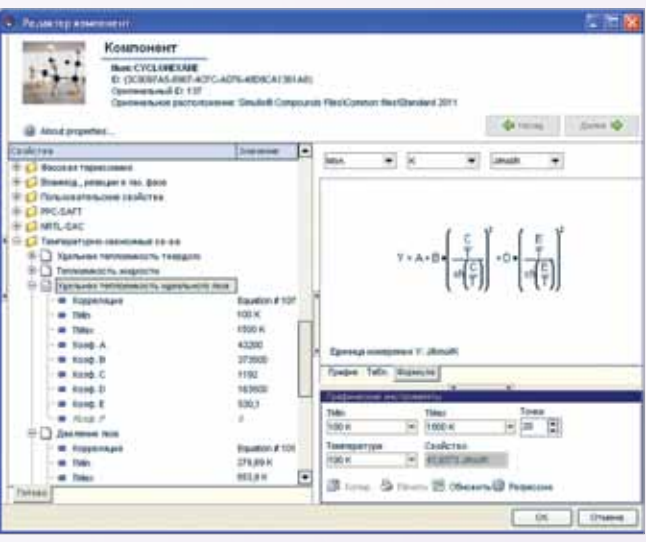

# Simulis Thermodynamics

#### СИСТЕМА РАСЧЕТА ТЕПЛОФИЗИЧЕСКИХ СВОЙСТВ И ФАЗОВЫХ РАВНОВЕСИЙ

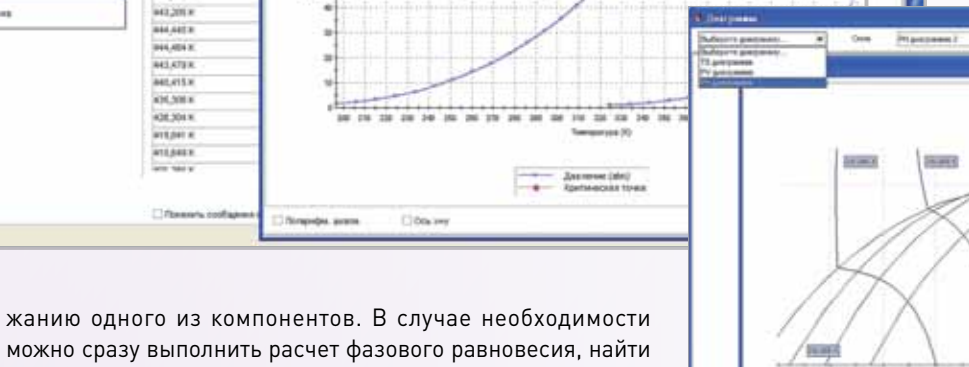

можно сразу выполнить расчет фазового равновесия, найти составы фаз и определить величину искомого свойства каж дой из фаз.

 В составе продукта можно задавать нефтяные фракции (так называемые «псевдокомпоненты») по температуре их кипения, относительной плотности (либо плотности в граду

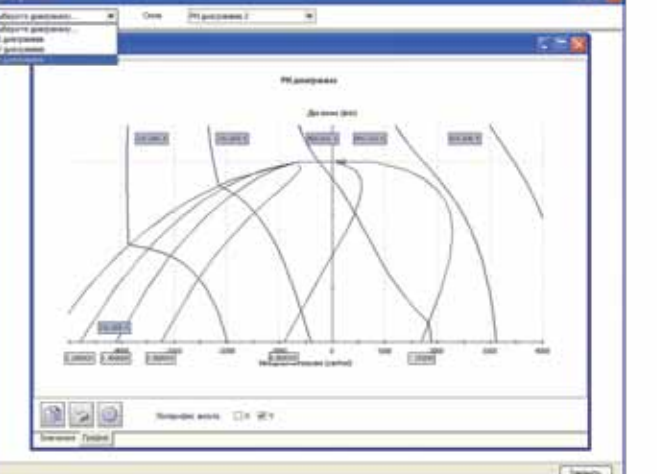

# Simulis Thermodynamics

позволяет соединить возможность использования метода групповых моделей UNIFAC с достоинствами использования единого уравнения состояния для расчета в широком диапазоне давлений и температур;

■ усовершенствованные уравнения состояния на основе широко известного уравнения Бенедикта-Вебба-Рубина (Вenedict-Webb-Rubin) — уравнение LK (Lee-Kesler), уравнение LKP (Lee-Kesler-Plocker), уравнение BWRS (Вenedict-Webb-Rubin-Starling-Nishiumi).

Для смесей применяются классические правила смешения, в которых параметры уравнений могут быть определены по данным входящих в смесь индивидуальных компонент и (для неидеальных смесей и уравнений SRK, PR, PR78, SRKBM, PRBM, PR78BM, LKP, BWRS) коэффициентам бинарного взаимодействия компонентов. Последние определяются по экспериментальным данным и задаются пользователем или берутся из базы данных.

- уравнение Маргулиса (Margules);
- уравнения регулярной модели Скетчарда-Гильдебранда (Scatchard-Hildebrand);
- модель Вильсона (Wilson) и ее модификация DECHEMA;
- модель двух несмешивающихся жидкостей NRTL (Non Random Two Liquids);
- модель UNIQUAC (UNIversal QUAsi Chemical).

Для решения задач ФР смесей с сильно неидеальным поведением, содержащими полярные или взаимодействующие компоненты, Simulis Thermodynamics предлагает также хорошо зарекомендовавший себя метод, основанный на использовании при расчете термодинамических характеристик жидкой фазы так называемых коэффициентов активности компонент, характеризующих отклонение поведения смеси от идеального. Для расчета коэффициентов активности программа позволяет применять различные хорошо зарекомендовавшие себя корреляции:

В последние годы активное развитие получили так называемые групповые модели (или методы групповых составляющих), позволяющие рассчитать параметры бинарного взаимодействия или коэффициенты активности по характеристикам и взаимодействию различных структурных групп в молекулах индивидуальных веществ. Это позволяет рассчитывать ФР для широкого круга продуктов без необходимости привлечения дополнительных экспериментальных данных.

Стремление совместить преимущества обоих подходов на основе уравнений состояния и коэффициентов активности вызвало к жизни так называемые комплексные правила смешения, впервые предложенные Гуроном (Huron) и Видалом (Vidal) в 1979 году и в дальнейшем усовершенствованные Михельсеном (Michelsen) и другими исследователями. Данные правила, применимые для кубических уравнений состояния, позволяют рассчитывать параметры последних для смесей через их избыточную свободную энергию при нулевом или атмосферном давлении; которая, в свою очередь, определяется через модели коэффициентов активности. Тем самым обеспечивается возможность

расчета ФР сильно неидеальных смесей с полярными компонентами в значительно более широком диапазоне давлений и температур.

Simulis Thermodynamics предлагает пользователю целый набор готовых к применению групповых моделей и комплексных правил смешения, которые могут быть использованы как самостоятельно, так и (наиболее эффективно!) совместно. Прежде всего, это различные варианты групповой модели UNIFAC (The UNIversal Functional Activity Coefficient method), предложенной в 1975 году Фреденслундом (Fredenslund), Джонсом (Jones) и Праусницем (Prausnitz) и активно развиваемой многими исследователями, в том числе в рамках консорциума UNIFAC. Simulis Thermodynamics поддерживает как оригинальный вариант UNIFAC, так и его усовершенствованные модификации, более точно учитывающие зависимость коэффициентов активности от температуры — Modified Dortmund, Modified Lyngby (Larsen), PSRK, — а также вариант UNIFAC LLE, настроенный на расчет ФР жидкость-жидкость.

дов являются частью услуг технической поддерх (Maintenance, Update and Technical Support Service) ставляемых разработчиком.

Транспортные свойства смесей (вязкость, тепл ность, поверхностное натяжение) рассчитываются сическим правилам смешения, а также по польз

Групповые модели UNIFAC могут использоваться как самостоятельно, так и для предсказания коэффициентов бинарного взаимодействия методов расчета коэффициентов активности NRTL, Wilson и UNIQUAC. Опыт показывает также эффективность их применения в сочетании с комплексными правилами смешения MHV1, MHV2 и PSRK. Правило MHV2 (Modified Huron-Vidal) является усовершенствованным вариантом МHV1 и рекомендуется к совместному использованию с групповыми моделями Modified Lyngby (Larsen) или Modified Dortmund. Правило PSRK (Predictive Soave-Redlich-Kwong) разработано для применения совместно с моделью UNIFAC PSRK; считается, что оно лучше работает при высоких давлениях и может распространяться на более широкий круг продуктов, в том числе — на смеси с компонентами при температуре выше критической.

Для более точного расчета ФР водно-углеводородно-гликольных смесей реализована разработанная Neau групповая модель NRTL-PR, c соответствующим комплексным правилом смешения уравнения состояния PR78.

Simulis Thermodynamics включает также групповую модель PPR78 (Predictive Peng-Robinson 1978), позволяющую рассчитывать коэффициенты бинарного взаимодействия для

#### СИСТЕМА РАСЧЕТА ТЕПЛОФИЗИЧЕСКИХ СВОЙСТВ И ФАЗОВЫХ РАВНОВЕСИЙ

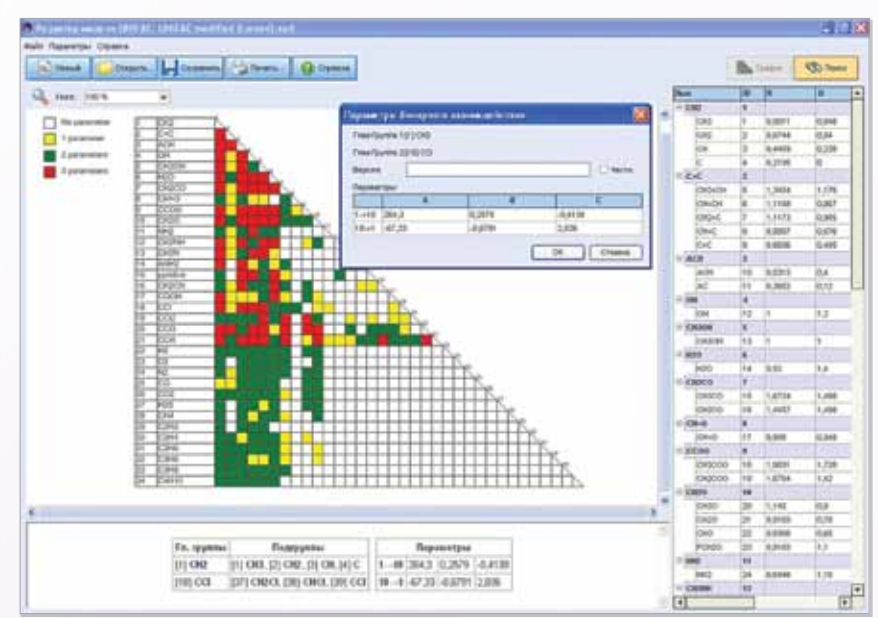

Simulis Thermodynamics — это сервер расчета теплофизических свойств и фазовых равновесий чистых веществ и смесей. Программа доступна для вызова и использования в Microsoft Excel®, MATLAB®, а также может быть легко подключена к любому другому приложению, требующему точных и надежных расчетов теплофизических свойств.

признанием методикам Dien-Stiel и Ely-Hanley (TRAPP). Специальные методики используются для нефтепродуктов, а также для смесей углеводородов с водой.

Расчет термодинамических свойств и фазовых равновесий базируется на уравнениях состояния продукта, связывающих его давление, температуру и мольный объем. В качестве таковых пользователь Simulis Thermodynamics имеет возможность применить разнообразные общепризнанные уравнения, среди которых:

■ кубические уравнения состояния Редлиха-Квонга RK (Redlich-Kwong), Соаве-Редлиха-Квонга SRK (Soave-Redlich-Kwong), Пенга-Робинсона PR (Peng-Robinson), модифицированное Пенга-Робинсона PR78 (Peng-Robinson 1978); различные уточненные модификации уравнений SRK, PR и PR78;

■ кубическое уравнение состояния со смещением объема (VTPR — Volume-translated Peng-Robinson), в том числе и в предиктивной

форме — данное уравнение позволяет достаточно точно описывать зависимость удельного объема от давления и температуры как для газовой, так и для жидкой фазы. Это

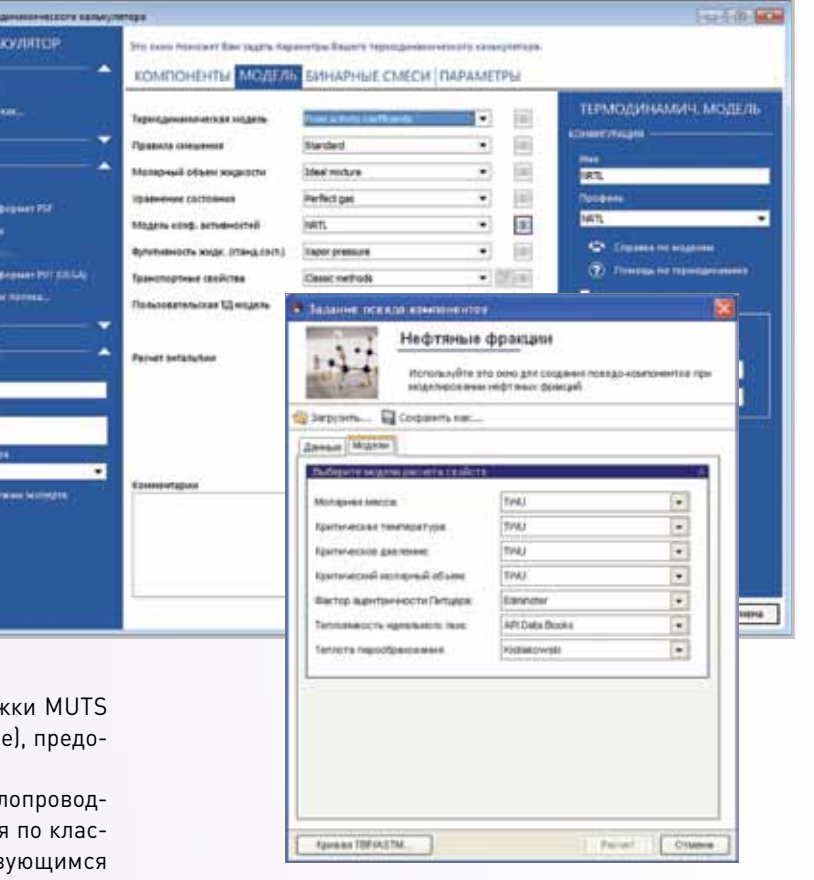

можно просмотреть и отредактировать с помощью специального редактора. С системой поставляется и уже рассчитанная база данных коэффициентов бинарного взаимодействия.

> $\bullet$ н.

> > **Channel**

Предусмотрена также возможность предсказания коэффициентов бинарного взаимодействия для методов расчета коэффициентов активности NRTL, Wilson и UNIQUAC на основе групповых моделей. Поддерживается автоматическая генерация структуры молекулы вещества (по модели UNIFAC) по ее упрощенному линейному представлению (т.н. "smiles").

Описанные выше широкие возможности Simulis Themodynamics по расчету ТФС и ФР опираются на надежную и современную методическую основу. Система предоставляет пользователю большой набор расчетных методов, из которых тот сам может выбрать наиболее подходящие для расчета ТФС и ФР индивидуальных продуктов и их смесей, а также нефтяных фракций. Документация и справка по системе содержат соответствующие рекомендации; кроме того, консультации по выбору мето-

# Simulis Thermodynamics

уравнения состояния PR78. Данная модель, предложенная в 2004 и активно развиваемая в последние годы, обеспечивает возможность рассчитывать смеси предельных, ароматических и циклических углеводородов с углекислым газом, азотом и сероводородом.

В последних версиях реализован также метод групповых вкладов для набирающей популярность модели PPC-SAFT (GC-PPC-SAFT), который разработан в сотрудничестве с институтом IFPEN и позволяет эффективно решать задачи расчетов равновесия систем пар-жидкость и жидкость–жидкость (для несмешивающихся жидкостей) для углеводородов и кислородсодержащих веществ (спиртов, кислот, эфиров, кетонов). Такие продукты характерны как для процессов нефтехимии, так и для пищевой промышленности и производства биотоплива. Также включена модель COSMO-SACdsp, которая относится к новому классу предиктивных моделей, основанных на результатах исследований в области вычислительной химии.

Наряду с описанными выше термодинамическими моделями общего назначения Simulis Thermodynamics включает также набор моделей для более точного расчета тех или иных специальных групп продуктов, в том числе:

воды и водяного пара; смесей углеводородов с водой (модели Chao-Seader и Grayson-Streed); растворов электролитов, в том числе водных растворов солей, кислот и щелочей; водных растворов сильных кислот (соляной, азотной, серной, плавиковой, бромоводородной, йодоводородной); смесей формальдегидов с водой и метанолом; криогенных продуктов (включая жидкие водород, гелий, кислород, азот и метан); смесей водорода, дейтерия и трития.

Таким образом, Simulis Thermodynamics базируется на надежной и современной методической базе, позволяющей с достаточной практической точностью рассчитывать широчайший круг продуктов.

Богатство вычислительных возможностей и мощная методическая основа сочетаются в Simulis Thermodynamics с удивительной простотой и гибкостью применения и интеграции.

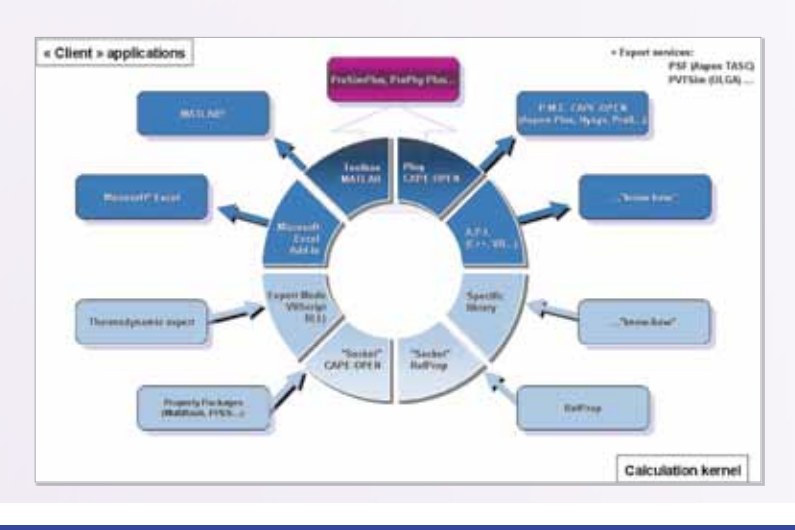

#### СИСТЕМА РАСЧЕТА ТЕПЛОФИЗИЧЕСКИХ СВОЙСТВ И ФАЗОВЫХ РАВНОВЕСИЙ

Система поставляется не в виде самостоятельного EXEмодуля, а как набор COM-компонент, легко встраиваемых в программы потенциального пользователя. В частности, конечные пользователи-технологи одним нажатием кнопки могут встроить вызов Simulis Thermodynamics в свои расчеты с использованием MS Excel или MATLAB. С системой поставляется также соответствующее API, позволяющее вызывать функции и сервисы системы из «любительских» и профессиональных программ практически на любых языках программирования, включая Visual Basic, C++, C#, Fortran, Delphi и т.д. Разумеется, Simulis полностью интегрирован с другими программными продуктами самой ProSim, такими как система моделирования технологических процессов ProSimPlus и другие.

При этом пользователь может гибко выбирать, какого уровня сервис ему нужен в каждом конкретном случае: от полного вызова калькулятора ТФС и ФР с мощным и удобным встроенным пользовательским интерфейсом, включающим выбор и настройку используемых пользователем единиц измерения, создание и просмотр результатов расчета в виде таблиц по различным значениям исходных параметров, построение графиков изменения ТФС и фазовых диаграмм, до вызова конкретной функции расчета отдельного свойства или расчета ФР. В состав системы входит набор примеров, демонстрирующих использование Simulis Thermodynamics в процессе выполнения в среде MS Excel расчетов насосов, теплообменников, систем аварийного сброса и др.

Разработанная ООО «НТП Трубопровод» программа гидравлических и тепловых расчетов трубопроводов «Гидросистема» и программа расчета систем аварийного сброса «Предклапан» интегрированы с Simulis Thermodynamics и могут использовать ее возможности в процессе расчета как однофазных, так и многофазных потоков.

Пользователь может не только вызвать Simulis из своих программ, но и дополнить его собственными специальными модулями и алгоритмами, которые будут вызываться системой в процессе расчета и обработки результатов (так называемый режим «Expert mode»). Простые функции могут быть написаны на Visual Basic во встроенном интерпретаторе, более сложные можно подключить как самостоятельные DLL-библиотеки, написанные на С++, Fortran или других языках программирования, при этом по-прежнему сохраняя возможность вызова нужных программисту функций Simulis. Примером такой интеграции может быть использование Simulis совместно с программой расчета ТФС и ФР хладагентов REFPROP (http://www.nist.gov/srd/nist23.cfm) Национального института стандартов и технологий США.

Simulis Thermodynamics поставляется с рядом уже встроенных возможностей экспорта таблиц результатов расчета для использования их в других программах. Поддерживается экспорт в MS Excel, в программу расчета многофазных течений в трубопроводах OLGA, а также в программу расчета и проектирования кожухотрубчатых теплообменников Aspen Shell & Tube Exchanger (Aspen TASC+).

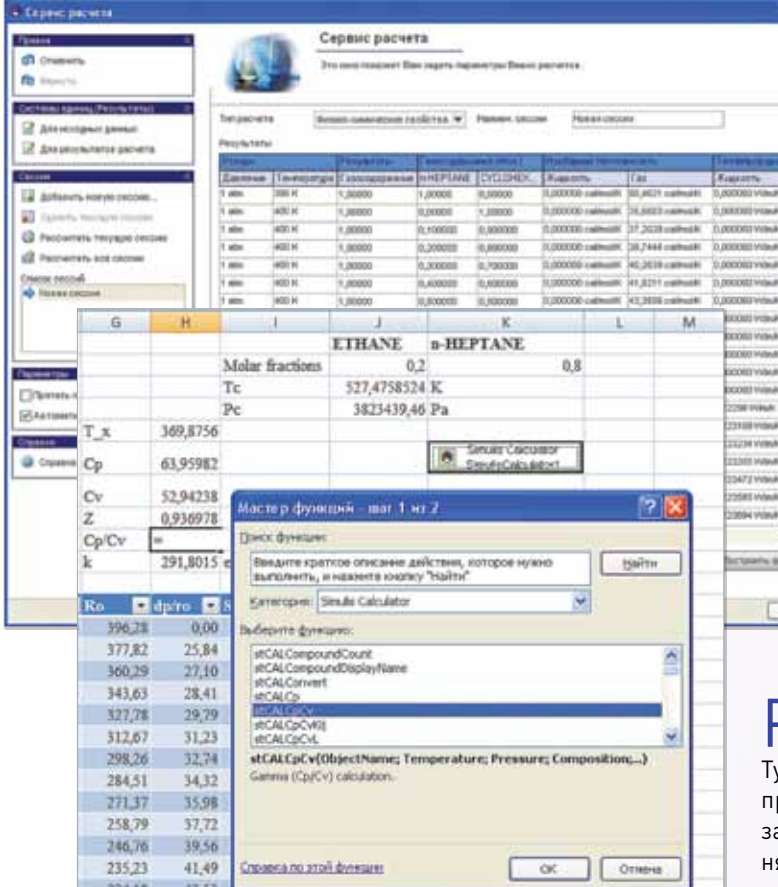

Thermo Socket программ, и сам он может вызывать любые совместимые с CAPE Open Thermo Plug системы расчета ТФС и ФР. Такая возможность уже протестирована разработчиком для систем моделирования технологических процессов Aspen Plus, Aspen HYSYS, PRO/ II, UNISIM, системы расчета и проектирования теплообменников HTRI, систем расчета ТФС и ФР Aspen Properties, KBC Multiflash, PPDS и др. Помимо

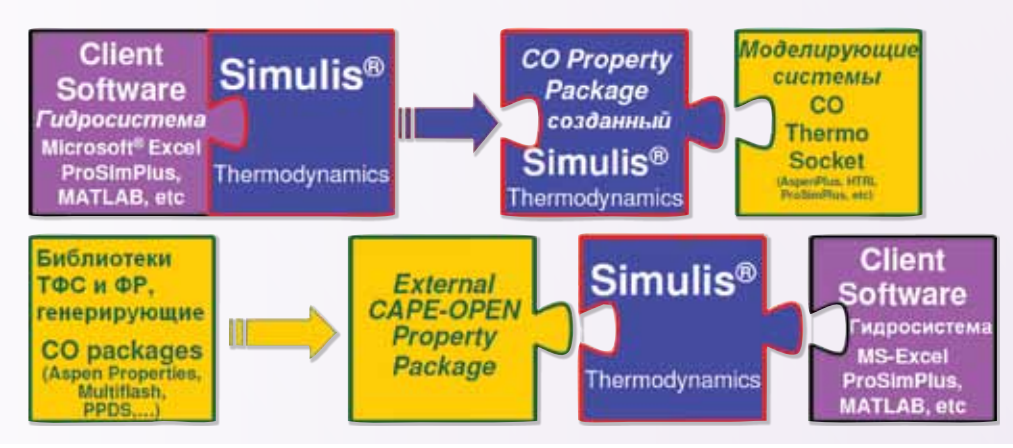

│ 64 http://www.truboprovod.ru info@truboprovod.ru 65 │

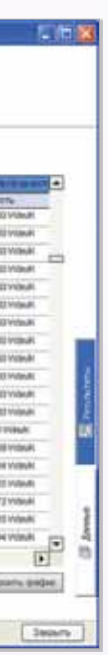

прочего, это позволяет ООО «НТП Трубопровод», недавно ставшему ассоциированным членом CO-LaN, обеспечить доступ пользователям программ «Гидросистема» и «Предклапан» через Simulis Thermodynamics к расчетным возможностям не только самой Simulis, но и совместимых с ним по стандарту CAPE Open Thermo других систем расчета ТФС и ФР (Aspen Properties, KBC Multiflash, PPDS и др).

Система Simulis Thermodynamics может быть использована по весьма гибкой схеме лицензирования. Можно приобрести временные и постоянные, локальные и сетевые лицензии, в том числе с возможностью их временного изъятия из пула сетевых лицензий для работы дома и в командировке. При этом стоимость находится на уровне программного обеспечения ООО «НТП Трубопровод», что позволяет формировать для клиентов выгодные по соотношению цены и возможностей интегрированные решения.

\*\*\*

Разработчик системы фирма ProSim — основанная в 1989 году независимая компания со штаб-квартирой в Тулузе (Франция). Она разрабатывает самое современное программное обеспечение для моделирования и оптимизации технологических процессов. Решения ProSim применяются в химической, нефтеперерабатывающей и газовой 224.18 промышленности, а также в фармацевтической, пищевой и энергетической отраслях. Специалисты ProSim имеют огромный опыт работы в широком круге областей, среди которых — термодинамика, моделирование физико-хими-Важным преимуществом Simulis Thermodynamics является поддержка им стандарта CAPE Open Thermo (см. http:// ческих явлений, моделирование технологических процесwww.colan.org), причем двухсторонняя — как в качестве просов, энергетическая интеграция, методы оптимизации, чисвайдера расчетов ТФС и ФР (Thermo Plug), так и в качестве ленные методы, архитектура программного обеспечения и графический интерфейс пользователя. ProSim осуществляет вызывающей их программы (Thermo Socket). Это означает, свою деятельность в 63 странах по всему миру, сотрудничая что Simulis Thermodynamics напрямую, без всякого дополнис более чем 720 клиентами, в том числе — с крупнейшими тельного программирования, может быть вызван для расчета ТФС и ФР из любых совместимых со стандартом CAPE Open мировыми промышленными компаниями.

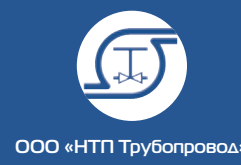

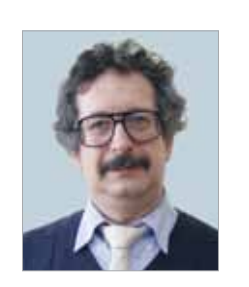

Корельштейн Леонид Бенционович, к.ф-м.н., заместитель директора ООО «НТП Трубопровод» по научной работе

## ГИДРАВЛИЧЕСКИЙ РАСЧЕТ ДВУХФАЗНЫХ ГАЗО-ЖИДКОСТНЫХ ТЕЧЕНИЙ. СОВРЕМЕННЫЙ ПОДХОД

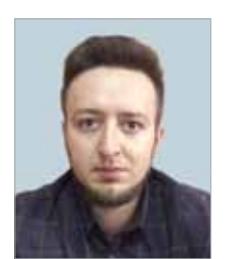

Бабенко Алексей Васильевич, к.т.н., научный сотрудник ООО «НТП Трубопровод»

Промышленность впервые столкнулась с многофазным течением более ста лет назад, однако попытки описать многофазное течение в строгой математической форме впервые были предприняты около 60 лет назад. При этом за последние 30 лет произошел крупный скачок в области математического моделирования многофазных течений. Рис. 1 показывает эволюцию моделирования многофазных течений, опираясь на наиболее значимые работы в этой области.

«Эмпирический период» (1950–1975): Эти модели полностью опирались на экспериментальные данные или данные измерений с промышленных установок и имели ограниченную область применения.

«Период пробуждения» (1975–1985): В ответ на растущее осознание недостатков эмпирического подхода исследователи стали уделять большее внимание физике многофазных течений.

> где  $q = (T - T_{env})/R_{\Sigma}$  — теплопотери в окружающую среду.

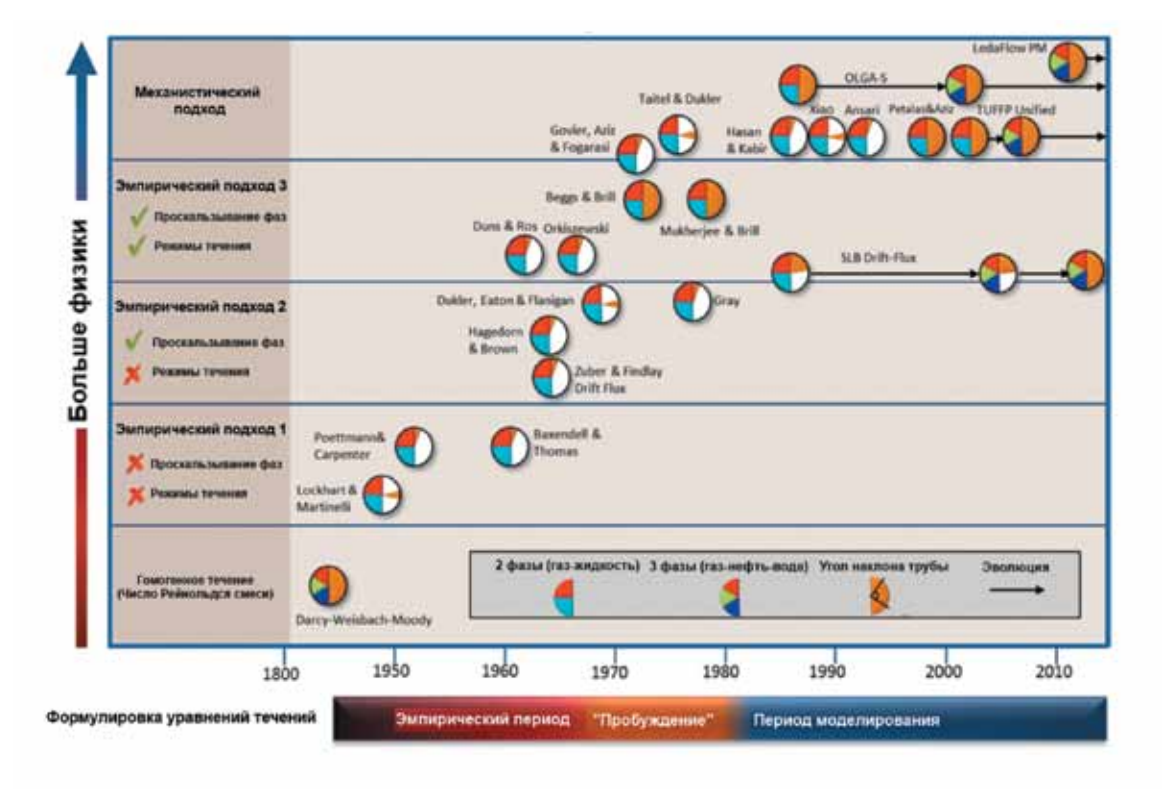

«Период моделирования» (1980–н.в.): В текущий период впервые появились модели течения двух и более продуктов, основанные на использовании уравнений неразрывности совместно с уравнениями сохранения энергии, описывающие взаимодействие фаз для различных режимов течения.

Рассмотрим более подробно различные категории моделей, отложенные по оси y.

**Первые две категории** (Однородная равновесная модель и Эмпирический подход уровня 1) основаны на однородной равновесной модели (Homogeneous Equilibrium Model — HEM). Однородная равновесная модель является наиболее простой моделью двухфазного течения. Она не учитывает относительное движение фаз и режимы течения. Суть ее в моделировании течения однородного продукта со свойствами, полученными путем осреднения свойств жидкой и газообразной фазы. При этом могут быть использованы все обычные методы гидромеханики.

◀ Рис. 1. Эволюция математического моделирования многофазных течений. По оси x отложены годы создания моделей [1]

Ниже приведены уравнения сохранения количества движения и сохранения энергии для однородной равновесной модели [2] (список условных обозначений см. в конце статьи):

$$
\frac{dp}{dl} = \left(\frac{dp}{dl}\right)_f - G^2 \frac{du_m}{dl} - g\rho_m \sin\theta - dp_{local} \tag{1}
$$

$$
\frac{di_m}{dl} + \frac{G^2}{2} \frac{d(u_n^2)}{dl} + g \sin \theta = -\frac{q}{AG} \tag{2}
$$

Как видно из уравнений (1), (2), в динамических членах используется осредненный удельный объем продукта *um*, а в уравнении (1) осредненная плотность продукта *ρm* в гравитационном члене. При эмпирическом подходе уровня 1 в качестве замыкающих соотношений (дополнительных уравнений для потерь на тре-

, местные потери *dplocal* и др.) исполь-

зуются эмпирические соотношения, связывающие характеристики течения многофазного продукта с характеристиками течения каждой

отдельной фазы.

ſ

│ Технологические расчеты и проектирование А. В. Вабенко, Л. Б. Корельштейн Гидравлический расчет двухфазных газо-жидкостных течений.

**Третья и четвертая категории** (эмпирические подходы уровня 2 и 3) основаны на модели раздельного равновесного течения (Separated Flow Model — SFM). В модели раздельного равновесного течения фазы рассматриваются по отдельности и могут иметь разные свойства. Фазы движутся с различной, скоростью, занимая разные части сечения трубы. Для модели раздельного равновесного течения возникает необходимость вычисления истинного объемного газосодержания ε, с помощью которого

рассчитываются скорости фаз.

ние  $\left(\frac{dp}{dl}\right)_{l}$ J

Уравнения сохранения количества движения и сохранения энергии для модели разделен-

ного течения [2]:

$$
\frac{dp}{dl} =
$$

$$
\frac{di_m}{dl}
$$

$$
\left(\frac{dp}{dl}\right)_f - G^2 \frac{d}{dl} \left[\frac{e^2}{\epsilon \rho_g} + \frac{(1-e)^2}{(1-\epsilon)\rho_1}\right] -\n\left.\rho_{mv} \sin \theta - dp_{local}\right] \tag{3}
$$

$$
+\frac{G^2}{2}\frac{d}{dl}\left[\frac{e^3}{\varepsilon^2\rho_g^{2}}+\frac{(1-e)^3}{(1-\varepsilon)^2\rho_l^{2}}\right]++g\sin\theta=-\frac{q}{AG}
$$
(4)

Как видно из уравнений (3), (4), в динамических членах при определении удельного объема используется истинное (объемное) газосодержание, а также в уравнении (3) — объемная плотность продукта  $\rho_{\mu\nu} = \varepsilon \rho_{\rho} + (1 - \varepsilon) \rho_{\mu}$  в гравитационном члене. При этом в качестве замыкающих соотношений (потери на трение $\left(\frac{dp}{dl}\right)$ , местные потери *dplocal* и др.) в модели разделенного течения могут использоваться соотношения, учитывающие взаимодействие фаз на гра-

нице раздела.

Отличие моделей уровня 2 и 3 в том, что модели уровня 3 помимо проскальзывания

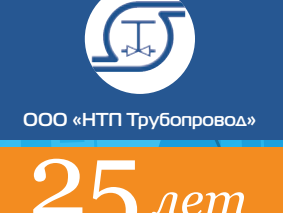

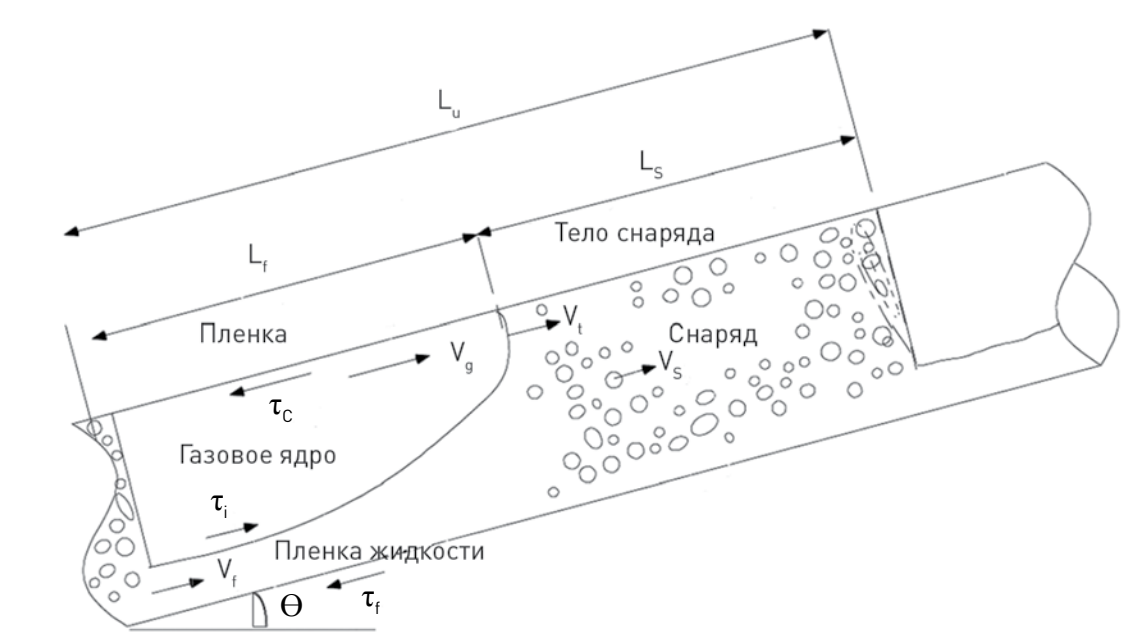

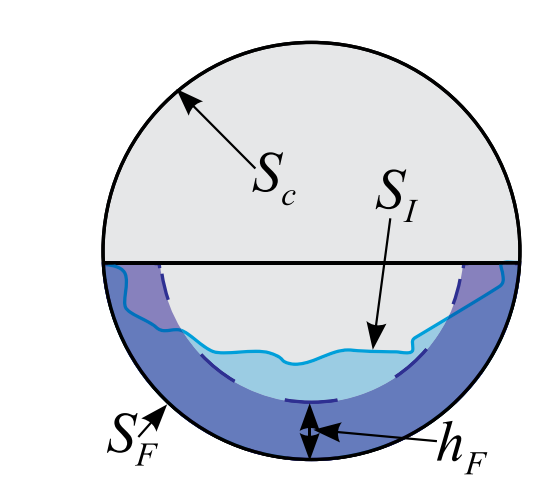

Для этого течения записываются уравнения неразрывности (5-8) и комбинированного уравнения сохранения импульса (9):

где *H<sub>IS</sub>* — объемная доля жидкости в теле снаряда (slug body);

 $H_{IF}$  — объемная доля жидкости в пленке жидкости (slug film);

$$
l_{U} v_{SL} = l_{S} H_{LS} v_{S} + l_{F} (H_{LF} v_{F} + H_{LC} v_{c})
$$
 (6)

*H<sub>LC</sub>* — объемная доля жидкости в газовом ядре (gas core).

$$
l_U v_{SG} = l_S (1 - H_{LS}) v_S + l_F (1 - H_{LF} + H_{LC}) v_c,
$$
  
(7)

$$
l_U = l_S + l_F \tag{8}
$$

$$
\frac{\rho_L (v_r - v_F)(v_s - v_F) - \rho_C (v_r + v_C)(v_s - v_C)}{l_F}
$$
\n
$$
-\frac{\tau_F S_F}{H_{LF} A} + \frac{\tau_C S_C}{(1 - H_{LF}) A} + \tau_I S_I \left(\frac{1}{H_{LF} A} + \frac{1}{(1 - H_{LF}) A}\right) - \left(\rho_L - \rho_C\right) g \sin \theta = 0
$$
\n(9)

Как видно уз уравнений (5-9), TUFFP Unified model, как и другие современные механистические модели, требует замыкающих соотношений для различных параметров, описывающих имы течения и взаимодействие фаз . Среди

- 
- 
- 
- 

Переходы из одного режима течения в другой в модели TUFFP Unified model также описываются показанными выше уравнениями сохранения и неразрывности и характеризуются выполнением некоторых условий. Например, при переходе из снарядного режима течения в кольцевой, длина пленки  $l_{{}_F}$  становится бесконечно большой. Это означает, что в уравне-

 $-\frac{\tau_F}{H}$ 

$$
v_s = H_{LF} v_F + (1 - H_{LF}) v_C
$$
 (5) Pexu  
Hux:

нии (9) член, определяющий обмен импульсом между пленкой и снарядом, становится равен нулю, и уравнение приобретает вид:

$$
\frac{S_F}{I_{LF}A} + \tau_I S_I \left( \frac{1}{H_{LF}A} + \frac{1}{(1 - H_{LF})A} \right) -
$$

$$
- (\rho_L - \rho_C) g \sin \theta = 0 \tag{10}
$$

и решается совместно с преобразованными

уравнениями (6), (7):

$$
v_{SL} = H_{LF} v_F + H_{LC} v_c \tag{11}
$$

$$
v_{SG} = (1 - H_{LF} + H_{LC}) v_c, \qquad (12)
$$

Подробное описание других режимов течения, а так же переходов из одного режима течения в другой подробно описаны в [12-14].

Коэффициент межфазного трения;

 Коэффициент трения со стенкой трубы; Объемная доля жидкости в теле снаряда (slug body);

 Объемная доля жидкости в газовом ядре (gas core);

 Объемная доля жидкости в пленке жидкости (slug film);

 Смачиваемая поверхность и межфазный периметр;

 Скорость перемещения раздела фаз (translational velocity) и длина снаряда.

Для всех этих видов замыкающих соотношений в разные годы было предложено множество различных (по большей части эмпирических) соотношений, основанных на экспериментальных данных. В настоящее время проект TUFFP продолжает на основе проводимых экспериментов активно разрабатывать новые замыкающие соотношения, более точно описывающие различные типы течений.

## Автоматический выбор замыкающих

## соотношений

Основной проблемой практического приме-нения TUFFP Unified model является необходимость выбора замыкающих соотношений,

Рис. 2. Схема снарядного течения [14]

▶

│ Технологические расчеты и проектирование А. В. Вабенко, Л. Б. Корельштейна Гидравлический расчет двухфазных газо-жидкостных течений.

 Рис. 3. Поперечное сечение снарядного течения [12]

фаз учитывают различные режимы течения и их специфику для более точного определения объемного газосодержания и потерь. Одной из первых таких моделей была столь любимая инженерами, как в России, так и во всем мире методика Beggs & Brill [3].

**Последняя, пятая категория** моделей (Mechanistic) представляет собой механистическое моделирование многофазных течений. Такие модели называют моделями течения двух или более продуктов (Two/Multi Fluid Model — TFM/MFM). Модель течения двух и более продуктов является наиболее общей и полной. Суть ее заключается в выделении фаз или их частей/объединений в самостоятельные продукты, взаимодействующие с трубой и друг с другом. Примерами таких продуктов могут быть капельная взвесь в ядре газового потока при кольцевом течении или газовые включения в теле снаряда при снарядном течении. Фазы могут течь с разной скоростью по разным частям сечения трубопровода и даже не находиться в равновесии. При этом для каждого из выделенных продуктов в общем случае необходимо записать уравнения неразрывности, сохранения количества движения и энергии, с учетом взаимодействия со стенками трубы и другими фазами.

Наиболее известными представителями моделей нескольких продуктов можно назвать TUFFP Unified Model, LedaFlow Point model и OLGAS Three-Phase Flow Models. Также модели течения двух или более продуктов приведены в работах Р.И. Нигматулина [4,5] и других авторов [6-11].

Основной сложностью моделей течения двух и более продуктов является необходимость описания механики взаимодействия продуктов между собой и со стенкой трубы. При описании подобного взаимодействия зачастую приходится использовать эмпирические замыкающие соотношения, полученные экспериментально.

#### TUFFP Unified model

Рассмотрим современные механистические модели на примере одной из наиболее известной и широко используемой — TUFFP Unified model [12-13]. Она была предложена в 2003 году профессором Zhang университета г. Талсы и в настоящий момент активно развивается участниками проекта TUFFP (Tulsa University Fluid Flow Project). Стоит отметить, что организация TUFFP была создана и развивается под патронажем того самого Джеймса Брилла, разработавшего известную модель Beggs & Brill [3].

Модель основана прежде всего на математическом описании перемежающегося снарядного течения (Slug Flow), как граничащего со всеми основными другими режимами двухфазного газо-жидкостного течения.
moli [20].

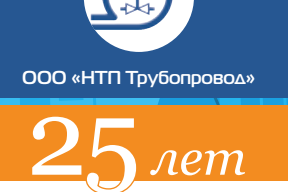

так как большинство из них имеют эмпирическое происхождение и ограниченную область применения.

У авторов статьи есть доступ к базе данных экспериментов по двухфазному течению, включающей более 7000 точек при различных углах наклона, расходах, газосодержаниях и других параметрах. Ведение базы данных является одним из приоритетных проектов TUFFP. База постоянно пополняется новыми выверенными данными и систематизируется.

На основе базы данных экспериментов решено было создать механизм, который бы позволил в процессе расчета динамически выбирать те замыкающие соотношения, которые наилучшим образом описывают данную расчетную точку (сочетание исходных расчетных параметров).

На рис. 4 схематично изображен принцип предложенного механизма.

На первом этапе на основе базы данных экспериментов формируются правила выбора замыкающих соотношений. Для этого каждая из точек базы данных просчитывается по модели TUFFP Unified Model с каждым из возможных наборов замыкающих соотношений. Это достаточно затратный по ресурсам процесс, но делается он один раз, после чего можно просто пользоваться сформированными правилами. После просчета всех точек отбираются такие наборы замыкающих соотношений, которые дают меньше 20% ошибки по общему градиенту давления.

Далее для каждой из точек рассчитываются параметры, которые можно определить непосредственно на основе заданных исходных дан-

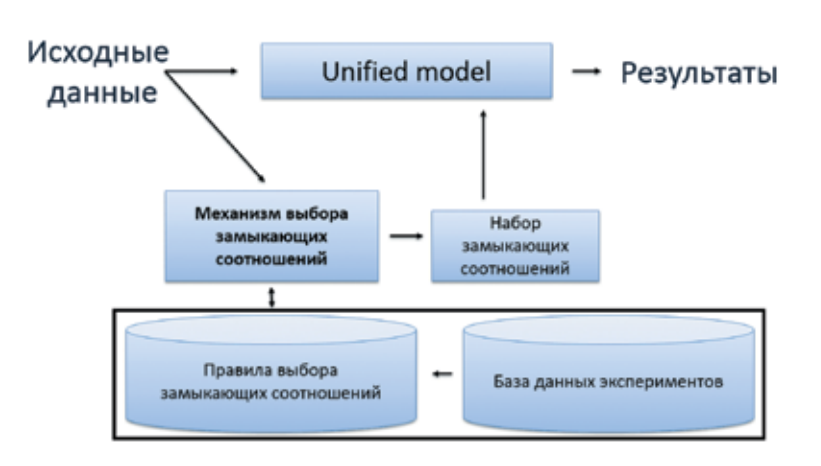

ных, и которые наилучшим образом характеризующие двухфазное течение. К таким параметрам на основе анализа размерностей задачи авторы отнесли следующие независимые величины:

- угол наклона трубопровода  $\theta$ ;
- числа Фруда смеси

$$
\text{Fr}_M = \sqrt{\frac{\rho_l}{\rho_l - p_g}} \frac{w_m}{\sqrt{gD}} = \sqrt{\frac{\rho_l}{\rho_l - \rho_g}} \frac{W_g/\rho_g + W_l/\rho_l}{A\sqrt{gD}};
$$

• объемное газосодержание по однородной модели

$$
\varepsilon_{HEM}=\frac{W_{_g}/\rho_{_g}}{W_{_g}/\rho_{_g}+W_{_l}/\rho_{_l}}
$$

- число Кутателадзе  $Ku =$  $|g\sigma(\rho_1-\rho_2)|$
- числа Рейнольпса для газа

$$
\text{Re}_g = \frac{4W_g}{\pi \mu_g D \sqrt{\varepsilon_{HEM}}}
$$

и жидкости Re<sub>1</sub> = 
$$
\frac{4W_1}{\pi \mu_1 D \sqrt{1 - \varepsilon_{\text{atm}}}};
$$

• отношение плотностей газа и жилкости  $\rho_{\sigma}/\rho_{l}$ .

Полученные правила представляют собой таблицу из следующих значений:

#### Таблица 1.

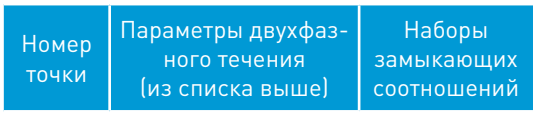

Когда правила сформированы, расчет происходит следующим образом (рис. 4): исходные данные (расход, газосодержание, плотности, вязкости и др.) попадают в механизм выбора замыкающих соотношений. В механизме выбора по исходным данным рассчитываются те же параметры двухфазного течения, что используются в правилах.

Затем по этим параметрам производится многомерный поиск близких точек в созданных на первом этапе правилах выбора. Для этого используется алгоритм поиска с использованием kd — деревьев, реализованный в программной библиотеке ANN [15].

В результате этого мы получаем 3 ближайших по свойствам точки из правил выбора. При этом каждая из трех точек содержит по несколько наборов замыкающих соотношений, которые наилучшем образом ее описывают.

Когда 3 ближайших точки найдены, производится поиск одинаковых наборов замыкающих соотношений в этих точках. Если найден набор, присутствующий во всех трех точках, он подставляется в модель TUFFP Unified Model и производится расчет текущей рассчитываемой точки. Если одинакового набора не находится во всех трех точках, ищется одинаковый в каждой из пар, если и двух одинаковых не находится, берется лучший набор из ближайшей точки

Таким образом, предложенный механизм на основе экспериментальных данных автоматически выбирает и подставляет в модель наилучший для текущих исходных данный набор замыкающих соотношений, при этом также по мере возможности обеспечивается не очень частая смена набора таких соотношений по ходу течения (что могло бы приводить к искусственным скачкам в результатах расчета).

#### Сравнение результатов

Пля наглядности приводится сравнение расчета градиента давления по устаревшим методикам, по модели Unified с фиксированным (рекомендованный) набором замыкаюших соотношений, а также по молели Unified с использованием предложенного авторами меха-

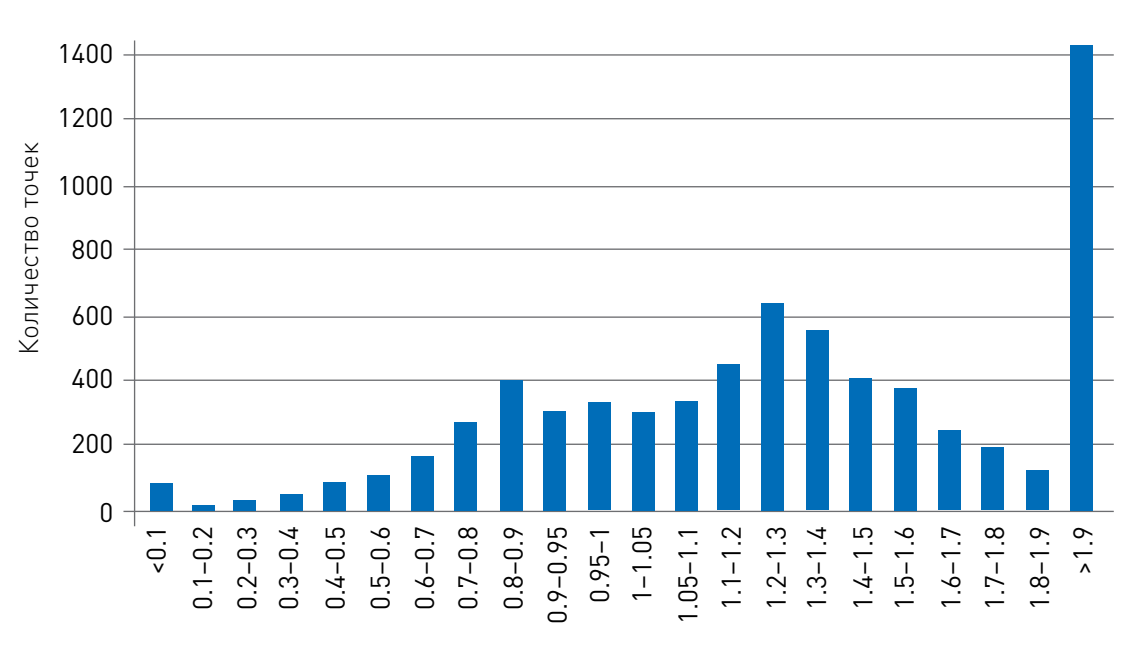

 $\vert$  70

Рис. 4.

механизм

выбора

 $\overline{\phantom{0}}$ 

Предложенный

автоматического

замыкающих

соотношений

низма автоматического выбора замыкающих соотношений.

В качестве экспериментальных данный берется база данных экспериментов, включающая более 7000 точек.

В качества первой модели использована эмпирическая модель разделенного течения (separated flow model). Для расчета потерь на трение используется, в зависимости от условий, методы Chisholm [16], Friedel[17] и Lockhart Martinelli[18,19]. Для расчета объемного газосодержания используется соотношение Pre-

Из рис. 5 видно, что данная модель дает большой запас по давлению, а во многих случаях вообще дает неадекватные результаты.

Рассмотрим результаты расчета по модели TUFFP Unified Model (рис. 6) в оригинальном варианте с фиксированный набором замыкающих соотношений.

Как видно из рисунка, данная модель уже намного лучше коррелирует с базой данных экспериментов.

Рассмотрим результаты расчета по модели Unified с предложенным авторами механизмом автоматического выбора замыкающих соотношений (рис. 7).

Как видно из рисунка 7 и таблицы 2, авторам удалось добиться практически полного попадания результатов в пределах принятой при расчете двухфазных течений погрешности.

Рис. 5. Гистограмма распределения точности расчета по модели разделенного течения

# nem

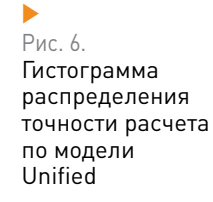

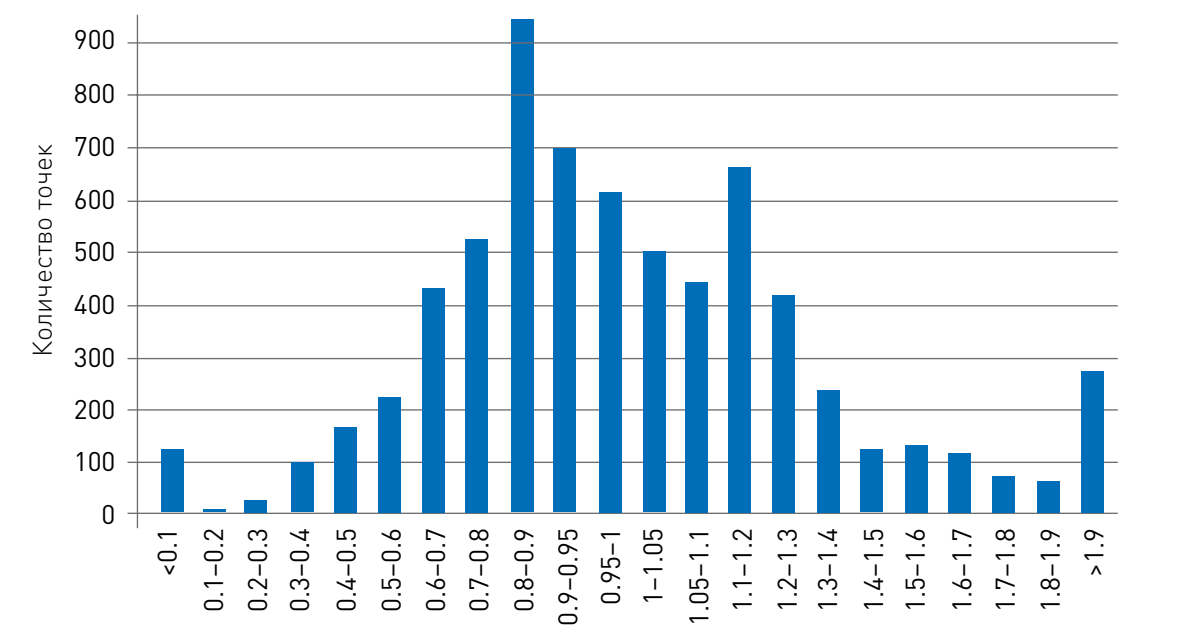

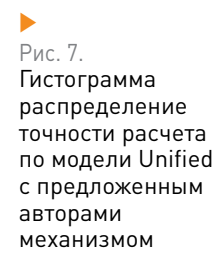

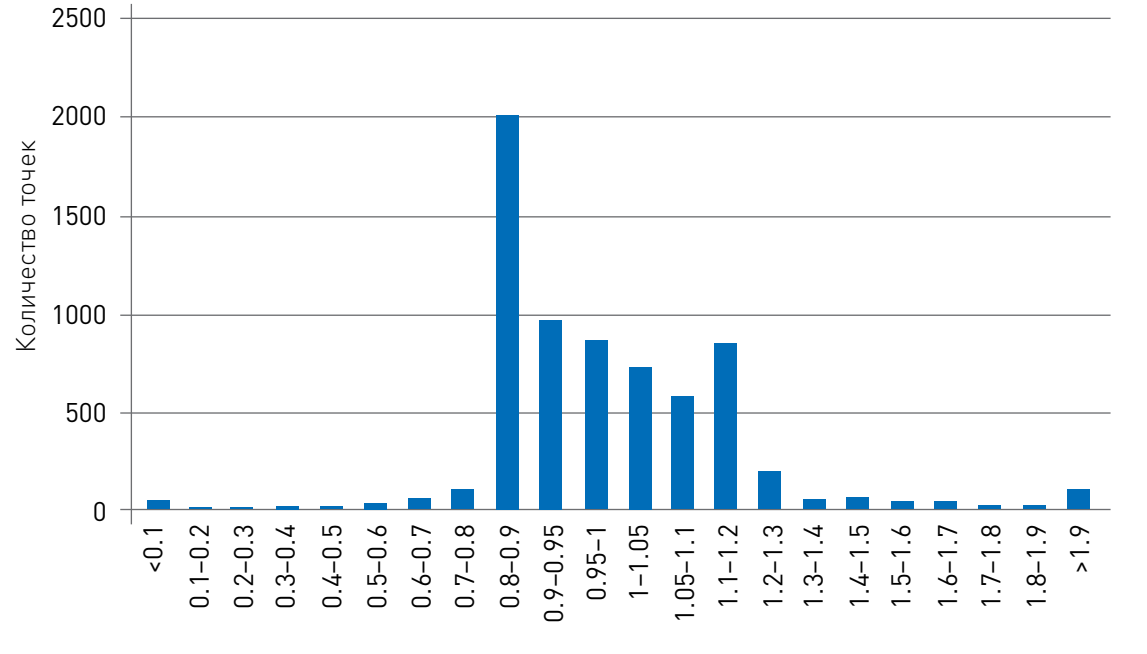

Таблица 2.

#### Распределение погрешностей расчета по разным моделям

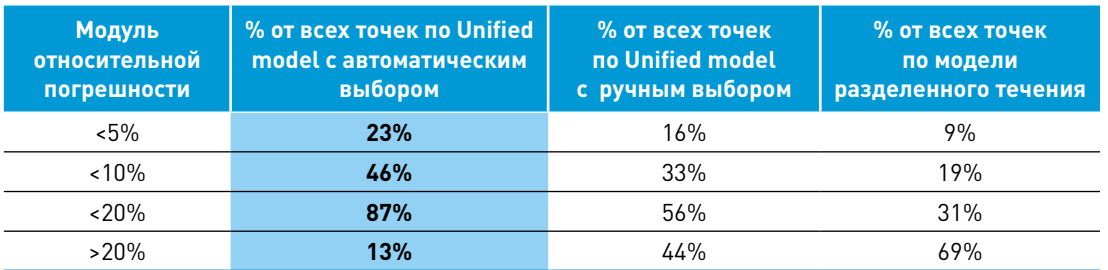

#### Выводы

- Многие используемые в настоящее время методы расчета двухфазных потоков морально устарели и могут сильно завышать потери давления, а то и вовсе приводить к неадекватным результатам.
- Современные механистические модели на- $\mathcal{L}_{\mathcal{A}}$ подобие TUFFP Unified model значительно увеличивают точность, но требуют грамотного выбора замыкающих соотношений.
- Разработанный и внедренный в программном комплексе «Гидросистема» механизм автоматического выбора замыкающих соотношений позволил существенно увеличить точность расчета и использовать для получения точных результатов модель TUFFP Unified Model пользователям, не имеющим глубоких знаний в области многофазных течений.
- Предложенный подход позволяет при необ- $\overline{\phantom{a}}$ ходимости настраивать TUFFP unified model на конкретную базу данных пользователей. Уже начат сбор данных по реально действующим трубопроводам членов проекта TUFFP. Авторы всячески заинтересованы и открыты к сотрудничеству с пользователями 2. в этом направлении.

#### Список условных обозначений

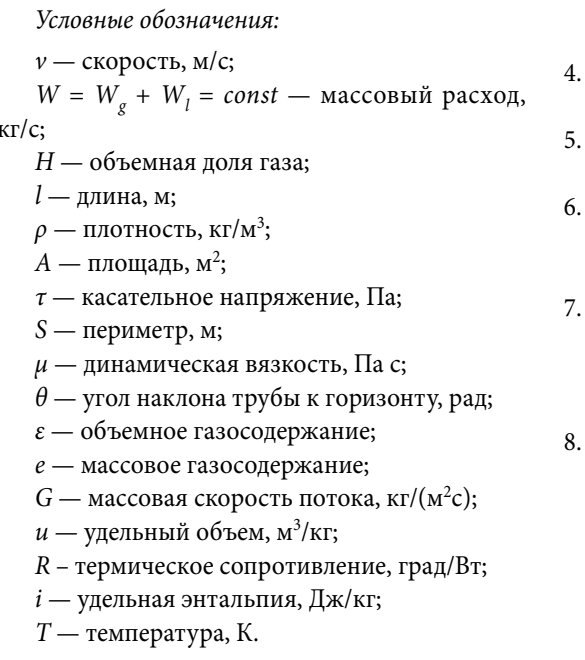

### Индексы:

ядро);

| А. В. Бабенко, Л. Б. Корельштейн | Гидравлический расчет двухфазных газо-жидкостных течений..

- $S$  снаряд (slug);  $F$  — пленка жидкости (liquid film);  $C$  — газовое ядро (gas core); SL — фиктивная для газа; SG - фиктивная для жидкости;
- $U -$  Slug unit (снаряд + пленка + газовое
- $T$  раздела фаз;
- $f$  трение;
- $mv$  среднее по объему;
- $m$  среднее по массе;
- env окружающая среда;
- $g$  ras;
- $l$  жидкость;
- НЕМ гомогенное;
- $\Sigma$  суммарное.

#### ЛИТЕРАТУРА

4157.

- 1. Shippen M. Steady-State Multiphase Flow -Past, Present, and Future, with a Perspective on Flow Assurance//Energy & Fuels. 2012. P. 4145-
	- Чисхолм Д. Двухфазные течения в трубопроводах и теплообменниках: Пер. с англ. М.: Недра, 1986. 204 с.
- 3. Beggs H.D., Brill J.P. A Study of Two-Phase Flow in Inclined Pipes//J. Pet. Technol.. Trans., AIME 1973. 25(5), P. 607-617.
	- Нигматулин Р.И. Линамика многофазных сред. Ч. І. М.: Наука, 1987. 464 с.
	- Нигматулин Р.И. Динамика многофазных сред. Ч. II. М.: Наука, 1987. 360 с.
	- Whalley P. B. The Calculation of Dryout in Rod Bundles//International Journal of Multiphase Flow. 1977. Vol. 3. P. 501-15.
	- Saito T., Hughes E.D., Carbon M.W. Multi-Fluid Modeling of Annular Two-Phase Flow // Nuclear Engineering and Design. 1978. Vol. 50.  $P. 225 - 71.$
	- Stevanovic V., Studovic M. A Simple Model for Vertical Annular and Horizontal Stratified Two-Phase Flow with Liquid Entrainment and Phase Transitions: One-Dimensional Steady-State Conditions//Nuclear Engineering and Design. 1995. Vol. 154. P. 357-79.

**│** 74 http://www.truboprovod.ru

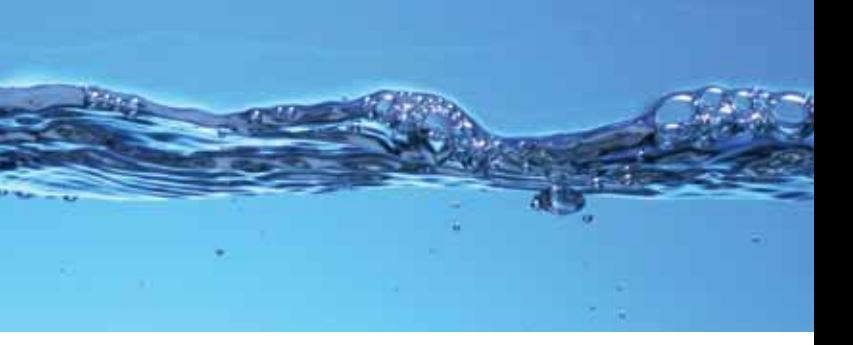

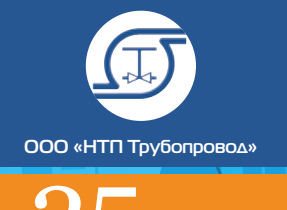

 $n$ em

- 9. Fu F., Klausner J. F. A Separated Flow Model for Predicting Two-Phase Pressure Drop and Evaporative Heat Transfer for Vertical Annular Flow//International Journal of Heat and Fluid Flow. 1997. Vol. 18. P. 541-49.
- 10. Alipchenkov V.M., Nigmatulin R.I., Soloviev S.L. [et al.] A three-fluid model of two-phase dispersed-annular flow//International Journal of Heat and Mass Transfer. 2004. Vol. 47. P. 5323–5338.
- 11. Issa R.I., Kempf M.H.W. Simulation of slug flow in horizontal and nearly horizontal pipes with the two-fluid model//International Journal of Multiphase Flow. 2003. Vol. 29. P. 69–94.
- 12. Hong-Quan Zhang, Qian Wang, Cem Sarica, James P. Brill. Unified Model for Gas-Liquid Pipe Flow via Slug Dynamics—Part 1: Model Development// ASME, Vol. 125, DEC 2003, P. 266-273.
- 13. Hong-Quan Zhang, Qian Wang, Cem Sarica, James P. Brill. Unified Model for Gas-Liquid Pipe Flow via Slug Dynamics— Part 2: Model Validation// ASME, Vol. 125, DEC 2003, P. 274- 283.
- 14. Cem Sarica, Hong-Quan Zhang, Robert J. Wilkens, Sensitivity of Slug Flow Mechanistic Models on Slug Length// ASME, Vol. 133, DEC 2011.
- 15. https://www.cs.umd.edu/~mount/ANN/
- 16. Чисхолм Д. Двухфазные течения в трубопроводах и теплообменниках: Пер. с англ. М.: Недра, 1986. 204 с.
- 17. Friedel L. Improved Friction Pressure Drop Correlations for Horizontal and Vertical Tow-Phase Pipe Flow. Presented at European Twophase Flow Group Meeting, Ispra, Italy. Paper E2, June 1979.
- 18. Chisholm D. Void Fraction during Two –Phase Flow//J. Mechanical Engineering Science. 1973. 15 (3). P. 235-236.
- 19. Premoli A., Francesco D., Prima A. An empirical correlation for evaluating two-phase mixture density under adiabatic conditions. In: European Two-Phase Flow Group Meeting, Milan, Italy, 1970.

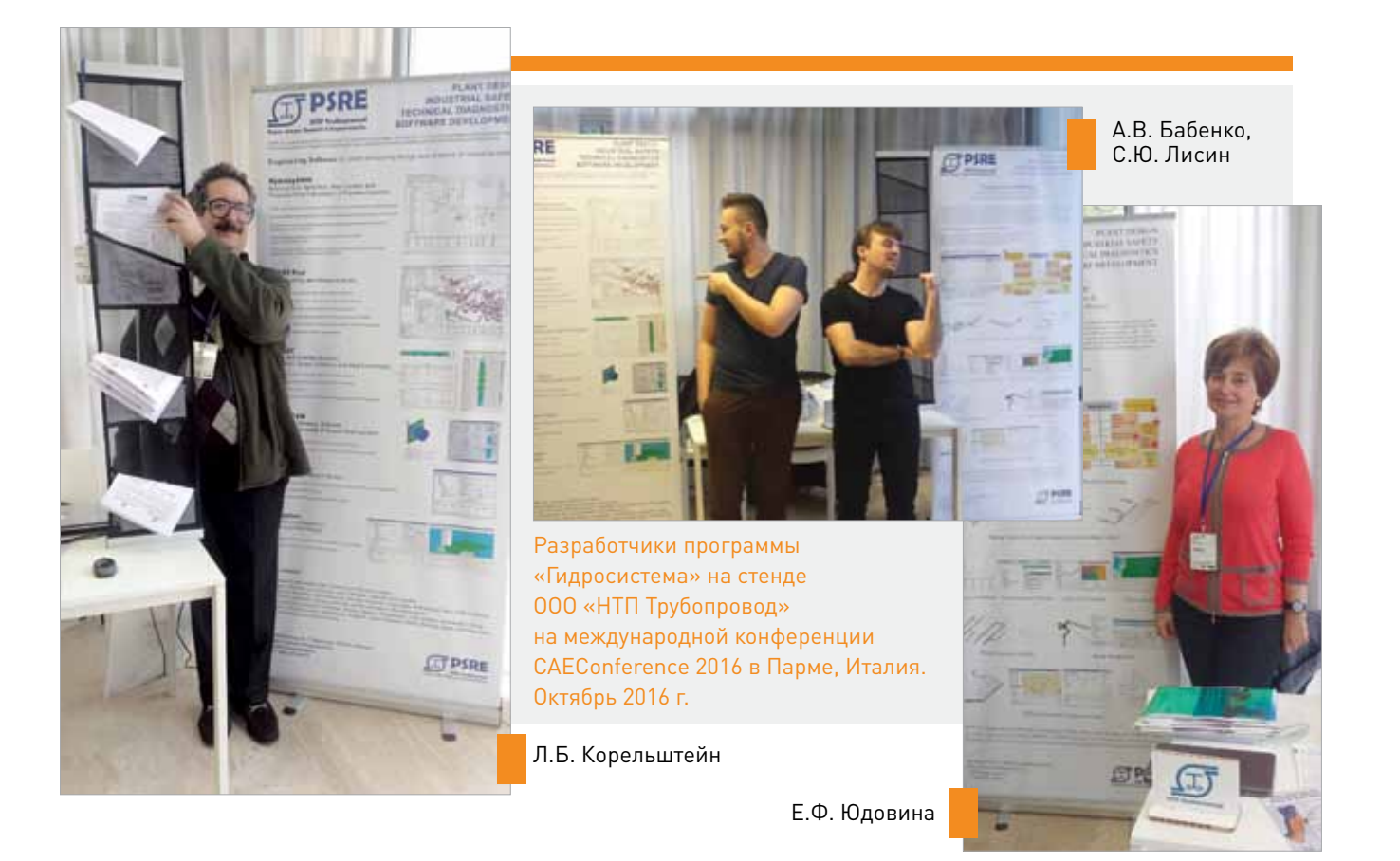

## **ГИДРОСИСТЕМА ВЫБОР ДИАМЕТРОВ И ТЕПЛОГИДРАВЛИЧЕСКИЙ РАСЧЕТ ТРУБОПРОВОДНЫХ СИСТЕМ**

Программа «Гидросистема» предназначена для проведения тепловых и гидравлических расчетов, а также выбора диаметров трубопроводов, перекачивающих жидкие или газообразные продукты, а также газо-жидкостные смеси.

«Гидросистема» — программа широкого применения, которая может использоваться при проектировании и реконструкции объектов в энергетике, нефтеперерабатывающей и нефтехимической, газовой, нефтяной, химической и других отраслях промышленности, для расчета технологических, магистральных трубопроводов, тепловых, газораспределительных и других инженерных сетей. Программа позволяет рассчитывать надземные, подземные и комбинированные трубопроводные системы произвольной сложности (в том числе с кольцевыми участками). Результаты расчета помогают правильно выбрать насосы, компрессоры, регулирующие и предохранительные клапаны, обеспечить работоспособность трубопроводных систем и оптимизировать капитальные затраты. Программа развивалась более 30 лет с учетом опыта эксплуатации в десятках фирм России и СНГ.

Программа производит несколько видов расчетов:

- гидравлический расчет изотермического течения (без расчета изменения температуры продукта),
- проектный расчет (выбор диаметров),
- теплогидравлический расчет (с расчетом изменения температуры продукта и теплопотерь в окружающую среду),
- расчет переходных процессов (расчет гидроудара).

#### Гидравлический и проектный расчет изотермического течения

В зависимости от заданных пользователем исходных данных (давлений в источниках и потребителях, расходов и температуры продукта, его состава или теплофизических свойств, схемы трубопровода с местными сопротивлениями) и выбранного вида расчета программа позволяет решать различные задачи:

- подбор диаметров ветвей трубопровода и его изотермический расчет по начальным и конечным давлениям и расходам по ветвям (проектный расчет),
- расчет пропускной способности трубопровода (распределения расходов по ветвям) по начальным и конечным давлениям,
- поверочный изотермический расчет трубопровода «по ходу потока» (рас

мена между фазами. Определяются режимы двухфазного течения (с построением диаграммы двухфазных потоков), истинное объемное газосодержание, параметры течения каждой из фаз. Программа самостоятельно отслеживает переход двухфазного течения в однофазное и наоборот. Пользователь может гибко управлять использованием программой различных расчетных методик для расчета двухфазного течения. Для расчета используется одна из самых современных методик — TUFFP Unified Model.

## Расчет переходных процессов

## (гидроудара)

Модуль расчета гидроудара позволяет проводить расчет переходных процессов (гидравлического удара) в произвольных трубопроводах, транспортирующих жидкие продукты, вызванных событиями закрытия и открытия арматуры, останова и запуска насосов, и различными их сочетаниями. Модуль позволяет пользователю понять характер переходного процесса и оценить опасность возможного разрушения трубопровода и возникновения кавитации. Начальное установившее течение рассчитывается с помощью расчета изотер-

- чет конечных давлений по известным начальным) и «против потока» (расчет начальных давлений по заданным конечным),
- разнообразные варианты и комбинации расчетов.

#### Теплогидравлический расчет

Модуль теплового расчета позволяет совместно с гидравлическим расчетом проводить тепловой расчет трубопроводов. При этом могут быть заданы и учтены изменяющиеся по ходу трубопровода условия окружающей среды, материал стенки, расположение (на улице, в помещении, под землей в канале или в грунте, в туннеле), материал и толщина изоляции, материал покровного слоя. В программу включена база данных материалов тепловой изоляции (идентичная БД программы «Изоляция») и инструменты её пополнения и корректировки пользователем.

#### Расчет двухфазных газо-жидкостных потоков

Модуль расчета двухфазного течения позволяет проводить поверочный расчет двухфазного течения, в том числе совместно с тепловым расчетом и с расчетом массооб-

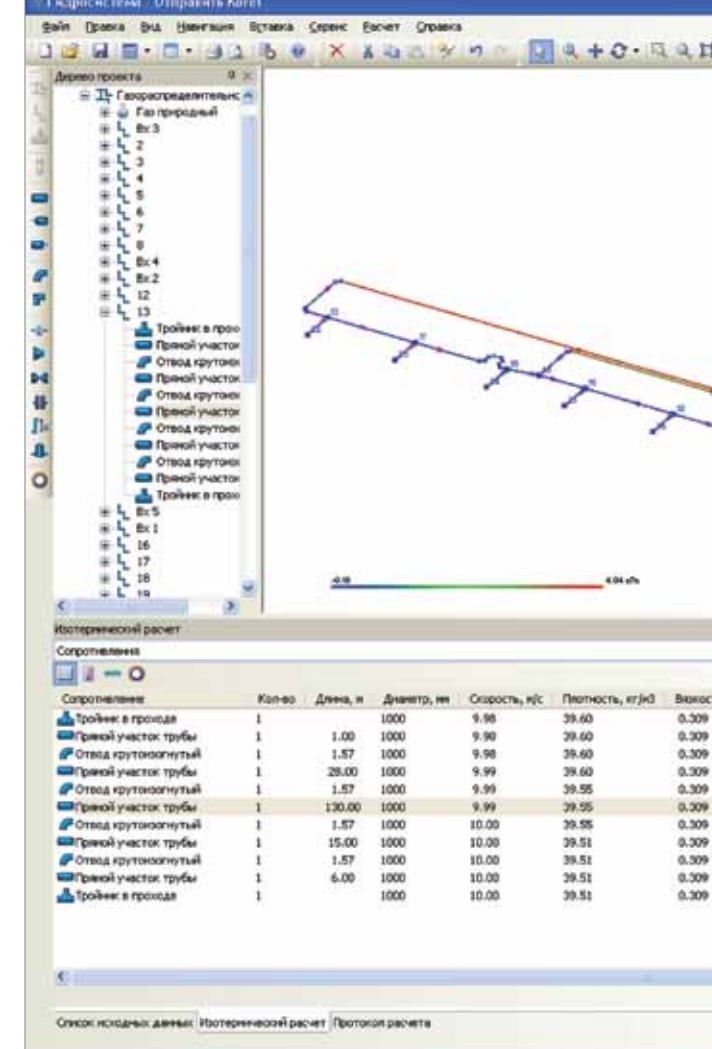

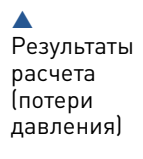

ГИДРОСИСТЕМА. ВЫБОР ДИАМЕТРОВ И ТЕПЛОГИДРАВЛИЧЕСКИЙ РАСЧЕТ ТРУБОПРОВОДНЫХ СИСТЕМ

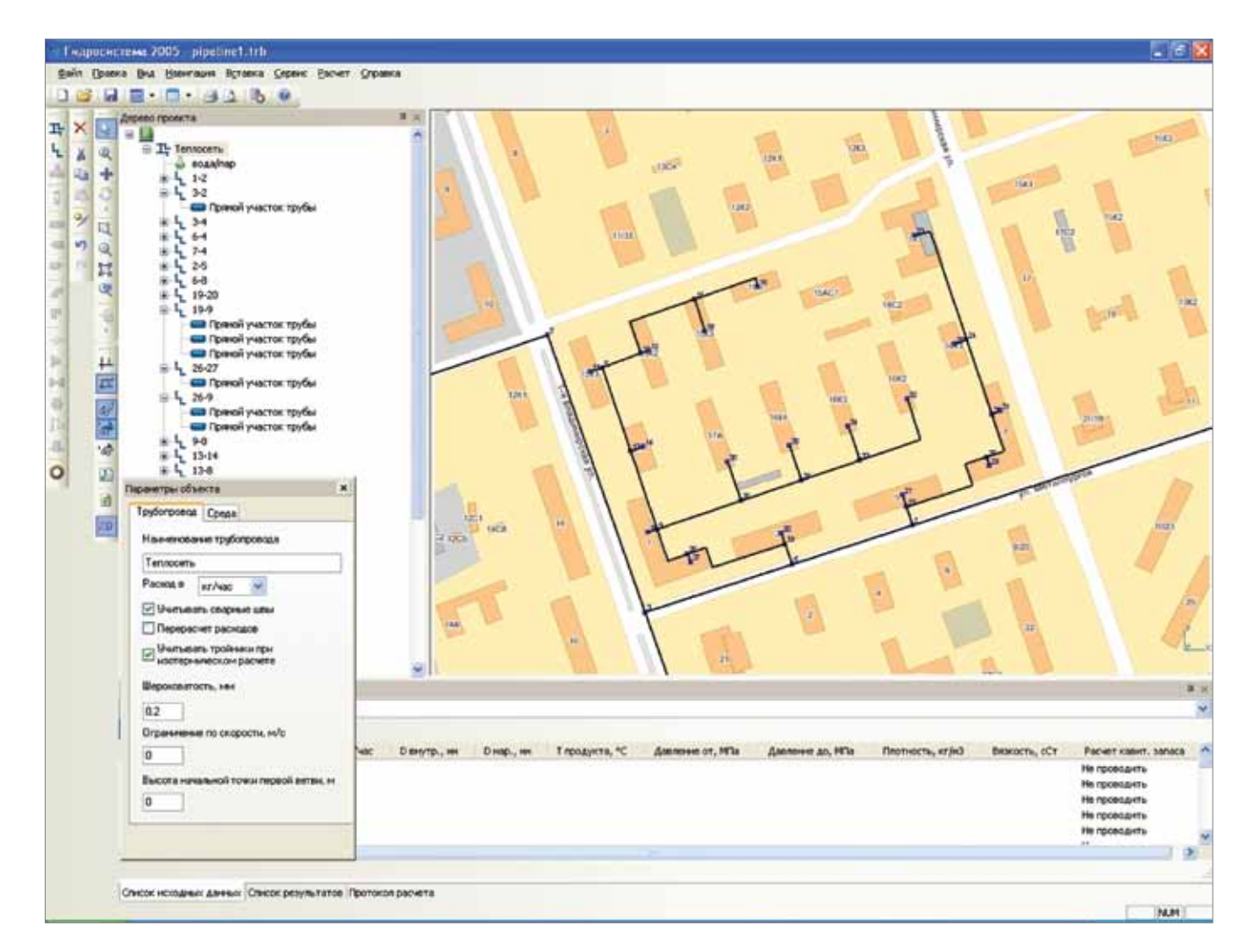

Построение трубопровода тепловой сети на подложке

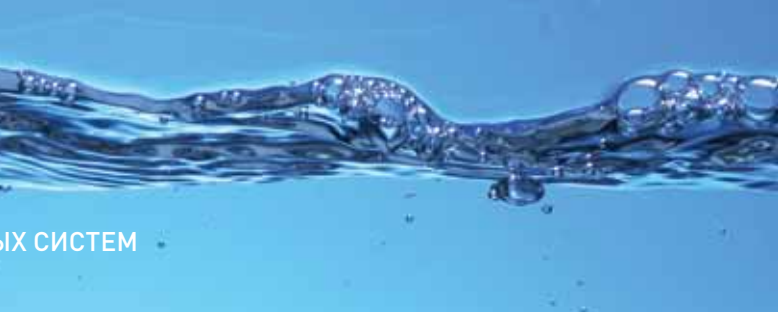

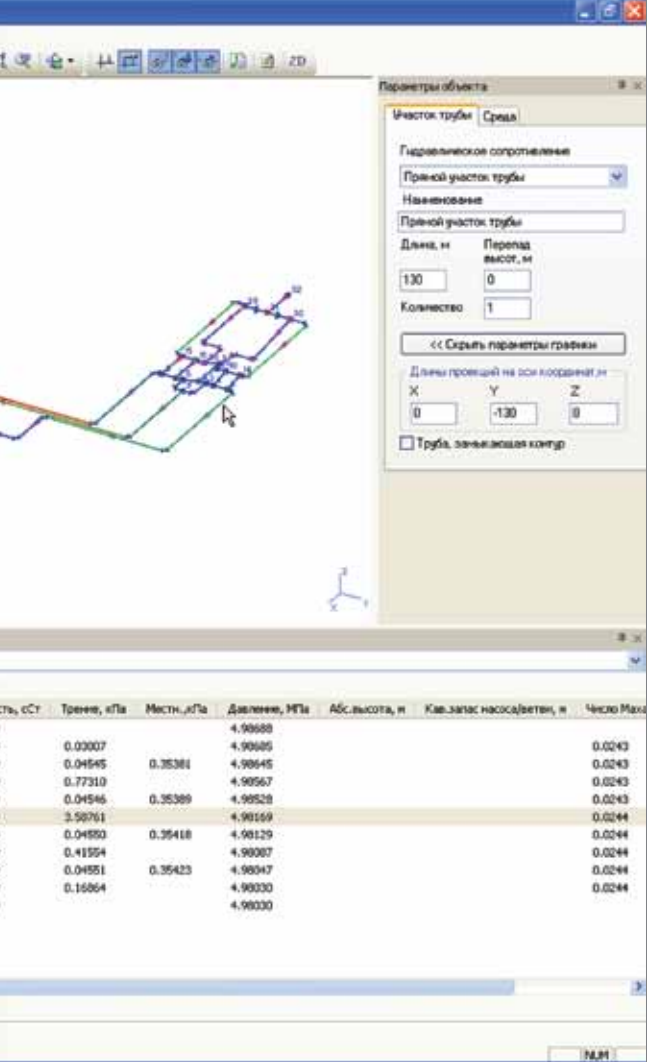

ГИДРОСИСТЕМА, ВЫБОР ДИАМЕТРОВ

#### И ТЕПЛОГИДРАВЛИЧЕСКИЙ РАСЧЕТ ТРУБОПРОВОДНЫХ СИСТЕМ

мического течения (поверочного или проектного) или теплогидравлического расчета. Определяются и выводятся в динамике (в том числе на расчетной схеме трубопровода) давления, напоры, расходы и скорости продукта, а также максимальные и минимальные значения давления за рассчитанное время.

#### Выбор насосного оборудования.

В программе предусмотрена возможность экспорта данных для выбора центробежных насосов в программную систему "Spaix 4 Pumps" с последующим импортом данных о выбранном насосе в Гидросистему. Рассчитанные в Гидросистеме теплофизические свойства продукта и требуемые параметры насосного оборудования могут быть автоматически переданы в Spaix для выбора насосов, а характеристики выбранных в Spaix насосов обратно в Гидросистему для проведения полного поверочного расчета трубопровода. Тем самым обеспечивается комплексная оптимизация при выборе насосов и параметров трубопровода. Лицензия на программу Spaix 4 Pumps Pure предоставляется действующим пользователям Гидросистемы бесплатно.

Пользовательский интерфейс программы прост и интуитивно понятен. Графическое окно программы обеспечивает наглядное отображение расчетной схемы трубопровода. В программе использован интеллектуальный алгоритм, оптимизирующий расположение отдельных элементов для минимизации наложений и пересечений. Схема может быть представлена в 3D или в любой проекции, для удобства ее чтения и анализа можно также регулировать степень детальности представления элементов. Поддерживается специальный режим ввода и отображения расчетной схемы с привязкой к фоновому растровому изображению, например, к карте населенного пункта или плану завода, что особенно удобно при проведении расчетов наружных инженерных сетей. При

этом пользователь может вручную перемещать узлы расчетной схемы, а программа сама определяет длины участков в соответствии с масштабом карты.

Программа рассчитывает для каждого элемента трубопровода скорость перекачиваемого продукта, потери давления на трение и местные сопротивления, свойства продукта, кавитационный запас и другие параметры. Точность расчета обеспечивается за счет автоматического пересчета свойств продукта и режимов течения на каждом участке, а также детального расчета прямых труб и местных сопротивлений с учетом режима течения в соответствии со справочником Идельчика и современными методами расчета многофазных течений. Результаты расчета можно отобразить на расчетной схеме в виде цветового выделения, наглядно показывающего элементы, ответственные за наибольшие гидравлические потери.

Вместе с программой поставляются специализированные модули:

- Библиотека СТАРС, предназначенная для расчета теплофизических свойств индивидуальных веществ, нефтяных фракций, их смесей. База данных программы содержит свыше 1600 веществ. СТАРС позволяет автоматически проводить расчет фазового равновесия и проверку агрегатного состояния продукта.
- Библиотека GERG-2008, предназначенная для расчета теплофизических свойств и фазовых равновесий природного газа различных составов по уравнению состояния GERG-2008.
- Модуль WaterSteamPro уточненного расчета теплофизических свойств воды и водяного пара по международной методике IAPWS-IF97, который позволяет повысить точность расчета водо- и паропроводов (рекомендован РАО ЕЭС для использования в энергетике).

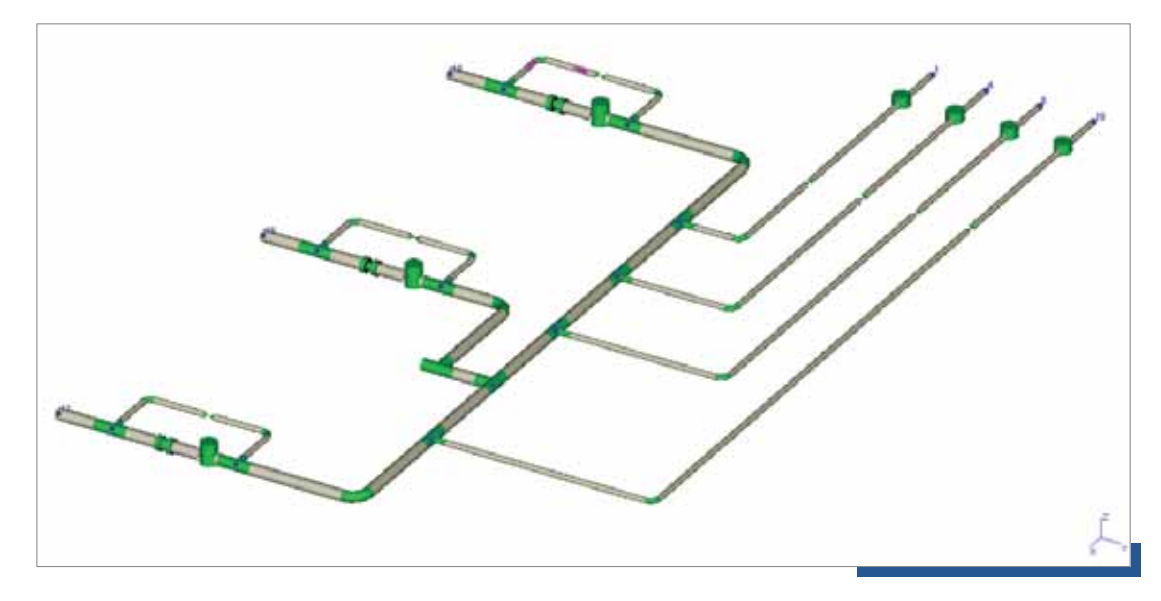

• Модуль «Строительная климатология», который на основе данных «СП 131.13330.2012 Строительная климатология» (актуализированной версии СНиП 23-01-99) позволяет определить климатические параметры населенного пункта, где находится объект.

Для расчета теплофизических свойств и фазового равновесия программа может использовать также поставляемую отдельно мощную термодинамическую библиотеку Simulis Thermodynamics фирмы ProSim. Для предсказания образования газовых гидратов программа может использовать модуль Hydrate Open Structure известной термодинамической библиотеки PVTSim фирмы Calsep.

Для распечатки исходных данных и результатов расчета в программу встроен генератор отчетов, позволяющий как вывести отчеты сразу на печать, так и предварительно просмотреть их, а также сохранить отчеты в файлы разных форматов для их последующего включения в другие документы. Отчеты поставляются с оформлением по стандарту СПДС, пользователи могут настроить их формат (например, изменить штамп, добавить эмблему фирмы) с помощью

info@truboprovod.ru

встроенного в программу модуля редактирования шаблонов. Для расчета тепловых сетей в программу

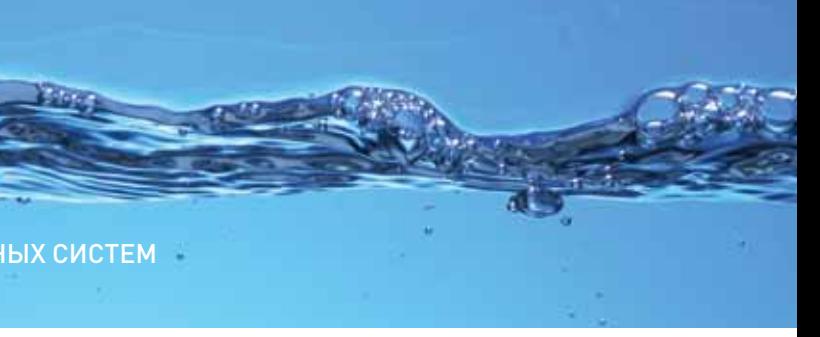

Расчетная модель трубопровода в программе

79 I

включена возможность автоматического построения пьезометрических графиков в MS Excel по результатам расчета.

В программе предусмотрена возможность импорта схемы трубопроводов из различных систем графического проектирования через файл формата РСЕ, импорта из проектов и экспорта в проекты программы СТАРТ. импорта из файлов открытого формата (с помощью которого можно настроить импорт данных в программу из любой объектно-ориентированной модели). Вместе с программой поставляется модуль выгрузки данных из программы PDMS в файлы открытого формата для последующего импорта в Гидросистему. Также предусмотрен экспорт схемы трубопровода в формат DXF.

Программа имеет сертификат соответствия СП 41-103-2000 и СТО Газпром 2-3.5-051-2006. Обеспечивается оперативное и качественное сопровождение пользователей.

Программа работает на Intel-совместимых ПЭВМ в среде Windows XP/Vista/7/8/10.

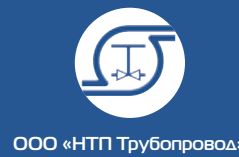

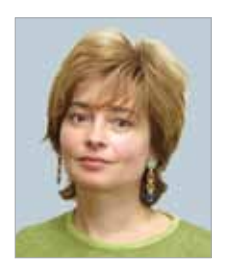

 $n$ em

Юдовина Елена Феликсовна, к.т.н, главный специалист ООО «НТП Трубопровод»

## ИНТЕГРАЦИЯ ПРОГРАММЫ «ГИДРОСИСТЕМА» С ПРОГРАММОЙ ОПТИМАЛЬНОГО ПОДБОРА НАСОСОВ SPAIX

Программа «Гидросистема», разработанная в ООО «НТП Трубопровод», производит тепловые и гидравлические расчеты, а также выбор диаметров трубопроводов, перекачивающих жидкости, газы и газо-жидкостные смеси. Одной из важных особенностей программы является детальный учет всех гидравлических характеристик всех элементов, составляющих трубопроводы в том числе насосного оборудования. До 2015 года насосы в Гидросистеме можно было задавать исключительно с помощью ручного ввода напорнорасходной характеристики и кривой кавитационного запаса, хотя пользователи программы неоднократно высказывали пожелания иметь возможность выбора какого-либо из реально производимых насосов из базы данных.

Осуществить эту возможность позволила интеграция с программным пакетом Spaix, разработанным немецкой фирмой VSX — VOGEL SOFTWARE GmbH. Пакет популярен среди европейских и российских производителей насосов и в настоящее время включает в себя 2 основные программы:

- Spaix 4 Database инструмент ведения базы данных по насосам и комплектующим;
- **Spaix 4 Pumps инструмент оптималь**ного выбора насосов из базы данных и полной комплектации насосных агрегатов.

В настоящий момент сформированы базы данных в формате Spaix таких крупных производителей насосов как ВолгоградНефтемаш,

«Группа ГМС», а также ряда известных мировых изготовителей насосов.

Схема трубопроводов, содержащая сопротивление с заданным перепадом давления (-1500 КПа).  $\blacktriangledown$ 

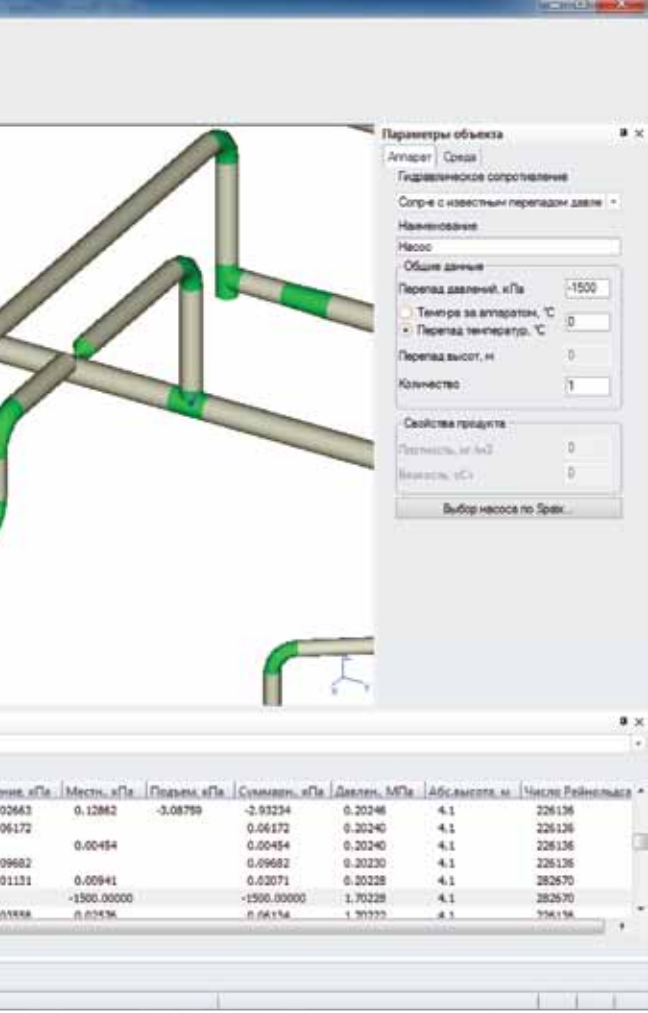

Spaix Pumps позволяет производить как прямой, так и гидравлический выбор насосов по введенной рабочей точке, параметры которой могут быть рассчитаны в программе Гидросистема. Пользователям Гидросистемы бесплатно предлагается версия Spaix 4 Pumps Pure, которая позволяет подбирать насосы и комплектующие электродвигатели из заранее сформированной базы данных, причем программа сама рассчитывает и предлагает варианты оптимизации насоса для заданной рабочей точки (подрезка рабочего колеса, регулирование частоты вращения и др.). С последней версией Гидросистемы поставляется база данных насосов завода ВолгоградНефтемаш и «Группы ГМС».

Е. Ф. Юдовина **│** Интеграция программы «Гидросистема» с программой оптимального подбора насосов SPAIX **│**

Насосы в Гидросистеме подбираются в 3 этапа:

- 1. Задается схема трубопровода, в которой насос моделируется с помощью аппарата с заданным перепадом давления (для насосов перепад будет отрицательным). Запускается гидравлический (или теплогидравлический) расчет заданного трубопровода.
- 2. Посчитанные теплофизические свойства перекачиваемого продукта и другие расчетные параметры рабочей точки, (в частности, расход и напор) передаются в программу Spaix, которая предлагает пользователю список насосов, удовлетворяющих заданным характеристикам.
- 3. После того, как пользователь выберет наиболее подходящий насос, его данные (в частности, кривые напора и кавитации,

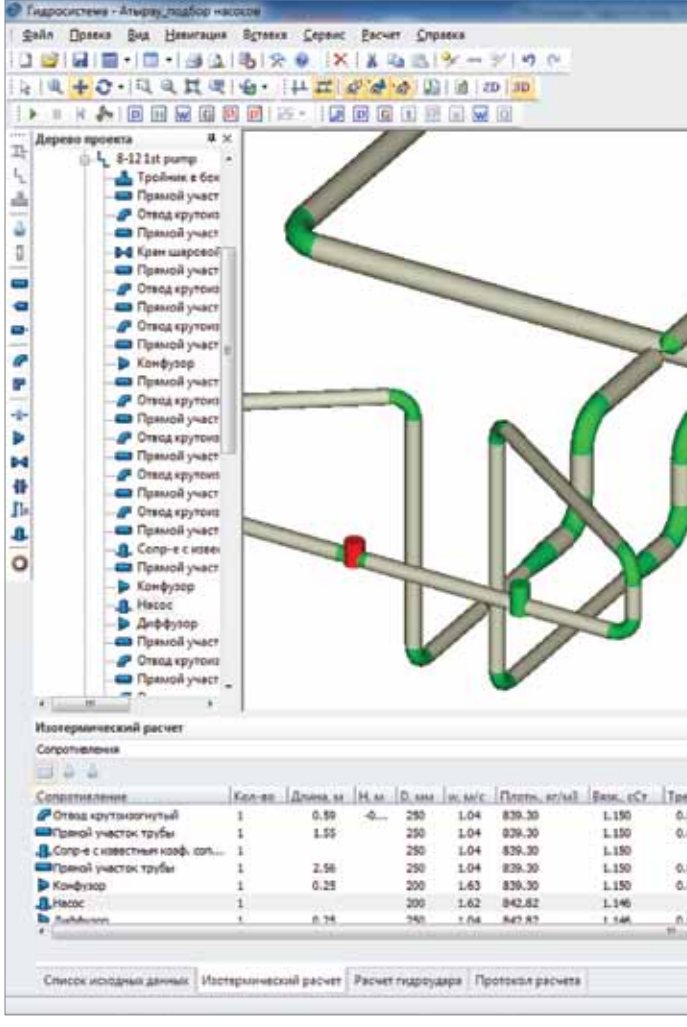

пересчитанные с учетом применяемых для данного насоса способов оптимизации подрезки рабочего колеса, регулирования числа оборотов и др.) передаются обратно в Гидросистему, которая, в свою очередь, производит еще один поверочный расчет для точного определения параметров системы с уже выбранным насосом.

Передача информации в Spaix и обратно производится «бесшовно» и незаметно для конечного пользователя, что достигается с помо-

Пользователям Гидросистемы бесплатно предлагается версия Spaix 4 Pumps Pure, которая позволяет подбирать насосы и комплектующие электродвигатели из заранее сформированной базы данных...

#### Рисунок 1.

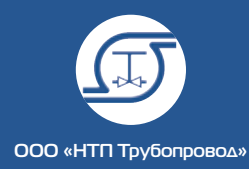

▶ Рисунок 2. Окно программы Spaix 4 Pumps Pure

nem

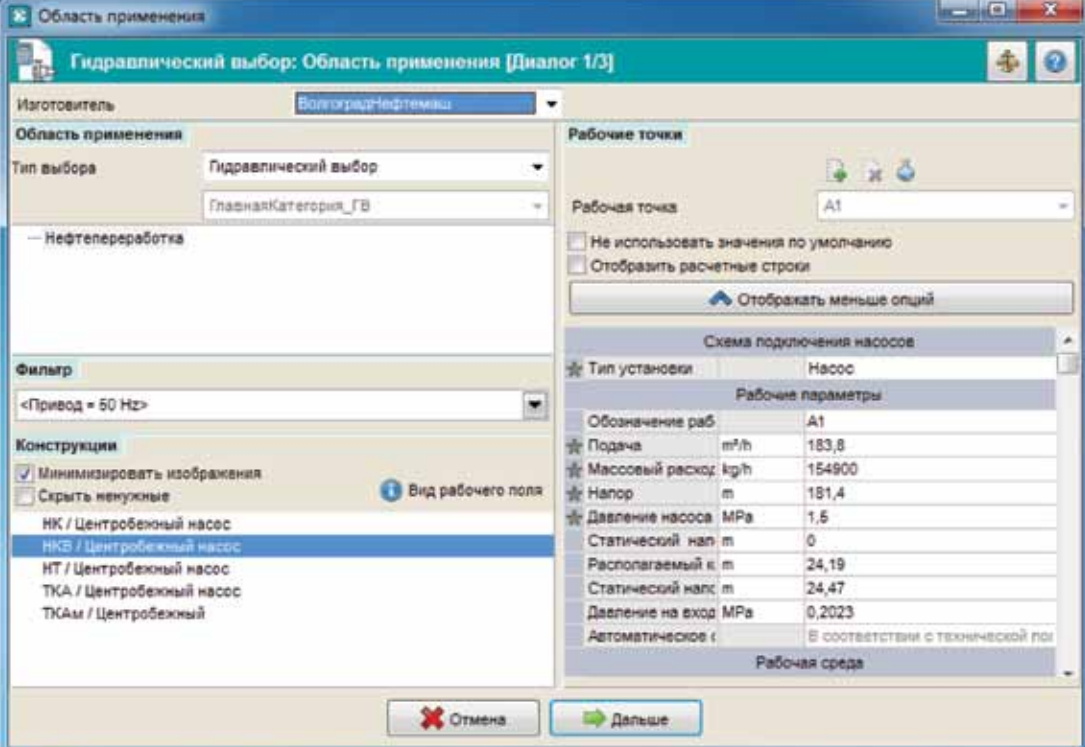

▶

Рисунок 3. Окно выбора насоса программы Spaix 4 Pumps Pure

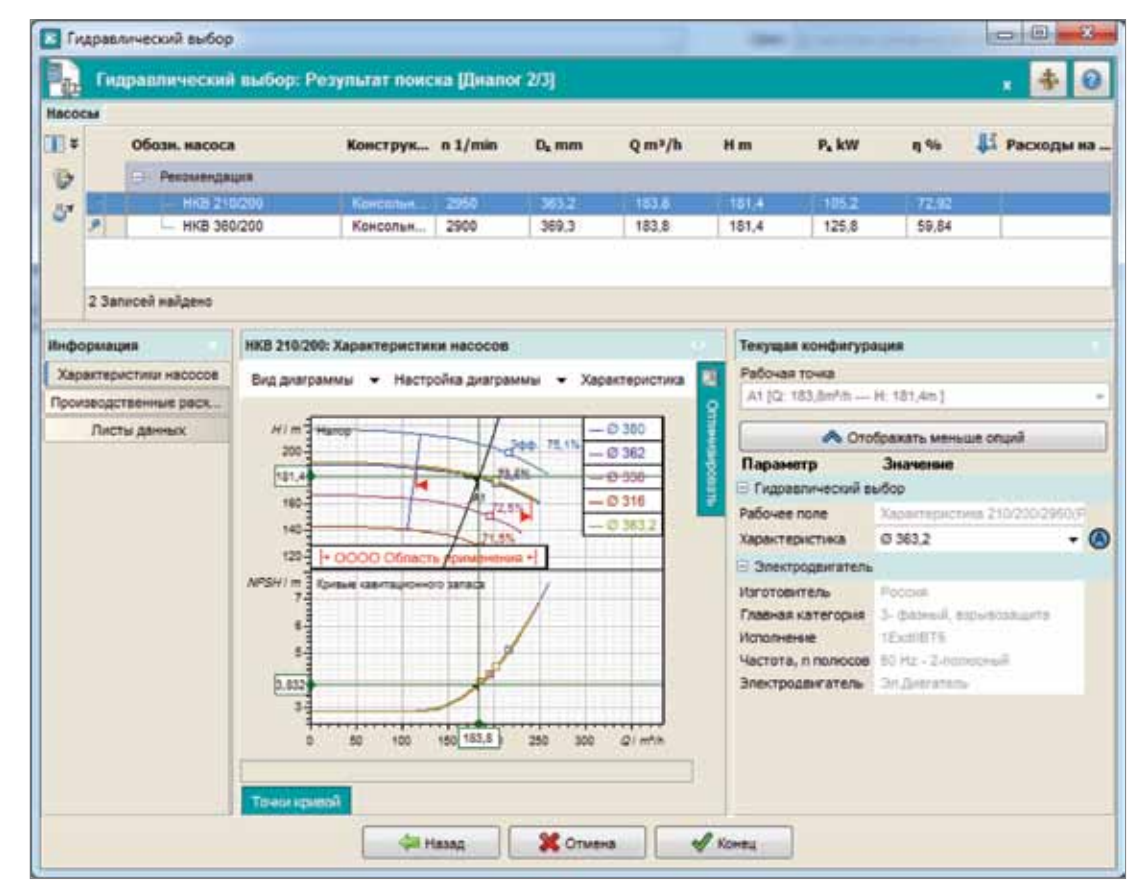

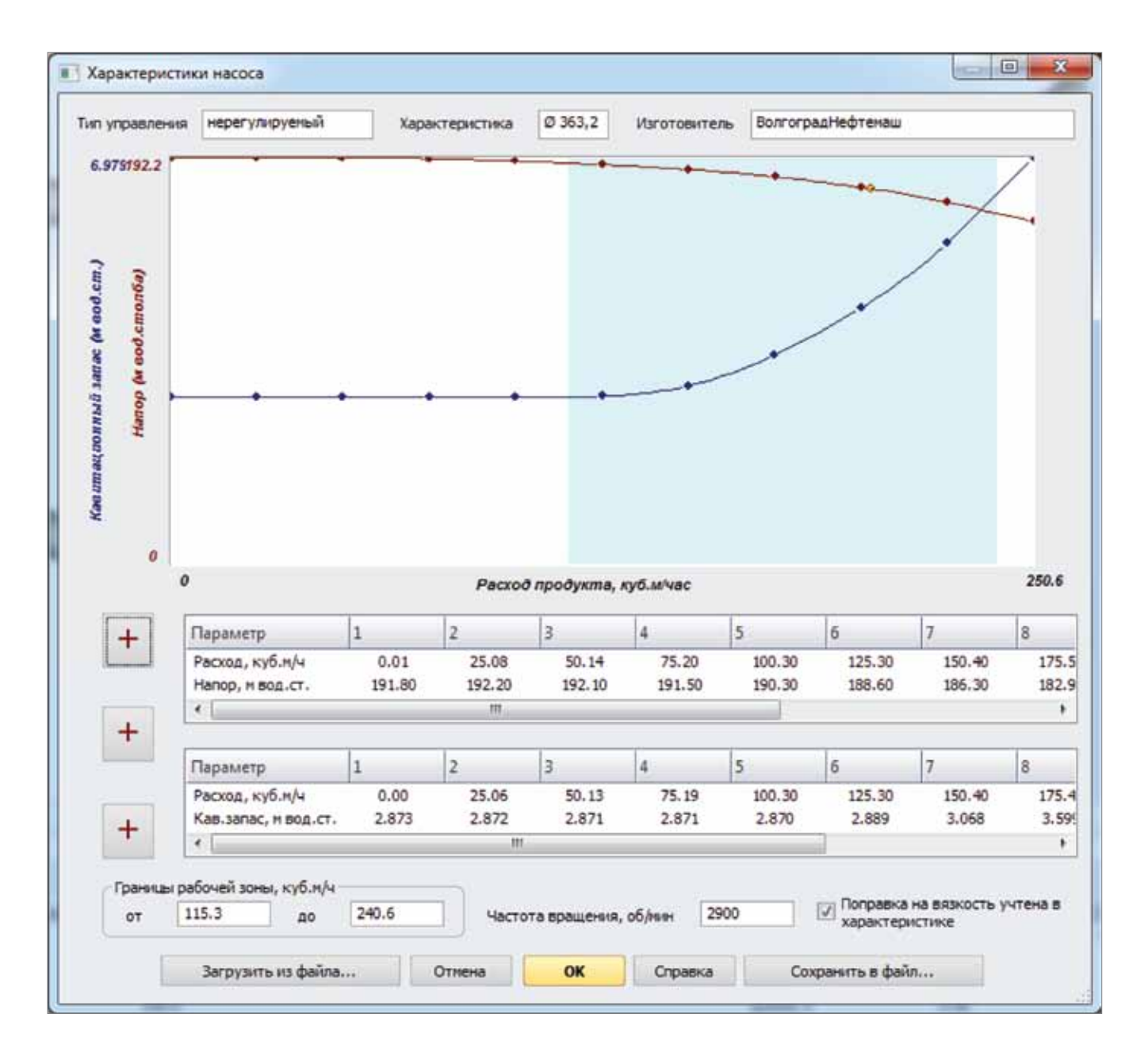

щью использования XML-файла, содержащего как входные, так и выходные данные. Проиллюстрируем связку программ на примере.

На рисунке 1 представлена схема трубопровода, содержащая сопротивление с заданным перепадом давления (-1500 КПа).

При нажатии кнопки «Выбор насоса по Spaix» запускается программа Spaix 4 Pumps Pure, в которую автоматически передаются посчитанные в Гидросистеме параметры рабочей точки насоса (см. рисунок 2).

В поле «Конструкции» необходимо выбрать доступную конструкцию (ряд) насосов. Следующий диалог позволяет выбрать подходящий насос из списка, с просмотром всех характеристик и положения рабочей точки (см. рисунок 3). Закладка «Оптимизировать» на рисунке 3 позволяет выбрать нужный вариант оптимизации к рабочей точке.

После выбора насосов его параметры передаются обратно в Гидросистему (см. рисунок 4). Заметим, что в расходно-напорных кривых насоса, импортированных из программы Spaix,

 Рисунок 4. Окно параметров насоса программы Гидросистема

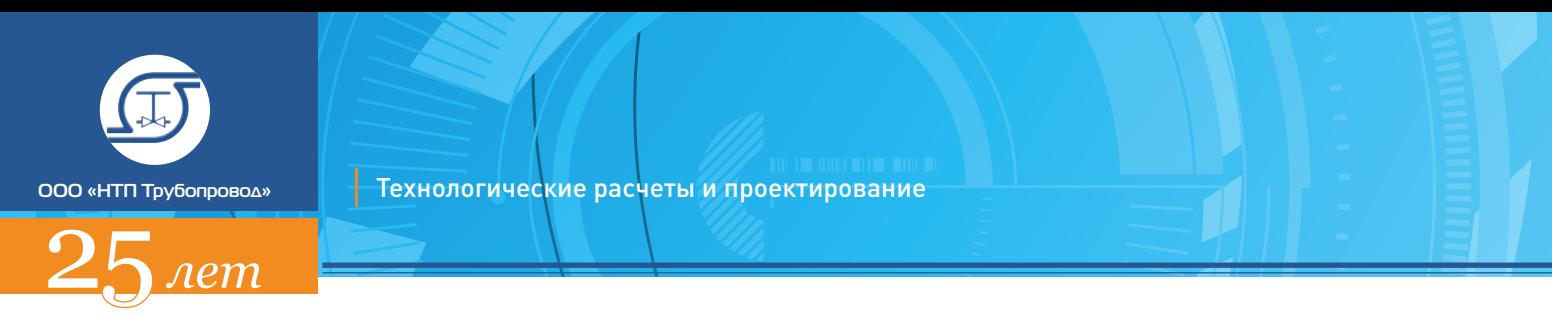

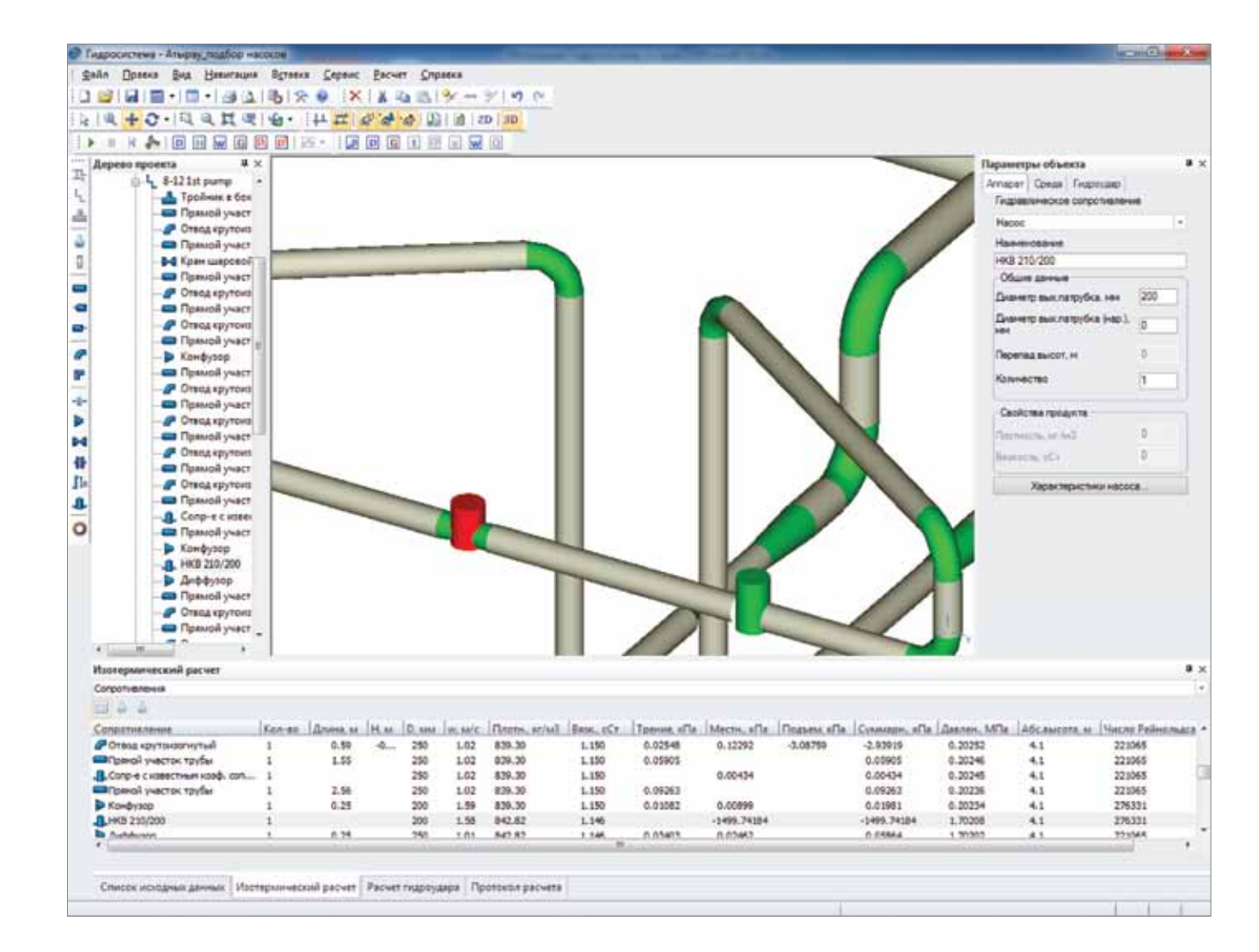

- 
- 

поправка на вязкость (при перекачке высоковязких продуктов) уже учтена.

После нажатия «Ок» запускается поверочный гидравлический расчет, его результат мы можем увидеть на рисунке 5.

Как видно из рисунка 5 посчитанные потери на насосе (-1499.74184 кПа) практически не отличаются от заданных потерь.

Работа над усовершенствованием Гидросистемы (в том числе и ее привязки к Spaix) продолжается. В настоящее время началось создание в Spaix базы данных насосов ОАО ЭНА

 Рисунок 5. Окно программы Гидросистема. Результат поверочного гидравлического расчета

(ранее известного под именем «Щелковский насосный завод»).

- Плотность
- Изобарная теплоемкость
- Теплопроводность
- Коэффициент сжимаемости
- Изохорная теплоемкость газов
- Поверхностное натяжение
- Кинематическая вязкость
- Энтальпия
- 
- Показатель адиабаты для газов
- Динамическая вязкость
- Скорость звука для газов

Кроме того, в ближайших планах выбор насоса по заданному расходу, а не по давлению. Для первоначального моделирования такого насоса в Гидросистеме будет использоваться модель регулятора расхода.

**В общем и целом планы дальнейшей разработки программы будут уточняться по мере получения обратной связи от пользователей, так что ждем замечаний и предложений!** 

### Программа расчета теплофизических свойств веществ и фазовых равновесий «СТАРС»

Программа рассчитывает теплофизические свойства и фазовое состояние индивидуальных веществ, нефтяных фракций, смесей, в том числе смесей углеводородов с нефтяными фракциями, как в отдельной точке, так и в заданном диапазоне температур и давлений. Номенклатура рассчитываемых свойств жидкой и газообразной фаз включает:

На линии насыщения рассчитываются следующие свойства:

- Давление насыщенных паров
- Плотность
- Температура насыщенных паров
- Теплота парообразования

Программа позволяет находить следующие величины, относящиеся к задачам фазового равновесия:

- Однократное испарение
- Температуру после дросселирования
- Температуру заданной доли отгона пара
- 
- Давление точки кипения
- Температуру точки кипения
- Давление точки росы
- Температуру точки росы

Эти задачи решаются:

- Для неидеальных смесей на основе методик Чао-Сидера и Грейсона-Стрида ■ Для идеальных смесей на основе методик Максвелла, Максвелла-Бонелла и Ашворта.
- Дополнительно к расчету свойств и фазовых равновесий программа имеет следующие сервисные функции:
	- Пересчитываются физические величины и единицы состава
	- Пересчитывается фракционная разгонка нефтей и нефтепродуктов по Энглеру в разгонку по ИТК.
- Выдается справка по опорным константам индивидуальных веществ из информационной базы (молекулярному весу, критическим температуре и давлению и др.).
- Информационный фонд пакета содержит опорные константы для 1606 индивидуальных

веществ.

Sil SiS1.prd - Cocne Gold Cheese Re

Enning - 91 **U** METAL **B**<br>B CRON  $0.1487$ 

Благодаря продуманной организации диалогового ввода и доступной в любой момент контекстной подсказке освоение программы не требует специального обучения и не занимает много времени.

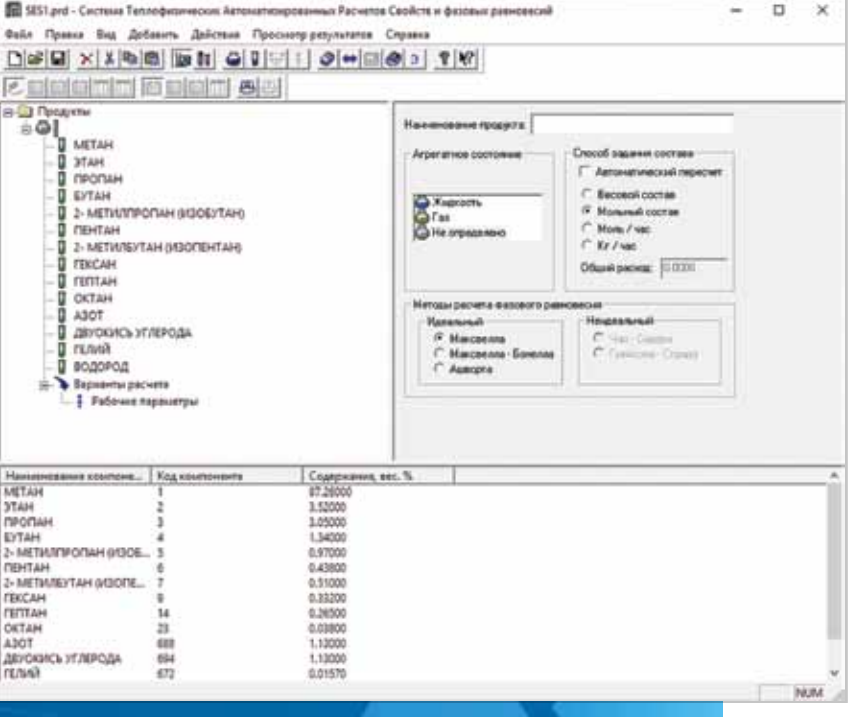

### Программа работает

на Intel-совместимых ПЭВМ в среде Windows XP/Vista/7/8

Программа является рабочим инструментом каждого технолога!

#### ООО «НТП Трубопровод»

111141, Москва, ул. Плеханова, 7 Тел.: (495) 225-94-31, 225-94-35; факс: (495) 368-50-65

E-mail: info@truboprovod.ru

Web-сайт: http://www.truboprovod.ru

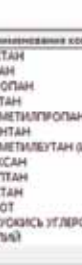

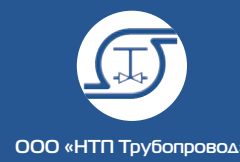

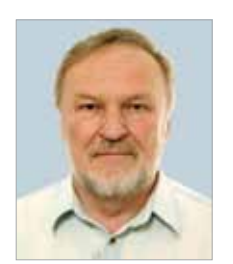

nem

Тарасевич В.В., к.ф.-м.н., ведущий научный сотрудник НФ ИВЭП СО РАН

## МОДЕРНИЗАЦИЯ МОДУЛЯ «ГИДРОУДАР» ПРОГРАММЫ «ГИДРОСИСТЕМА»

В августе 2014 года в версии 3.82 программы «Гидросистема» впервые появился модуль «Гидроудар», позволяющий рассчитывать переходные процессы в трубопроводах, транспортирующих жидкие продукты. Модуль обеспечивает решение классических дифференциальных уравнений течения при гидроударе с использованием явной схемы бегущего счета [1], обеспечивает удобное задание исходных данных и управление расчетом, наглядный показ результатов расчета, в том числе прямо по ходу расчета. Подробнее использованные алгоритмы и возможности модуля описаны в [2, 3].

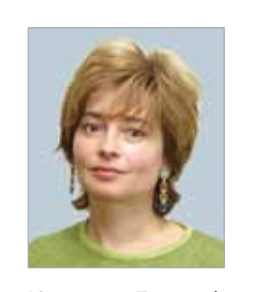

Юдовина Елена Феликсовна, к.т.н, главный специалист ООО «НТП Трубопровод»

За прошедшие с выпуска модуля 2,5 года было лицензировано около 50 рабочих мест модуля для использования в 27 организациях. Модуль используется для расчетов переходных процессов в технологических и магистральных трубопроводах, трубопроводов машин и аппаратов, трубопроводах обвязки нефтегазовых месторождений, инженерных сетях. За это время пользователи высказали множество пожеланий по его дальнейшему развитию и усовершенствованию.

В 2016 году начался долгосрочный проект модернизации модуля «Гидроудар», целью которого является реализация пожеланий пользователей и (в конечном итоге) выведение функциональных возможностей модуля на уровень ведущих мировых программ расчета гидравлического удара. В конце 2016 года был завершен 1-й этап проекта, результаты которого реализованы в версии 3.88 программы.

#### Учет кавитации

Прежде всего результаты первого этапа модернизации связаны с появлением возможности расчета кавитации на основе разработанного В. Тарасевичем метода контрольных точек, позволяющего учитывать образование и схлопывание как одиночных кавитационных каверн, так и распределенных мелких пузырьков [4, 5]. Отсутствие учета возникновения пузырьков пара при падении давления ниже давления насыщенных паров в предыдущей версии модуля приводило к отрицательным значениям давления, что озадачивало пользователей. Кроме того, при схлопывании каверн за счет вторичных волн могут возникнуть пиковые значения давления, превышающие максимум давления при расчете без учета кавитации. Проиллюстрируем такую возможность на простом примере. На рис. 1 представлена схема трубопровода с задвижкой в узле 3, которая

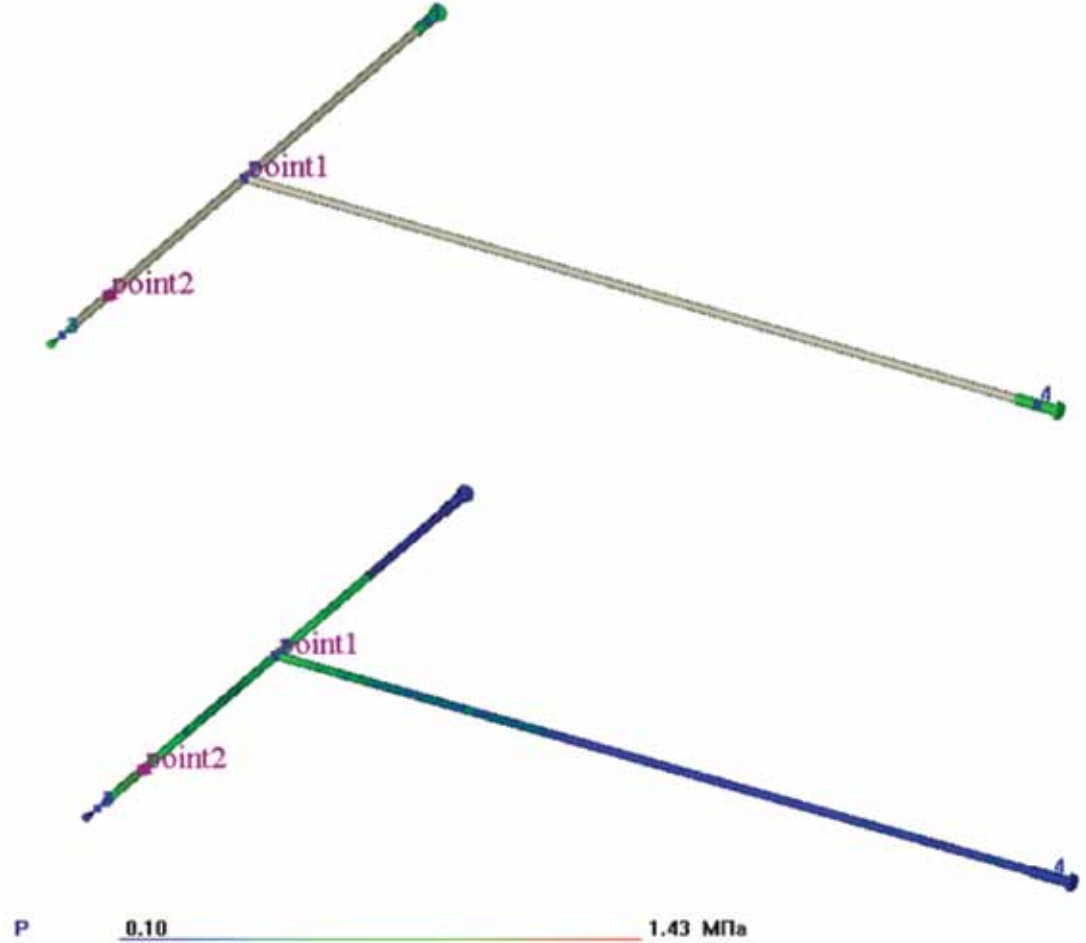

мгновенно закрывается в момент времени 0. Цветом показана величина давления для установившегося течения до закрытия задвижки.

Рисунок 2 представляет собой график распределения давления по времени в точках наблюдения, изображенных на рис. 1, полученный без учета кавитации. На рис. 3 — он же с учетом кавитации.

На рисунке 2 видно, как отраженные волны приходят и накладываются со сдвигом по времени ввиду разной длины магистрали и ответвления.

Нетрудно заметить, что учет кавитации нарушает «стройность» графиков, но зато полученные значения давления гораздо ближе к реальным. Кроме того, на графике видно, что максимум давления при «схлопывании» каверны через 0.1 с после закрытия задвижки превышает максимум от прохождения волны гидроудара, что наглядно показывает необхо-

димость учета кавитации при расчете.

Для облегчения понимания и анализа пользователями процессов гидроудара с учетом кавитации была также реализована возможность динамического показа на расчетной схеме распределения и объемной доли кавитационных пузырьков.

Учет кавитации в Гидросистеме 3.88 пока еще является бета-версией. Наиболее близкие к реальности результаты получаются в схемах, в которых гидроудар возникает как результат закрытия концевых задвижек. В течение 2017 года планируется полностью реализовать учет кавитации для всех расчетных случаев и эле-

ментов.

#### Гасители гидроудара

Учет так называемых гасителей — то есть аппаратов и арматуры, позволяющих «демпфировать» волны давления при гидРисунок 1.

Схема трубопровода с закрывающейся задвижкой

**│** Технологические расчеты и проектирование В.В. Тарасевич, Е.Ф. Юдовина **│** Модернизация модуля «Гидроудар» программы «Гидросистема» **│**

**ООО «НТП Трубопровод»**

 $n$ em

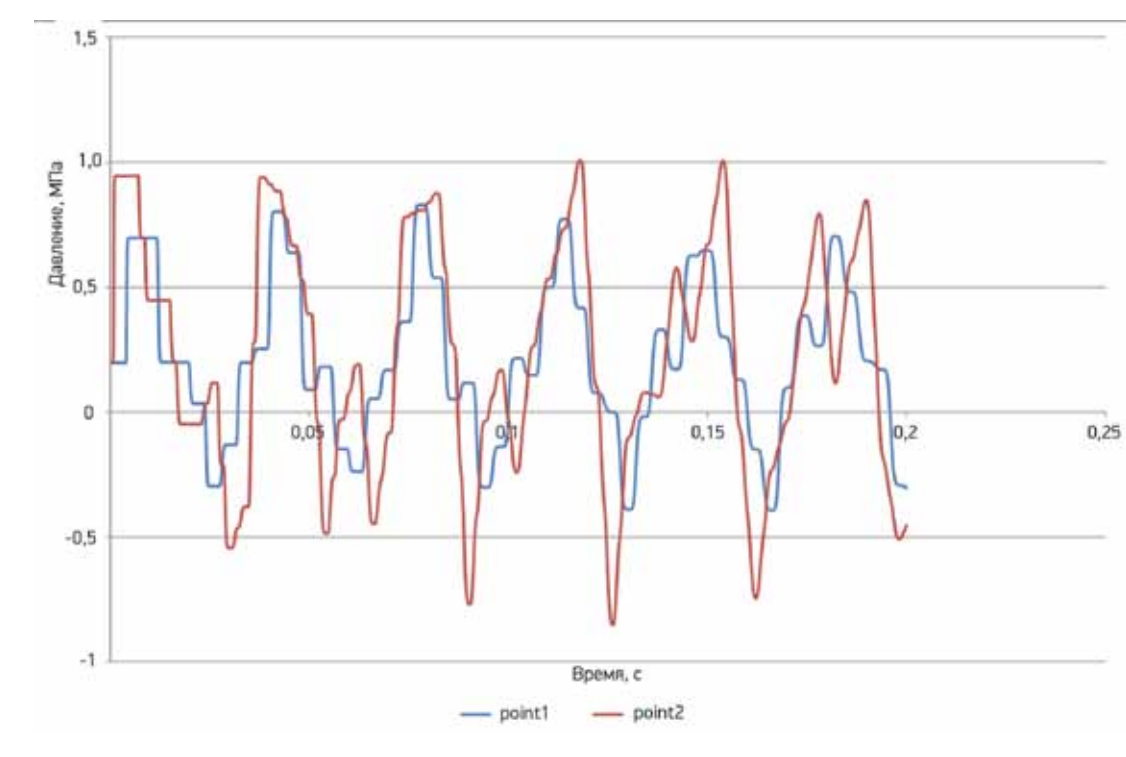

роударе — одно за самых частых пожеланий наших пользователей. Действительно, бывают ситуации, когда другие способы избежать вредных последствий гидроудара, кроме установки гасителей, трудно придумать. Однако установку гасителей ни в коем случае нельзя рассматривать как панацею (как бы не хотели этого их изготовители) — неграмотное их использование может не улучшить, а ухудшить ситуацию. НТП Трубопровод придерживается тут осторожного подхода, и планирует реализовывать такие гасители в программе поэтапно, только после того, как физический механизм работы тех или иных типов гасителей и границы их применения будут полностью прояснены.

В версии 3.88 реализована модель простейшего гасителя гидроудара, представляющего собой газо-жидкостной колпак (рис. 4).

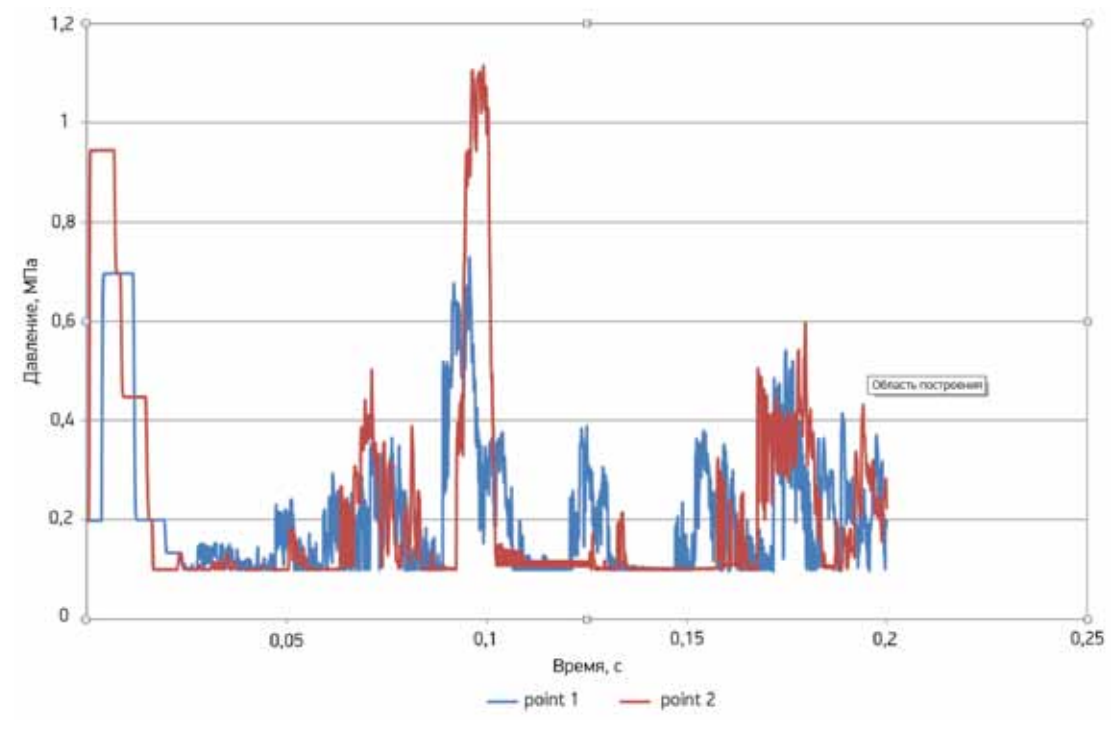

 Рисунок 3. График давления с учетом кавитации **Рисунок 5. График давления с различ**ения с различных работ. В рисунок 5.

Колпак изолирован от внешней среды (атмосферы). Сжимаемый газ служит своеобразным демпфером, сглаживающим острые колебания давления. В Гидросистеме гаситель задается как вид аппарата с заданными геометрическими характеристиками. На рис. 5 приведена схема трубопровода с рис. 1, в которую добавлен гаситель.

Объем газа является основным параметром, определяющим возможности гасителя. Из рис. 6 видно, что даже небольшой объем газа в гасителе не только снижает амплитуду волны гидроудара и уменьшает частоту колебаний, но и

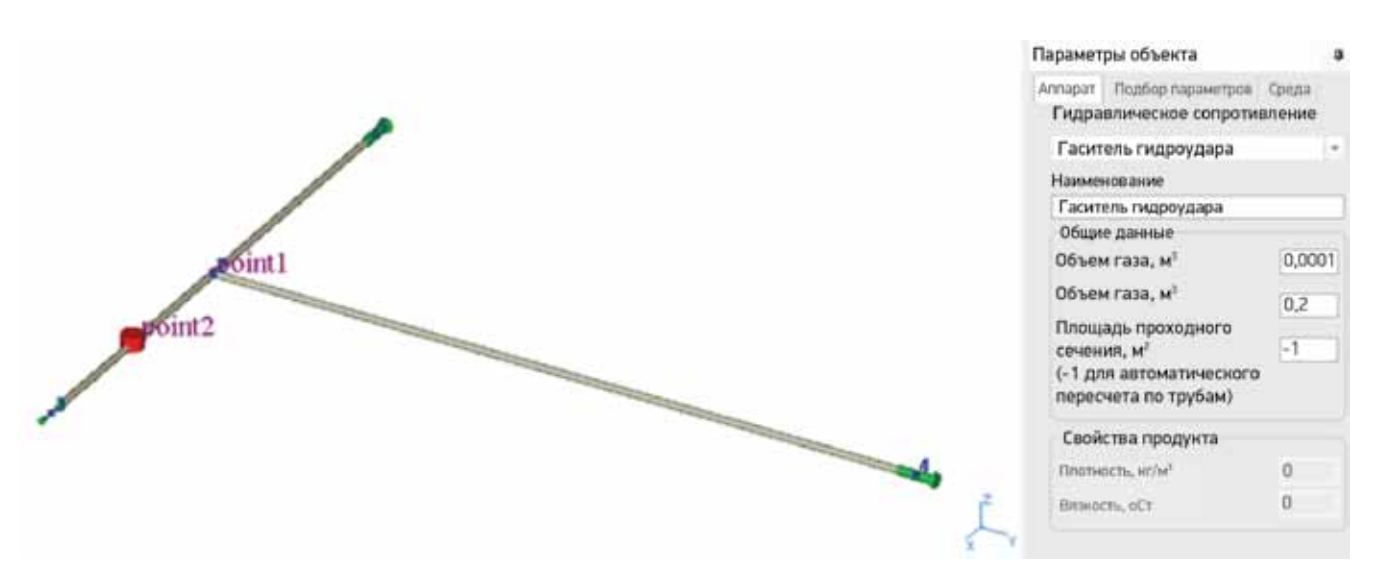

дает возможность «срезать» отрицательное давление, т. е. не допускает возникновения кавитации. Чем больше объем газа, тем этот эффект заметнее. Однако при недостаточности объема газа гаситель может даже «навредить» системе, поэтому правильное определение необходимого объема газа в этом случае является важной задачей пользователя программы.

На следующих этапах модернизации предполагается добавление других распространенных типов гасителей — прежде всего гасителей, действующих по принципу сброса определенного объема продукта.

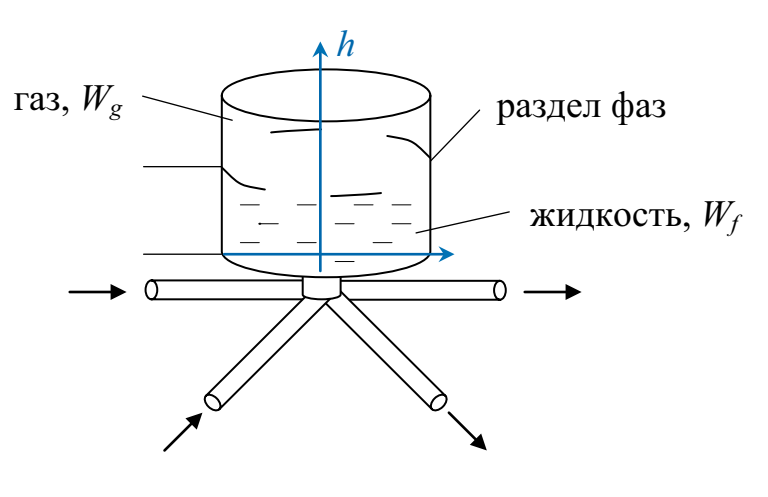

#### Рисунок 2. График давления без учета кавитации

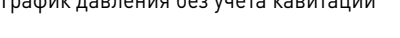

Схема трубопровода с гасителем

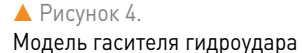

**│** Технологические расчеты и проектирование В.В. Тарасевич, Е.Ф. Юдовина **│** Модернизация модуля «Гидроудар» программы «Гидросистема» **│**

**ООО «НТП Трубопровод»**

 $n$ em

#### Другие усовершенствования

Гидросистема 3.88 умеет выводить на печать, просмотр, в файлы PDF и другие популярные форматы выходные документы по результатам расчета гидроудара, включающие графики в выбранном пользователями расположении (горизонтальном или вертикальном). Документы выводятся с помощью программы List&Label фирмы Combit (как и остальные выходные документы программы). Шаблоны вывода документов могут быть при желании изменены пользователем.

Также была проведена работа по ликвидации остающихся несоответствий между моделями элементов при расчете установившегося и неустановившегося течения. В частности, был модернизирован расчет коэффициента гидравлического трения в модуле гидроудара (теперь он рассчитывается по тем же формулам, что и в остальных модулях).

Наконец, была проведена работа по анализу точности расчета скорости звука в жидкости с использованием различных термодинамических пакетов и уравнений состояния. Как

известно, скорость волны гидроудара определяется как скоростью звука в транспортируемой жидкости, так и упругими характеристиками трубы. Последние играют незначительную роль для стальных труб малого и среднего диаметра, но могут оказывать существенное влияние для пластиковых труб, или труб большого диаметра. В любом случае, однако, правильное определение скорости звука по составу продукта важно для расчета скорости волны гидроудара.

- **для воды** библиотекой WaterSteamPro; для сжиженных углеводородов и природных газов — библиотекой GERG-2008;
- для других продуктов библиотекой СТАРС, либо Simulis Thermodynamics с моделью (уравнением состояния) Ли-Кеслера-Плюкера (LKP).

Помимо уже упомянутого завершения реа-лизации расчета кавитации при гидроударе и добавления новых типов гасителей, ближайшие планы включают реализацию более точной динамической модели запуска и остановки центробежных насосов. Предполагается, что такая модель будет включать оценку инерционных характеристик насосов (моментов инерции рабочего колеса, электродвигателя, вала), а также расчет на основе 4-х квадрантной характеристики насосов в форме так называемой диаграммы Сьютера [6]. Определение последней может быть выполнено интерполяцией по коэффициенту быстроходности насоса на основе насосов с замеренными характеристиками. Такой подход был предложен в работе Донского [7, 8] и получил дальнейшее развитие в современных исследованиях. <sup>•</sup> Гомимо уже упомянутого завершения реа- 3. Атавин А.А., Тарасевич В.В. Математическое

При этом расчет скорости звука по составу по разным термодинамическим пакетам может давать весьма значительную погрешность (а иногда и просто совершенно неверные значения), что может ставить под вопрос достоверность результатов, полученных при расчете гидроудара. Руководитель компании IoMosaic J. Melhem любезно предоставил нам экспериментально замеренные в их лаборатории данные по скоростям звука ряда сред (вода, предельные углеводороды от  $C_6$  до  $C_1$ , циклогексан, этанол, ацетон, толуол). Сравнение данных результатов с рассчитанными по различным термодинамическим пакетам полностью подтвердило рекомендации, приведенные ранее в руководстве пользователя по использованию термодинамических пакетов при расчете гидроудара для получения адекватных значений скорости звука, а именно — при расчете гидроудара желательно пользоваться:

#### Ближайшие планы модернизации

#### Заключение

При расстановке приоритетов нововведений разработчики Гидросистемы обычно ориентируются на мнение пользователей. С этой целью в 2016 г. было проведено анкетирование, которое дало возможность выявить наиболее востребованные функции. Мы приглашаем всех наших пользователей поделиться с нами своими пожеланиями и рекомендациями.

Работа над программой продолжается, мы ждем предложений!

#### Литература

1. Рождественский Б. И., Яненко Н. Н. Системы квазилинейных уравнений и их приложения к газовой динамике. — М.: Наука, 1978. —

- 688 с.
- 
- 
- 
- 
- 
- 

2. Юдовина Е.Ф., Лисин С.Ю., Тарасевич В.В., Ли А.К., Мороз А.А. Реализация расчета гидравлического удара в рамках программного комплекса «Гидросистема». Труды XIV Всероссийского научного семинара «Математические модели и методы анализа и оптимального синтеза развивающихся трубопроводных и гидравлических систем», г. Белокуриха, Алтайский край, 8-13 сентября 2014 г. — Иркутск, 2014. С. 402-409.

моделирование нестационарных процессов в трубопроводных системах // Гидравлические цепи. Развитие теории и приложения. Новосибирск, «Наука», 2000. — С.16-30.

4. Тарасевич В.В. Метод контрольных точек для расчета гидравлического удара, сопровождающегося кавитацией потока жидкости. Труды НИМИ, т. XVII, вып. 5. — Новочеркасск: НИМИ, 1975. С. 47-60.

5. Тарасевич В.В. Распространение и трансформация возмущений при гидравлическом ударе, сопровождающемся кавита-

цией. «Акустика неоднородных сред (Механика сплошной среды)» Сб. научн. тр. — Новосибирск: Инс-т гидродина-

мики им. М.А. Лаврентьева СО РАН, 1997, вып. 112. С. 226-234.

6. Suter P. Presentation of pump characteristics for calculation of waterhammer. Sulzer review, 1966. 7. Donsky B. Complete pump characteristics and the effect of specific speeds on hydraulic transients. ASME J. Basic Eng., 1961, vol. 83. p. 685-696. 8. Донский Б. Полные характеристики насосов и влияние коэффициента быстроходности на гидравлические переходные процессы. Теоретические основы инженерных расчетов. Серия Д. № 4, 1961. — С. 245-260.

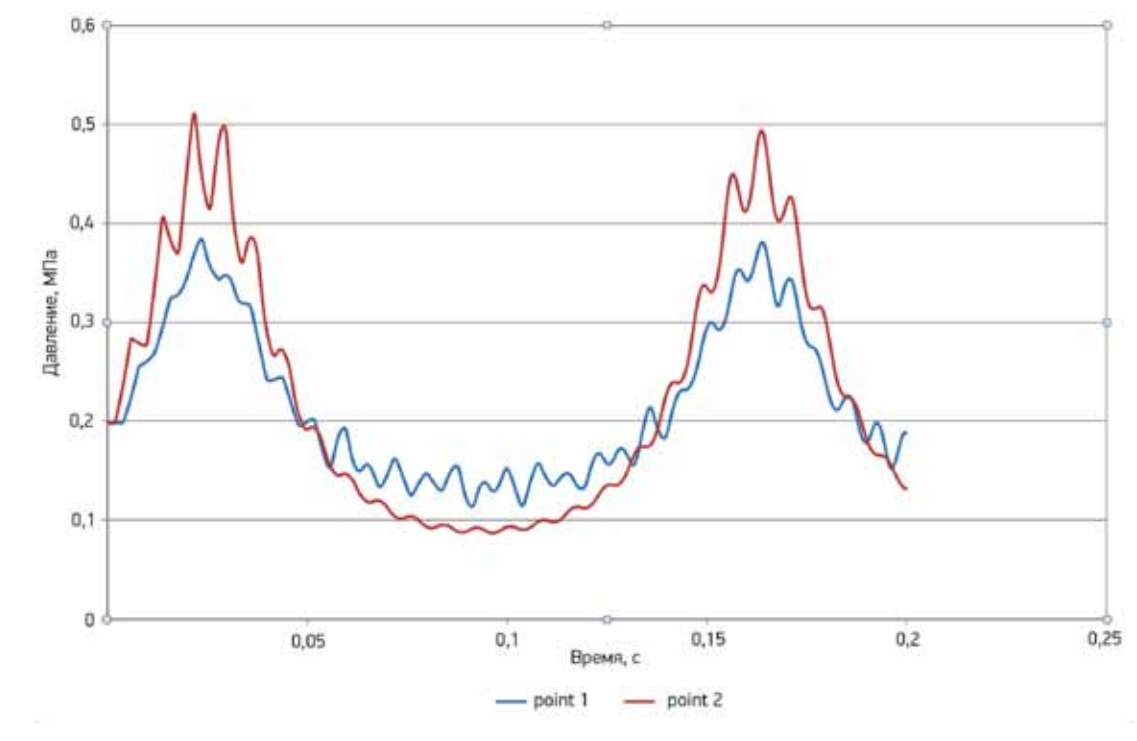

Рисунок 6.

График давления для схемы с гасителем

**│** Технологические расчеты и проектирование В.В. Тарасевич, Е.Ф. Юдовина **│** Модернизация модуля «Гидроудар» программы «Гидросистема» **│**

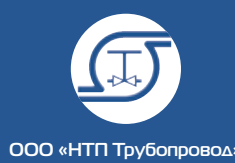

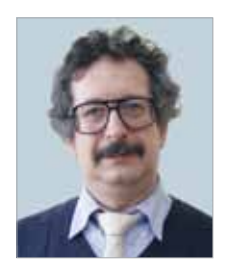

Корельштейн Леонид Бенционович, к.ф-м.н., заместитель директора ООО «НТП Трубопровод» по научной работе

## Расчет пропускной способности предохранительных клапанов в проекте нового ГОСТа

Расчет и проектирование систем аварийного сброса, как «последнего рубежа» защиты опасных производств от аварии - одна из наиболее ответственных задач, с которой сталкивается проектировщик. Поэтому крайне важно, чтобы нормативно-методическая база по этому вопросу была полной и высококачественной. К сожалению, как уже отмечалось в предыдущих статьях автора [1, 2], отечественная нормативно-методическая документация в этой области крайне неполна, противоречива и сильно отстала от мирового уровня.

ООО «НТП Трубопровод» (и, в частности, автор данной статьи) совместно со своими коллегами и партнерами в последние годы прикладывали значительные усилия, чтобы исправить ситуацию и поднять уровень знаний проектировщиков, публикуя различные методические статьи, выступая с докладами, изучая международный опыт и работая над внутренними методическими документами. Поэтому автор очень благодарен АО «НПФ «ЦКБА» и ответственному секретарю ТК 259 Семену Наумовичу Дунаевскому за приглашение принять участие в разработке проекта нового ГОСТа взамен ГОСТ 12.2.085-2002, и включение в состав рабочей группы, а также всем членам рабочей группы за неизменную помощь и поддержку. Результат работы рабочей группы —

проект нового ГОСТа опубликован в журнале ТПА [3] и на сайте ЦКБА, и в настоящее время передается на утверждение.

Проектирование систем аварийного сброса требует решения целого ряда задач, до сих пор не получивших должного внимания в отечественных нормативных документах, включая:

- анализ аварийных ситуаций и расчет требуемого аварийного расхода, который должен сбросить предохранительный клапан;
- обеспечение устойчивости работы предохранительного клапана в системе аварийного сброса (замена пресловутого «правила 3%»);
- расчет подводящего и отводящего трубопроводов с учетом возможного критического истечения в отводящем трубопроводе, а также возможного двухфазного газожидкостного течения;
- расчет температуры продукта, а также стенок клапана и примыкающих трубопроводов в процессе сброса;
- расчет реактивных сил, действующих на клапан и трубопроводы, и соответствующий расчет на прочность и вибрацию системы аварийного сброса;
- расчет шума при сбросе, расчет и выбор гасителей шума.

Все эти вопросы в той или иной степени желательно осветить в проекте нового ГОСТа и развивающих и поясняющих его документах по мере дальнейшей работы над ними.

Однако на первом этапе следовало сосредоточиться на основной задаче, которой посвящен данный ГОСТ, — расчету пропускной способности предохранительных клапанов. Именно проработка этого вопроса была поручена автору рабочей группой. Данная статья представляет собой своего рода «пояснительную записку» к проекту ГОСТа по данному вопросу и рассказывает о том, какие проблемы пришлось решать, что удалось сделать и какие нерешенные вопросы требуют дальнейшей проработки.

#### 5 принципов работы над проектом нового ГОСТа

Входе работы над разделами нового ГОСТа, посвященными расчету пропускной способности, автор старался следовать следующим пяти принципам.

1. *По своему охвату и содержанию новый ГОСТ должен быть на уровне ведущих мировых стандартов, а когда возможно — и превосходить их.* Это означает, что в нем должны быть охвачены все те практические случаи сброса, которые до сих не были охвачены российскими нормативными документами (сброс неидеальных газов и жидкостей, сброс высоковязких жидкостей, различные случаи сброса двухфазных газожидкостных сред, а также вскипания и конденсации продукта в процессе сброса). Необходимо было тщательно изучить ведущие мировые стандарты в этой области (API 520 Part 1 [4], ISO 4126-7 [5], ISO 4126-10 [6]), современные разработки AIChE DIERS, и включить в новый отечественный стандарт наиболее практичные и современные методики расчета. При этом автор постарался взглянуть на тексты мировых стандартов свежим критическим взглядом — не секрет, что порочная практика переписывания кусков стандартов из версии в версию, что называется, «не глядя» характерна не только для России.

2. *Новый ГОСТ должен содержать как описание общих методических подходов, так и конкретные формулы и алгоритмы расчета.*  Как известно, для отечественных нормативных документов характерно наличие конкретных

формул без объяснения, откуда они взялись и на основе каких предположений выведены, из-за чего инженер-проектировщик зачастую применяет их «вслепую». С другой стороны, в западных нормативных документах обычно описывается общий подход, а за конкретикой читателей могут отправить к специальной литературе, не всегда легко доступной. Хотелось бы избежать обеих этих крайностей.

3. *Новый ГОСТ должен предлагать спектр методов и алгоритмов расчета для разных категорий пользователей с разными «ресурсами» и потребностями.* Ведь им будут пользоваться и технологи-профессионалы, вооруженные мощными и дорогими программами моделирования технологических процессов, и технологи небольших компаний, которым доступно только недорогое программное обеспечение, и разработчики соответствующих расчетных программ, и рядовые инженеры, которым надо только провести, что называется «на коленке» (на бумаге или в MS Excel) пусть приближенную, но быструю оценку нужных величин или уже разработанного проектного решения. Все они должны найти в новом ГОСТе методы расчета, адекватные их потребностям и возможностям.

4. *Новый ГОСТ должен не только описывать методы расчета, но и как можно более четко определять границы их применимости.*  Выполнить это естественное требование оказалось отнюдь не простой задачей.

5. *Форма описания расчетных методов должна быть простой, понятной и единообразной.* Формулы, насколько это возможно и целесообразно, следует приводить в безразмерном виде либо в системе единиц СИ. Следует отказаться от существующего в отечественном и зарубежных стандартах «зоопарка» размерных и безразмерных коэффициентов, не всегда имеющих ясный физический смысл и вносящих путаницу: физический смысл всех используемых коэффициентов и величин должен быть ясным и одинаковым для всех видов течения, для которых они применимы, на протяжении всего ГОСТа.

Насколько удалось выполнить эту задачумаксимум, судить читателю. Автор заранее благодарен за любые пожелания, замечания и помощь в этом нелегком деле.

Следуя второму из приведенных выше принципов, описание расчета пропускной способ-

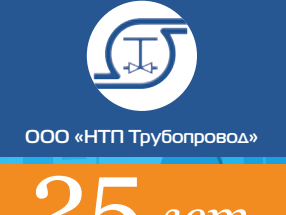

ности в проекте разделено между двумя приложениями. Приложение Д («Основы расчета пропускной способности предохранительного клапана . Модель идеального сопла») содержит описание общих принципов и моделей расчета, классификацию течений и расчетных методов и рекомендации по их применению, а также наиболее важные формулы. Приложение Е («Расчет пропускной способности предохранительного клапана») содержит все расчетные формулы, графики и алгоритмы, в том числе для расчета вспомогательных величин. Кроме того, в Приложении И («Таблицы и графики для расчетов») даны справочные данные по теплофизическим свойствам для наиболее часто

встречающихся сред.

#### Общие принципы и модели расчета

Расчет пропускной способности предохра-нительного клапана основывается на ряде так называемых расчетных моделей, представляющих собой определенные допущения, упрощающие реальную физическую картину течения. Выполняется расчет на основе расчетной модели, а затем делаются поправки к результату, учитывающие несовершенство модели и дополнительное влияние различных факторов.

 $K_{c}$  — коэффициент, учитывающий возможное уменьшение пропускной способности вследствие установки до и/или после клапана предохранительных мембранных устройств;

#### Модель идеального сопла (штуцера)

 $K_{\!\scriptscriptstyle\gamma}$  — коэффициент, учитывающий уменьшение пропускной способности при сбросе через клапан высоковязких сред вследствие дополнительных гидравлических потерь;

*K<sub>w</sub>* — коэффициент, учитывающий эффект неполного открытия разгруженных предохранительных клапанов из-за противодавления вследствие воздействия последнего на сильфон;

Все расчеты пропускной способности предохранительных клапанов основываются на модели идеального сопла (штуцера). Согласно данной модели расход через клапан сначала рассчитывают для адиабатического (без теплообмена с окружающей средой) и изоэнтропного (без потерь на гидравлическое трение) течения через клапан, а затем к полученной пропускной способности применяют поправочные коэффициенты. Кроме допущений, приведенных выше, обычно в рамках модели пренебрегают гидростатическими потерями на перепад высот между входным и выходным патрубками клапана, а также различием скоростей среды перед входным патрубком и за выходным патрубком клапана.

Расчет пропускной способности клапана по данной модели выражается уравнением:

 $G = \alpha \cdot K_c \cdot K_v \cdot K_w \cdot G_{ideal}^* \cdot F,$  (1)

где *α* — коэффициент расхода, учитывающий дополнительные потери давления (на трение, местные и гидростатические) при течении через клапан;

*G\*ideal* — массовая скорость (расход на единицу площади), рассчитанная по модели идеального сопла (штуцера);

*F* — минимальная площадь седла клапана.

Уравнение (1), заложенное в проекте нового ГОСТа, включает в себя все влияющие на пропускную способность клапана дополнительные факторы, которые принято учитывать в современных стандартах. Дополнительное влияние противодавления учитывается при расчете *G\*ideal*. В стандарте API 520 [4] реализован также учет неполного открытия для старых предохранительных клапанов, у которых давление полного открытия (по сравнению с давлением начала открытия) значительно больше общепринятого, однако для наших условий этот вопрос не актуален.

#### Модель двухфазного однородного равновесного течения

Другой моделью, дополняющей модель идеального сопла для случая двухфазных газожидкостных течений в клапане, является модель однородного равновесного течения (Homogenious Equilibrium Model, или HEM, как ее принято сокращенно называть). Экспериментальные данные, накопленные к настоящему моменту, подтверждают, что по этой модели во многих случаях двухфазного течения через клапан можно адекватно рассчитывать *G\*ideal* и G. Однородность означает, что жидкую и газовую фазу при сбросе через клапан можно считать двигающимися с одинаковой скоростью и хорошо перемешанными, так что их можно моделировать единым продуктом с осредненными теплофизическими свойствами. Равновесность означает, что жидкая и газовые фазы постоянно находятся в равновесном состоянии, то есть имеют одинаковые давление и температуру и по своему составу находятся в состоянии фазового равновесия. В частном случае однокомпонентного продукта это означает, что жидкая и паровая фазы продукта имеют одинаковые давление и температуру, которые лежат на линии насыщения.

Однако существуют случаи, когда использование модели HEM может быть не вполне корректно и на самом деле имеют место существенные отклонения от нее. Эти отклонения могут выражаться в следующем:

1. *Нарушение фазового равновесия вследствие задержки вскипания или конденсации.*  Для многокомпонентного продукта могут возникнуть неравновесные составы фаз, а для однокомпонентного продукта могут возникнуть так называемые метастабильные состояния — температура жидкости может оказаться выше температуры насыщения (перегретая жидкость), или температура пара — ниже температуры насыщения (переохлажденный пар). Данные явления характерны для двухфазных течений с кипением при очень малых массовых газосодержаниях (менее 0,05) либо течений с конденсацией при газосодержаниях, близких к 1, при течении через клапаны с коротким штуцером (до 0,1 м).

2. *Нарушение теплового равновесия фаз.*  В этом случае жидкая и газовая фаза имеют разные температуры — газовая фаза охлаждается при расширении, и тепло от жидкой фазы не успевает ей передаваться. Это может происходить как для случая течения с вскипанием или конденсацией, так и для течения без массообмена между фазами (например, при течении водно-воздушной смеси). Однако в последнем случае (насколько удалось понять автору) у исследователей пока нет единого мнения, когда данный эффект следует учитывать.

3. *Нарушение однородности течения.*  Данный эффект (когда скорость газовой фазы существенно — как правило в 1,5–2 раза — превышает скорость жидкой фазы) проявляется для газожидкостных течений без массообмена при газосодержании свыше 0,01.

Заметим, что все перечисленные выше эффекты приводят к увеличению пропускной способности по сравнению с моделью HEM. Таким образом, расчет с использованием по модели HEM является консервативным и всегда может быть рекомендован в качестве начального приближения. Однако, например, при сбросе вскипающей жидкости или парожидкостной смеси с очень малым газосодержанием в клапанах малого диаметра такой подход может быть слишком консервативен (пропускная способность занижается в разы). В этом случае необходим расчет с учетом эффектов неравновесности. Для этого предложен целый ряд методик, однако единство мнений относительно условий их применимости пока отсутствует. Некоторые из этих методик приведены в проекте ГОСТа. Таким образом, расчет пропускной способ-

ности предохранительного клапана сводится к расчету входящих в уравнение (1) величин.

#### Классификация видов течения в клапане

- 
- 

Для того, чтобы правильно выбрать методы их расчета, необходимо прежде всего определить характер течения в клапане, а именно: агрегатное состояние среды в процессе истечения;

 возможность изменения агрегатного состояния (вскипание или конденсация); в какой именно области фазовой диаграммы среды находится соответствующий отрезок линии постоянной энтропии, описывающий течение по модели идеального сопла.

Все расчеты пропускной способности предохранительных клапанов основываются на модели идеального сопла (штуцера). Согласно данной модели расход через клапан сначала рассчитывают для адиабатического (без теплообмена с окружающей средой) и изоэнтропного (без потерь на гидравлическое трение) течения через клапан, а затем к полученной пропускной способности применяют поправочные коэффициенты...

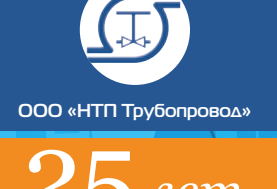

│ Технологические расчеты и проектирование │ │ │ │ │ │ │ │ │ │ │ │ │ │ │ Л.Б. Корельштейн │ Расчет пропускной способности предохранительных клапанов в проекте нового ГОСТа

При этом очень большое значение имеет режим течения в клапане. При *критическом режиме течения* в седле клапана, характерном для сжимаемых сред (газов и газожидкостных продуктов), скорость потока в седле достигает скорости звука. За седлом образуется скачок уплотнения, и величина *G\*ideal* = *G\*ideal кр* не зависит от условий за клапаном, а определяется только свойствами сбрасываемой среды и параметрами среды перед клапаном. Поскольку течение в штуцере клапана близко к изоэнтропному, в этом случае модель идеального сопла (штуцера) наиболее физически обоснована.

где *P*<sub>1</sub> и *ρ*<sub>1</sub> — давление и плотность перед клапаном.

Коэффициент безразмерной массовой скорости *Kn* при докритическом истечении зависит от параметров сбрасываемого продукта и отношения давлений  $β = P_2/P_1$  после и до клапана. Значения *Kn* в реальных условиях лежит в диапазоне от 0 до 1,2. Для сжимаемых сред с уменьшением β при некотором значении  $β_{k}$  достигается критическое истечение со значением безразмерной критической массовой скорости  $K_n = K_{n \kappa n}$ , которое от параметров за клапаном уже не зависит. Отличие  $K_n$  от  $K_{n\times n}$  можно охарактеризовать безразмерным коэффициентом влияния противодавления  $K_b = K_a / K_{\text{max}}$ .

При *докритическом режиме течения*, характерном прежде всего для несжимаемых и почти несжимаемых сред (жидкостей), скорость течения в седле клапана меньше скорости звука, и массовая скорость *G\*ideal* зависит от условий за клапаном, на нее также существенно влияют условия течения и потери в теле клапана за седлом.

Величину *G\*ideal* удобно представлять через безразмерный параметр:

$$
\text{mapamery:} \quad \text{mapamery:} \quad \text{graph:} \quad \text{graph
$$

Тем самым все многообразие методов расчета *G\*ideal* в проекте ГОСТ сводится к методам расчета безразмерных величин  $K_n$  и  $\beta_{k,n}$ ,  $K_{n,k}$ ,  $K_h$ для различных видов течения. Для определения характера течения рекомендуется использовать фазовые диаграммы сред с границами двухфазной области (кривыми кипения и конденсации) и линиями постоянной энтропии. Наиболее наглядно типы течений можно представить на диаграмме в координатах энтропия — давление.

**Режим течения Ж-Ж** (вход — жидкость; выход — жидкость). Течение реализуется, когда начальное и конечное давления  $P_1$  и  $P_2$ лежат выше кривой кипения. При этом среда при истечении находится в жидком состоянии. Разновидность данного случая — когда начальная точка находится в суперкритической области. Как правило, при течении **Ж-Ж** имеет место докритический режим течения. Однако при высоких давлениях вблизи критической точки плотность среды начинает столь заметно зависеть от давления, что возможна реализация и критического режима истечения жидкости.

На *рис. 1* представлен типичный вид данной диаграммы и основные типы течений.

Вид диаграммы энтропия — давление, представленный на *рис. 1а*, типичен для так называемых «регулярных» сред, с величиной идеальногазового коэффициента адиабаты  $k = c_p / c_v > 1, 1,$ которые встречаются наиболее часто. Данные среды вблизи линии конденсации при изоэнтропном расширении конденсируются.

Вид диаграммы, представленной на *рис. 1в*, характерен для так называемых «ретроградных» сред со сложными многоатомными молекулами и величиной  $k = c_p / c_v$  близкой к 1,0 (например, октан). Данные среды вблизи линии конденсации (кроме области вблизи критической точки) при изоэнтропном расширении не только не конденсируются, а наоборот, испаряются.

Вид диаграммы, представленной на *рис. 1б*, представляет собой переходный вариант от «регулярных» сред к «ретроградным» с величиной *k* = *c<sub>p</sub> | c<sub>v</sub>* близкой к 1,1. Для них характерна S-образная форма кривой конденсации (например, бутан).

> Режим течения 2Ф-Г (вход — жидкость; выход — газ). Для данного режима происходит полное испарение жидкой фазы. Течение чаще всего критическое.

Для «регулярных» сред реализуются следующие типы режимов течений (*рис. 1а*): **Ж-Ж** (жидкость — жидкость), **Ж-2Ф** (жидкость двухфазная газожидкостная смесь), **Г-Г** (газ газ), **Г-2Ф** (газ — двухфазная газожидкостная смесь), **2Ф-2Ф** (двухфазная газожидкостная смесь — двухфазная газожидкостная смесь).

в) Для «ретроградных» сред, с *k* =  $c_p/c_v$ , близким к 1,0

**Режим течения Ж-2Ф** (вход — жидкость; выход — двухфазная смесь). Если конечное давление меньше давления кипения, реализуется режим **Ж-2Ф**. При этом сбрасываемая жидкость вскипает либо в выходном сечении штуцера (в седле клапана — критическое истечение с конечной точкой на линии кипения), либо в самом штуцере, с реализацией критического (чаще всего) или докритического истечения и конечными параметрами (в выходном сечении штуцера) в двухфазной области.

**Режим течения Г-Г** (вход — газ; выход газ).

Режим **Г-Г** реализуется при начальном и конечном давлениях выше кривой конденсации в области газа (как вариант — при начальной точке в суперкритической области). Среда на протяжении всего течения находится в газообразном состоянии, при этом течение чаще всего критическое, реже — докритическое.

**Режим течения Г-2Ф** (вход — газ; выход двухфазная смесь). Если газ при изоэнтропном расширении достигает давления конденсации раньше, чем давления критического истечения, реализуется режим **Г-2Ф** и возникает конденсация газа в выходном сечении штуцера или внутри него. Конечная точка в этом случае лежит либо на линии конденсации (критическое истечение), либо в двухфазной области (чаще критическое, реже — докритическое истечение).

**Режим течения 2Ф-2Ф** (вход — двухфазная газожидкостная смесь; выход — двухфазная газожидкостная смесь). Предельными вариантами режима **2Ф-2Ф** можно считать случаи сброса жидкости на линии кипения или газа на

#### Рисунок 1. Типы фазовых диаграмм и изоэнтропных течений

линии конденсации (насыщенного пара). Чаще всего такое течение — критическое. Вариантом данного режима является также течение газожидкостной среды, для которой массообменом между фазами (кипением и конденсацией) можно пренебречь (течение жидкости с неконденсирующимися и нерастворяющимися

газами).

Для ретроградных сред (*рис. 1в*) реализуются также режимы **2Ф-Г** и **Г-2Ф-Г**.

**Режим течения Г-2Ф-Г** (вход — газ, выход газ, с конденсацией в двухфазную смесь между ними) реализуется в окрестности критической точки, с частичной конденсацией среды и последующим полным испарением. Для этого режима течение чаще всего критическое. Теоретически возможен также режим течения **Ж-2Ф-Г**, при котором в ходе течения происходит полное испарение жидкой фазы — однако реализация его практически маловероятна, поскольку критическое течение достигается, как правило, внутри двухфазной области — раньше пересечения кривой конденсации. Для переходных сред возможен также режим течения **2Ф-Г-2Ф**, при котором двухфазная смесь полностью испаряется, а затем вновь начинает конденсироваться.

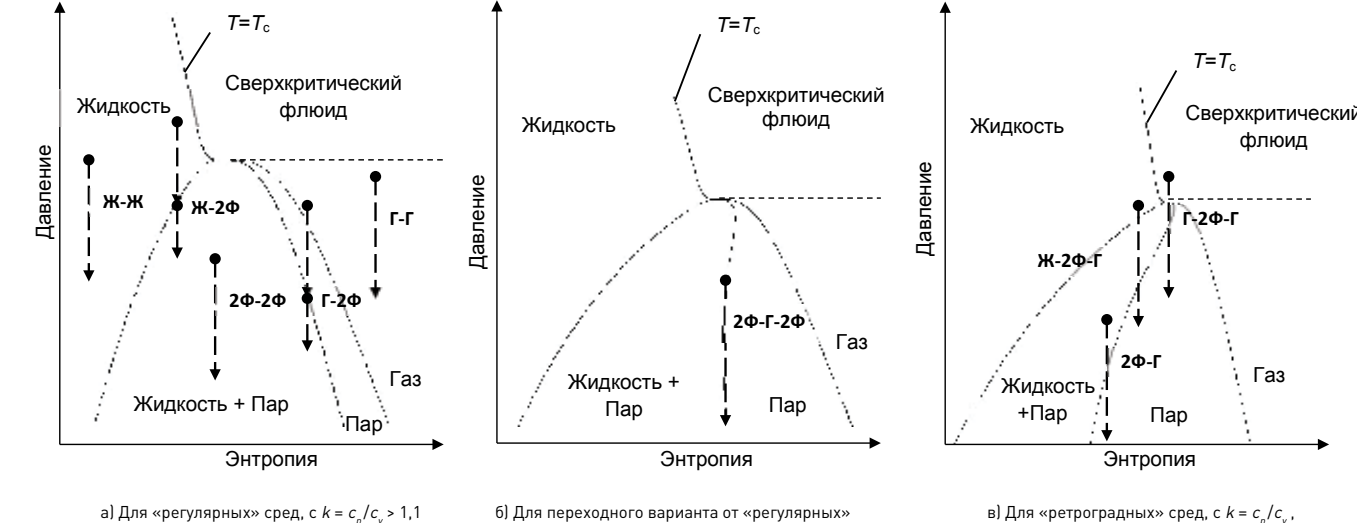

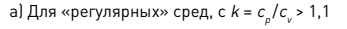

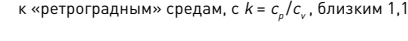

**Пехнологические расчеты и проектирование** 

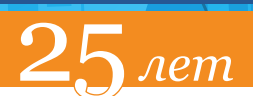

ООО «НТП Трубопровод-

### Методы расчета массовой скорости по модели идеального сопла

(штуцера) Проект стандарта предлагает целый спектр **1** методов расчета  $G_{ideal}^*$  охватывающих максимально возможное число различных типов

течения в клапане и в то же время дающих возможность инженеру-расчетчику выбрать метод, подходящий для его задач, целей и ресурсов (см. п. Д.11 текста проекта стандарта).

#### Метод прямого интегрирования

Как наиболее общий и универсальный метода расчета  $G_{ideal}^*$ , проект стандарта, следуя мнению ведущих мировых экспертов, а также учитывая последнюю редакцию стандарта API 520 Part 1 [4], рекомендует так называемый метод прямого интегрирования. Данный метод имеет неограниченную область применения, его в особенности следует применять в ситуациях, когда применимость других методов вызывает сомнения.

Уравнение метода прямого интегрирования напрямую следует из уравнения Эйлера либо закона сохранения энергии в сочетании с предположением отсутствия гидравлических потерь в штуцере (или течении с постоянной энтропией). Уравнение Эйлера для одномерного течения при отсутствии потерь на трение и местные сопротивления, а также в пренебрежении перепадом высот имеет вид:

$$
dP / \rho + d \left( v^2 / 2 \right) = 0 \tag{3}
$$

а уравнение сохранения энергии при тех же предположениях записывается как:

$$
h + v^2 / 2 = \text{const} \tag{4}
$$

Здесь *P*,  $\rho$ ,  $\nu$  *u h* — соответственно давление, плотность, скорость и удельная энтропия продукта.

Учитывая известное термодинамическое соотношение  $dh = Tds + \rho^{-1} dP$  (где T и s — соответственно температура и удельная энтропия продукта), для изоэнтропного течения  $(ds = 0)$ имеем  $dh = \rho^{-1} dP$ , и уравнение (3) следует из (4).

Интегрируя уравнение (3) от давления Р. перед идеальным соплом до давления  $P_0$  на выходе из идеального сопла и считая, что скорость перед входом в сопло  $v_1 = 0$ , для  $G_{ideal}^* = \rho_1 v_0$ получаем уравнение:

$$
G_{ideal} = \rho_0 \left[ -2 \int_{P_1}^{P_0} \frac{dP}{\rho(P)} \right]^{2} \tag{5}
$$

Аналогично уравнение (2) дает:

$$
G_{ideal}^{*} = \rho_0 \sqrt{2 (h_1 - h_0)}
$$
 (6)

При этом  $\rho_0$ ,  $\rho(P)$ ,  $h_0$  в уравнениях (5), (6) определяются при постоянной энтропии (s =  $s_0 = s_1 = const.$ 

Как уравнение (5), так и уравнение (6) можно использовать для практических расчетов, однако уравнение (5) требует только знания зависимости плотности от давления при изоэнтропном расширении, и при этом результат расчета по уравнению (5) в гораздо меньшей степени чувствителен к неточности в термодинамических данных. Поэтому именно уравнение (5) является основой метода прямого интегрирования.

Метод прямого интегрирования заключается в расчете интеграла в уравнении (5) численными методами (по любой подходящей квадратурной формуле расчета интеграла например, формуле трапеций), с одновременным определением характера течения и верхнего предела интегрирования. Интеграл в (5) и величину  $G_{ideal}^{*}$  рассчитывают как функции от  $P_0$ , когда  $P_0$  убывает от  $P_1$  до давления за клапаном Р, (либо до некоторого оценочного  $P_{0}(P_{1}, P_{2})$ , указанного изготовителем). Если величина  $G^*_{ideal}(P_0)$  имеет максимумы внутри данного отрезка, то первый, ближайший к Р. максимум, соответствует критическому давлению  $P_{\text{m}}$  и критическому режиму течения, и именно оно и реализуется, а  $G^*_{ideal}$  рассчитывается по уравнению (3) с  $P_0 = P_{\text{av}}$ . Если же величина  $G^*_{ideal}(P_0)$  монотонно возрастает на всем отрезке, то имеет место докритический режим течения, и  $G_{ideal}^{*}$  рассчитывается по уравнению (5) с  $P_0 = P_2$  (либо с некоторым оценочным  $P_{0}(P_{1},P_{2})$ , указанным изготовителем).

При использовании формулы трапеций и разделении  $[P_1, P_2]$  на n интервалов  $[P^{(i-1)}, P^{(i)}]$ ,  $i = 1...n$ ,  $P^{(0)} = P_1$ ,  $P^{(n)} = P_2$ , уравнение метода прямого интегрирования принимает вид:

$$
G_{ideal}^{*}\left(P^{(j)}\right) = \rho_{j} \cdot \left[\sum_{i=1}^{j} \left(\frac{1}{\rho_{i-1}} + \frac{1}{\rho_{i}}\right) \cdot \left(P^{(i-1)} - P^{(i)}\right)\right]^{1/2} (7)
$$

Рассчитывая последовательно слагаемые, добавляя их к сумме в формуле (7), определяя значения  $G_{ideal}^*(P^{(j)})$  для давлений  $P^{(j)}$ ,  $j = 1...n$  и проверяя, когда они начинают уменьшаться, за один проход можно определить и характер течения (критическое или докритическое), Таблица 1

Информация о некоторых термодинамических пакетах

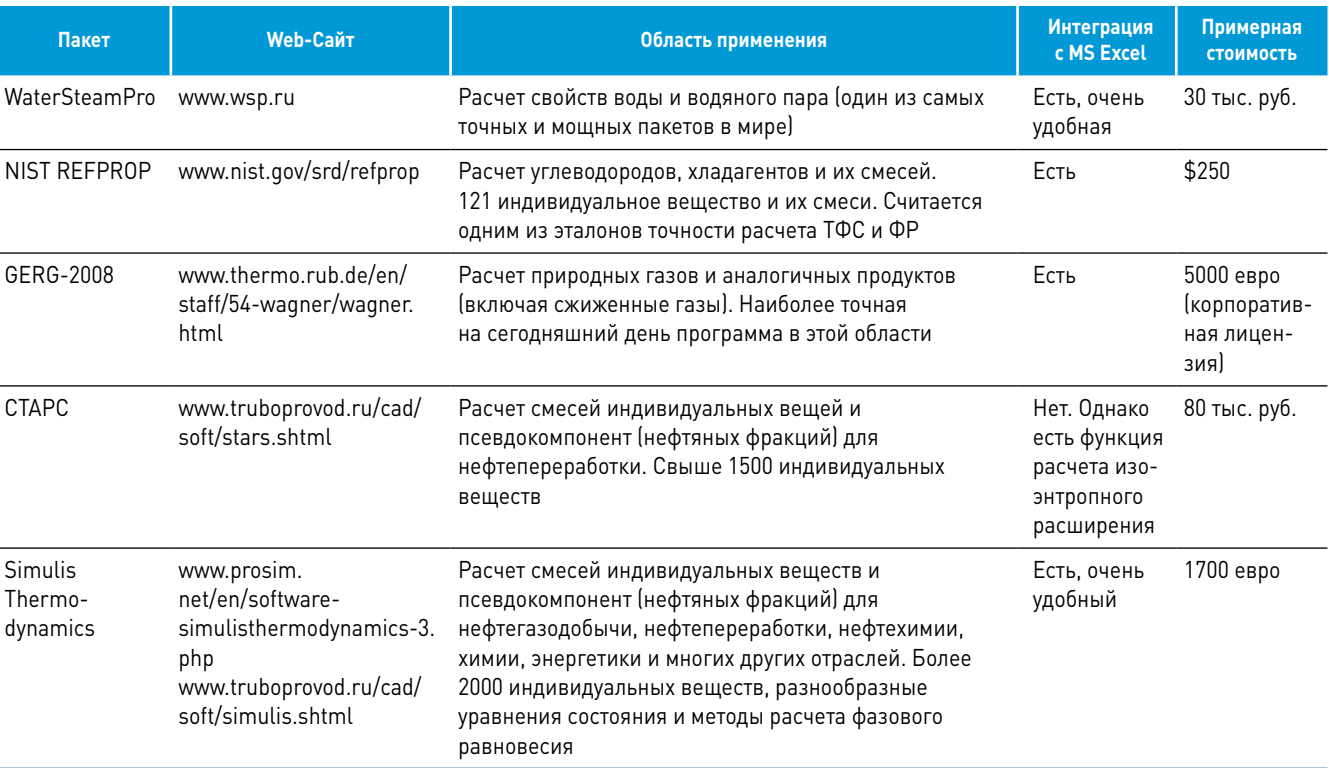

и величину критического давления (для случая критического течения), и соответствующий массовый расход  $G^*_{ideal}$ . При этом, учитывая, что при сбросе сред с фазовыми превращениями критическое давление часто (особенно при вскипании) находится на границе фазовой диаграммы, при расчете таких случаев методом прямого интегрирования по формуле (7), в набор точек  $P^{(i)}$  следует включать также точки пересечения изоэнтропы  $s = s$ , с границами фазовой диаграммы.

Заметим, что у части отечественных специалистов сложилось предвзятое отношение к методу прямого интегрирования как к чему-то очень сложному и требующему сложных термодинамических данных или дорогих термодинамических пакетов. Это совершенно не соответствует действительности. Как видим, сами уравнения метода прямого интегрирования весьма просты и легко могут быть использованы как для ручного расчета, так и (особенно удобно) для расчета в среде MS Excel. Что касается плотности продукта при изоэнтропном расширении, то она доступна из различных термодинамичес-

info@truboprovod.ru

ких таблиц, справочников (например, [7-10]) и номограмм, а также может быть получена из разнообразных термодинамических программных пакетов, в том числе по стоимости вполне доступных большинству отечественных компаний и даже индивидуальных специалистов. При этом, что особенно удобно, многие из этих пакетов могут быть интегрированы и напрямую вызываться из MS Excel. При этом для парожидкостных смесей однокомпонентных продуктов для расчета, очевидно, вообще достаточно знать только зависимость плотности (или удельного объема) и энтропии жидкости и пара от давления на линии насышения.

В таблице 1 дана информация о некоторых таких пакетах, которые автор успешно использовал при расчетах пропускной способности методом прямого интегрирования.

#### Упрошенные аналитические методы

Наряду с методом прямого интегрирования в проекте нового ГОСТ детально описаны упрощенные аналитические методы расчета массовой скорости и, соответственно, пропускной **Пехнологические расчеты и проектирование** 

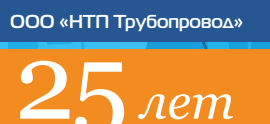

... сами уравнения метода прямого интегрирования весьма просты и легко могут быть использованы как для ручного расчета, так и (особенно удобно) для расчета в среде MS Excel. Что касается плотности продукта при изоэнтропном расширении, то она доступна из различных термодинамических таблиц, справочников ... и номограмм, а также может быть получена из разнообразных термодинамических программных пакетов, в том числе по стоимости вполне доступных большинству отечественных компаний и даже индивидуальных специалистов...

> способности клапана. Такие методы получаются в результате аппроксимации зависимости плотности от давления  $\rho(P)$  при изоэнтропном расширении тем или иным простым уравнением состояния. Подставляя соответствующую зависимость в уравнение (5) и вычисляя интеграл в уравнении (5) аналитически, легко получить аналитические формулы, хорошо знакомые специалистам по ГОСТ 12.2.085-2002, АРІ 520 Part 1 [4], ISO 4126-7 [5], ISO 4126-10 [6] и другим национальным стандартам расчета предохранительных клапанов.

> Наибольшее применение получили три уравнения состояния, объединенная область применения которых охватывает большинство часто встречающихся практических случаев.

- Уравнение состояния несжимаемой жидкости  $\rho(P) = \rho_1 = const.$
- Уравнение состояния сжимаемой среды с постоянным показателем изоэнтропы  $P/\rho^n = const, n = const,$  где показатель изоэнтропы  $n = (\partial \ln P / \partial \ln \rho)$  определяется для реального поведения среды или двухфазной среды и, вообще говоря, может значительно отличаться от коэффициента адиабаты идеального газа.
- Уравнение так называемого омега-метода  $\rho^*/\rho-1 = \omega(P^*/P-1)$ , основанное на наблюдении, что линии постоянной энтропии в двухфазной области в координатах  $1/P$ ,  $1/\rho$  часто можно достаточно точно аппроксимировать прямыми линиями. Здесь  $P^*$ ,  $\rho^*$  — некоторая базовая точка на изоэнтропе. Обычно в качестве  $P^*$ ,

 $\rho^*$  принимают либо  $P_1$ ,  $\rho_1$  (если последняя лежит в двухфазной области), либо точку пересечения изоэнтропы с границей двухфазной области. При этом параметр  $\omega$  является обратной величиной показателя изоэнтропы в базовой точке:  $\omega = 1/n(P^*, \rho^*).$ 

Если первые два уравнения известны и применялись «с незапамятных времен», то уравнение омега-метода было предложено профессором Леунгом (Ј.С. Leung) в 1986 году и успешно применено им к различным случаям двухфазного течения в многочисленных статьях во второй половине 80-х - 90-х годах прошлого века, и с тех пор стало одним из «классических» подходов при расчете двухфазного газожидкостного течения. Сам факт «почти прямолинейности» линии постоянной энтропии в двухфазной области в координатах  $1/P$ ,  $1/\rho$  для столь широкого спектра продуктов, по мнению автора, должен иметь под собой некоторую фундаментальную термодинамическую основу - однако пока она остается не до конца проясненной.

В проекте нового стандарта сделана попытка как можно более точно определить границы применимости данных уравнений состояния и дать как можно более четкие рекомендации по выбору соответствующих упрощенных аналитических методов для различных типов течения через клапаны (таблица Д.2 стандарта). Для этого оказывается необходимым различать так называемые регулярные среды (с идеально газовым коэффициентом адиабаты  $k = C_n/C_v > 1,1$ ) и ретроградные среды со значением  $\dot{k}$ , близким к 1 (среды со сложными многоатомными молекулами — например октан).

При этом обнаруживается, что область применения как уравнения с постоянным коэффициентом изоэнтропы, так и уравнения омегаметода зачастую шире, чем это принято считать.

Как видно из рисунков 2а, 26 (показывающих линии постоянной энтропии в координатах приведенного объема и давления и V<sub>2</sub>, P<sub>2</sub> в логарифмическом масштабе для регулярной (вода и водяной пар) и ретроградной (октан) среды, наклон линий равной энтропии практически постоянен (то есть коэффициент изоэнтропы и мало меняется) не только для газов при низких давлениях (близких к идеальным) — зона 1 на рисунках, но и для значительной части суперкритической области (зона 3), а также (зона 2) для двухфазной области регулярных сред с высоким газосодержанием (однако сама величина п для этих областей может значительно отличаться).

Аналогично, как видно из рисунков За, 3б (показывающего линии постоянной энтропии в координатах  $1/P_{\nu}$ ,  $V_{\nu}$  для тех же сред), а также рисунков 3в, 3г, более детально показывающих окрестности критической точки, омега-метод оказывается применим не только для всей двухфазной области (зона 1) при малых и средних газосодержаниях (а для ретроградных сред и при высоких), но и для ретроградных газов в части газовой фазы (зона 2), а также (зона 3) в части суперкритической области (подробнее см. таблицу Д.2 стандарта).

В Приложении Е проекта стандарта даются как все необходимые формулы, так и диаграммы для определения всех нужных для расчета безразмерных величин (критического отношения давлений, безразмерной массовой скорости, коэффициента влияния противодавления) для всех случаев расчета по упрощенным аналитическим формулам (несжимаемая жидкость, критическое и докритическое течение с  $n = const$ , критическое и докритическое течение по уравнению омега-метода). Более того, для течений со вскипанием или конденсацией, разные части фазовых траекторий которых могут быть описаны разными упрощенными уравнениями состояния, описывается как общий метод расчета, так и конкретные формулы и графики для наиболее важных случаев вскипания жидкости и конденсации газа. Также даны все необходимые как точные, так и приближенные формулы для расчета величин  $n$  (или  $\omega$ ) в различных случаях (однокомпонентный продукт; смесь жидкости и газа без массообмена между фазами; произвольная среда), а также расчета других вспомогательных величин. Тем самым проект стандарта в этом отно-

шении включает в себя все расчетные методы на основе уравнений состояния стандартов API 520 и ISO 4126, а для некоторых расчетных случаев даже превосходит их.

Заметим, что для некоторых расчетных случаев (двухфазная многокомпонентная смесь; продукт вблизи критической точки)

Специальные методы

 $Pr$ 

 $0.1$ 

a)

Pr

(6)

 $0,1$ 

 $\vert$  100

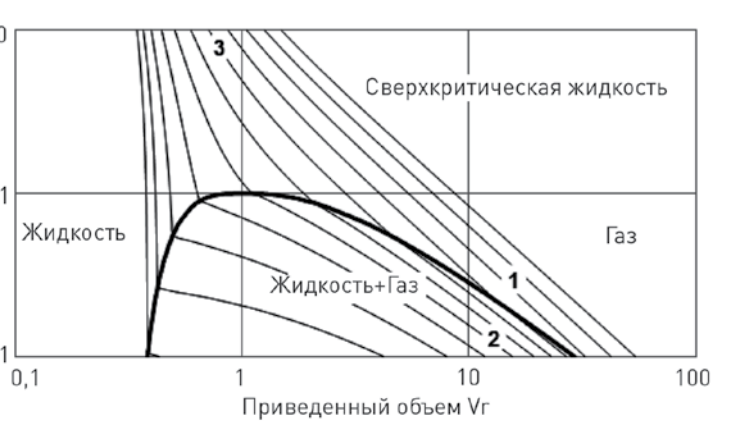

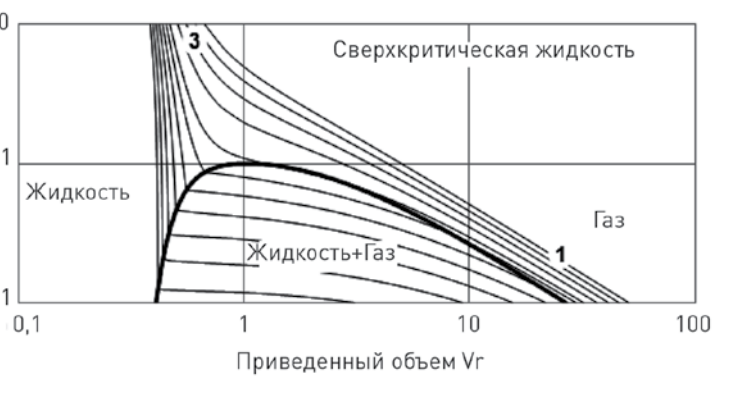

для точного расчета величин n или ω требуется довольно много точных термодинамических данных, имея которые может быть проще использовать метод прямого интегрирования. Тем не менее даже в этом случае упрощенные аналитические методы могут быть полезны, так как позволяют легко оценить, насколько пропускная способность и другие расчетные величины зависят от точности термодинамических данных, и быстро получить оценки сверху и снизу интересующих величин.

Для наиболее часто встречающихся продуктов, таких как водяной пар, целесообразно для ускорения расчета дать возможность специалистам использовать уже готовые «насчитанные» данные. Такой подход в проекте стандарта также реализован - в Приложении Е приводятся готовые графики уже рассчитанных коэффициентов для насыщенного водяного пара.

▲ Рисунок 2. Линии постоянной энтропии и области постоянства показателя изоэнтропы

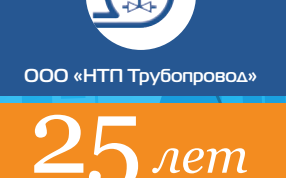

│ Технологические расчеты и проектирование │ │ │ │ │ │ │ │ │ │ │ │ │ │ │ │ │ Л.Б. Корельштейн │ Расчет пропускной способности предохранительных клапанов в проекте нового ГОСТа

#### Поправочные коэффициенты к модели идеального штуцера

Как уже объяснялось выше, в соответствии с моделью идеального сопла (штуцера), расчет пропускной способности клапана сводится к расчету массовой скорости (т.е. массовому расходу на единицу площади) *G\*ideal* для идеального штуцера, с последующей корректировкой на поправочные коэффициенты. В качестве поправочных коэффициентов, в соответствии с общемировой практикой, в проекте ГОСТа использованы коэффициент расхода α и дополнительные поправочные коэффициенты  $K_{c}$ ,  $K_{v}$  и  $K_{w}$ . Последние учитывают такие дополнительные эффекты, как (соответственно) потери на предохранительных мембранных устройствах до и/или после клапана, дополнительные гидравлические потери для высоковязких сред и эффект неполного открытия разгруженных предохранительных клапанов из-за противодавления вследствие воздействия последнего на сильфон. Рассмотрим, как определяется или рассчитывается каждый из этих коэффициентов.

#### Коэффициент расхода

Коэффициент расхода α — наиболее важный поправочный коэффициент, который всегда необходимо учитывать при расчете пропускной способности предохранительных клапанов. Он показывает, как влияет на расход через клапан отличие реального течения в клапане от течения в модели идеального штуцера. Этот коэффициент главным образом учитывает влияние потерь на трение и местные сопротивления при турбулентном квадратичном течении среды через клапан. Как же определить его величину?

> нительных клапанов обеспечивают нас только двумя значениями коэффициента α — так называемыми коэффициентами расхода для газа α, и жидкости α<sub>2</sub> ([11], [12]).

Величина коэффициента расхода зависит от характера течения в клапане, которое характеризуется в первую очередь двумя основными параметрами — степенью «сжимаемости» сбрасываемого продукта в самом клапане и тем, является ли течение критическим или докритическим (и насколько оно далеко от критического в последнем случае).

> Для выработки правильного подхода надо прежде всего ответить на вопрос: почему значения α, и α, обычно значительно отличаются?

метода  $\blacksquare$ 

> Степень сжимаемости продукта можно охарактеризовать величиной коэффициента изоэнтропы *n* = (∂ln*P*/∂ln*ρ*)*<sup>s</sup>* или обратным к ней параметром ω = 1/*n*. Чем меньше величина *n* (и больше ω), тем выше сжимаемость продукта. Для газов при обычных условиях величина *n*, как известно, имеет порядок единицы, для жидкостей очень велика (практическая несжимаемость), для двухфазных вскипающих или конденсирующихся смесей n может быть существенно меньше единицы (и  $\omega \gg 1$  — очень высокая степень сжимаемости). Для двухфазного течения без массообмена между фазами величина ω имеет порядок величины объемного газосодержания (то есть лежит между значениями для газа и жидкости). В этой же области (0 < ω < 1) лежат значения для продуктов при давлениях и температурах выше критических (сверхкритическая жидкость).

Степень «критичности» или «докритичности» течения зависит (помимо характера сбрасываемого продукта) от противодавления, то есть от соотношения давлений до и после клапана  $P_2/P_1$ . На рисунке 4 показаны области, характерные для различных продуктов и типов течения.

В реальности большинство как отечественных, так и зарубежных изготовителей предохра $0,2$  $0,1$  $\bigcap$  $0,001$ 

 $0,9$ 

 $0,8$ 

 $0,7$ 

0,6

0,3

 $\overline{\mathbb{X}}$ 

 $M$  $0.5$ 

Д

 $-\overline{K}$  $0,4$ 

 $\Omega$ 

│ 102 http://www.truboprovod.ru

Что же это за значения? Методика их определения нормирована в отечественном стандарте [13], стандарте ISO [14] и разделах I и VIII норм ASME [15]. Как следует из этих документов,  $\alpha_1$  и  $\alpha_2$  — это значения коэффициента расхода, замеренные **при критическом течении газа** (обычно воздуха) и **при развитом турбулентном докритическом течении** практически несжимаемой жидкости (обычно воды). Tem самым значения  $\alpha$ , и  $\alpha$  дают нам две опорные точки для значения α как функции двух параметров — ω и  $P_2/P_1$ : одна (α<sub>1</sub>) соответствует ω ~ 1 и  $P_2/P_1$  << 1, другая (α<sub>2</sub>) — ω = 0 и не зависит от  $P_2/P_1$ . Возникает вопрос: а каким принимать значение α при докритическом течении сжимаемых сред (когда противодавление велико), а также критическом течении двухфазных сред — как вскипающих или конденсирующихся  $(\omega \gg 1)$ , так и течении без массообмена (0 < ω < 1)? Это проблема, которая до сих пор остается не до конца исследованной.

Рисунок 4. Характер течения для различных продуктов

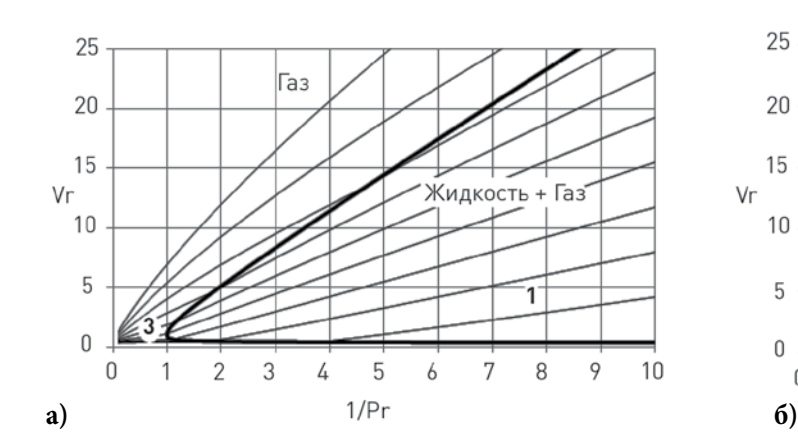

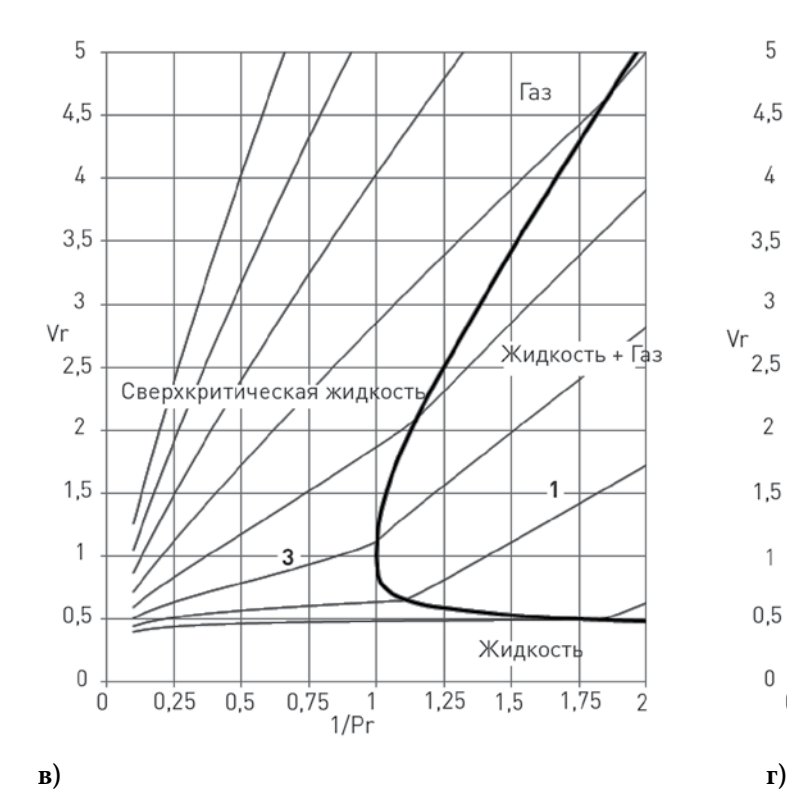

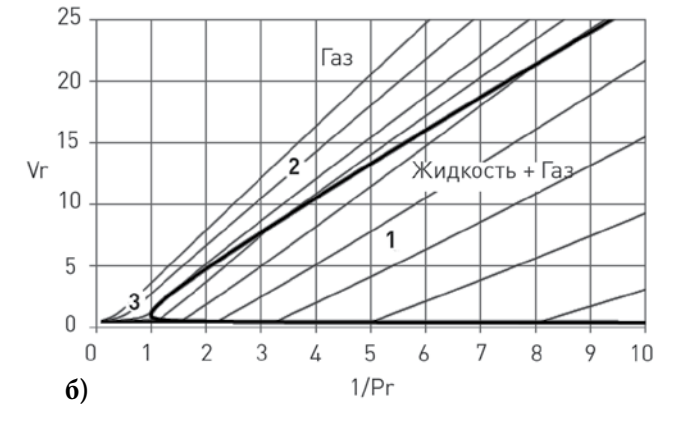

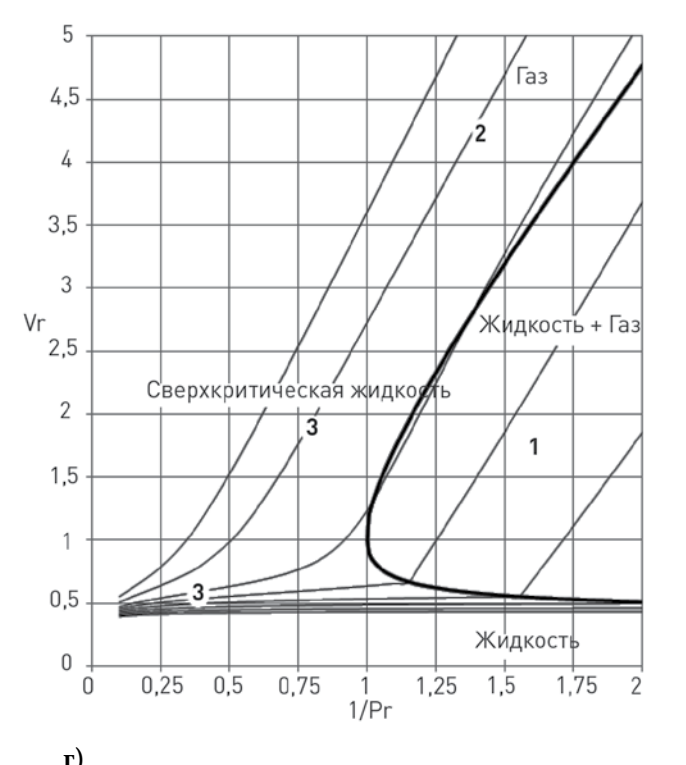

Рисунок 3. Линии постоянной энтропии и области применения омега-

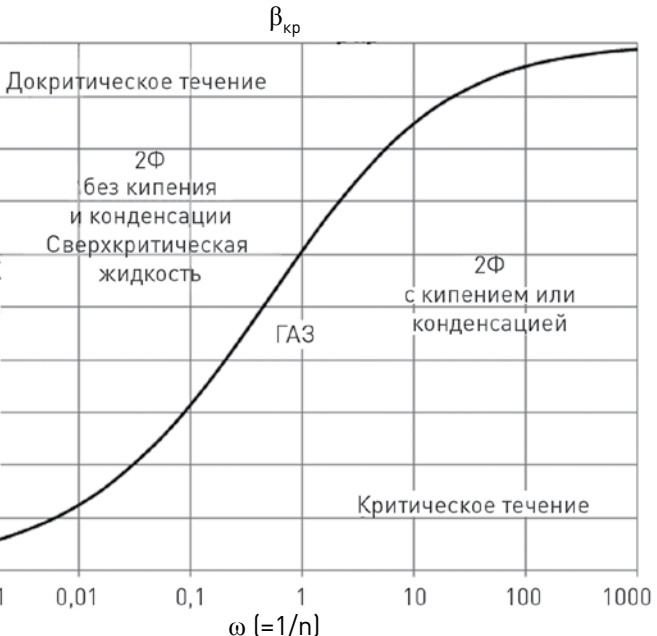

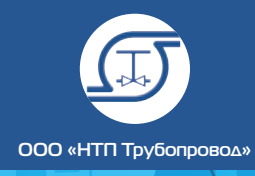

Для большинства полноподъемных клапанов с хорошими характеристиками основная причина очевидна. Коэффициент α, соответствует критическому течению, при котором расход не зависит от противодавления и вообще от того, что происходит за скачком уплотнения, которое, как предполагается, формируется в самом узком месте — в седле клапана. Поэтому коэффициент α1 учитывает только потери до седла клапана (на входе и в штуцере клапана), которые обычно малы. В то же время коэффициент α2 соответствует докритическому течению и учитывает дополнительно и потери за седлом в теле клапана, которые значительно больше. Поэтому величина α, у таких клапанов близка к 1 (лежит обычно в диапазоне 0,8–0,975), а величина  $\alpha$ , порядка 0,5–0,7. Заметим, что это фактически замеренные величины, вместо них зарубежные изготовители часто сообщают (как того требуют стандарты) так называемый *rated* (или *certified*) *coefficient of discharge*, умноженный дополнительно на коэффициент запаса 0,9.

Для большинства как зарубежных, так и новых отечественных полноподъемных предохранительных клапанов (в частности, клапанов 6-го поколения и большинства клапанов 5-го и 4-го поколений Благовещенского арматурного завода, большинства клапанов, выпускаемых компаниями ООО «Арматурный завод» и AO «Армагус») величины  $\alpha_1$  и  $\alpha_2$  лежат в указанных выше пределах или близки к ним, что указывает на то, что главным фактором, определяющим значение величины α для этих клапанов, является именно характер течения (критическое или докритическое).

Наиболее простым и логичным на сегодня представляется подход, предложенный Дарби [16], получивший достаточно широкое распространение и рекомендованный в проекте ГОСТ — исходить из природы течения в клапане, т. е. принимать в качестве значения α значение α, в случае критического истечения в клапане, и α, в случае докритического (независимо от продукта и величины ω). Экспериментальные данные показывают, что для наиболее частого и практически важного случая вскипающего или конденсирующегося двухфазного потока через клапан течение почти всегда критическое, и величина α в этом случае находится в интервале  $\alpha_1 < \alpha < 1$ , то есть предложенный метод дает умеренно консервативную оценку, что и требуется. (Заметим, что это относится и к случаю вскипания сбрасываемой жидкости в седле клапана, при этом следует применять именно коэффициент расхода для газа, а не для жидкости!) Для гораздо более редкого случая критического течения двухфазного потока без вскипания/конденсации, либо течения сверхкритической жидкости α обычно несколько меньше  $\alpha_1$ , но отличие, как правило,

Однако среди выпускаемых перечисленными выше отечественными изготовителями имеются и клапаны (или исполнения клапанов) со значениями α<sub>1</sub> и α<sub>2</sub>, явно не укладывающимися в общее правило. Для таких клапанов величина α<sub>1</sub> может быть 0,6 и даже 0,4, а α<sub>2</sub> — от 0,3 до 0,1. Скорее всего, это означает, что вели-

чина α для них определяется и другими факторами, например, величина расхода определяется не площадью седла, а проходом между седлом и запирающим элементом; возможно также, что степень подъема запирающего элемента в этих клапанах отличается при сбросе жидкости и газа. В любом случае, без понимания физического механизма, управляющего величиной α для этих клапанов, невозможно предложить для них обоснованный метод ее оценки для двухфазных течений и докритического течения сжимаемой среды.

#### **Уважаемые российские изготовители, тут нужна ваша помощь и содействие — помогите прояснить этот вопрос!**

Вернемся к клапанам со «стандартными» величинами α<sub>1</sub> и α<sub>2</sub>. Для расчета значения α при двухфазном течении через клапан Чисхолмом, Фриделем, Моррисом и другими признанными исследователями были предложены различные формулы «взвешенного усреднения» значений α, и α, в зависимости от объемных долей газовой и жидкой фаз в седле клапана. Ни одна из этих формул, однако, не получила достаточного обоснования и подтверждения экспериментами.

> Другой вариант — применять в случае докритического течения модель идеального сопла (штуцера) не к клапану в целом, а только к его части до седла клапана. Ясно, что в этом случае применение коэффициента α, будет достаточно обосновано, но при этом требуется знать давление в седле клапана  $P_t$ . Именно такому подходу следует, например, фирма Pentair [18], которая указывает в своем руководстве формулы для расчета  $P_t$  по  $P_1$  и  $P_2$  для различных клапанов. **Призываю всех изготовителей последовать ее примеру!** А пока можно ли как-то (хотя бы грубо) оценить величину *P*<sub>t</sub>?

Для этого попробуем оценить величину коэффициента гидравлического сопротивления клапана и вклад в него частей до и после седла, пренебрегая эффектами сжимаемого течения (то есть изменения плотности продукта). Поскольку α, характеризует сопротивление части клапана до седла, легко показать, что соответствующий коэффициент гидравлического сопротивления (по отношению к динамическому напору в седле  $v_t^2/2$ ) можно оценить как  $\zeta_1 = \alpha_1^2 - 1$ , а коэффициент сопротивления всего клапана как  $\alpha_2^2$ , следовательно, коэффициент сопротивления части клапана после седла примерно равен  $\zeta_2 = \alpha_2^2 - \alpha_1^2 + 1$ . Отсюда:

Разумеется, формула (10) весьма приближенная, но позволяет с некоторым запасом оценить  $P_{t}$  по имеющимся данным, неплохо согласуется с рекомендациями Pentair [18] и дает возможность применить при расчете докритического течения модель идеального штуцера с коэффициентом расхода α,, что и реализовано

Коэффициент  $K_{\mathrm{c}}$  учитывает возможное дополнительное сопротивление мембранных предохранительных устройств в случае их установки до и/или после клапана. Установка предохранительных мембран позволяет предотвратить постоянное воздействие на предохранительный клапан агрессивной среды со стороны защищаемой системы и/или системы сброса. Кроме того, установка предохранительной мембраны за неразгруженным клапаном позволяет избежать колебаний статического противодавления за клапаном и тем самым неправильного срабатывания клапана. API 520 [4] предписывает принимать значение этого коэффициента равным 0,9. ISO 4126-3 [19] рекомендует проводить

укладывается в пределах точности расчета и определения самих значений коэффициента расхода и становится значительным лишь при очень малых величинах ω (ω < 0,25), когда критическое течение маловероятно.

Остается случай докритического течения сжимаемых сред — достаточно важный, хотя и не слишком часто встречающийся на практике. В этом случае рекомендация Дарби использовать значение коэффициента расхода для жидкости α, гарантированно консервативна, но, к сожалению (особенно для отечественных клапанов с их обычно довольно низким  $\alpha$ <sub>2</sub>), зачастую слишком консервативна и противоречит уже сложившейся практике использовать коэффициент расхода для газа α<sub>1</sub>. Можно ли тут найти какой-то разумный подход — ведь ясно, что переход от критического к докритическому течению по мере роста противодавления происходит плавно, и величина расхода снижается достаточно медленно?

Один из вариантов — использовать алгоритм и графики, разработанные Леунгом [17], который моделировал течение через клапан аналогичным течением через тонкую диафрагму. Они позволяют получить плавно меняющееся значение α по мере перехода от критического к докритическому течению при различных значениях ω и качественно соответствуют ожидаемому поведению. Не ясно, однако, насколько допустимо применять численные значения, полученные для течения через диафрагму, к геометрически не вполне аналогичному течению через клапан. Поскольку мнения на этот счет разнятся, автор не решился включать данный метод в проект ГОСТ.

$$
P_1 = P_t + \frac{\rho_t v_t^2}{2} + \zeta_1 \frac{\rho_t v_t^2}{2} = P_t + \alpha_1^{-2} \frac{\rho_t v_t^2}{2}
$$
 (8)

$$
P_2 = P_t + \frac{\rho_t v_t^2}{2} - \zeta_2 \frac{\rho_t v_t^2}{2} = P_t - (\alpha_2^{-2} - \alpha_1^{-2}) \frac{\rho_t v_t^2}{2} \tag{9}
$$

Из (1) и (2) получаем простую формулу:

$$
P_{t} = [1 - (\alpha_{2}/\alpha_{1})^{2}] P_{1} + (\alpha_{2}/\alpha_{1})^{2} P_{2} \qquad (10)
$$

в проекте ГОСТа.

#### Коэффициент потерь на мембранных устройствах

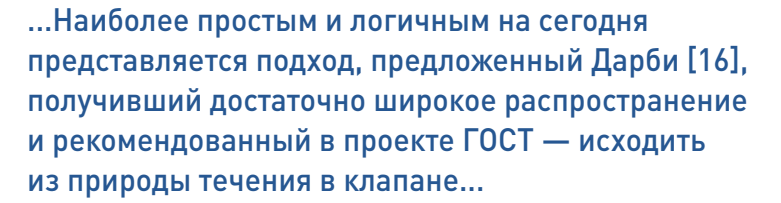

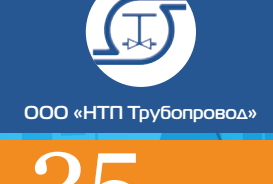

соответствующее тестирование - но как альтернативу разрешает применять величину 0,9. С учетом данных стандартов в проекте ГОСТа значение данного коэффициента принято равным 0,9.

#### Поправка на вязкость

Коэффициенты расхода а, и а, определяются для условий турбулентного квадратичного течения. При течении высоковязких жидкостей или двухфазных смесей в клапане может устанавливаться режим переходного или даже ламинарного течения, что ведет к увеличению потерь в клапане и дополнительному уменьшению расхода по сравнению с моделью идеального штуцера. Данный эффект учитывается в коэффициенте К.

В мировой практике наиболее популярны две методики расчета К. Одна из них, традиционно используемая в API 520 [4] и перенесенная оттуда в ISO 4126-7 [5], основана на данных Стайлса [20] для регулирующих клапанов. Методика определяет зависимость Ку только от числа Рейнольдса Re в седле клапана в диапазоне значений от 35 до 100 000 на основе графика или аппроксимирующего его уравнения. Другая методика, разработанная Дарби и Малави [21], основана на моделировании с помощью систем вычислительной термодинамики (CFD) течения именно в предохранительных клапанах и учитывает наряду с Re отношение диаметра седла к диаметру входного патрубка клапана. В [21] также предложено и упрощенное уравнение для К. основанное на традиционном способе учета зависимости коэффициента местного сопротивления от числа Рейнольдса (так называемый «Метод 2х К»). Последнее практически совпадает с методом АРІ при числах Рейнольса, соответствующих области переходного течения, но лучше работает в области ламинарного течения.

В связи с вышесказанным проект ГОСТа при расчете требуемой пропускной способности клапана предлагает рассчитывать величину  $K_{\alpha}$ по уравнению API при 100 000  $\ge$  Re  $\ge$  1000 и по упрощенному уравнению Дарби - Малави при Re < 1000. При поверочном расчете уже выбранного клапана (когла геометрия клапана уже известна) рекомендуется использовать пол-

ную формулу метода Дарби — Малави. Кроме того, проект ГОСТа уточняет, как рассчитывать (для расчета Re) вязкость двухфазных сред по вязкостям фаз и объемному газосодержанию для этого рекомендуется формула Битти -Уэлли [22], применимая для различных режимов двухфазного течения и восходящая еще к работе Эйнштейна [23].

Наконец, заметим, что расчет коэффициента  $K_{\alpha}$  вообще говоря, носит итерационный характер - ведь он зависит от числа Рейнольдса, которое само зависит от расхода через клапан, а последний снова зависит от значения  $K$ ! В связи с этим Приложение Д проекта ГОСТа содержит специальный параграф, описывающий алгоритм итераций для различных расчетных случаев.

#### Неполное открытие разгруженных клапанов из-за противодавления

Коэффициент К. учитывает эффект уменьшения пропускной способности уравновешенных клапанов с ростом противодавления из-за их неполного открытия вследствие распирающего усилия, действующего на сильфон. Данный эффект обычно возникает, когда противодавление превышает 30% давления начала открытия.

Значения данного коэффициента должны замерять и обеспечивать изготовители. К сожалению, пока что российские изготовители уравновешенных (сильфонных) клапанов таких данных не предоставляют. В связи с этим в проект ГОСТа были включены примерные графики значений  $K_{n}$ , рекомендуемые в таком случае АРІ 520 [4]. Однако есть одна тонкость — при использовании данных графиков API 520 предлагает не учитывать переход к докритическому течению, предполагая, что этот эффект уже учтен в значениях К В проект ГОСТа такое предположение не включено - учитывая почти полное отсутствие отечественных данных, лучше следовать более консервативному подходу.

Отсутствие данных от изготовителей по величине  $K_{\omega}$  — только часть более общей проблемы. Многие задачи эффективного проектирования систем аварийного сброса (в том числе устранение динамической неустойчивости клапана при сбросе) значительно упростились бы, если бы изготовители изучали и публиковали данные о зависимости пропускной способности клапанов от степени их открытия (высоты подъема запирающего элемента). Пока таких данных нет, можно уверенно рассчитывать работу клапанов только в полностью открытом состоянии, что часто налагает избыточные требования к трубопроводам и системе утилизации и ведет к неоправданному расходу ресурсов. Призываем изготовителей к сотрудничеству в этом крайне важном вопросе!

### ЛИТЕРАТУРА:

- 1. Корельштейн Л.Б. О российской и зарубежной нормативно-методической документации по расчету и проектированию систем аварийного сброса. Промышленный сервис, 2012, № 3, с. 8-15.
- 2. Корельштейн Л.Б., Лисин С.Ю., Задорожный А.В. Проблемы проектирования систем аварийного сброса и выбора предохранительных клапанов (программа «Предклапан»). Трубопроводная арматура и оборудование. 2015, № 6(81), c.5 2-57.
- 3. Арматура трубопроводная. Клапаны предохранительные. ГОСТ (проект, первая редакция). ТПА, 5 (86), 2016, с. 71-76, 6 (87), 2016, c. 44-50, 1 (88), 2017, c. 56-60.
- 4. API STD 520. Sizing, Selection, and Installation of Pressure-Relieving Devices in Refineries. Part 1. Sizing and Selection. 9th edition. July 2014.
- 5. ISO 4126-7:2013. Safety devices for protection against excessive pressure. Part 7: Common data. 2nd edition.
- 6. ISO 4126-10:2010. Safety devices for protection against excessive pressure. Part 10: Sizing of safety valves and connected inlet and outlet lines for gas/liquid two-phase flow.
- 7. Александров А.А., Орлов К.А, Очков В.Ф. Теплофизические свойства рабочих веществ теплоэнергетики. Издательский дом МЭИ, 2009, 224 c.
- 8. Варгафтик Н.Б. Справочник по теплофизическим свойствам газов и жидкостей. 23. A. Einstein. A new determination of molecular Москва, Наука, 1972.

9.

- 
- 2001.768 p.
- условия.
- 
- 
- 
- 
- 
- 
- 
- 
- 
- 
- 
- 
- 
- 

N.B. Vargaftik, Yu.K. Vinogradov, V.S. Yargin. Handbook of Physical Properties of Liquid and Gases. Begell House. Inc. New York. Wallingford (UK). 1996. 1370 p.

10. Bruce E. Poling, John M. Prausnitz, John P. O'Connell. The Properties of Gases and Liquids. 5th Edition. The McGraw-Hill Companies, Inc.

11. ГОСТ 31294-2005. Клапаны предохранительные прямого действия. Общие технические

12. ГОСТ Р 52720-2007. Арматура трубопроводная. Термины и определения.

13. ГОСТ Р 55508-2013. Арматура трубопроводная. Методика экспериментального определения гидравлических и кавитационных характеристик.

14. ISO 4126-1:2013. Safety devices for protection against excessive pressure. Part 1: Safety valves.

15. ASME Boiler and Pressure Vessel Code (BPVC). 16. Ron Darby. On Two Phase Frozen and Flashing Flows in Safety Relief Valves. Recommended Calculation Method and The Proper Use of the Discharge Coefficient. Journal of Loss prevention in the Process Industries. 2004, Vol. 17, pp. 255-259.

17. Joseph C. Leung. A theory on the discharge coefficient for safety relief valve. Journal of Loss prevention in the Process Industries. 2004, Vol. 17, pp. 301-313.

18. Pentair Pressure Relief Valve Engineering Handbook. 2012, 233 p.

19. ISO 4126-3:2006. Safety devices for protection against excessive pressure - Part 3: Safety valves and bursting disc safety devices in combination. 20. G.F. Stiles. Liquid Viscosity Effects on Control Valve Sizing. 19th Annual Symposium on Instrumentation for Process Industries. Texas A&M University, 1964.

21. Ron Darby, Kamyar Malavi. Viscosity Correction Factor for Safety Relief Valves. Process Safety Progress, 1997, Vol. 16, No. 2, pp. 80-82.

22. D.R.H. Beattie, P.B. Whalley. A Simple twophase frictional pressure drop calculation method. Int. J. Multiphase Flow, 1982, Vol.8, No. 1, pp. 83-87.

dimensions. Ann. Phys. 19, 289.

## **ПРОГРАММА РАСЧЕТА И ВЫБОРА** ПРЕЛОХРАНИТЕЛЬНЫХ КЛАПАНОВ «ПРЕДКЛАПАН»

Выбор предохранительных клапанов — ответственная задача, важная для безопасной эксплуатации техногенных объектов повышенной опасности! Неправильный выбор клапана ведет к серьезным неприятностям. Чтобы этого избежать, необходимо точно знать параметры изготавливаемых клапанов (номенклатура которых постоянно меняется), рассчитывать свойства сбрасываемых продуктов, учитывать гидравлическое сопротивление трубопроводов обвязки.

Паша программа, рекомендованная к приме-Нению Ростехнадзором, поможет Вам сделать это быстро и безошибочно!

В соответствии с API 520, ISO 4126 и ГОСТ 12.2.085-2002 программа:

- попределяет необходимые свойства сбрасываемого продукта (плотность, вязкость, коэффициент адиабаты и другие параметры) по заданному составу - как для однофазных, так и для газожидкостных продуктов;
- рассчитывает требуемое проходное сечение клапана и его пропускную способность (по ГОСТ 12.2.085-2002 или на основе наиболее универсального на сегодня и рекомендуемого стандартом API 520 метода прямого интегрирования модели равновесного однородного течения (Homogeneous Direct Integration), позволяющего рассчитать различные случаи сброса двухфазной газожидкостной среды, а также вскипания и конденсации продукта в клапане);
- определяет минимально допустимое условное давление клапана;
- подбирает марку и количество клапанов из базы данных (а также блоков клапанов с переключающими устройствами): при этом программа предлагает различные варианты установки клапанов:
- выбирает пружины, варианты исполнения или массу и число грузов;
- рассчитывает температуры и газосодержания за клапаном с учетом дроссельного эффекта:
- рассчитывает давления, температуры и газосодержания в седле клапана (в случае критического истечения);
- осуществляет выбор диаметров примыкающих трубопроводов либо проверку их допустимости, если они были заданы пользователем;
- проводит гидравлический расчет примыкающих трубопроводов и проверяет допустимость гидравлических потерь;
- автоматически формирует проектную документацию: экспликацию, спецификацию, а также подробные протоколы расчетов предохранительных клапанов и трубопроводов.

Программа «Предклапан» включает мощные возможности для автоматического расчета теплофизических свойств сбрасываемого продукта и его фазовых равновесий. Для этого имеются встроенные модули:

- библиотека СТАРС, предназначенная для расчета теплофизических свойств индивидуальных веществ, нефтяных фракций, их смесей в жидкой и газовой фазах. База данных программы содержит свыше 1600 веществ. СТАРС позволяет автоматически проводить расчет фазового равновесия и проверку агрегатного состояния продукта:
- Библиотека GERG-2008, предназначенная для расчета теплофизических свойств и фазовых равновесий природного газа различных составов по уравнению состояния GERG-2008
- модуль WaterSteamPro уточненного расчета теплофизических свойств воды и водяного пара по международной методике IAPWS-IF97, который позволяет повысить точность расчета водо- и паропроводов (рекомендован РАО ЕЭС для использования в энергетике):

возможно подключение к программе поставляемой отдельно мощной термодинамической библиотеки Simulis Thermodynamics фирмы ProSim.

Информационная база программы включает предохранительные клапаны и блоки предохранительных устройств наиболее известных российских изготовителей общепромышленной предохранительной арматуры, таких как

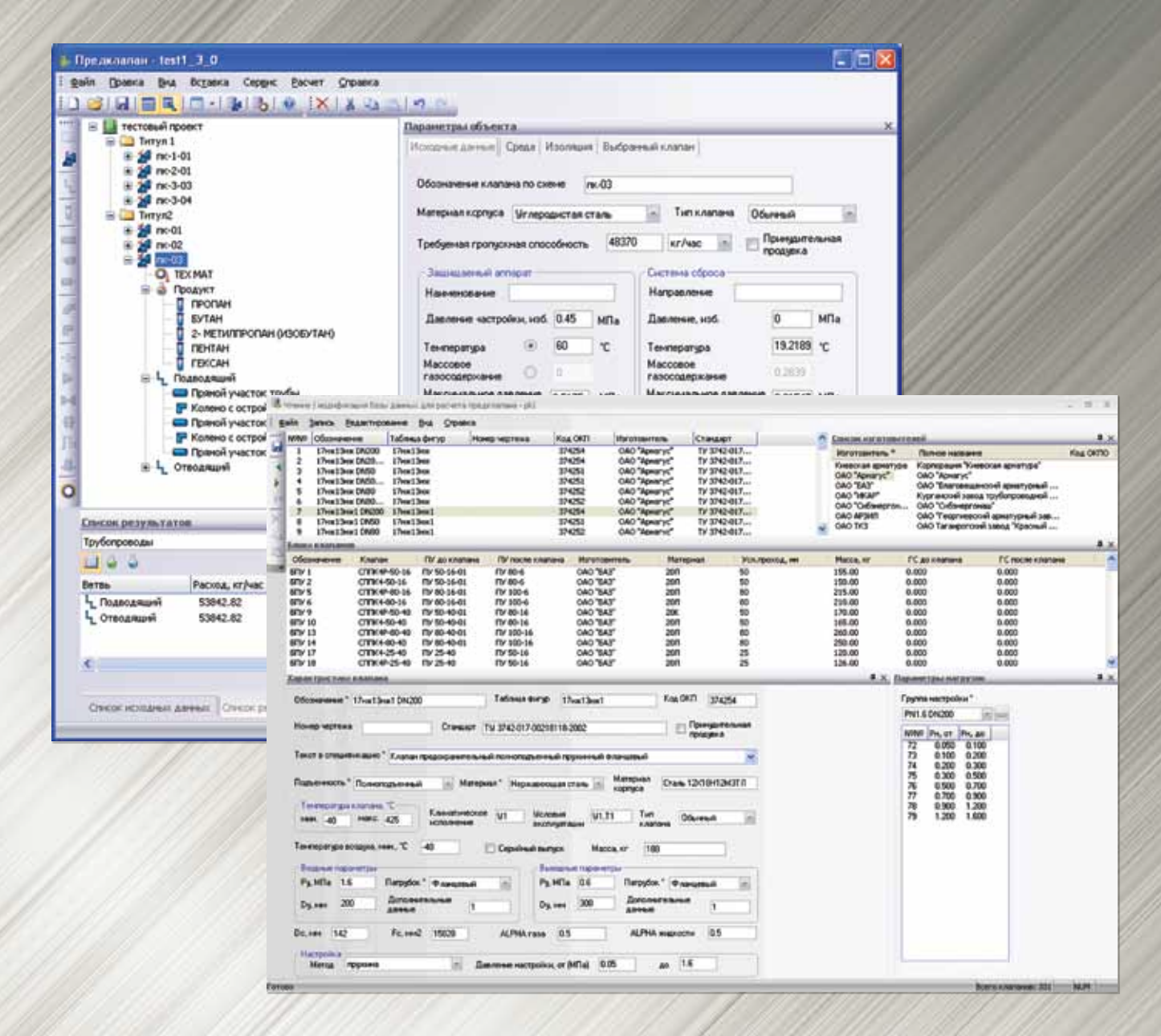

 $DAHOR$ 

АО «Благовещенский арматурный завод», АО «Армагус», ООО «Арматурный завод». База регулярно актуализируется разработчиком в соответствии с последними изменениями в номенклатуре заводов-изготовителей и может быть дополнена пользователем.

Для распечатки исходных данных и результатов расчета в программу встроен генератор отчетов, позволяющий как вывести отчеты сразу на печать, так и предварительно просмотреть их, а также сохранить отчеты в файлы разных форматов для их последующего включения в другие документы. Отчеты поставляются с оформлением по стандарту СПДС, пользователи могут дополнительно настроить их формат (например, изменить штамп, добавить эмблему фирмы) с помощью встроенного в программу модуля редактирования шаблонов.

Благодаря продуманной организации диалогового ввода и доступной в любой момент

Программа работает на Intel-совместимых ПЭВМ в среде Windows XP/Vista/7/8/10.

 $\vert$  108

контекстной подсказке освоение программы не требует специального обучения и не занимает много времени. Алгоритм программы детально описан в Руководстве пользователя, которое также содержит и общие методические разъяснения смысла и взаимосвязи основных понятий при расчете и выборе предохранительных кла-

Программа развивалась в течение многих лет с учетом ее эксплуатации во многих фирмах России и СНГ.

«Предклапан» рекомендован к использованию при проектировании и эксплуатации химических, нефтехимических и нефтеперерабатывающих производств, а также других взрывоопасных объектов (письмо Госгортехнадзора РФ Nº AC-04-35/444 or 07.08.2002 r.l.

**В. Ф. Лисман | Парциальные коэффициенты летучести уравнения Гиршфельдера** 

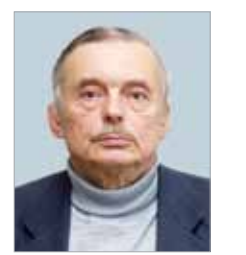

nem

Лисман Валерий Федорович, старший научный сотрудник ООО «НТП Трубопровод»

## ПАРЦИАЛЬНЫЕ КОЭФФИЦИЕНТЫ ЛЕТУЧЕСТИ УРАВНЕНИЯ ГИРШФЕЛЬДЕРА

В статье предлагаются формулы для расчета парциальных коэффициентов фугитивности (летучести) по уравнению состояния Гиршфельдера [ 3 ]. Обладая большим интервалом применимости по Тпр <= 10 и Рпр <= 250, уравнение может быть применено при расчете фазового равновесия в методиках Чао-Сидера и Грейсона-Стрида вместо уравнения Редлиха-Квонга. Расчеты по бинарным смесям показывают примерно одинаковое или даже несколько лучшее соответствие с экспериментом. В качестве примера в таблице приведен расчет состава фаз для бинарной смеси метан-этилен.

 $N = a \exp(b Z_c)$ ,  $a = 41.24$ ,  $b = -6.489$ , *где* ω — фактор ацентричности,

Основное уравнение для расчета коэффициента парциальной фугитивности  $\Phi_{_{\rm i}}$ имеет вид [1]:

Практика применения уравнения Гирш-фельдера в пакете СТАРС дает основание утверждать, что уравнение позволяет уверенно считать теплофизические свойства (ТФС) в широком диапазоне температур и давлений и требует согласования с расчетом фазового равновесия.

- **R** = 84.78 универсальная газовая постоянная,
- кг  $\times$  см / (моль  $\times$  K),
- **n<sub>i</sub>** число молей каждого компонента,
- $\mathbf{n} = \text{obi}$ цее число молей смеси,  $\mathbf{n} = \sum \mathbf{n}_i$ ,

Уравнение состояния Гиршфельдера для области низкого давления P при любых приведенных температурах Тr и плотностях Ror < 1 (ОБЛАСТЬ I) имеет вид:

$$
Pr(Ror, Tr) = Tr \times
$$
  
× [-W<sub>1</sub>(Tr) × Ror<sup>2</sup> – W<sub>2</sub>(Tr)\* Ror<sup>3</sup> + g(Ror)], (1)

$$
W_1(\text{Tr}) = 5.5 / \text{Tr} + (N - 5.5) / \text{Tr}^2,
$$

$$
W_2(\text{Tr}) = 0.5 \times (-4.5 + 2 \times N - \alpha c) \times (1 - 1/\text{Tr}^2),
$$

$$
\alpha_c = \alpha \times \omega + \beta, \alpha = 4.926, \beta = 5.809,
$$

$$
g(Ro_r) = \frac{(1+N)^3 \text{ Ro}_r}{N(3N-1) \cdot (3N^2 \cdot 6N-1) \text{ Ro}_r + N(N-1) \text{ Ro}_r^2}
$$

 $\textbf{Ro}_\text{ci}$  — критическая плотность компонента, кг/м<sup>3</sup>. Заметим, что:

\n
$$
Z_c - \kappa p \ln p \ln q \ln q
$$
\n көрмтический коэффициент сжимаемости.\n

Индекс **r** относится к приведенным величинам. Индексы **с** и **ci** относятся к псевдокритическим и критическим величинам компонентов соответственно.

 $T_{\alpha}$ ,  $P_{\alpha}$  — критические температура и давление компонентов соответственно.

RT ln(
$$
\Phi_i
$$
) =  
=  $\int_{v}^{\infty} (\partial P / \partial n_i) - RT / V) dV - RT ln(Z)$ , (2)

**P** — давление , ата,

**Т** — температура, К,

$$
\mathbf{v}
$$
 — удельный объем смеси, см<sup>3</sup> / моль,

$$
V = n \times v, \text{ обtiny } of been \text{ смech, } CM^3,
$$
  

$$
v = V / n,
$$
 (3)

**Z** — коэффициент сжимаемости смеси.

При вычислении производной в подинтегральном выражении используются следующие соотношения:

 $y_i = n_i / n$  — мольная доля компонента в смеси,  $(4)$ 

$$
Zc = \Sigma y_i \times Zc_i, \qquad (5)
$$

*где* **Zc** — критический коэффициент сжимаемости смеси,

**Zci** — критический коэффициент сжимаемости компонентов,

$$
\omega = \sum y_i \times \omega_i, \qquad (6) \qquad \text{KOMII}
$$

*где* ω<sub>i</sub> — фактор ацентричности компонента,

**yi** — мольная доля компонента в смеси.

$$
v_{ci} = 10^3 \times m_i / Ro_{ci}
$$
, [cm<sup>3</sup> / M OJ

*где* **mi** — молекулярная масса компонента, кг/ кмоль,

$$
\partial (n = \Sigma n_{i}) / \partial n_{i} = 1.
$$
 (8)

Здесь и далее знак ∑ подразумевает суммирование от 1 до числа компонентов.

$$
v_c = \sum y_i \times v_{ci}, \qquad (7)
$$

где v<sub>c</sub> — критический удельный объем смеси,  $\text{cm}^3/\text{ моль,}$ 

 $v_{ci}$  — критический удельный объем компонента,  $\text{cm}^3/\text{ моль,}$ 

Это выражение надо подставить в формулу (1), чтобы она была функцией от **V**, как того требует выражение (2).

Для псевдокритических температур и давлений используются следующие формулы, рекомендуемые для расчета смесей по уравнению Гишфельдера:

$$
T_c = \frac{3(\sum y_i b_i)^2}{\sum y_i a_i + 2(\sum y_i \sqrt{a_i})^2}
$$

$$
P_c = \frac{9(\Sigma y_i b_i)^2}{[\Sigma y_i a_i + 2(\Sigma y_i \sqrt{a_i})^2]^2}
$$

*где*  $a_i = T_{ci} / P_{ci}$ ,  $b_i = T_{ci} / \sqrt{P_{ci}}$ .

$$
Ro_r = \frac{Ro}{Ro_c} = \frac{v_c}{v} = \frac{\Sigma y_i v_{ci}}{v} = \frac{\frac{1}{n} \Sigma n_i v_{ci}}{\frac{1}{n} V} = \frac{\Sigma n_i v_{ci}}{V} \qquad \frac{D = \Sigma n_i v_{ci}}{L}
$$

В дальнейшем нам понадобятся соотноше-

$$
L = \frac{P_c}{T_c} = \frac{3}{\sum y_i a_i + 2(\sum y_i \sqrt{a_i})^2}
$$
 (10)  

$$
D = P_c T_c = \frac{27 (\sum y_i b_i)^4}{\sum y_i a_i + 2(\sum y_i \sqrt{a_i})^{2/3}}
$$
 (11)

$$
D = P_c T_c = \frac{1}{[\sum y_i a_i + 2(\sum y_i \sqrt{a_i})^2]^3}
$$
(11)  
Избавляясь от приведенных величин в (1),  
дифферинцируя это уравнение по мольным

долям, а за тем интегрируя согласно выражению (2), получим выражение (12).

Следующие величины введены в уравнение для уменьшения его громоздкости:

$$
R T ln(\Phi_{i}) = -\frac{2D v_{c}v_{ci}}{T} \frac{N-5.5}{v} + 0.5 T \frac{L_{1}W v_{c}^{3} + L W_{01} v_{c}^{3} + L W W_{02}}{v^{2}} + RT ln \left( \frac{v \sqrt{A}}{\sqrt{v^{2}A - vBv_{c} + Cv_{c}^{2}}} \right) + \frac{T}{Q_{4}} \left[ -\frac{A_{0}BL_{1}v_{c}}{A} + \frac{BL}{A} \left( -F_{1} + \frac{K_{3}}{A} + \frac{2CK_{3}}{Q_{1}} \right) - \frac{4LCK_{4}}{Q_{1}v_{c}} + \frac{2BLK_{5}}{v_{c}^{2}Q_{1}} \right] arctg(U) + \frac{T}{Q_{4}v_{c}} \frac{N}{T} \frac{1}{Q_{4}} + T L K_{3} \left[ \frac{B}{AQ_{4}} \frac{\pi}{2} \left( -\frac{1}{A} - \frac{2C}{Q_{1}} \right) + \frac{Cv_{c}(2Cv_{c} - Bv)}{AQ_{1}(v^{2}A - vBv_{c} + Cv_{c}^{2})} + Bv_{c} \frac{(B^{2} - Bv_{c})}{A^{2}Q_{1}(v^{2}A - vBv_{c} + cv_{c}^{2})} \right]
$$
\n
$$
+ T \frac{LK_{4}}{Q_{1}} \left[ \frac{4C}{v_{c}Q_{4}} \frac{\pi}{2} - \frac{(B^{2} - 2AC)v - BCv_{c}}{A(v^{2}A - vBv_{c} + Cv_{c}^{2})} \right] + T \frac{LK_{5}}{v_{c}Q_{1}} \left( -\frac{2B}{v_{c}Q_{4}} \frac{\pi}{2} + \frac{Bv - 2Cv_{c}}{v^{2}A - vBv_{c} + Cv_{c}^{2}} \right) - RT ln(Z)
$$

$$
L_1 = \frac{(6S_2 - 3S_{a4})}{S_2^2}
$$

$$
S_b = \sum y_i b_i
$$

 $L_1 = \frac{(6S_2)}{2}$ 

 $P_cT_c$  $\frac{P_c}{T_c}$ 

 $S_a = \sum y_i a_i$  $S_2 = \sum y_i a_i$ 

 $W = [2.25]$ 

 $W_{01} = \{ [-1, 1, \ldots, 0] \}$ 

$$
S_2 = \sum y_i a_i + 2(\sum y_i \sqrt{a_i})^2
$$
  
\n
$$
S_{\alpha 4} = \sum y_i a_i + a_i + 4\sqrt{a_i} (\sum y_i \sqrt{a_i})
$$
  
\n
$$
W = [2.25 - N + 0.5(\alpha \omega + \beta)] (1 - \frac{T_c^2}{T^2})
$$
  
\n
$$
W_{01} = \left\{ [-bN(Z_{ci} - Z_c) + 0.5\alpha(\omega_i - \omega)] (1 - \frac{T_c^2}{T^2}) - \frac{2T_1 T_c [2.25 - N + 0.5(\alpha \omega + \beta)]}{T^2} \right\}
$$

 $(2AC)v - BCv_c$  $\sqrt{P^2A - vBv_c + Cv_c^2}$  $\frac{1}{1 - vBv_c + Cv_c^2}$  – RTln(Z) (12)

лет

 $W_{02} = 3v_c^2v_{ci}$ 

 $A_0 = (1 + N)^3$  $A = N (3 N - 1)$  $B = 3 \text{ N}^2 - 6 \text{ N} - 1$  $C = N (N - 1)$ 

 $K_3 = A_0 A_1 v_c$  $K_4$  =  $A_0$   $B_1$   $v_c$  $K_5 = A_0C_1 v_c$ 

 $= -$  bN( $Z_{ci} - Z_c$ )(6 N – 1)  $= Bv_{ci} + 6bv_c(Z_{ci} - Z_c) N(N - 1)$  $=$   $bv_c^2(Z_{ci} - Z_c) N(2N - 3) + 2 N(N - 3)$ 

info@truboprovod.ru 113 **│**

 $L_2 =$ 

 $L_3 =$ 

 $S_{01} =$ 

 $T_{36} =$ 

 $K_{241}$ 

│ Технологические расчеты и проектирование В. Ф. Лисман и Парциальные коэффициенты летучести уравнения Гиршфельдера

Теперь рассмотрим уравнение состояния Гиршфельдера для области высокого давления  $\mathbf{P} > \mathbf{P}_{_{\mathbf{K}\mathbf{p}}}$  при приведенных температурах  $\mathbf{T}_{_{\mathbf{r}}}$  > 1 и плотностях **Ror > 1** (**ОБЛАСТЬ II**).

$$
Pr (Ro_{P}, T_{r}) = T_{r} \times [-W_{1}(T_{r}) \times Ro_{r}^{2} - W_{2}(T_{r}) \times
$$
  
\n
$$
\times Ro_{r}^{3} + 1 + N \times Ro_{r}^{2} + S \times (Ro_{r} - 1)^{5} / Ro_{r} +
$$
  
\n
$$
+ D (Ro_{r} T_{r})],
$$
  
\n
$$
W_{1}(T_{r}) = 5.5 / T_{r} + (N - 5.5) \times T_{r}^{2},
$$
  
\n
$$
W_{2}(T_{r}) = 0.5 \times (-4.5 + 2 \times N - \alpha_{c}) \times (1 - 1 / T_{r}^{2}),
$$
  
\n
$$
S = -8.44 + 4.5 \times N - 0.363 \times N^{2},
$$

- . Уэйлес. Фазовые равновесия в химической технологии, т.1, изд. Мир, 1989г.
- Рид, Т. Шервуд. Свойства газов и жидкостей. Изд. Химия, 1971 г.
- irshfelder J.O. e.a. Generalized Equation of ases and Liquids Ind.Eng.Ch. v.50, №3, 1958.
- .Н. Бронштейн, К.А. Семендяев. Справочник по математике. Изд. Наука, 1965г.
- 5 Людмирская Г.С., Барсукова Т.А., Богомольный А.М. Справочник. Равновесие жидкость–пар.Л. Химия. 1987

 $h<sub>0</sub> = 88.5 - 3.12$  N,  $h_1 = -44.4 + 5.22$  N,  $h<sub>2</sub> = -47.8 + 4.06$  N,  $h<sub>3</sub> = 23.7 - 3.26$  N, *где* **N** — из (1).

$$
Q_1 = 4 AC - B2
$$
  
\n
$$
Q_4 = \sqrt{4 AC - B^2}
$$
  
\n
$$
F_1 = A_0 \left[ \frac{3bNv_c}{Z_c(1+N)} (Z_{ci} - Z_c) + v_{ci} \right]
$$
  
\n
$$
U = \frac{2Av - Bv_c}{v_c\sqrt{4AC - B^2}}
$$

Уравнение для вычисления парциальных коэффициентов фугитивности для этой области будет иметь вид (14). Обратим внимание, что в отличие от **ОБЛАСТИ I**, в **ОБЛАСТИ II** интег-

рирование ведется от **v** до **vc**.

В выражении специально не объединены слагаемые с общими множителями — так легче исправлять методику в процессе отладки про-

 $= v_c^2 | 5.5 E_1 + \frac{1}{m} D_1 (N - 5.5) +$ 

 $H_{22} = L_1 W v_c^3 + L W_{01} v_c^3 + L W W_{02}$ 

граммы. Здесь:

 $+\frac{D}{T}bN(Z_{ci}-Z_{c})$  +

 $=\frac{(6S_2-3S_{a4})}{2}$ 

 $= L_1 N v_c^2 +$ 

 $=\frac{3\pi}{r}(Z_{ci}-Z_{c})+$ 

 $+$  (11 P<sub>c</sub> + 2  $\frac{2}{\pi}$  (N – 5.5)

 $= (Ro_r - 1)^3 (T_r - 1)[\frac{1}{Ro_r}(\frac{h_0}{T_r} + h_1) + \frac{h_2}{T_r} + h_3]$ 

(14)

RT ln(
$$
\Phi_i
$$
) =  $(\frac{1}{v_c} - \frac{1}{v}) H_{12} - 0.5TH_{22} (\frac{1}{v_c^2} - \frac{1}{v^2})$   
\n+ TL<sub>1</sub>( $v_c - v$ ) – TM<sub>214</sub>  $(\frac{1}{v_c} - \frac{1}{v})$  +  
\n+  $\frac{1}{3} B_{51} (\frac{v_c^3}{v^3} - 1) - \frac{1}{2} B_{52} (\frac{v_c^2}{v^2} - 1) + B_{53} (\frac{v_c}{v} - 1) - B_{54} ln(\frac{v_c}{v}) + B_{55} (v_c - v) - \frac{1}{2} B_{56} (v_c^2 - v^2) +  
\n+ 0.5Q_{11} (\frac{1}{v^2} - \frac{1}{v_c^2}) + Q_{12} (\frac{1}{v} - \frac{1}{v_c}) + Q_{13} ln(\frac{v_c}{v}) + 0.5Q_{14} (v^2 - v_c^2) + Q_{15} (v_c - v) +  
\n+ 0.5 Q_{21} (\frac{1}{v^2} - \frac{1}{v_c^2}) + Q_{22} (\frac{1}{v} - \frac{1}{v_c}) + Q_{23} ln(\frac{v_c}{v}) + Q_{24} (v_c - v) +  
\n+ 0.5 Q_{31} (\frac{1}{v_c^2} - \frac{1}{v^2}) + Q_{32} (\frac{1}{v_c} - \frac{1}{v}) - Q_{33} ln(\frac{v_c}{v}) + 0.5 Q_{34} (v_c^2 - v^2) - Q_{35} (v_c - v) -  
\n- 0.5Q_{41} (\frac{1}{v_c^2} - \frac{1}{v^2}) + Q_{42} (\frac{1}{v_c} - \frac{1}{v}) + Q_{43} ln(\frac{v_c}{v}) - Q_{44} (v_c - v) + 0.5Q_{45} (v_c^2 - v^2) -  
\n- RTln(\frac{v_c}{v}) -  
\n- RTln(Z) (1.5)$ 

 $D(Ro_r, T_r) =$ 

#### Метан-Этилен (мол.% метана в жидкой фазе < 70%) [5]

**Т = -123 °С**

 $\cdot$  мол.доли жидкости и пара 1-го компонента соответственно,

- парциальные коэффициенты фугитивности, рассчитанные

о уравнению Гиршфельдера

- по уравнению Редлиха-Квонга.

анализа таблицы видно, что, по крайере, составы фаз, рассчитанные с парциами коэффициентами фугитивности по фельдуру не хуже, чем рассчитанные по ку-Квонгу. Расчет проводился по методу Гидера. При этом применение предлагаеметода позволяет согласовать расчет псевтических констант Тпкр и Рпкр в фазовом весии и последующем расчете ТФС фаз. <sup>1</sup>

#### РАТУРА

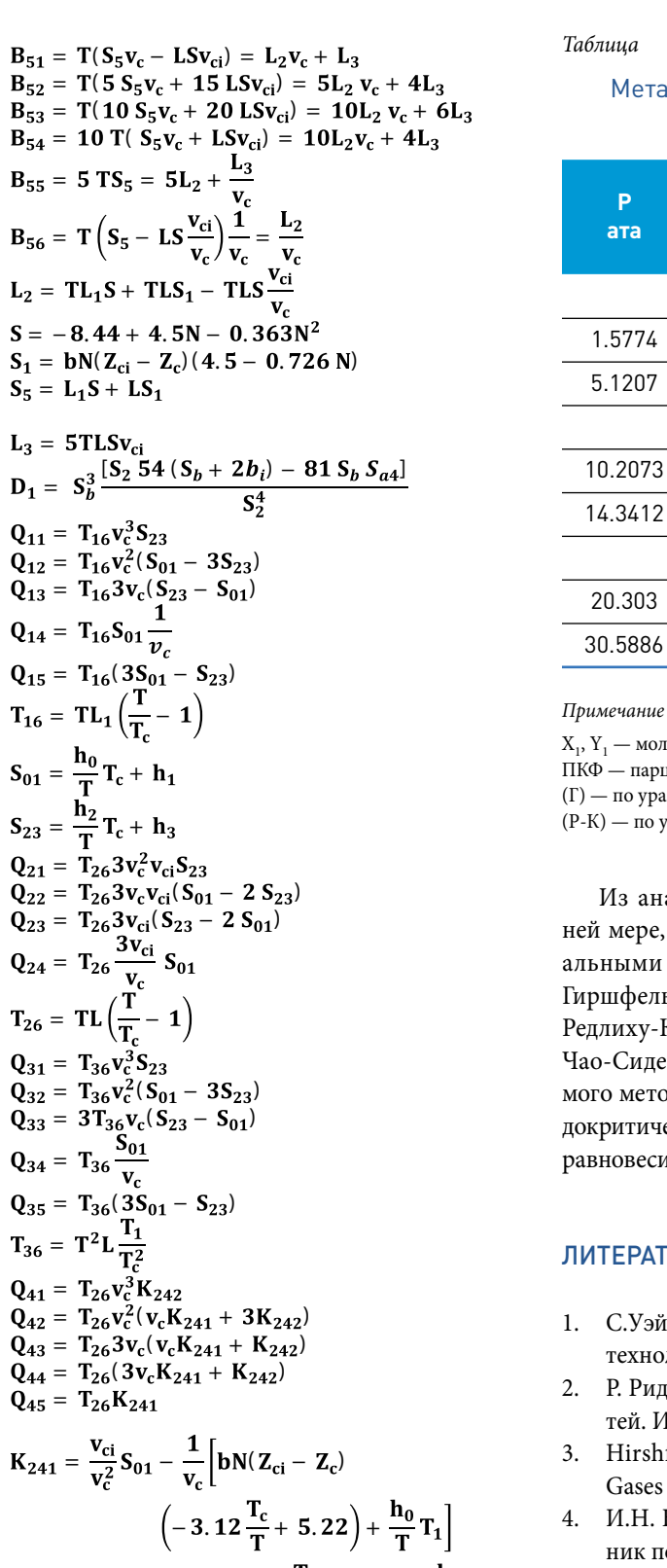

 $K_{242} = bN(Z_{ci} - Z_c) \left( 4.06 \frac{T_c}{T} - 3.26 \right) + \frac{h_2}{T} T_1$ 

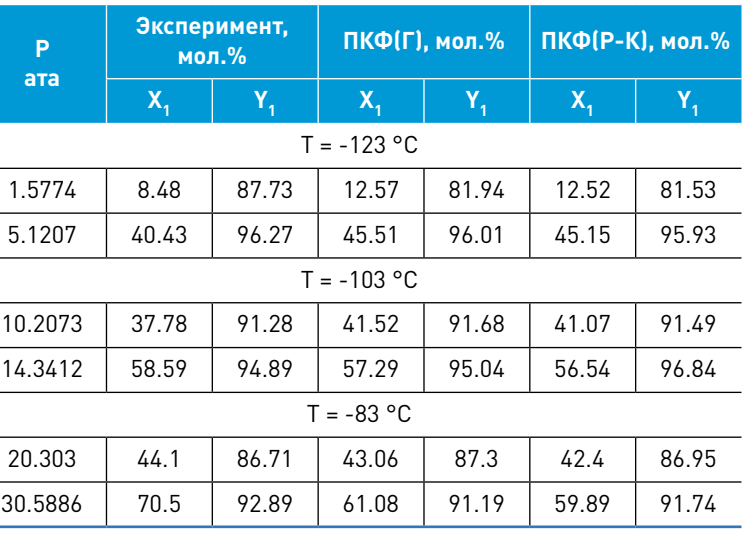

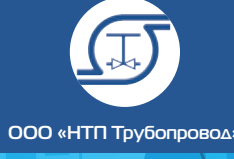

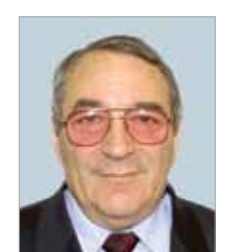

- энергетических установок (согласно РД 10-249-98);
- тепловых сетей согласно ГОСТ Р 55596- 2013;
- нефтеперерабатывающих и нефтехимических производств (согласно ГОСТ 32388-2013);
- магистральных газо- и нефтепроводов согласно СП 36.13330.2012 (СНиП  $2.05.06 - 85$ <sup>\*</sup>).

Годовой объем продаж ПС «СТАРТ» пре-высил 100 миллионов рублей — неплохой показатель по российским меркам для прикладного программного обеспечения!

С помощью ПС «СТАРТ» можно рассчитывать трубопроводы различного назначения:

По программе рассчитываются как самокомпенсирующиеся трубопроводы, в которых компенсация температурных расширений обеспечивается гибкостью самой трубопроводной трассы, так и трубопроводы со специальными

компенсирующими устройствами, выполненными в виде волнистых, линзовых или сальниковых компенсаторов.

По программе рассчитываются трубопроводы практически любой сложности:

- плоские, пространственные, разветвленные, с замкнутыми контурами;
- с различными конструкциями концевых и промежуточных опор;
- подверженные разнообразным внешним воздействиям (температурное расширение, сосредоточенные и распределенные нагрузки, смещение опор, растяжка).

Расчеты выполняются с учетом нелинейностей, которые обусловлены:

- **•** «СТАРТ-грунт» расчет участков, защемленных в грунте;
- «Старт отбраковочная толщина» расчет отбраковочных толщин труб и фитингов согласно требованиям ГОСТ 32569-2013;
- **•** «СТАРТ назначенный ресурс» расчет назначенного ресурса проектируемых стальных технологических трубопроводов, выбор размеров которых осуществляется согласно ГОСТ 32388-2013.

- трением в опорах скольжения;
- отклонением тяг подвесок от вертикального положения;
- односторонними связями, присутствующими в реальных конструкциях опор.

Магалиф Виктор Яковлевич к.т.н., заместитель директора ООО «НТП Трубопровод» по вопросам прочности оборудования и трубопроводов

## ПРОГРАММНАЯ СИСТЕМА ПО РАСЧЕТУ ПРОЧНОСТИ И ЖЕСТКОСТИ ТРУБОПРОВОДОВ «СТАРТ»

Программная система (ПС) по расчету прочности и жесткости трубопроводов «СТАРТ» имеет долгую историю. Первая редакция ПС была сдана в промышленную эксплуатацию в 1967 году. К настоящему времени ПС достигла уровня своеобразного промышленного стандарта и по своим потребительским свойствам не уступает лучшим зарубежным аналогам (CAESAR II, AUTOPIPE).

- **•** «СТАРТ нейтральный формат» импорт исходных данных из нейтрального формата, экспорт исходных данных и результатов расчета в нейтральный формат. Служит для стыковки ПС «СТАРТ» с любыми системами автоматизированного проектирования трубопроводов;
- «Старт dxf» переработка расчетной схемы трубопровода в файлы типа DXF для обработки графической системой АutoCad;
- «СТАРТ РСҒ». Передача исходных данных из формата PCF в «СТАРТ». Предназначен для работы с системами трехмерного моделирования промышленных установок, использующих для генерации изометрических чертежей программное обеспечение фирмы Alias (SmartPlant3D, AutoРlant и др.);
- «Старт–PDMS-b» двусторонний интерфейс передачи данных из трехмерной системы PDMS в «СТАРТ»;
- «Старт Компас» стыковка ПС «СТАРТ» с графической системой «Компас».

В. Я. Магалиф **│** Программная система по расчету прочности и жесткости трубопроводов «Старт»**│**

При необходимости по программе осуществляется автоматический подбор пружин упругих опор и расчет их затяжки, а также опор постоянного усилия.

Программа имеет дополнительные опции (модули), поставляемые по желанию заказчика:

ПС «СТАРТ» достаточно просто использовать в сквозных технологиях компьютерного проектирования промышленных объектов на основе систем САD/САE благодаря наличию специальных «стыковочных» модулей:

Программа имеет дружественный интерфейс, легко осваиваемый пользователем.

Ввод и корректировку данных по трубопроводу можно осуществлять как в графическом, так и в табличном виде. Графическое изображение трубопровода можно рассматривать в увеличенном масштабе, перемещать, вращать оси координат, т.е. рассматривать трубопровод с разных точек зрения. Вместе с изображением трубопровода можно выводить различную информацию: длины всех участков, проекций всех участков на любую ось координат, изображение трубопровода со всеми деталями и креплениями. Графическое изображение может быть в одну линию, как это принято в изометрических чертежах трубопроводов, так и в объеме, как это показано на *рисунке 1*.

Результаты расчета представляются в виде таблиц. Перечень таблиц меняется в зависимости от входных данных. При просмотре таблицы перемещений можно получить графическую иллюстрацию упругого поведения трубопровода при нагреве и охлаждении.

В процессе проектирования нередко возникает необходимость в проверке прочности и долговечности отдельных элементов трубопровода. Для этих целей предусмотрена процедура

«Элементы». тывать:

С помощью этой процедуры можно рассчи-

 прочность и устойчивость прямых труб; прочность отводов, переходов, тройников и заглушек на действие внутреннего давления;

 герметичность фланцевых соединений; габариты компенсаторов из труб;

Последняя является одной из наиболее популярных функций, так как она избавляет проектировщиков от необходимости пользоваться устаревшими номограммами для П, Г, и Z- образных компенсационных узлов. При известном расстоянии между неподвижными опорами, функция позволяет определить требуемый вылет в поворотах Г, и Z- образной

ПС «СТАРТ» достаточно просто использовать в сквозных технологиях компьютерного проектирования промышленных объектов на основе систем САD/САE благодаря наличию специальных «стыковочных» модулей...

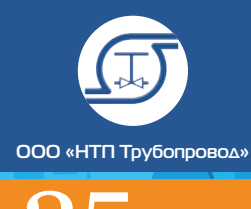

формы и в П- образных компенсаторах с прямыми углами.

В программной системе имеется нормативная база, обеспечивающая дополнительные удобства при работе. Нормативная база содержит три раздела: «МАТЕРИАЛЫ», «ПРУЖИНЫ» и «ГРУНТЫ».

В разделе «МАТЕРИАЛЫ» хранятся физические свойства материалов труб и элементов трубопровода. Второй раздел нормативной базы «ПРУЖИНЫ» содержит характеристики пружинных цепей упругих опор различной грузоподъемности по ОСТ 108.764.01-80, МВН 049-63 и МН 3958-62. Третий раздел базы «ГРУНТЫ» содержит физические характеристики отдельных типов грунтов, используемых при расчете участков, защемленных в грунте.

ПС «СТАРТ» относится к категории прикладных ПС массового применения. Под этим термином понимается доступность ПС рядовому пользователю, а не возможность ее использования специально выделенными для этой цели инженерами — расчетчиками. Сказанное не следует понимать так, что роль

инженера — расчетчика при эксплуатации ПС уходит в прошлое — просто функции его становятся иными. Теперь инженер — расчетчик не готовит сам задание на расчет, не анализирует и не оформляет его результаты; он приходит на помощь конструктору трубопровода только в тех случаях, когда требуются более глубокие знания при выборе расчетной модели трубопровода или когда результаты расчета вызывают у конечного пользователя сомнения. Многолетний опыт эксплуатации ПС на персональных компьютерах показывает, что для многих организаций, эксплуатирующих «СТАРТ», достаточны наши консультации, осуществляемые с помощью «горячей линии» в рамках годового гарантийного обслуживания, и необходимость иметь собственных инженеров — расчетчиков у них отсутствует.

ПС массового применения сегодня должна по нашему мнению отвечать следующим основным требованиям:

Универсальность — пригодность для решения широкого класса задач, отсутствие количественных ограничений, сужающих возмож-

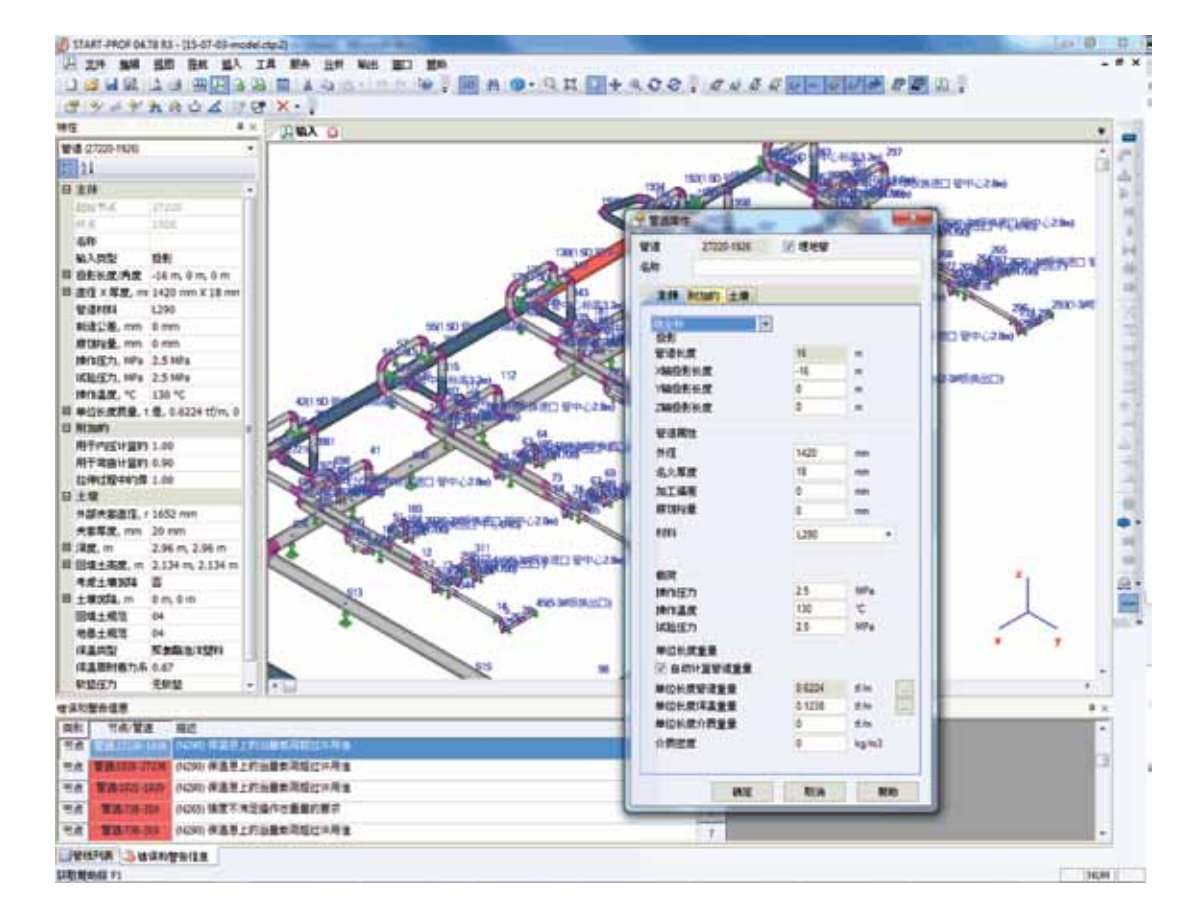

Рисунок 1. Окно программы «СТАРТ»

 $n$ em

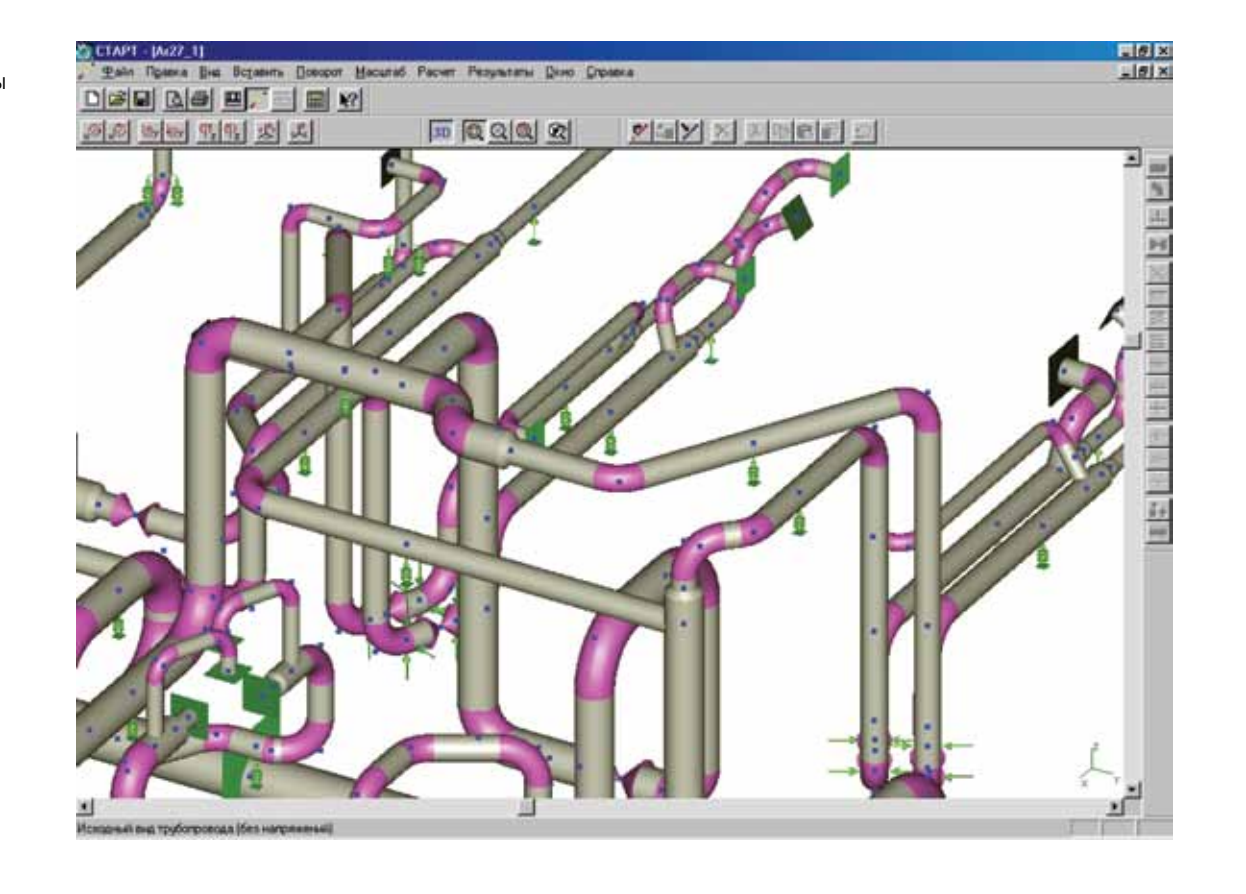

ность применения ПС при расчете реальных объектов;

Простота и наглядность подготовки исходных данных, полнота и обозримость результатов расчета. Если нормы оценки прочности требуют проведения расчета для нескольких расчетных сочетаний нагрузок, это должно выполняться автоматически;

Возможность проведения быстрого «экспресс — анализа» в процессе конструирования объекта с помощью обращения к специальным расчетным процедурам;

Возможность стыковки расчетной ПС с различными системами трехмерного моделирования объектов с целью получения интегрированной системы проектирования;

Достаточно скромные требования к оборудованию и сопутствующему программному обеспечению.

На сегодня ПС «СТАРТ» — одна из самых распространенных в России и странах СНГ. Общее число пользователей программы превышает 3000. Среди них ПКО крупных заводов,

проектные организации химического, газового, энергетического профиля и ряда других отрас-

лей.

С 2015 года ПС «СТАРТ» вышла на рынок Китая. При этом пользовательский интерфейс был переведен на китайский язык (рисунок 2), а нормативная база пополнилась двумя стандартами КНР: СJJ/T 81-2013 (тепловые сети) и DLT 5366-2014 (трубопроводы пара и горячей

воды).

Основная цель на ближайшие годы — выход

на рынки дальнего зарубежья. Для этого необходимо решить две задачи: оценку прочности по нормам США АSMЕ и возможность сравнительного анализа ПС «СТАРТ» с доминирующей в настоящее время на зарубежных рынках американской программой CAESAR II.

В настоящее время в ПС «СТАРТ» включена оценка прочности трубопроводов пара и горячей воды согласно ASME B31.1-2016, а также разработана опция, позволяющая исходные данные для расчета в CAESAR II преобразовывать в исходные данные ПС «СТАРТ».

 Рисунок 2. Интерфейс ПС «Старт» на китайском языке

**│** Расчеты на прочность В. Я. Магалиф **│** Программная система по расчету прочности и жесткости трубопроводов «Старт»**│**

Облачный «СТАРТ»

Тимошкин Алексей Иванович, заместитель директора ООО «НТП Трубопровод» по информационным технологиям

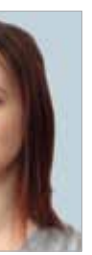

Якимова Екатерина Андреевна, старший инженер-программист

Деятельность людей стремительно перено-сится в интернет. Многим уже трудно представить утро без новостей, погоды и информации о пробках в смартфоне или на планшете. Забытый дома мобильник заставляет нас чувствовать себя некомфортно.

Всеобщую мобильность обеспечивают компании-разработчики устройств, средств связи и сетевых сервисов.

Интернет-сервисы сейчас создаются не только для информации и развлечений, но и для работы. Есть множество впечатляющих примеров онлайн систем для компаний — системы общения, облачный офис, CRM системы, системы планирования и управления проектами, интеллектуальные списки рассылок, виртуальные помощники и даже системы трехмерного моделирования. Высокая доступность позволяет использовать онлайн сервисы и в процессе обучения.

Некоторые сервисы, например Google Docs и Microsoft Office 365, успешно конкурируют с настольными системами.

В ООО «НТП Трубопровод» постоянно идет активная работа в сфере разработки программного обеспечения для инженеров: улучшаются имеющиеся программные комплексы, развиваются новые проекты. Для поиска новых идей компания внимательно наблюдает за тенденциями современного рынка и анализирует обратную связь от клиентов. Одна из глобальных тенденций последних лет проникновение во все сферы нашей жизни сети и всеобщей мобильности.

> Монетизация онлайн сервисов происходит различными путями: это может быть доход от рекламы либо доход от платной части сервиса на основе периодической подписки или фактического использования услуг. Во всех случаях совокупная стоимость владения инструментом для конечного пользователя значительно снижается. Это происходит за счет более гибкой схемы лицензирования, чем постоянная лицензия, и за счет отсутствия или значительного снижения затрат на сопровождение.

> В итоге потребитель активно пользуется продуктами для повышения мобильности. Современный работник всё менее привязан к офису, он остается на связи дома, на встрече, в командировке. Компании все активнее используют территориально распределенные ресурсы, растет и армия фрилансеров, в числе которых уже не только дизайнеры и программисты, но и инженеры самых различных специальностей.

> Следуя тенденциям, мы тоже решили попробовать себя в роли провайдера «облачных» услуг, предоставив мобильный доступ к одной

### Теоретические основы конструирования трубопроводов

TeopleThysective ochosis e operational octube **KONCTOVIDORARYA** 

Основу издания составили лекции, которые в течение ряда лет читались на курсах повышения квалификации по программной системе Старт и фактически книга является методическим пособием для пользователей этой программы. Подробно рассмотрены следующие вопросы:

- схематизация реальной конструкции трубопровода и правильный выбор расчетной модели;
- инженерная трактовка результатов расчета;
- мероприятия по снижению расчетных усилий и напряжений.

Большое место в книге занимает анализ ошибок, которые в практике общения с многочисленными пользователями встречаются наиболее часто.

В связи с тем, что программная система «Старт» на сегодня получила широкое распространение, автор надеется, что пособие будет способствовать ее более квалифицированному использованию применительно к оценке прочности трубопроводов различного назначения.

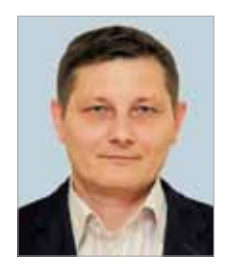

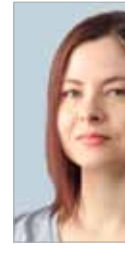

 Расчетная модель трубопровода Опоры (крепления) Компенсаторы Т-образные соединения и криволинейные трубы Нормы оценки прочности и допускаемые нагрузки на оборудование Анализ и интерпретация результатов Трубопроводы, защемленные в грунте Проверка на устойчивость Расчет на сейсмические воздействия Трубопроводы из полимерных материалов Тепловые сети Трубопровод с рубашкой (Jacketed Pipe) Специальные приемы, облегчающие создание и корректировку расчетной модели трубопровода

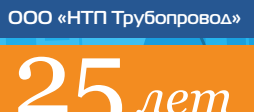

из наших программ. В качестве первого «подопытного» был выбран СТАРТ-Экспресс (он же входит в программу СТАРТ как модуль СТАРТ-Элементы). Причины такого выбора следующие:

- относительно простой интерфейс пользователя;
- возможная конкуренция с настольной версией не имеет для нас большого коммерческого значения;
- пользователю нужен, в первую очередь, именно такой инструмент в качестве мобильного приложения.

Описываемый проект мы назвали Start Express Online. Он не является коммерческим, нашей целью было попробовать свои силы, изучить технологии и проверить готовность пользователей к новым способам работы в области расчетов. Однако это вполне серьезный и работоспособный сервис, позволяющий выполнять расчеты трубопроводов на прочность.

#### Кому полезен Start Express Online

Зачем инженеру нужна такая программа в мобильной версии? СТАРТ-Экспресс (и Start Express Online) — инструмент, позволяющий специалисту быстро оценить элементы трубопровода на прочность и устойчивость, в том числе непосредственно находясь на объектах проектирования. До сих пор некоторые проектировщики пользуются номограммами Николаева (привет из 1960-х!). Но расчеты трубных компенсаторов по Николаеву дают излишне консервативные оценки, приводящие к завышенным габаритам. А некоторые виды расчетов, например трубы бесканальной прокладки в грунте, по Николаеву вообще считать нельзя, его справочник рассчитан только на надземные трубопроводы.

Start Express Online позволяет получить результаты быстрее и качественнее, в том числе для подземной бесканальной прокладки. А возможность просчитать различные конфигурации компенсаторов, прямо на объекте, в условиях ограниченного пространства, не вводя данные для каждого вида компенсатора повторно неоценима!

■ всегда используется последняя версия клиента и расчетного ядра.

И для этого не требуется носить с собой «боевой» тяжелый ноутбук и помнить про аппаратные ключи защиты. Достаточно иметь смартфон или планшет. А после возвращения в офис или домой все исходные данные и результаты расчетов остаются с вами, даже если использовалось «случайное» устройство.

Это может быть удобно и на стационарном рабочем месте, если такие расчеты выполняются от случая к случаю. Не требуется установка программы, никаких забот об обновлении. Просто заходим на сайт и считаем.

#### Мы помним, как все начиналось

Первоначально перед нами стояла задача разработать версию СТАРТ-Экспресс для мобильных устройств. Так как хотелось охватить как можно более широкую аудиторию и снизить затраты на разработку, возникла идея разрабатывать веб-сервис, производящий расчеты на сервере, доступ к которому можно получить с любого устройства, подключенного к интернету.

Это позволило сразу решить несколько проблем:

- расчетную часть не пришлось переписывать заново. На сервере расчетов работает ядро программы СТАРТ;
- не потребовалось создавать клиентскую часть для каждого устройства. Была разработана единая клиентская часть, которая автоматически адаптируется к размеру экрана и способу ввода;

■ легко реализуется мониторинг использования программы для оценки аудитории. Пользователи при этом получили преимущества облачных сервисов:

- хранение данных на сервере, доступ к которым осуществляется из любой географической точки с любого устройства;
- скорость расчета не зависит от устройства;

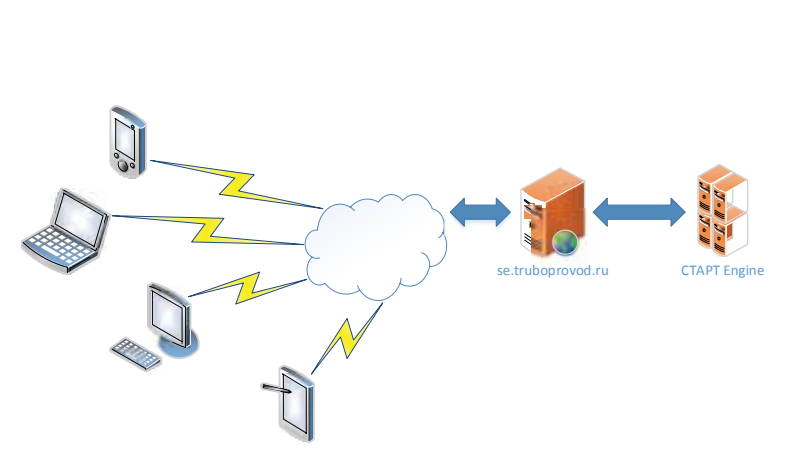

А вместе с ними — и недостатки (куда же без них):

- требуется подключение к интернету;
- удобство и отзывчивость интерфейса web-клиента ниже, чем специализированного приложения, особенно на мобильных устройствах.

Последний недостаток может быть преодолен: скорость мобильных устройств и возможности web интерфейсов постоянно растут. В процессе эксплуатации выявились и недостатки некоторых архитектурных решений, сделанных при написании клиента, которые снижают удобство и скорость работы, их можно устранить в новой версии клиента, не затрагивая проект целиком.

Кстати, хорошая новость: пользователь не ограничен только тем интерфейсом, который предоставили мы, возможны альтернативы. Подробности будут дальше.

#### И вот что у нас получилось

Start Express Online пока реализует не все возможности настольного СТАРТ-Экспресс. Сейчас с помощью Start Express можно определить:

■ компенсирующую способность Г-, Z- и П-образных компенсаторов при прокладке трубопроводов над землей, в под-

**CONTRACTOR** C & Hannovail | hitos//satisfoorowad.ru/Perciect/54 El Paccurara. M Carpanna. - Andersam. v . El Komposera. (2) Interno . C. Concordentes Компенсатор Трубный компенсатор для подземной бесканальной прокладки I CHMT 2 05.06-85 Marverssinuary tsylonpose *<u>Repawer</u>* The processing Шифр грунта засылкі Шифр грунта осно Viten nosepora Dreve survive, as Плина плина, м Длина плеча, м Коэффиции индекности Ку (CHvIT табл. 10)  $12$ Допускавиля нагрузка на концевую опору, то

Рисунок 1. Концептуальная схема Start Express Online

земных каналах и в грунте (бесканальная прокладка), вертикального или горизонтального расположения;

■ толщину стенки или предельное давление для труб согласно выбранному нормативному документу;

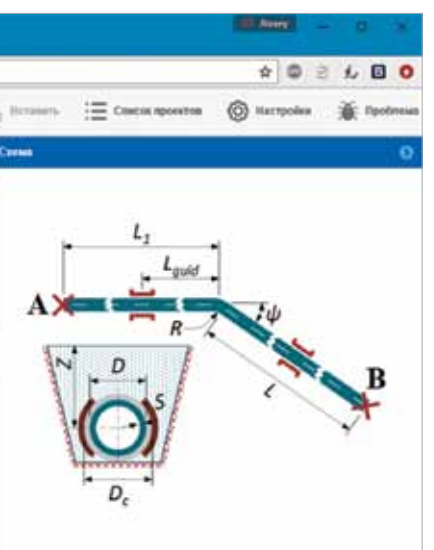

■ минимальное расстояние между промежуточными опорами трубопровода из условий прочности и жесткости на прямых участках.

Расчет трубных компенсаторов при прокладке трубопроводов над землей и в подземных каналах осуществляется для участков, расположенных между двумя неподвижными (мертвыми) опорами. При известном расстоянии между неподвижными опорами определяется

Рисунок 2. Так выглядит программа в настольном браузере

Start Express Online позволяет получить результаты быстрее и качественнее, в том числе для подземной бесканальной прокладки. А возможность просчитать различные конфигурации компенсаторов, прямо на объекте, в условиях ограниченного пространства, не вводя данные для каждого вида компенсатора повторно — неоценима!.

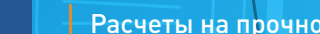

**ООО «НТП Трубопровод»**

лет

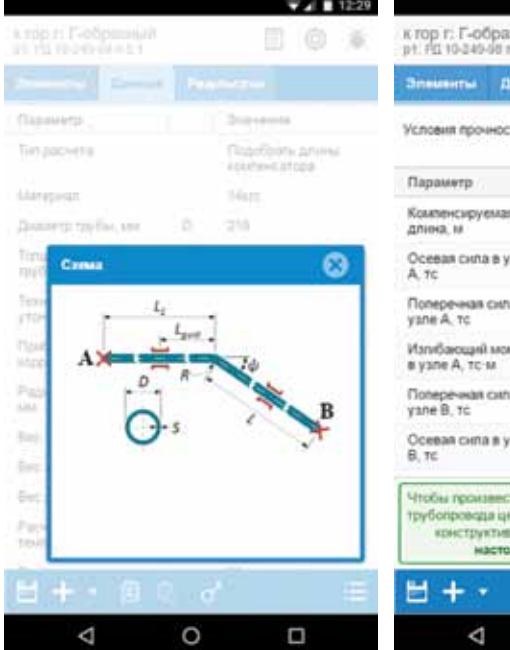

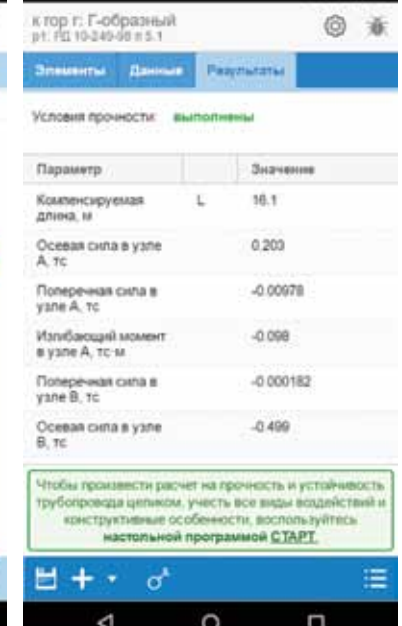

требуемый вылет или короткое плечо, исходя из допускаемых компенсационных напряжений.

По заданному вылету для П-образного компенсатора или Z-образного поворота и длине короткого плеча Г-образного поворота можно определить допустимое расстояние между неподвижными опорами.

Для этих же трубопроводных участков можно выполнить проверочный расчет — при заданных габаритах определить напряжения, перемещения и нагрузки на неподвижные опоры.

Нормативные документы, в соответствии с которыми производится расчет:

- вход с регистрацией или через социальные сети;
- настройка размерностей;
- копирование проекта и элементов; ■ копирование/вставка значений полей из
- элемента в элемент;
- обратная связь с разработчиками.
- РД 10-249-98 Трубопроводы пара и горячей воды;
- ГОСТ 55596-2013 Тепловые сети;
- CJJ/T 81-2013 Тепловые сети (стандарт КНР);
- СНИП 2-05.06-85 Магистральные трубопроводы;
- СП 36.13330.2012 Магистральные трубопроводы;
- $\blacksquare$  ГОСТ 32388-2013 Технологические трубопроводы.

Добавление типов рассчитываемых элементов и видов расчета требует настройки базы данных на сервере и последующего тестирования, эта работа производится постепенно.

Для удобства пользователя предусмотрены дополнительные функции:

Приложение доступно по адресу https:// se.truboprovod.ru/about.

Есть специальная сборка для устройств под управлением Android, она доступна бесплатно из магазина Google Apps https://play.google.com/ store/apps/details?id=com.truboprovod.se или с нашего сайта.

#### Используемые технологии

Для доступа к серверу используется Restful API (легковесный протокол на основе HTTP). Это позволяет независимо создавать различные клиентские приложения. Собственное клиентское приложение может написать любой. Или, например, можно создать plugin к используемой вами системе трехмерного проектирования, который будет производить расчеты прямо из системы, не прибегая к нашему клиенту. API документирован и несложен, мы с удовольствием предоставим всем желающим доступ к документации и консультации!

#### На нас работают:

**На сервере** — php, реляционная СУБД, сервер очередей, ядро СТАРТ последней версии. Для вызова ядра СТАРТ разработано специальное приложение (расчетный модуль), преобразующее исходные данные для расчета во внутренний формат СТАРТ.

**На клиенте** — html5, css3, javascript; для сборки приложений под Android — Apache Cordova.

Формат обмена данных и интерфейс пользователя разработаны таким образом, что для добавления нового вида расчета не требуется изменять протокол или клиентское приложение. Как только новый вид расчета становится доступным на сервере, он появляется у пользователя без необходимости обновления. Виды расчетов, перечень исходных данных и их свойств заносятся в базу данных на сервере и сразу после этого становятся доступны для использования.

Это наша первая разработка с использованием web технологий. В процессе работы мы решали проблемы с распределением нагрузки и масштабируемостью, обеспечивали устойчивость компонентов системы и гарантированное

время отклика, добивались бесперебойной и комфортной работы на широком диапазоне устройств и браузеров. Возможно, сейчас мы некоторые вещи сделали бы иначе, но определенно есть положительный результат. Это был новый и полезный опыт, который пригодится нам в будущих разработках.

### Результаты

Уже в течение года сервис успешно функционирует. Часто спрашивают: «Мы знаем цены на настольный СТАРТ. Сколько же стоит воспользоваться онлайн расчетами по СТАРТ?». Нисколько. Сервис абсолютно свободный и бесплатный. Без рекламы. Он не является конкурентом настольному СТАРТ, т.к. рассчитывает только элементы (да и пока не все, которые умеет СТАРТ-Элементы).

В процессе этой работы мы не только удовлетворили любопытство, но и выявили ряд ошибок расчетной части, в результате исправления которых улучшилось качество модуля СТАРТ-Элементы и настольной программы

СТАРТ-Экспресс.

#### Наши пользователи

Всего зарегистрировалось около тысячи поль-зователей, четверть из них — через аккаунт в социальных сетях. Активных пользователей примерно половина из зарегистрировавшихся. Пользователей, использующих версию для Android, оказалось немного — порядка 50.

Больше всего нас, конечно, радует наиболее активная часть пользователей — те, кто постоянно используют Start Express Online.

**Наш вывод:** определенно, есть интерес к мобильным сервисам для инженерных расчетов, есть необходимая аудитория. Так что начало положено, а у нас еще много замыслов.

Ждите новых вестей с «облачного» фронта!

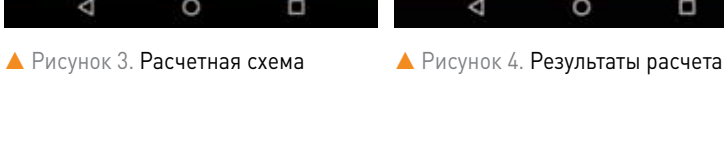

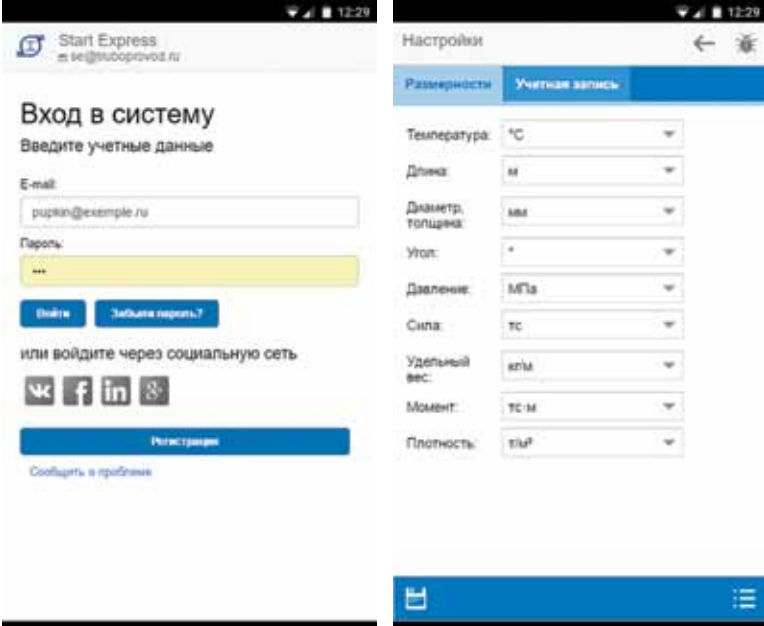

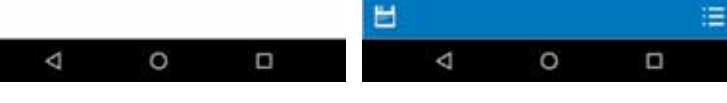

**А** Рисунок 5. Вход в систему **А** Рисунок 6. Настройка размерностей

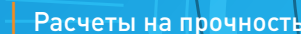

**OOO «HTD Tov6onposo»** 

## СЕМЕЙСТВО ПРОГРАММ «СТАРТ» ДЛЯ ПРОЕКТИРОВАНИЯ, РАСЧЕТА ПРОЧНОСТИ И ЖЕСТКОСТИ ТРУБОПРОВОДОВ РАЗЛИЧНОГО НАЗНАЧЕНИЯ

СТАРТ введен в промышленную эксплуатацию в 1969 году

Пыполнение расчетов по про-**D**граммам СТАРТ обеспечивает належность и безопасность при эксплуатации трубопроводных систем различного назначения, облегчает согласование проекта с контролирующими органами (Ростехнадзор, Главсгосэкспертиза), сокращает затраты и время пусконаладочных работ.

СТАРТ разработан ООО «НТП Трубопровод» — экспертной организацией Ростехнадзора. Имеется сертификат соответствия Федерального агентства по техническому регулированию и метрологии.

СТАРТ имеет интерфейс, документацию и справочную систему на русском, английском и китайском языках, используется более чем в 1500 компаниях России, Украины, Казахстана, Белоруссии, Узбекистана, Китая, Японии, Великобритании, Чехии, Латвии, Болгарии, Германии и Финляндии. Общее количество лицензий превышает 8000.

Используется внутренняя система качества (quality assurance system): каждая выпускаемая версия СТАРТ проходит автоматическое тестирование на нескольких сотнях верификационных расчетных моделях.

Обеспечивается качественное и оперативное сопровождение программ у пользователей.

Системные требования: Windows 7/8/10, Процессор архитектуры IA-32 или AMD64/EM64T, оперативная память 1Гб и выше, видеокарта с поддержкой OpenGL 2.0 и выше (чипсет NVIDIA или AMD/ ATI, рекомендуется NVIDIA GeForce 7000 или выше или Radeon X300 или выше), дисплей минимум 1024 × 768, рекомендуется 1280 × 1024 и выше, с 1Гб и более памяти.

#### Нормы оценки прочности и несущей способности

П рограммы семейства СТАРТ Плредназначены для расчета прочности и жесткости трубопроводов различного назначения, имеющих произвольную конфигурацию в пространстве, при статическом и циклическом нагружении, на сейсмические воздействия, а также толщин стенок труб и соединительных деталей на давление:

- Пара и горячей воды согласно РД 10-249-98, ASME B31.1 (CIIIA), DL/T 5366-2014 (Китай);
- $\mathcal{L}_{\mathcal{A}}$ Тепловых сетей согласно ГОСТ Р 55596-2013, РД 10-400-01 (доку-

мент устарел), СЈЈ/Т 81-2013 (Китай);

- Технологических трубопроводов нефтеперерабатывающей, химической, нефтехимической, газовой и других отраслей согласно ГОСТ 32388-2013 (взамен РТМ 38.001-94 и СА 03-003-07) и РТМ 38.001-94 (документ устарел);
- Магистральных газо- и нефтепроводов согласно СНиП 2.05.06-85 и СП 36.13330.2012;
- Прубопроводов различного назначения из стеклопластика согласно ISO 14692-3:2002
- Прубопроводов из полимерных материалов PE, PP, PB, PVC согласно ГОСТ 32388-2013
- Назначенного ресурса технологических трубопроводов согласно ГОСТ 32388-2013 и тепловых сетей согласно ГОСТ Р 55596- $2013;$
- Отбраковочных толщин труб и соединительных деталей (отводов, переходов, тройников, заглушек) технологических трубопроводов согласно требованиям ГОСТ 32388-2013.

### Great est Diet Numerica & Division<br>Distribution & Division<br>Composition & Division<br>Numerica & Division<br>Numerica & Division & Division<br>Numerica & Division Reservative & Division<br>Numerica & Division Reservative & Division yearou 20044-20045 (W223) Turpeeall and toute preventions of he-aircraft **Puertour S-VM44** W199 forward as reductionage stay -<br>THEF120 (V206) 8 york nonceptra with chinois, heaters we Syder A (V206) 8 years nonceptra with chinese, next over the Syder A W2061 6 york nowcome was organize, nownow we fix part in san r  $k = 2$

### Какие трубопроводы рассчитывает CTAPT

TENT 4.61 - 110021 ctp:4

 $17.5$   $17.7$   $17.7$   $17.7$ 

SUBJECT COMPANY PRODUCT FT

**Owner** 

Kommen

**Sime cma** 

 $-2911$ 

ALC: No. 100 120 120 130

Предствами СТАРТ рассчитываются как самокомпенсирующиеся трубопроводы, в которых компенсация температурных расширений обеспечивается гибкостью самой трубопроводной трассы, так и трубопроводы со специальными компенсирующими устройствами, выполненными в виде сильфонных, линзовых, сальниковых и других видов компенсаторов. Рассчитываются трубопроводы практически любой сложности:

- Надземные, в канале, защемленные в грунте;
- Плоские, произвольные пространственные, разветвленные, с замкнутыми контурами;
- С различными конструкциями концевых и промежуточных опор;
- Подверженные разнообразным внешним воздействиям (температурное расширение, сосредоточенные и распределенные нагрузки, смещение опор, пред-

**店屋 印象**<br>中国大学展  $176 - 279$ варительная растяжка, распор от

- внутреннего давления и т.д.); Работающие при средних и высо-
- напряжений согласно нормам); Из различных материалов: сталь-
- стеклопластика: С внутренним избыточным дав- $\sim$
- МПа, а также с наружным избыточным давлением (вакуум) стенок:
- одном файле.

**CTAPT — расчет на прочность трубопроводов** 

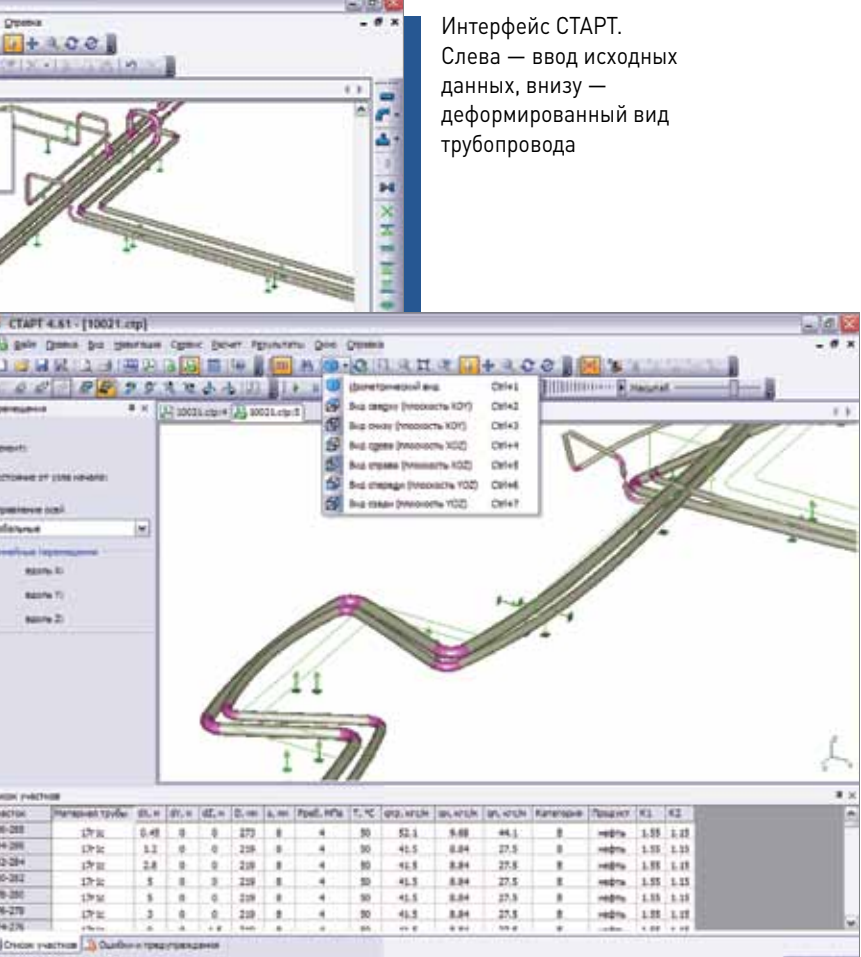

ких температурах (учитывается эффект ползучести и релаксации ные, из пветных металлов, из

лением как до, так и свыше 10 для таких участков проводится проверка местной устойчивости

Возможен расчет нескольких не связанных трубопроводов в

#### Базы данных

П СТАРТ имеется ряд норматив-**D**ных баз данных, обеспечивающих дополнительные удобства при работе:

- «Материалы» содержит физические свойства материалов труб и элементов трубопровода:
- $\blacksquare$  «Пружины» содержит характеристики и податливости пружинных цепей упругих опор различной грузоподъемности по ОСТ 108.764.01-80, OCT 24.125.109-01, MBH 049-63, MH 3958-62, LISEGA, WITZENMANN, NBT 47039-2013, China power;
- «Крепления постоянного усилия» — содержит характеристики креплений постоянного усилия

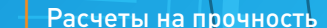

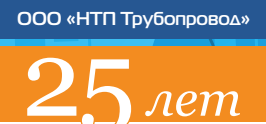

#### WITZENMANN, NB/T 47038- 2013;

- «Грунты» содержит различные физико-механические свойства грунтов;
- «Компенсаторы» содержит характеристики осевых, угловых, сдвиговых сильфонных и линзовых компенсаторов различных производителей;
- «Изоляция» содержит величины весов изоляции в зависимости от изоляционной конструкции, температуры и диаметра трубы.

#### Состав и дополнительные опции

Выпускается в четырех модифи- $\mathbf{D}_{\text{kaulusX}}$ , различающихся по цене и возможностям:

- «СТАРТ» для массового пользователя;
- «СТАРТ-Проф» для профессионалов, решающих большеразмерные задачи, а также для расчета длинных трубопроводов, защемленных в грунте (при наличии опции СТАРТ-Грунт);
- «СТАРТ-Лайт» облегченный вариант программы, предназначенный для учебных целей (поставляется только в учебные заведения);
- «СТАРТ-Экспресс» недорогой продукт, предназначенный для предварительных упрощенных расчетов на стадии конструирования трубопровода.
- «СТАРТ-Назначенный ресурс» расчет назначенного ресурса проектируемых технологических трубопроводов с учетом циклической прочности и коррозионного износа согласно РТМ 38.001-94, ГОСТ 32388-2013 и ГОСТ Р 55596-2013.
- $\blacksquare$  «СТАРТ-Штуцер» расчет податливости (жесткости) узла врезки трубопровода в сосуды (аппараты). Существует возможность автоматической генерации и вставки нестандартного крепления в СТАРТ.
- «СТАРТ-Стеклопластик» -Расчет на прочность трубопроводов из стеклопласика согласно ISO 14692-3:2002.
- «СТАРТ-Термопласты» Расчет трубопроводов из полимерных материалов PE, PP, PB, PVC.
- • «С ТА Р Т-Зару б ежные с т а ндарты» — Расчет трубопроводов по зарубежным норматив-

■ «СТАРТ-Отбраковочная толщина» — расчет отбраковочных толщин труб и соединительных деталей (отводов, переходов, тройников, заглушек) технологических трубопроводов согласно требованиям стандарта ассоциации «Ростехэкспертиза» СА 03-005-07 «Технологические трубопроводы нефтеперерабатывающей, нефтехимической и химической промышленности. Требования к устройству и эксплуатации».

- $\blacksquare$  «СТАРТ-PLANT-4D» импорт исходных данных из системы трехмерного моделирования промышленных установок PLANT-4D. В стандартную поставку входит файл с шаблонами, позволяющими пользователю конвертировать данные, созданные в PLANT-4D, на основе российской базы данных по трубам, трубопроводным деталям и арматуре.
- «СТАРТ-PCF» импорт моделей трубопроводов из PCF-формата PlantSpace Design Series (также возможен импорт из PLANT-4D, OMNI-Pipe, AutoPLANT 3D Piping, I-Sketch, CADWorx). Для генерации файлов PCF из PlantSpace используется ISOGENинтерфейс, поставляемый вместе с системой PlantSpace.
- $\blacksquare$  «СТАРТ-PDMS» импорт в СТАРТ исходных данных из отчетов, создаваемых программой PDMS.
- $\blacksquare$  «СТАРТ-PDMS-B» двусторонний обмен данными с программой AVEVA PDMS при работе с PDMS и СТАРТ на одном ПК.
- $\blacksquare$  «СТАРТ-КОМПАС» экспорт расчетной схемы (осевой линии и узловых деталей) в КОМПАС-График версий 5.х и выше.
- «СТАРТ-Открытый формат» импорт входных данных из открытого формата, экспорт

ным документам: CJJ/T 81-2013 (Китай), ASME B31.1 (США), DL/T 5366-2014 (Китай).

согласно выбранному нормативному документу;

■ толщину стенки или предельное давление для труб, отводов, тройников, заглушек, переходов

- расстояния между промежуточными опорами трубопровода из условий прочности и жесткости;
- общую и местную устойчивость прямолинейных и криволинейных участков труб под действием температурного расширения, наружного давления (вакуума) и давления грунта (для труб бесканальной прокладки);
- минимальную глубину заложения для участков бесканальной прокладки из условия устойчивости;
- максимальную глубину заложения для участков бесканальной прокладки из условия прочности пенополиуретановой изоляции;
- предельно допустимые расстояния между стартовыми компенсаторами и температуру их замыкания для трубопроводов, защемленных в грунте;
- допустимую нагрузку на седловую опору для труб большого диаметра;
- герметичность фланцевых соединений;
- жесткость сильфонных компенсаторов при отсутствии данных от изготовителя.

Расчет поворотов Г-, Z-образной формы и П-образных компенсаторов при прокладке трубопроводов над землей и в подземных каналах осуществляется для участков, расположенных между двумя неподвижными (мертвыми) опо-

**│** Расчеты на прочность СТАРТ — расчет на прочность трубопроводов **│**

Все модификации имеют равные

возможности в части подготовки исходных данных и анализа результатов расчета, что обеспечивает большие удобства при их одновременном использовании в локальных компьютерных сетях. Модификации различаются максимально допустимым количеством степеней свободы.

Программа «СТАРТ-Базовый» позволяет выполнять расчеты трубопроводов произвольной конфигурации, но без участков бесканальной прокладки в грунте. Такая возможность появляется при наличии опции «СТАРТ-Грунт».

Программы СТАРТ и СТАРТ-Проф могут быть укомплектованы дополнительными опциями:

- «СТАРТ-Грунт» позволяет производить расчет трубопровода с участками, защемленными в грунте (бесканальной прокладки), а также оценивать прочность пенополиуретановой и пенополиминеральной изоляции.
- «СТАРТ-Сейсмика» позволяет производить расчет трубопроводов на сейсмические воздействия (только для надземных трубопроводов, статическим методом).
- «СТАРТ-Гибкие трубы» для расчета на прочность и определения нагрузок на опоры для гибких полимерных труб типа «Изопрофлекс», «Изопрофлекс-А» и
	- стальных гофрированных труб типа «Касафлекс».

входных данных и результатов расчета в открытый формат для стыковки программы СТАРТ с любыми системами автоматизированного проектирования трубопроводов. Открытый формат — это текстовый файл определенной структуры.

Дополнительные опции поставляются только совместно с базовой программой (СТАРТ-Базовый, СТАРТ Проф-Базовый).

### СТАРТ-Экспресс инструмент конструктора трубопроводов

Программа предназначена для быстрой оценки компенсирующей способности отдельных участков трубопроводной трассы, проверки их прочности и устойчивости. В процессе проектирования конструкторам трубопроводов приходится постоянно решать подобные задачи. С помощью СТАРТ-Экспресс можно определить:

■ компенсирующую способность поворотов Г-, Z-образной формы и П-образных компенсаторов при прокладке трубопроводов над землей и в подземных каналах;

■ компенсирующую способность поворотов Г-, Z-образной формы и П-образных компенсаторов при бесканальной прокладке трубопроводов в грунте;

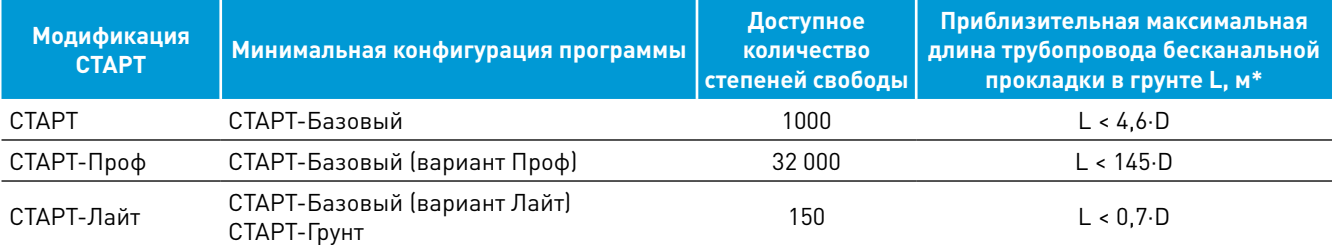

*Примечание*. D — наружный диаметр, мм

#### Рекомендуемая конфигурация для различных типов трубопроводов

**Тип трубопроводов Рекомендуемая конфигурация**

вариант Проф), СТАРТ-Грунт

#### вариант Проф), СТАРТ-Грунт

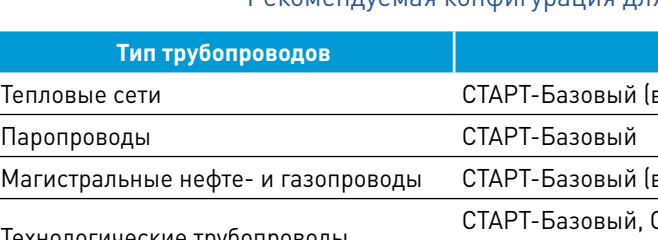

Технологические трубопроводы СТАРТ-Базовый, СТАРТ-Штуцер, СТАРТ-Отбраковочная толщина, СТАРТ-Назначенный ресурс

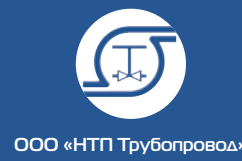

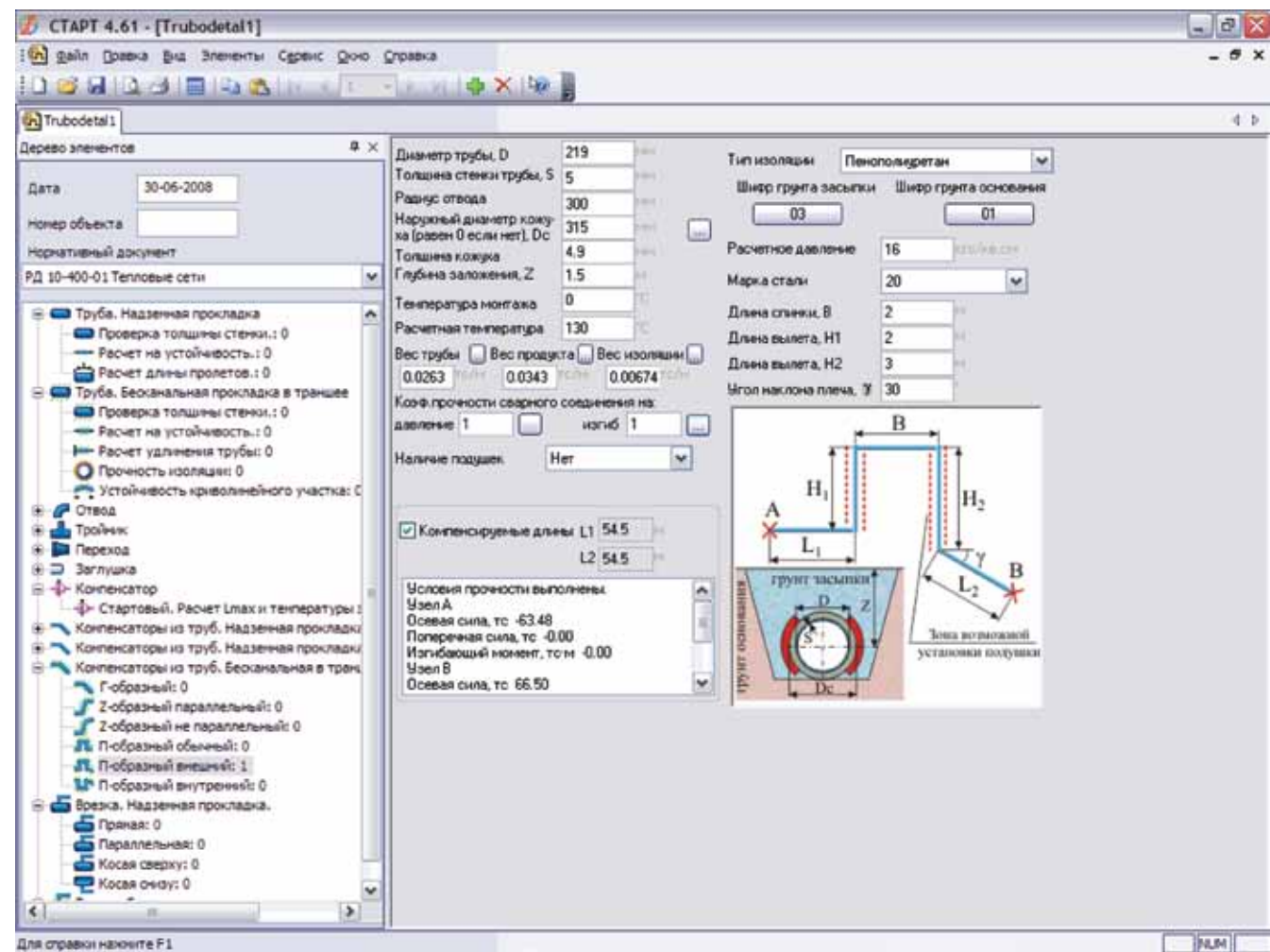

Для справки нажните F1

│ Расчеты на прочность Марк Гарманов Гарманов Гарманов Гарманов Гарманов СТАРТ — расчет на прочность трубопроводов

■ Автоматический подбор пружин

рами. При известном расстоянии между неподвижными опорами определяется требуемый вылет для П-образного компенсатора, Z-образного поворота и короткое плечо для Г-образного поворота, исходя из допускаемых компенсационных напряжений. Это избавляет проектировщиков от необходимости пользоваться устаревшими номограммами для Г-, Z- и П-образных участков.

Расчет поворотов Г-, Z-образной формы и П-образных компенсаторов при бесканальной прокладке трубопроводов в грунте

позволяет по заданному вылету для П-образного компенсатора или Z-образного поворота и длине короткого плеча Г-образного поворота определить допустимое расстояние между неподвижными опорами, то есть ту длину участка защемленного в грунте трубопровода, которая может быть скомпенсирована при заданном температурном перепаде. Рассматриваются П-образные компенсаторы и повороты Г-, Z-образной формы с произвольными углами. Для тех же трубопроводных участков можно выполнить проверочный расчет —

- автоматическая проверка всех деталей трубопровода на внутреннее давление;
- проверка и выбор параметров типовых узлов трубопроводов (различных видов компенсаторов, врезок, тройников, фланцевых соединений);
- возможность расчета трубопроводов разнообразного назначения и расположения (в том числе вакуумных трубопроводов) по различным нормативным документам;
- расчет податливости штуцеров сосудов и аппаратов для более точного вычисления нагрузок на штуцеры и напряжений в трубопроводе;
- интеграция с различными системами трехмерного проектирования промышленных установок, программой Штуцер-МКЭ, экспорт расчетных схем в различные графические среды (AutoCAD, MicroStation, КОМПАС-График);
- импорт геометрии из программы «Гидросистема»;
- регулярные (раз в 1-2 месяца) курсы повышения квалификации для пользователей программы;
- широкая налаженная сеть дистрибьюторов по всей России, в странах СНГ и дальнего зарубежья;
- постоянная техническая поддержка со стороны разработчиков.

#### Расчетные возможности

- Учет трения в скользящих, направляющих, упругих и иных опорах.
- Учет взаимодействия трубопровода с грунтом на участках бесканальной прокладки. Учитывается нелинейная податливость грунта, слоя пенополиуретановой изоляции и амортизирующих подушек. Учитывается переменная глубина заложения и произвольный угол наклона участков.

■ Оценка прочности пенополиуретановой изоляции.

давления во всем трубопроводе.

■ Учет односторонних связей (например, подъем трубопровода

■ Учет совместной работы трубопровода с оборудованием (модуль

- для упругих опор и подвесок, расчет их затяжки.
- Автоматический учет «манометрического эффекта» в отводах, имеющих начальную овальность, и распорных усилий от внутреннего
- Учет маятникового эффекта при отклонении тяг жестких и упругих подвесок от вертикального положения.
- над опорами).
- «СТАРТ-Штуцер»).
- Учет работы упруго-изогнутых участков большого радиуса.
	- Проверка устойчивости стенок вакуумных трубопроводов, возможность учета укрепления кольцами жесткости различной конфигурации.
	- По результатам расчета выводятся таблицы напряжений согласно выбранному нормативному документу, нагрузки на опоры, перемещения, усилия, деформации компенсаторов, коэффициенты устойчивости стенок вакуумного трубопровода.
	- Графическая иллюстрация деформированного состояния в различных расчетных состояниях трубопровода.
	- Графическая цветовая иллюстрация выполнения нормативных критериев прочности на схеме трубопровода.

#### СТАРТ — ваш правильный выбор!

На сегодня СТАРТ — одна из самых распрос т раненных программных систем расчета прочности и жесткости трубопроводов

при заданных габаритах определить напряжения, перемещения и нагрузки на неподвижные опоры.

#### $CTAPT - 3T0$ :

- наглядный и интуитивно понятный пользовательский интерфейс;
- удобный и четко продуманный объектно-ориентированный способ ввода исходных данных;
- всесторонняя логическая проверка качества исходных данных для расчета;
- подробная справочная система и программная документация;

различного назначения в России и странах СНГ. Программная система достигла уровня своеобразного промышленного стандарта и по своим потребительским свойствам не уступает зарубежным аналогам. Пользователями программы являются проектные организации химического, газового, энергетического профиля и ряда других отраслей. Широкое применение программа получила при проектировании, строительстве и реконструкции тепловых сетей.

Программная система (ПС) СТАРТ имеет долгую историю, насчитывающую более 40 лет. Первая редакция программы — тогда она называлась СТ-01 — была сдана в промышленную эксплуатацию еще в 1969 году. Восемь лет система успешно эксплуатировалась на ЭВМ серии «Минск», затем на ЭВМ серии ЕС, а с 1992 года на персональных компьютерах — сначала под DOS, а затем под Windows. Смена поколений ЭВМ и операционных систем, как правило, сопровождалась капитальной переработкой, при этом возможности ПС постоянно расширялись, а интерфейс пользователя и расчетный алгоритм шлифовались и совершенствовались.

Благодаря огромному числу пользователей и постоянной обратной связи со специалистами различных отраслей промышленности программная система СТАРТ детально верифицируется, в том числе и путем перекрестного тестирования с аналогичными отечественными и зарубежными программами, и постоянно развивается.

**Все программы семейства «СТАРТ» имеют сертификат Госстандарта России, выданный ООО ЦСПС.**

Расчет габаритов П-образного компенсатора в СТАРТ-Экспресс

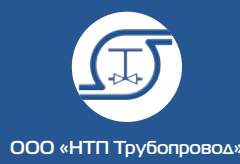

### Пользователи программной системы СТАРТ

Приведенный ниже список далеко не полный. В настоящее время СТАРТ эксплуатируется более чем в 1500 организациях, в том числе:

#### Теплоэнергетика и теплоснабжение

лет

Региональные инженерные центры и генерирующие энергетические компании:

- институт «Теплоэлектропроект»,
- ИЦЭ Урала.
- ИЦЭ Поволжья,
- ОАО «Объелинение ВНИПИэнергопром»,
- БелНИПИЭнергопром,
- Атомэнергопроект (Москва),
- Атомэнергопроект (Нижний
- Новгород), • Зарубежэнергопроект,
- СибКОТЭС.
- Сибирский ЭНТЦ,
- Теплопроект,
- МОЭК,
- Мосинжпроект,
- Корпорация ТВЭЛ-Теплоросс,
- МосФлоулайн,
- СПКБ РР ОАО «Мосэнерго»,
- Мостеплоэнерго,
- Московская теплосетевая компа- $H$ ИЯ
- ЦНИИЭП жилища,
- Каналстройпроект.

#### Китай:

 $\vert$  130

- Beijing deyu technical service,
- Jinan Municipal Engineering Design & Research Institute,
- Oingdao Kaiyuan Heating Engineering Design and Research Institute,
- Jilin Gas And Heating Engineering Design Institute,
- · Institute of Architecture Design & Research,
- China Academy of Sciences,
- Beijing Thermal Engineering Design.
- Shenyang Thermal Engineering Design and Research Institute,
- Heilongjiang Academy of Forestry Research and Design Institute,
- Heilongjiang Haote Thermal Design,
- China Northeast Municipal,
- Yinchuan planning & design

#### institute, Эстония:

- OÜ Aither,
- Литва:
- 
- · UAB Bioprojektas, • Gandras Ebergoefektas
- 

#### Нефтегазовая промышленность. нефте- и газопереработка, нефтехимия

- ВНИПИнефть (Москва),
- Гипрокаучук (Москва),
- Ленгипронефтехим (Санкт-Петербург),
- Самаранефтехимпроект,
- СургутНИПИнефть,
- Башгипронефтехим (Уфа),
- ЛУКОЙЛ-Пермнефтеоргсинтез,
- Нижнекамскнефтехим,
- Омскнефтехимпроект,
- Укрнефтехимпроект,
- HUUXUMMAIII.
- ИркутскНИИхиммаш,
- РН-СахалинНИПИморнефть,
- Роснефть-НТЦ,
- НОРСИ (Нижний Новгород),
- ИНТЭКО (Уфа),
	- Московский НПЗ, • Туапсинский НПЗ,
		- Куйбышевский НПЗ,
		- Тольяттикаучук,
		- Киришский НПЗ,
		- Хабаровский НПЗ,
		- ЛУКОЙЛ-Ухтанефтепереработка  $(Y<sub>XTa</sub>)$ ,
		- Ачинский НПЗ,
		- ЛУКОЙЛ-Ростовнефтехимпроект,
		- Гипрогазоочистка,
		- Гипротюменнефтегаз,
- Тюменьгипротрубопровод,
- ТюменНИИгипрогаз,
- Тюменьнефтегазпроект,
- ВНИИСТнефтегазпроект (Москва).
- Япония:
- · Mitsubishi Heavy Industries Ltd.,
- Великобритания:
- JOHN Brown Engineering:
- Чешская Республика:
- Key Industry Engineering Group  $s.r.o.,$
- CIIIA:
- Gulf Interstate Engineering

#### Химия

- АКРОН (Новгород),
- Саянскхимпласт,
- Кемеровский Азот,
- Тольяттиазот, ГИАП (Москва),
- ГИПХ (Санкт-Петербург),
- Гипросинтез (Волгоград),
- НИИК (Дзержинск),
- Стерлитамакский НХЗ,
- «АЗОТ» (Березники),
- Пластполимер (Санкт-Петербург),

• Уралгипромез (Екатеринбург),

• Челябгипромез (Челябинск),

• Ашинский металлургический

• Укргипромез (Днепропетровск),

• Уралэнергочермет (Екатеринбург),

http://www.truboprovod.ru

• Гипромез (Магнитогорск),

• ВАМИ (Санкт-Петербург),

- Гипрокислород,
- Тулагипрохим.

#### Финляндия:

• Poyry Industry Oy

• МЕЧЕЛ (Челябинск),

• Ижсталь (Ижевск),

• РУСАЛ ВАМИ.

#### Металлургия

завод,

## PACHET OCTATOHHOLO PECYPCA ТРУБОПРОВОДНЫХ СИСТЕМ

..... HAPH

Pervict

Hassendom<br>Homey tpyllo<br>Homey tpyllo<br>Polatych<br>Opped, purh<br>Carolas<br>Palovas palovas<br>Palovas palovas<br>Palovas palovas<br>Palovas palovas<br>Palovas palovas

Kinna 163

шаблону.

**«PECYPC»** 

остаточного ресурса элементов трубопровода

Использование программы позволяет повысить

безопасность эксплуатации трубопроводов при

сокращении трудозатрат на этапе анализа резуль-

нических характеристик материалов трубы в зави-

1. Расчет гамма-процентного остаточного ресурса

Программа поставляется с базой данных меха-

Программа позволяет выполнять следующие

в условиях коррозионно-эрозионного износа

стенки. Износ рассматривается как линей-

ный во времени процесс с нормальным рас-

пределением скорости износа по элементам

трубопровода. Возможен учет деградирующих

статистике отказов его элементов. Предпо-

лагается, что трубы и трубные детали являются

набором однородных элементов со случайным

разбросом механических свойств и внешних

воздействий. Данный тип расчета позволяет

учесть язвенную коррозию элементов трубоп-

гидравлических испытаний повышенным дав-

лением. В расчете возможно варьирование

коэффициентом перегрузки при гидравличес-

• «Методикой вероятностной оценки оста-

■ ОСТ 153-39.4-010-2002 Методика опреде-

• «Методикой комплексного диагностирова-

ления остаточного ресурса нефтегазопро-

мысловых трубопроводов и трубопроводов

ния технического состояния и вероятност-

ной оценки остаточного ресурса нефтепро-

мысловых трубопроводов», согласованной

трубопроводов тепловых сетей». Утверж-

«Методы оценки показателей надежности

Госгортехнадзором России 11.01.2001.

дены Госгортехнадзором России 2001.

• РД 50-690-89 Надежность в технике.

• РД 10-400-01 «Нормы расчета на прочность

точного ресурса технологических стальных

трубопроводов», согласованной Госгор-

Расчет проводится в соответствии с:

техналзором России 11.01.1996.

головных сооружений.

3. Расчет наработки на отказ трубопровода после

2. Расчет остаточного ресурса трубопровода по

татов диагностики (измерений толщины).

под действием коррозионно-эрозионного

воздействия и по своим возможностям не

имеет отечественных аналогов.

симости от температуры.

свойств материала.

типы расчета:

ровода.

ких испытаниях.

Программа предназначена для расчета

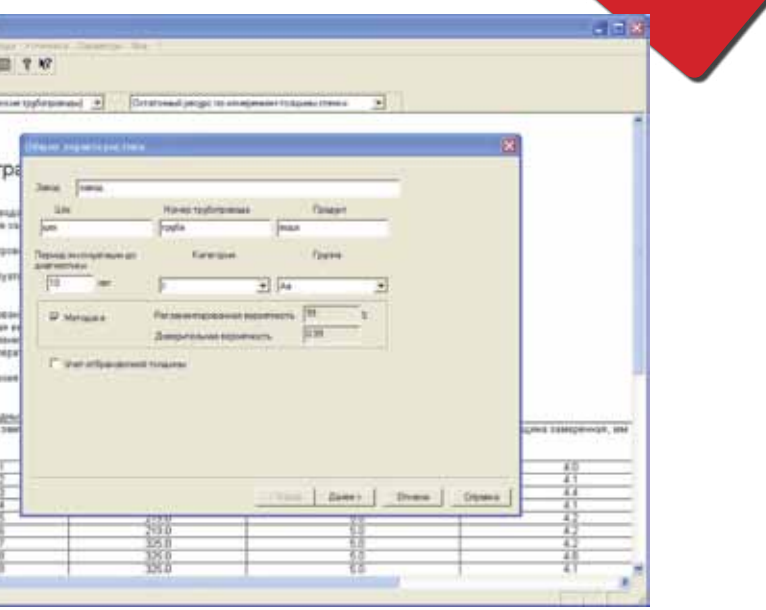

▲ Интерфейс программы «Ресурс»

- по экспериментальным данным». Методические указания. Утвержден Госстандартом России, введен 01.01.91
- СА 03-003-07 «Расчеты на прочность и вибрацию стальных технологических трубопроводов». Стандарт Ассоциации «Ростехэкспертиза». 2007 г.
- СА 03-005-07 «Технологические трубопроводы нефтеперерабатывающей. нефтехимической и химической промышленности». Требования к устройству и эксплуатации. Стандарт Ассоциации «Ростехэкспертиза», 2007 г.
- Учет деградации свойств по значениям твердости НВ и НВО, 2 по ГОСТ 22761-77 и ГОСТ 22762-77. Возможна генерация отчета для исходных данных и результатов расчета по настраиваемому
- Использование программы уменьшает время расчета, и дает возможность обработки большого обьема данных, без расчета «вручную» по сложной методике.
- Программа рекомендуется для использования при диагностике трубопроводов в нефтеперерабатывающей, химической, нефтехимической, газовой, нефтедобывающей, теплоэнергетической и других отраслях промышленности. Благодаря продуманной организации диалогового ввода и встроенной документации с методическим описанием освоение программы не требует специального обучения и не занимает много времени. Программа работает в среде Windows 2000/XP/Server 2003/ Vista/7/8/10.

#### **HEKOTOPHE ПОЛЬЗОВАТЕЛИ** программы «Ресурс»:

- ВНИИТНефть (Самара),
- АО Акрон
- Татнефть-НГДУ,
- Калиниградский Фосфорит,
- УралОРГРЭС.
- Хабаровский **HN3.**
- Аскотехэнерголиагностика (Хабаровск),
- Интротехнология (Красноярск),
- Ноябрьскнефтегазпроект,
- Дакар (Обнинск),
- Химический завод (Гомель).
- ГРЭС-2, Инкотес,
- Каспийгазпром.
- ЦНТДЭП,
- Укрниихиммаш,
- Саянскхимпласт,
- Нефтехимический завод (Павлодар),
- Башниинефтемаш
- и др.

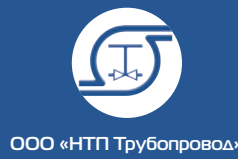

info@truboprovod.ru 133 **│**

## Новый вектор Штуцера-МКЭ

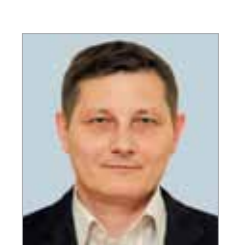

Тимошкин Алексей Иванович, заместитель директора ООО «НТП Трубопровод» по информационным технологиям

Долгое время программа Штуцер-МКЭ развивалась небольшими темпами, оставалась в тени ПАССАТа, на развитие которого тратились основные ресурсы.

Сейчас ситуация изменилась. В команду разработчиков программ прочностных расчетов был принят опытный специалист, один из основных разработчиков известной программы CPIPE к.т.н. Роман Владимирович Унесихин, который оживил процесс разработки.

Разработка Штуцер-МКЭ теперь идет полным ходом по новому перспективному плану, с которым мы хотим вас познакомить.

#### Сначала немного истории

Штуцер-МКЭ создавалась как программа для расчета методом конечных элементов узлов врезки патрубков в корпус сосуда (аппарата).

Точнее, сначала это была просто программа Штуцер, которая считала врезки без МКЭ, по нормам.

Норм аналитического расчета узлов врезки (в том числе тройников) произвольной конфигурации не существует: есть WRC 107 и 297 для определения допускаемых напряжений ортогональных врезок без накладных колец, ГОСТ 24755-89 для расчета укрепления отверстия (эта методика перекочевала в современные стандарты) и РД 26.260.09-92 для расчета двух простейших видов ортогональных врезок. Прочие конструкции — даже распростра-

ненный случай врезки штуцера в эллиптическое днище со смещением — рекомендуется рассчитывать «инженерными методами», т.е. фактически — методом конечных элементов (МКЭ) с использованием специализированного ПО, например, ANSYS. Это непростой процесс, требующий от расчетчика высокой квалификации и затрат времени. Произведя такой расчет и получив напряжения расчетной модели, неясно по какому критерию их оценивать и принимать решение о работоспособности узла. Для широкого круга расчетчиков нужен специализированный инструмент, решающий эти проблемы.

Поэтому Штуцер почти сразу начал превращаться в Штуцер-МКЭ — чтобы рассчитывать любые врезки и тройники.

Целями новой программы были — сделать расчет доступным как можно большему числу специалистов, без необходимости знать в деталях МКЭ, способы построения конечноэлементной модели, осуществлять выбор метода расчета и т.д. Для оценки напряжений была разработана специальная методика. Она вошла в нормативный документ СА 03-004-07 и была реализована в программе.

Таким образом появился новый удобный инструмент — Штуцер-МКЭ — позволяющий быстро оценить работоспособность врезки произвольной конфигурации, получить таблицу допускаемых напряжений, и не требующий специфических знаний в области МКЭ.

В дальнейшем Штуцер-МКЭ в основном развивался горизонтально: добавились отчеты в стиле ПАССАТа, обновлялась база данных материалов (опять же, синхронно с ПАССАТом), реализовывались требования новых нормативных документов и так далее.

С самого начала результаты разработки Штуцера (еще не МКЭ) использовались в программах СТАРТ и ПАССАТ. В обеих программах используются фрагменты расчета из Штуцера для определения прочности (ПАССАТ-Штуцер) и жесткости (СТАРТ-Штуцер) узла врезки. Еще ПАССАТ умеет сохранять узлы врезки в виде файлов Штуцер-МКЭ, но это односторонний интерфейс.

Добавлялись и расчетные модели — новые виды обечаек, расположений штуцеров, дополнительные способы закрепления обечайки, но все это в рамках базовой геометрической модели и способов разбивки на КЭ.

#### Шаги вперед

Нам, конечно, хотелось превратить про-грамму в универсальный инструмент, позволяющий моделировать и рассчитывать произвольную геометрию. Основными препятствиями на этом пути были использовавшиеся подсистемы геометрического моделирования и разбиения (mesher), так как они были ориентированы на распространенный,

но частный случай «одна обечайка — один штуцер». Поэтому расчетные модели предопределены заранее, и пользователь может только выбрать одну из них.

Для преодоления этих недостатков нужны инструменты, и они у нас есть!

#### Геометрическое ядро

Впрограмме ПАССАТ уже довольно давно используется геометрическое ядро C3D, созданное в компании АСКОН в рамках разработки Компас-3D, но уже несколько лет разрабатываемое независимо в компании C3D-Labs и доступное в виде отдельной библиотеки. Это довольно мощный инструмент, уже получивший признание на международном рынке геометрических ядер.

Его мы планируем использовать и в Штуцер-МКЭ для построения модели. Приятный плюс, что при этом упростится обмен дан-

ными с ПАССАТ.

Рисунок 1. Структура текущей версии Штуцер-МКЭ

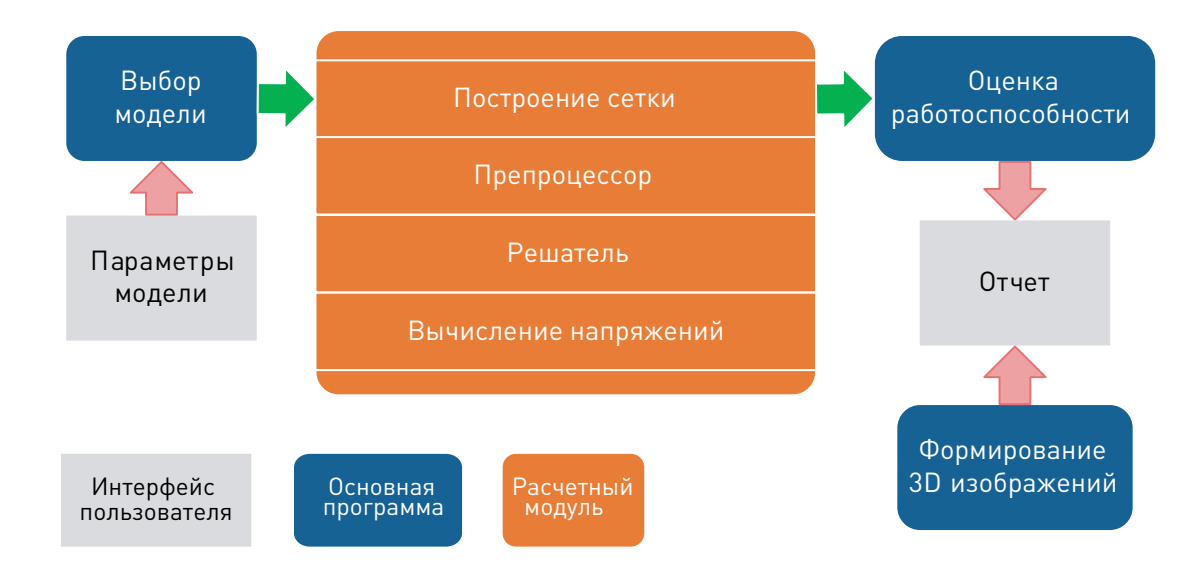

... появился новый удобный инструмент — Штуцер-МКЭ — позволяющий быстро оценить работоспособность врезки произвольной конфигурации, получить таблицу допускаемых напряжений, и не требующий специфических знаний в области МКЭ.

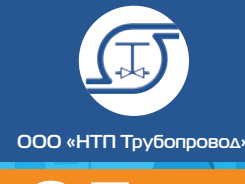

 $n$ em

│ Расчеты на прочность И Дальные и Дальные И Дальные И Дальные И Дальные И Дальные А. И. Тимощ⁄кин <mark>| Новый вектор Штуцера-МКЭ</mark>

#### Генератор сеток

Для построения сеток с четырехугольными элементами некоторое время назад мы приобрели генератор четырёхугольных сеток (Quad Mesher), разработанный австралийскими специалистами для расчетов по МКЭ. Генератор требовал доработки, но мы получили исходные тексты и право модифицировать их. Доработка была осуществлена, и теперь в наших руках весьма приличный по скорости и качеству генератор, позволяющий строить адаптивные (с переменным шагом) сетки на произвольной геометрии.

#### Новый старый интерфейс

Естественно, если мы отказываемся от ста-тичных моделей в пользу произвольных, потребуется соответствующее изменение интерфейса пользователя: должны добавиться средства моделирования и трехмерный просмотр модели. Тогда и результаты можно показывать в окне 3D, а не только готовыми картинками в отчете. Из этих соображений начал вырисовываться контур будущего интерфейса пользователя из нескольких компонент:

- Окно дерева проекта: иерархический показ и выбор элементов модели, закреплений, нагрузок и результатов.
- Окно трехмерного просмотра модели, сетки, результатов расчета (напряжений и деформаций).

и новые, в том числе уникальные возможности: ■ Расчет сложных схем, включая учет

- Окно задания исходных данных трансформируется в окно свойств элемента, выбранного в дереве проекта.
- Навигация по отчету может осуществляется в дереве проекта.

Получается стандартный набор: это в большой степени уже давно реализовано в других наших программах — СТАРТ, ПАССАТ, Гидросистема. Но для Штуцер-МКЭ — это значительный шаг!

#### Схема светлого будущего

- Более точный учет нагрузок и условий закрепления.
- Возможность совместного(!) расчета аппарата и трубопровода.
- **Мы активно трудимся над этим, следите за выходом новых версий!**

Витоге структура программы должна зна-чительно измениться (см. рис. 3). Мы стремимся улучшить не только саму программу, но и интеграцию с ПАССАТ и СТАРТ, а также сделать возможным и удобным повторное использование компонентов Штуцер-МКЭ в других программах.

 Все это уже начало воплощаться в жизнь. Есть сборка Штуцер-МКЭ с окном трехмерного просмотра и новым адаптивным генератором сеток. Сейчас мы её активно тестируем.

Есть идея сделать возможным прямой вызов расчета МКЭ из ПАССАТ и СТАРТ, и новая архитектура это предусматривает. Это позволит кардинально улучшить возможности программ и их интеграцию.

#### В перспективе

### Когда эта схема будет полностью реали-зована и интегрирована с программами ПАССАТ и СТАРТ, инженер-расчетчик получит не только свежий и удобный интерфейс, но

- взаимного влияния групп штуцеров, отверстий, смежных элементов.
- Расчет ответственных фрагментов аппарата целиком.
- Расчет узлов врезки непосредственно в ПАССАТ.
- Расчет элементов трубопровода в СТАРТ по МКЭ.
- 

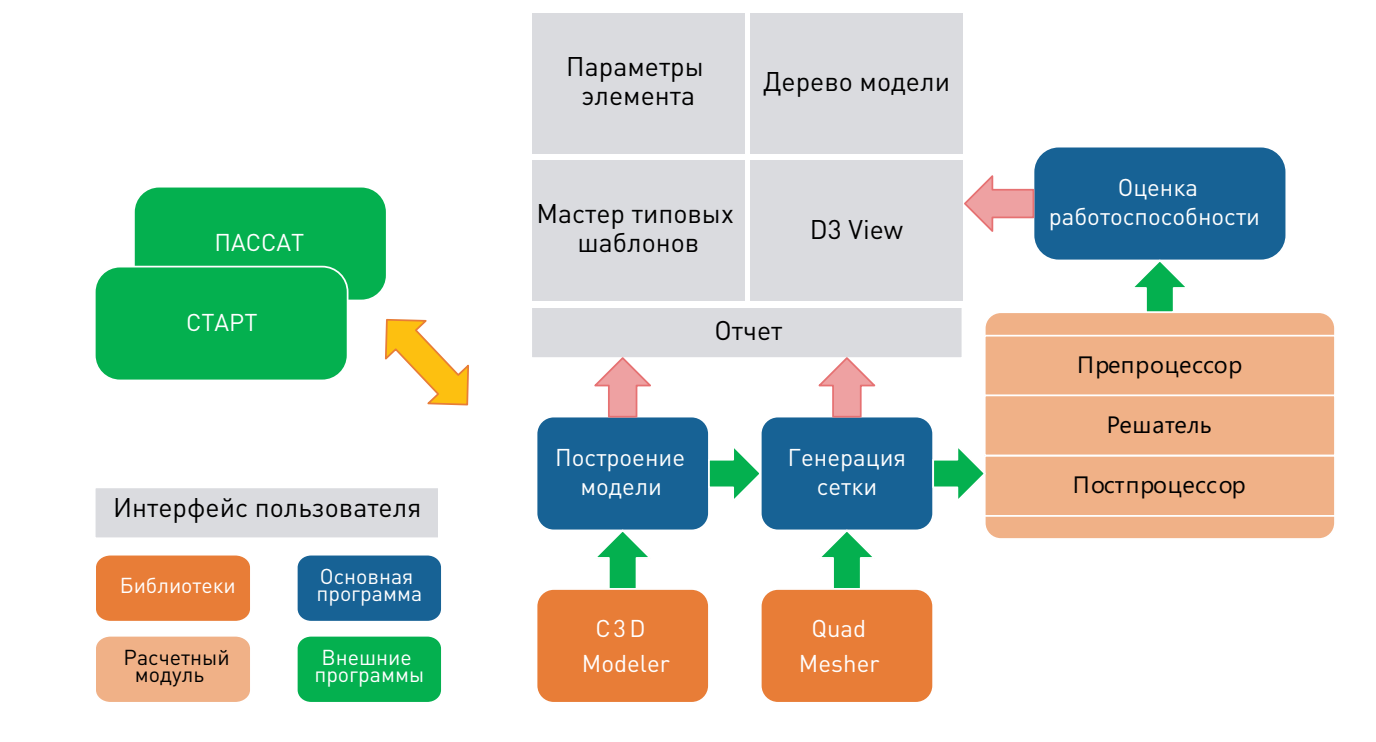

Рисунок 3. Будущая структура Штуцер-МКЭ

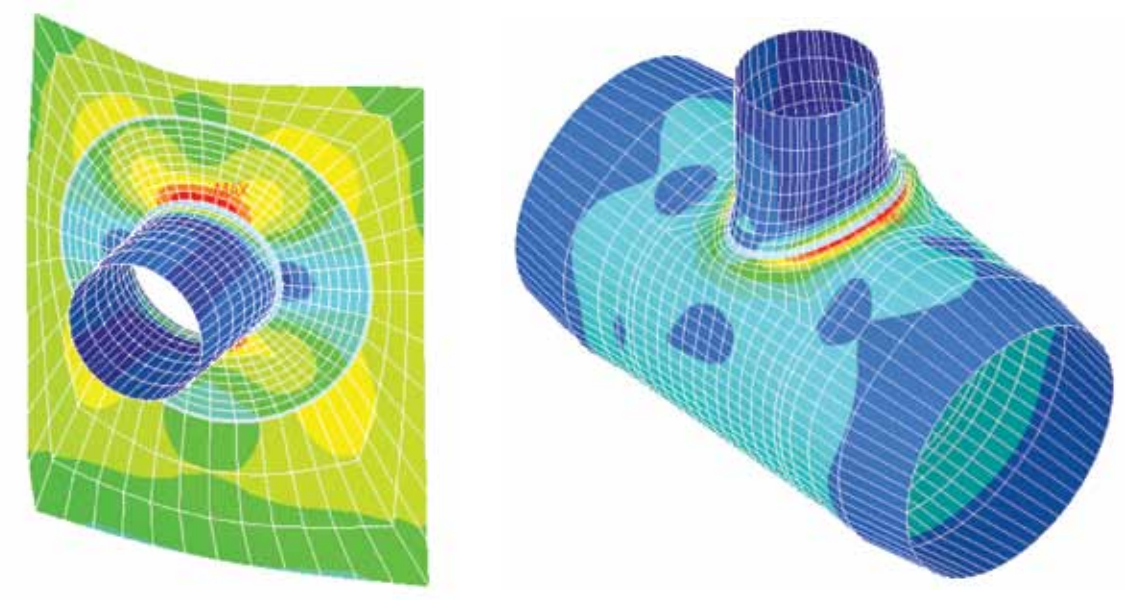

Рисунок 2. Сетка и результаты расчета с новым генератором сеток

Программа рассчитана на применение при проектировании, реконструкции и диагностике сосудов, аппаратов и резервуаров, а также при проведении поверочных расчетов объектов нефтеперерабатывающей, химической, нефтехимической,

газовой, нефтяной и других смежных отраслях промышленности, рекомендована Ростехнадзором (исх. № 11-16/2865 от 06.09.2005 г.) и сертифицирована ООО ЦСПС (Сертификат RA.RU.АБ86.H00976 №0896558).

Программа состоит из ядра базового модуля «ПАССАТ», который осуществляет расчет прочности и устойчивости горизонтальных и вертикальных сосудов и аппаратов по отечественным и зарубежным нормативным документам (НД). Расчет проводится как на основе как последнего сборника ГОСТ Р 52857. (1-12)-2007, так и предшествующих

ему ГОСТ 14249-89, ГОСТ 25221-82, ГОСТ 26202-84, ГОСТ 24755-89, РД 26-15-88, РД РТМ 26-01-96-77, РД 10-249-98, ОСТ 26-01-64-83, РД 26-01-169-89, РД 24-200-21-91 и др.

В базовый модуль включены расчеты элементов сосудов высокого давления (ГОСТ Р 54522, ГОСТ 26293, ГОСТ 26303, ОСТ 26-1046-87).

Основные элементы сосудов и аппаратов могут быть посчитаны по американским (ASME VIII, div.1) и зок от сейсмических воздействий доступен с европейским (EN 13445-3) нормам.

Расчет врезки штуцера в обечайки и выпуклые днища от воздействия давления и внешних нагрузок проводится как по ГОСТ Р 52857.3,9, так и по американским нормативным документам WRC-537(107), WRC-297.

Расчет на прочность и устойчивость аппаратов колонного типа с учетом ветровых нагрузок и сейсмических воздействий осуществляется с помощью модуля «ПАССАТ-Колонны». Расчет проводится на основе ГОСТ Р 51273-99, ГОСТ Р 51274-99.

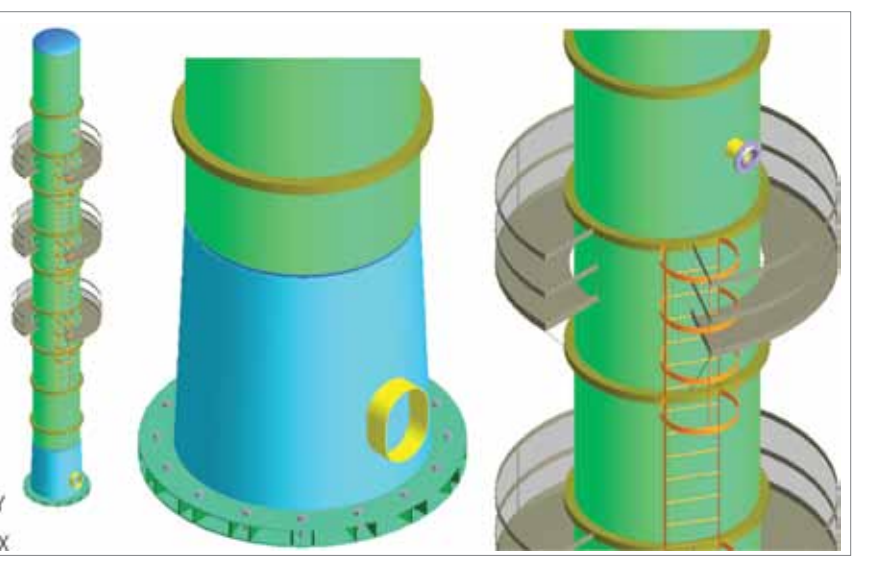

Расчет на прочность и устойчивость теплообменных аппаратов кожухотрубчатого типа и аппаратов воздушного охлаждения (АВО), осуществляется с помощью модуля «ПАССАТ-Теплообменники» на основе ГОСТ Р 52857.7-2007, РД 26-14-88, ГОСТ 30780-2002.

Расчет на прочность и устойчивость горизонтальных и вертикальных сосудов с учетом нагрупомощью модуля «ПАССАТ-Сейсмика» на основе СТО-СА-03.003-2009. (Сосуды и аппараты. Нормы и методы расчета на прочность. Расчет на сейсмические воздействия. Стандарт ассоциации экспертных организаций техногенных объектов повышенной опасности «Ростехэкспертиза»).

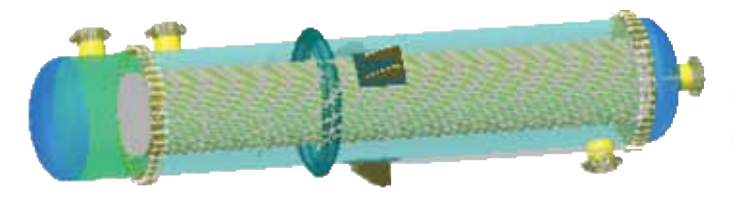

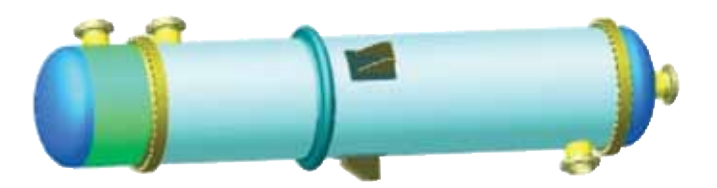

Расчет вертикальных стальных цилиндрических резервуаров проводится с использованием модуля «ПАССАТ-Резервуары» на основе СТО–СА–03–002–2011.

### Расчеты производятся поэлементно, и включают в себя:

- цилиндрические обечайки и конические переходы (гладкие и подкрепленные кольцами жесткости);
- приварные днища и отъемные крышки (сферические; эллиптические; торосферические; конические; плоские, в том числе с ребрами жесткости; сферические неотбортованные);
- седловые опоры и цилиндрические обечайки в местах их опирания в случае горизонтальных сосудов и аппаратов;
- цилиндрические обечайки и днища в местах опирания на опорные стойки и лапы в случае вертикальных сосудов и аппаратов;
- укрепление отверстий;
- **•** врезки (штуцера) в обечайки и выпуклые днища;
- фланцевые соединения;
- элементы аппаратов колонного типа от ветровых и сейсмических воздействий, в том числе установленных на постаменте; опорные обечайки аппаратов колонного типа; трубные решетки, кожух, трубы, компенсатор, рас расчет обечаек горизонтальных сосудов и аппаратов с произвольным количеством опор (2 и более) и их расположением; построение эпюр перемещений, поперечных усилий, изгибающих моментов, запасов прочности и устойчивости;
- 
- ширитель, плавающая головка теплообменных аппаратов;
- элементы сосудов и аппаратов с рубашками (цилиндрической, U-образной, частично охваченные рубашками, со змеевиковыми и регистровыми каналами); расчет фланцевых соединений от давления, внешних сил и моментов, а также температурных напряжений; формирование, просмотр и печать оформленного
- стенки, крыши, патрубки и анкерные болты резервуаров.

### Выполняемые функции:

#### Базовый модуль «ПАССАТ»:

- ввод и анализ исходных данных; в случае, если пользователь не ввел всех необходимых для выполнения расчета данных или ввел их некорректно, программа выдает предупреждение до тех пор, пока все данные не будут заданы;
- при изменении геометрических параметров или условий нагружения в элементе после предупреждения происходит автоматическое изменение в смежных элементах всей модели;
- выбор используемых материалов из обширной базы данных как отечественных, так и зарубежных стандартов с возможностью ее пополнения. При этом величины допускаемых напряжений, модулей упругости и т.д. при изменении материала, температуры или толщины стенки изменяются программой автоматически;
- настройка размерностей;
- трехмерное отображение модели с возможностью задания цветов отдельных элементов;
- «каркасное» и «полупрозрачное» изображение, позволяющее увидеть внутренние элементы;
- задание элементов аппаратных и трубных фланцевых соединений (фланцы, прокладки, шпильки,…) из базы данных по ГОСТ, ОСТ, АТК;
- автоматическое определение расчетных величин, таких как вес, расчетные длины, характеристики колец жесткости (как в цилиндрических обечайках, так и в седловых опорах), длины хорд окружностей и др. после задания геометрии элементов и свойств используемых материалов;
- определение расчетных толщин (как от внутреннего, так и от наружного давления) и допускаемых значений давления, сил и моментов;
- расчет прочности и жесткости места соединения штуцера с сосудом (аппаратом);
- по ЕСКД отчета по расчетам элементов модели с промежуточными результатами вычислений.

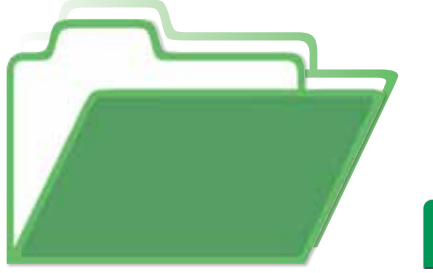

### **ПАССАТ РАСЧЕТ КОНСТРУКЦИЙ СОСУДОВ И АППАРАТОВ НА ПРОЧНОСТЬ И УСТОЙЧИВОСТЬ**

Программа ПАССАТ предназначена для расчета прочности и устойчивости сосудов, аппаратов, резервуаров и их элементов с целью оценки несущей способности в рабочих условиях, в условиях испытаний и монтажа.

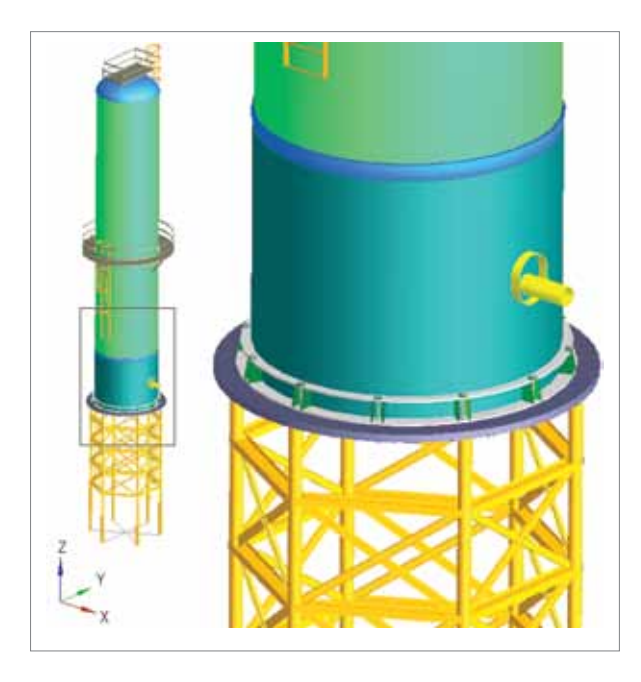

#### Модуль «ПАССАТ-Колонны»:

- определение периода низшей частоты колебаний аппаратов колонного типа с произвольным числом элементов;
- расчет усилий для аппаратов колонного типа от ветровых нагрузок (включая ветровой резонанс) и сейсмических воздействий;
- возможность изменения ветрового давления в зависимости от типа местности по СНиП 2.01.07-85;
- расчет на прочность и устойчивость элементов аппаратов колонного типа;
- расчет опоры типа цилиндр + конус с возможностью задания переходной (забойной) обечайки;
- автоматическое определение положения и характеристик наиболее опасного поперечного сечения опорной обечайки;
- расчет аппарата колонного типа, установленного на постамент. Постамент может быть выполнен как в виде цилиндрической или конической обечайки, так и в виде металлоконструкции;
- автоматическое определение наиболее слабого сечения опорной обечайки аппарата;
- расчет нагрузок от аппарата колонного типа на постамент и фундамент.

#### Модуль «ПАССАТ-Сейсмика»:

- расчет нагрузок от сейсмических воздействий на горизонтальные и вертикальные сосуды и аппараты;
- расчет элементов сосудов и аппаратов с учетом нагрузок от сейсмических воздействий.

#### Модуль «ПАССАТ-Теплообменники»:

- задание параметров теплообменного элемента в едином многооконном диалоге;
- определение расчетных усилий в трубной решетке, кожухе, трубах;
- расчет трубных решеток, кожуха труб, компенсатора , расширителя, плавающей головки.

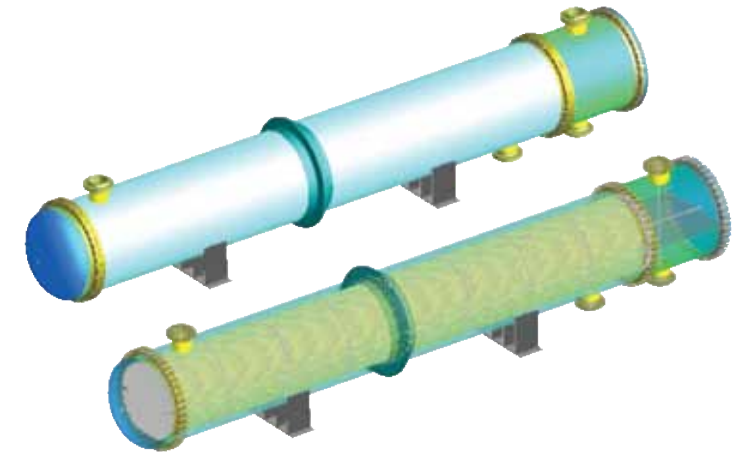

#### Модуль «ПАССАТ-Резервуары»:

 расчет на прочность и устойчивость стенки, бескаркасной стационарной крыши и днища резервуара, включая ветровые, снеговые и сейсмические воздействия;

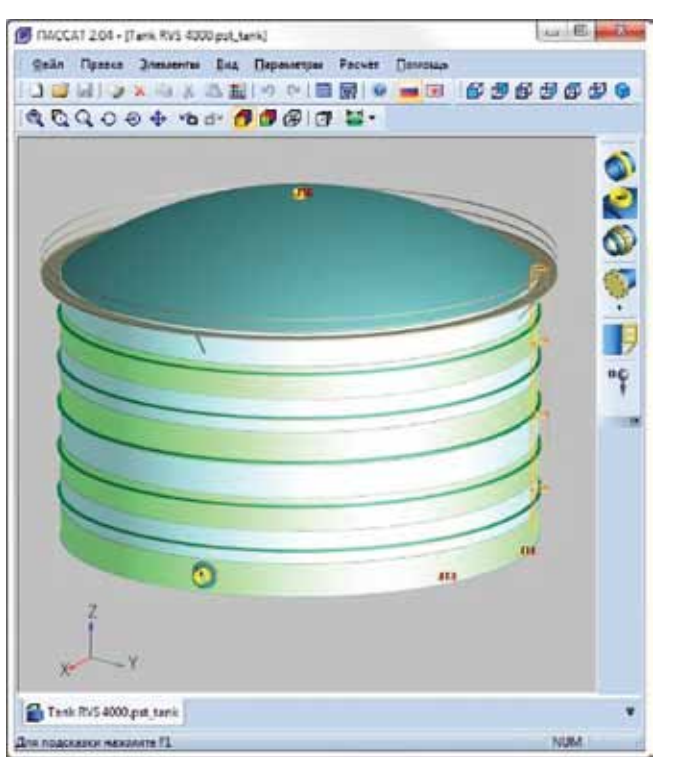

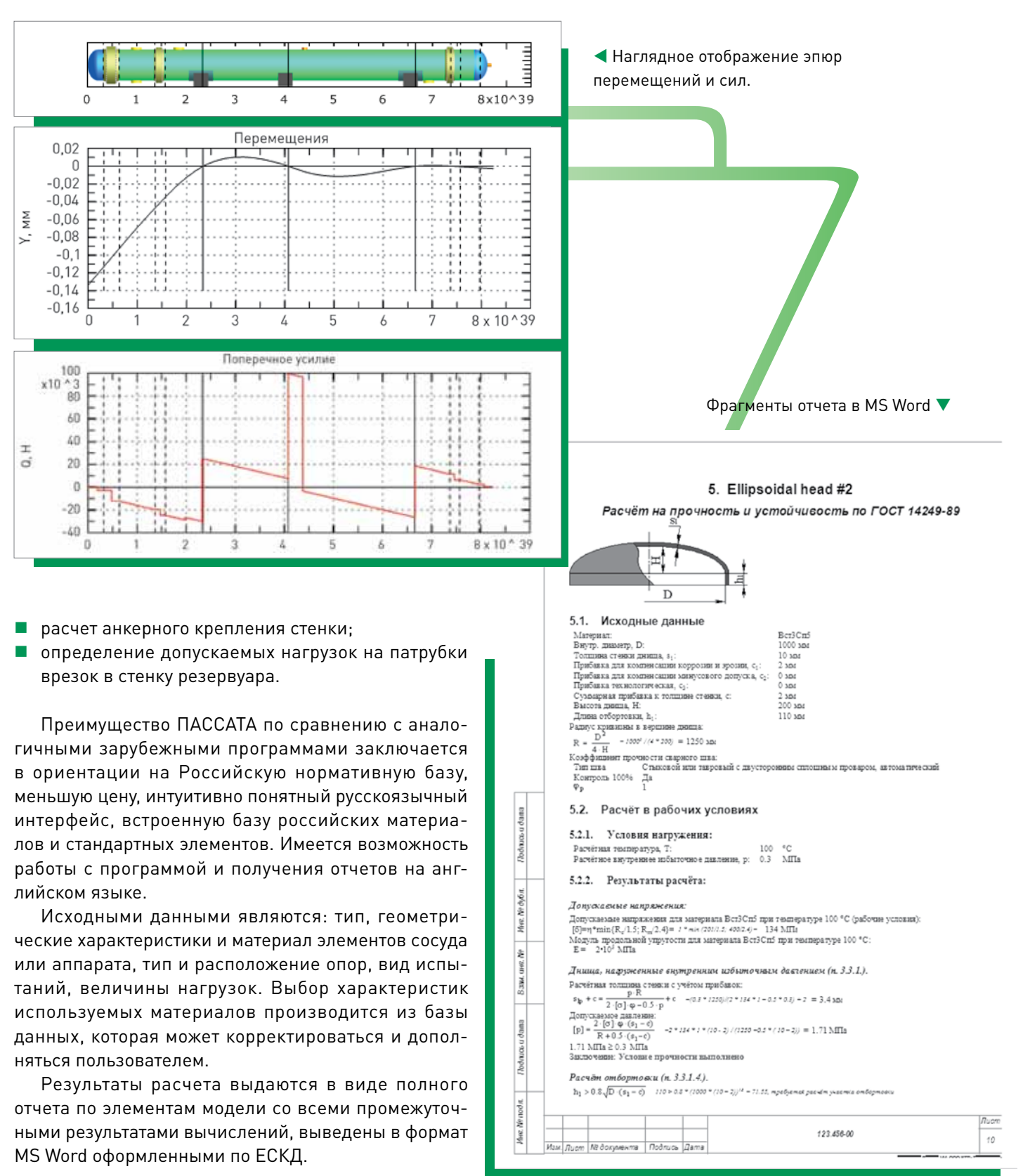

- 
- 

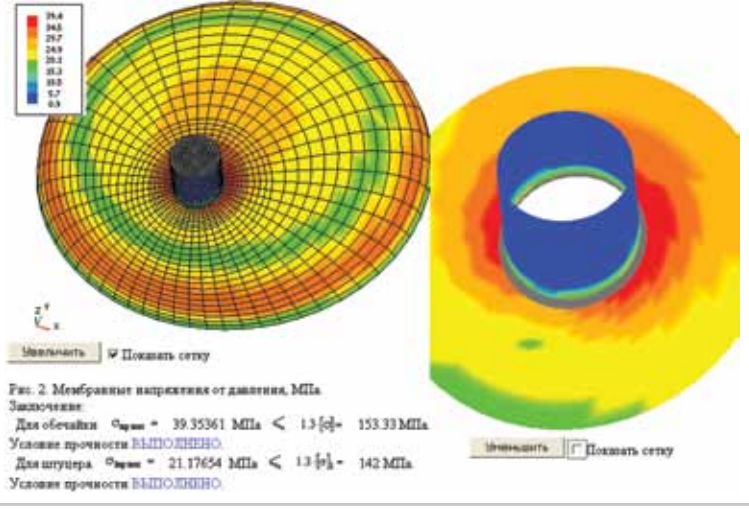

Программа рекомендуется для использо-вания при проектировании и проведении поверочных расчетов в нефтеперерабатывающей, нефтехимической, газовой, нефтяной и других отраслях про-мышленности, сертифицирована ООО ЦСПС (Сертификат RA.RU.АБ86. Н00983 №0896565).

#### Выполняемые функции:

 определение мембранных, изгибных и общих напряжений в местах врезки штуцеров (в том числе наклонных) в цилиндрические и конические обечайки, в выпуклые и плоские днища, а также

в трубопроводы от действия внешних нагрузок и давления;

- определение напряжений в тройниках;
- определение напряжений в конических переходах;
- определение допускаемых мембранных и общих напряжений;
- заключение о работоспособности узлов врезки, тройников, конических переходов;
- определение допускаемых нагрузок на штуцера;
- определение жесткости (податливости) узла врезки;
- расчет укрепления отверстия от действия давления;
- расчет на прочность врезки, работающей в коррозионно-активной сероводородсодержащей среде;
- расчет прочности и жесткости по WRC107(297).

При определении прочности и жесткости узла врезки МКЭ получил широкое распространение. Созданная программа, в отличие от универсальных конечно-элементных программ (ANSYS, NASTRAN, COSMOS и др.), не требует специальной подготовки пользователя и значительных временных затрат. Создание конечноэлементной разбивки и оценка полученных результатов напряженно-деформированного состояния (НДС) зоны врезки производится автоматически.

Расчет НДС выполняется как для радиальных, так и для косых врезок в цилиндрические и конические обечайки, а также эллиптические, сферические и плоские днища, а также трубопроводы. Расчет с помощью МКЭ позволяет значительно расширить область применения и точность решения задачи.

Допускаемый уровень напряжений определяется согласно ГОСТ Р 52857.1–2007 и ГОСТ Р 52857.10–2007 (для сероводородсодержащей среды), а также ПНАЭ Г-7-002-86 («Нормы расчета на прочность оборудования и трубопроводов атомных энергетических установок»), ASME VIII div1(2), EN13455-3, JB 4732-1995.

Точность расчетов на прочность сосудов, аппаратов и трубопроводов в месте соединения в значительной степени определяется учетом жесткости (податливости) врезки. Как правило, при расчетах на прочность трубопроводных систем соединение трубопровода и сосуда (аппарата) заменяется мертвой опорой, что приводит к получению завышенных усилий и напряжений в узле соединения.

Кроме расчета по МКЭ в программе имеется возможность расчета жесткости и напряженного состояния узлов врезки штуцеров с использованием зависимости безразмерных относитель€.

Условие прочности Е1

ных параметров перемещений и напряжений от геометрических характеристик элементов врезки в соответствии с распространенными методиками, описанными в WRC107-79, WRC297-87 (Бюллетени американского Совета по исследованиям в области сварки №107, №297 «Местные напряжения в сферических и цилиндрических корпусах, вызываемые внешними нагрузками») и BS5500-76 (Британский стан-

дарт).

Дана возможность оценки прочности и устойчивости как элемента, в который врезается штуцер, так и расчет укрепления отверстия под действием только давления по нормативным документам ГОСТ Р 52857.2–2007 и ГОСТ Р 52857.3–2007, соответственно.

Использование программы позволяет повысить безопасность оборудования при сокращении трудозатрат на этапе проектирования.

Благодаря продуманной организации диалогового ввода и встроенной документации с методическим описанием освоение программы не требует специального обучения и не занимает много времени. От пользователя не требуется знания программирования и детального устройства программы. Программа работает в среде Windows 9x/2000/XP/7/8/10. Имеется возможность работы с программой и получения отчетов на английском языке.

# **ШТУЦЕР-МКЭ**

### **РАСЧЕТ ПРОЧНОСТИ И ЖЕСТКОСТИ ШТУЦЕРОВ АППАРАТОВ**

Первая специализированная отечественная программа для расчета прочности и жесткости места соединения штуцера с сосудом (аппаратом) с помощью метода конечных элементов (МКЭ).

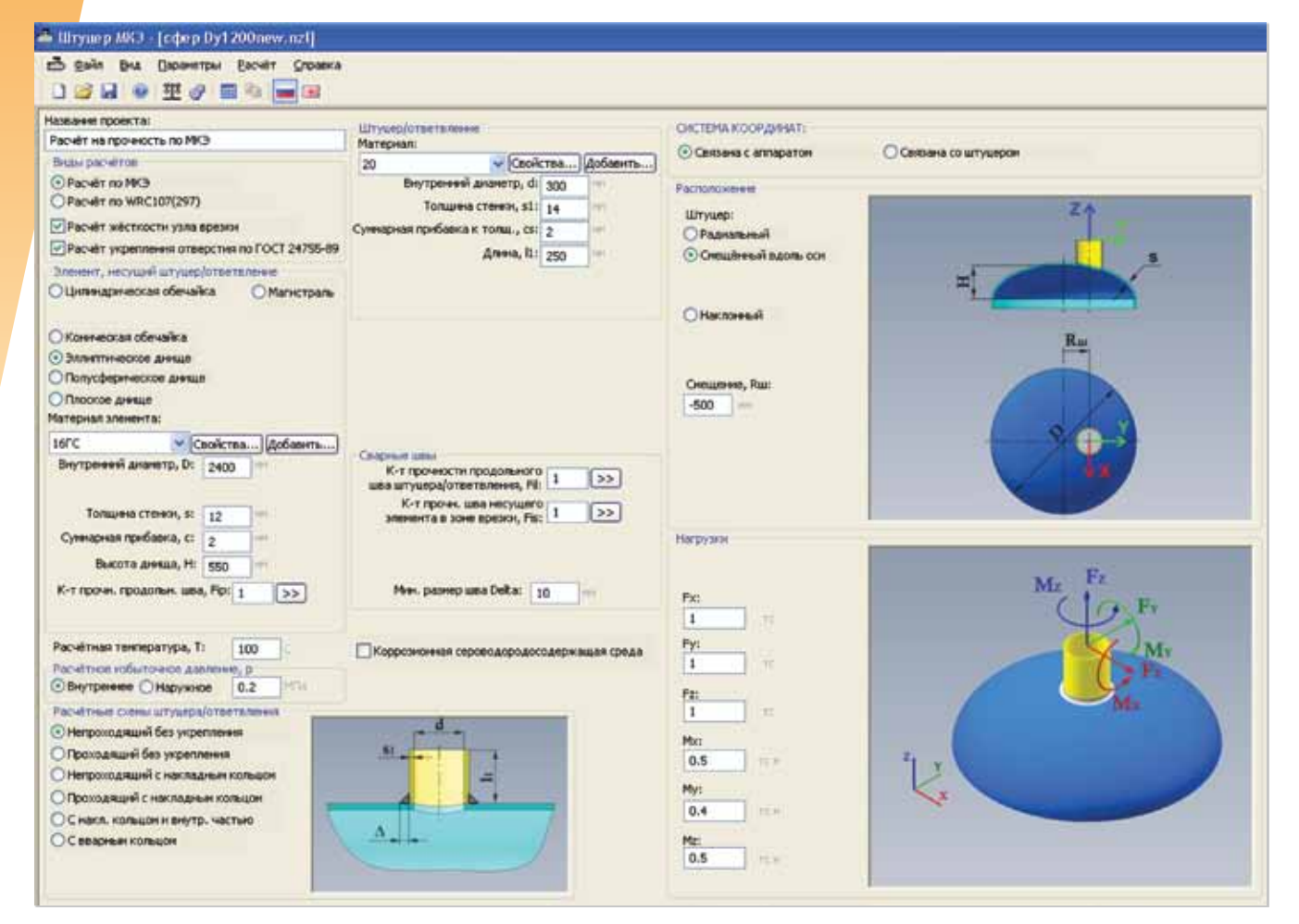

Ввод исходных данных и параметров конструкции

Фрагмент результатов расчета
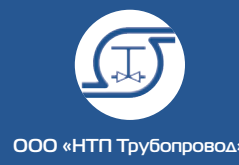

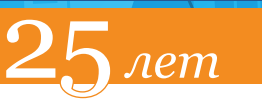

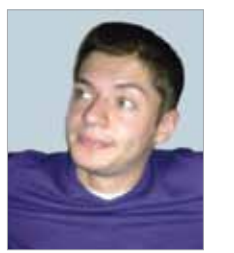

**│** Управление материалами Е.Е. Шапиро и др.**│**СУБД Проект — современная система управления материалами и выпуска проектной документации **│**

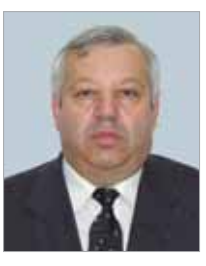

#### Управление материалами

Управление материалами можно без преувеличения назвать одной из самых важных задач при монтажном проектировании. Отбор в проект изделий должен учитывать множество факторов, касающихся как требований нормативно-технической документации, так и субъективных предпочтений проектировщика и заказчика.

То есть необходимо соблюдать правила безопасности проектирования и эксплуатации промышленных производств, правила применимости материалов в конкретных производственных и климатических условиях, прочностные характеристики изделий, а также учитывать опыт проектировщиков по использованию продукции конкретного производителя оборудования.

Решение задачи управления материалами требует наличия номенклатурной базы трубопроводных изделий. Эта база должна содержать разнообразные данные, необходимые для принятия решения об их использовании и для формирования текстовой проектной документации.

Одной из разработок НТП Трубопровод является СУБД Проект — комплекс программ, предназначенных для управления материалами при проектировании промышленных установок в области нефтепереработки и нефтехимии.

Программы, входящие в состав СУБД Проект, позволяют проектировщику решать несколько задач. Главные из них:

- управление материалами (отбор для использования в проекте трубопроводных элементов),
- централизованное хранение информации о трубопроводах, их характеристиках и составе,
- автоматизированное формирование текстовой проектной документации.

◀ Рисунок 1. Универсальная база данных

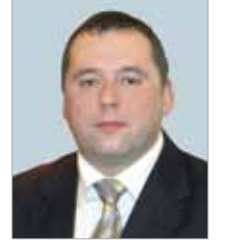

Боровко Евгений Валерьевич, старший инженер отдела САПР,  $\Delta$  $\Omega$   $\alpha$  $\Delta$  $\Pi$ H<sub>x</sub>

Программный комплекс реализован как совокупность нескольких компонентов, часть из которых может использоваться отдельно, в зависимости от необходимого пользователю функционала. Это:

Капылов Павел Александрович, руководитель отдела САПР,  $\Delta$  $\cap$  « $M$  $\neg$  $H$ »

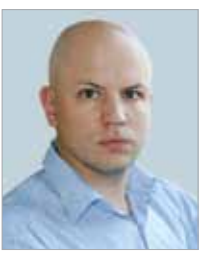

Максименко Николай Юрьевич заместитель генерального директора по САПР, АО «ИПН»

- 1. Универсальная база данных (УБД);
- 2. Генератор классов (ГК);
- 3. База данных текущего проекта (БДТП).

#### Универсальная база данных

УБД содержит широкий спектр информации о трубах, фасонных деталях, фланцах, арматуре, опорах, крепеже и других используемых при проектировании элементах.

Шапиро Евгений Евсеевич, главный специалист ООО «НТП Трубопровод»

## СУБД ПРОЕКТ — СОВРЕМЕННАЯ СИСТЕМА УПРАВЛЕНИЯ МАТЕРИАЛАМИ И ВЫПУСКА ПРОЕКТНОЙ ДОКУМЕНТАЦИИ

Опыт использования, интеграции и планы развития

В частности, это нормативные документы, материалы, из которых изготавливаются изделия, типоразмеры, данные из каталогов заводов-производителей арматуры.

Кроме этого, УБД содержит геометрическую информацию об изделиях трубопроводов. Это даёт возможность использовать УБД совместно с системами трёхмерного проектирования.

Для удобства работы с большим объемом разнообразной информации пользовательский интерфейс УБД имеет гибкие механизмы фильтрации, позволяя оставлять в поле внимания лишь те данные, которые в данный момент интересуют пользователя.

Материалы проект.

База данных содержит данные по материалам, из которых эти изделия изготавливаются. Они включают как общие сведения (название, нормативный документ и т.д.), так и физические характеристики, например, допускаемые напряжения, которые используются для проведения прочностного расчёта при отборе изделий в

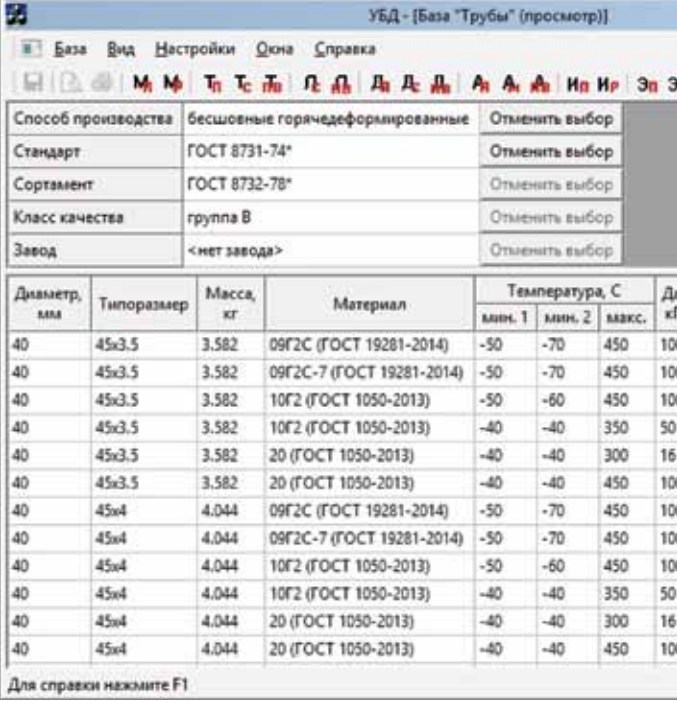

#### Правила выбора

В УБД присутствует интеллектуальный механизм, который называется Правила выбора. Он позволяет формировать правила использования элементов трубопроводов при проектировании.

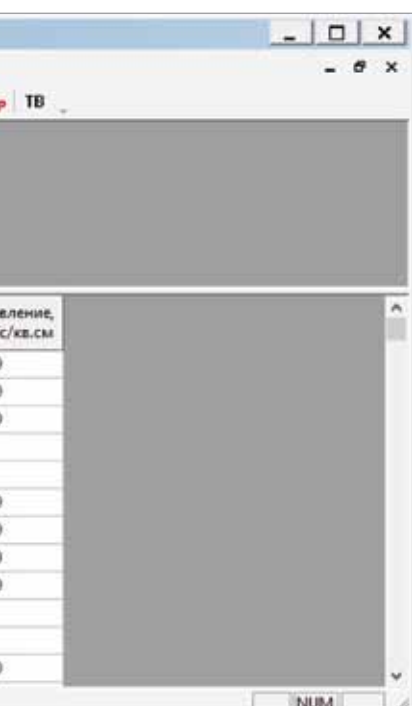

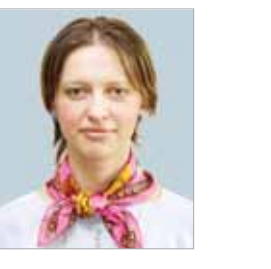

Полозова Ольга Владиславовна, ведущий инженер-программист, ООО «НТП Трубопровод»

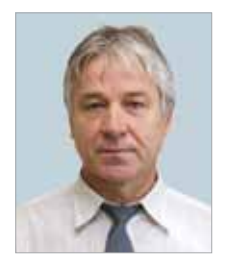

Сатдинов Раис Самуилович, руководитель технического отдела, АО «ИПН»

**ООО «НТП Трубопровод»**

 $n$ em

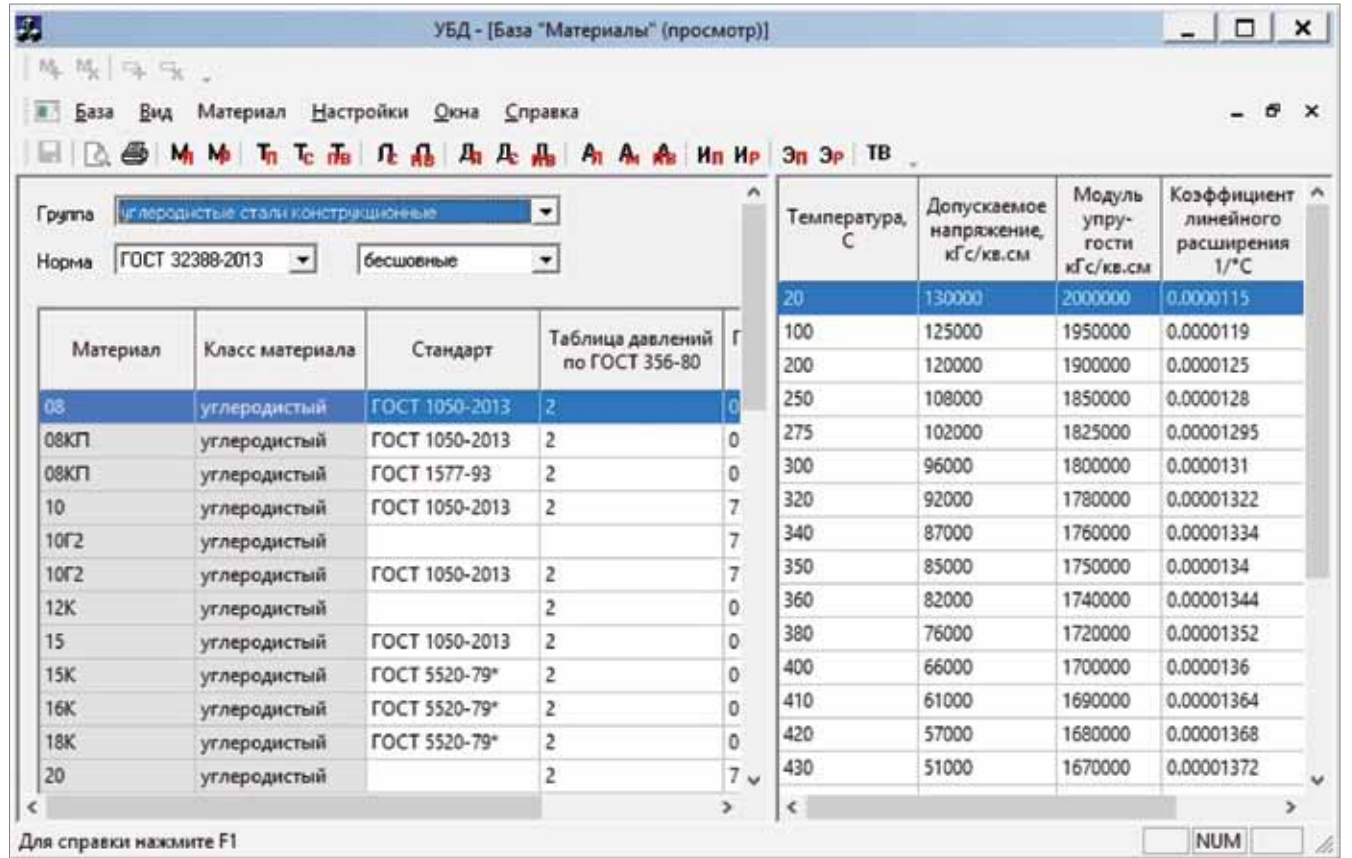

info@truboprovod.ru 145 **│**

Рисунок 2. Материалы труб и деталей

 $|D|$  x УБД - (База "Трубы" - Правила выбора (редактирование)) 唯眼医院 В База Вид Правила выбора Настройки Окна Справка  $\theta$   $\times$ 国 区 画 M M L L L L L L L L L L L L A A A M M M 3n 3p TB Cnoco6 Тип выбора Стандар Материал производства Cr3nc3 (EOCT 380-2005) ГОСТ 8696-74\* (группа В, сварные спиралешовные) **ATTH** не определе 09F2C (FOCT 19281-2014) **ITH** HE VIS CRIPTICA 09F2C-7 (FOCT 19281-2014) HE MS CRIPPED не определе 10 (FOCT 1050-2013) **HE WE CONTER Ama** He Wa Chattea **MTH**<sub>RA</sub> че из слижа: ГОСТ 8731-74\* (группа В, бесшовные горячедеформированные) 10F2 (FOCT 1050-2013) **ATIH** nap **HE ORDEARNS NE ORDERED** HE VIS CONTRA **ATTH** не из слитка 20 (FOCT 1050-2013) **MTH** mas не определя Для справки нажмите F1 NUM

Рисунок 3. Правила выбора

Правила выбора формируются отдельно для труб, фасонных деталей, арматуры и прочих элементов. В основе правил выбора для труб и деталей лежат правила безопасности для технологических трубопроводов и трубопроводов пара и горячей воды. Для арматуры в правилах выбора указываются температурные ограничения применимости марок. Кроме того, в правилах выбора пользователь имеет возможность формулировать индивидуальные правила использования элементов.

УБД — открытая база данных, доступная для самостоятельного добавления и редактирования информации пользователями.

### Классы трубопроводных элементов

Современный подход к проектированию предполагает существование в проектной организации единой технической политики в управлении материалами. Её основным принципом является максимальное сокращение и унификация перечня устанавливаемых на трубопроводы изделий. Это делает проекты проще в разработке и поддержке для разработчика и заказчика.

> ◀ Рисунок 4.

Данный принцип реализуется через использование классов изделий (иногда их называют миникаталогами, SPECs в западной терминологии).

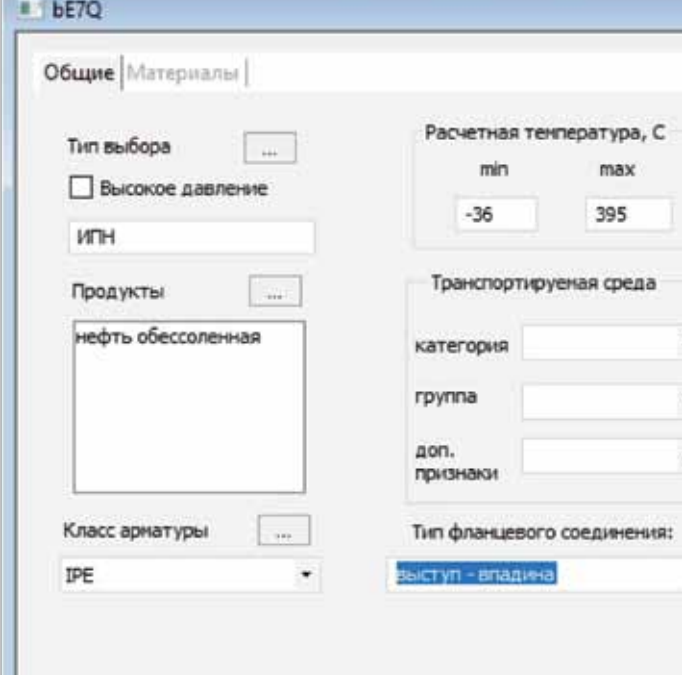

Класс — это максимально ограниченный набор трубопроводных элементов для конкретных технологических параметров (температуры, давления, транспортируемого продукта), отбираемый согласно условиям проектирования и позволяющий учитывать технические предпочтения исполнителя и заказчика.

Применение классов позволяет разделить роли специалистов при проектировании. Наиболее опытный и квалифицированный сотрудник создаёт классы, а инженеры, выполняющие трассировку трубопроводов, принимают решение лишь о типах используемых изделий и их количестве, а конкретные изделия (их стандарты, марки, материалы, типоразмеры) определяются по классу либо однозначно, либо с минимальным количеством альтернатив.

Такое разделение труда, а также повторное использование ранее сформированных классов даёт возможность сократить сроки работы над

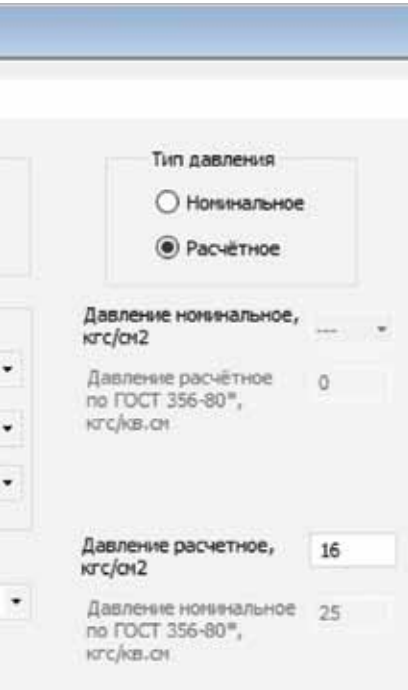

Параметры класса труб и деталей

Для удобства работы с большим объемом разнообразной информации пользовательский интерфейс УБД имеет гибкие механизмы фильтрации, позволяя оставлять в поле внимания лишь те данные, которые в данный момент интересуют пользователя...

Иправление материалами

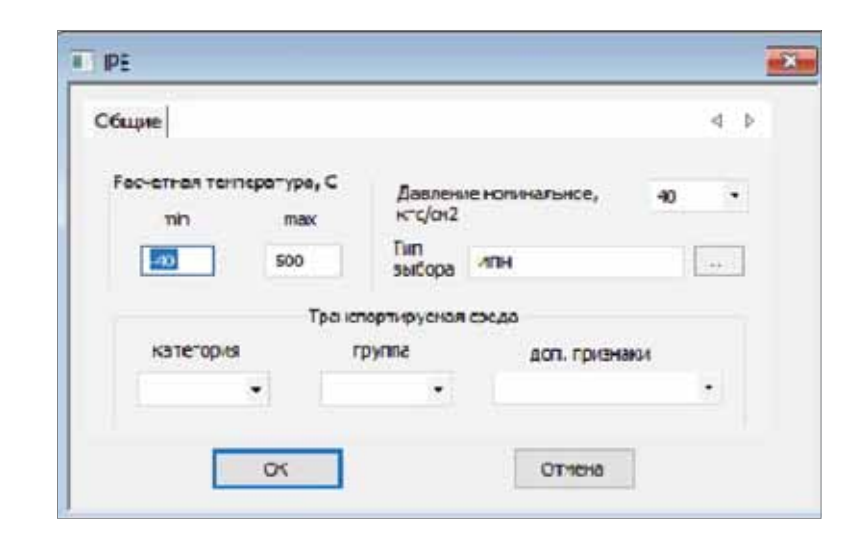

▲ Рисунок 5. Параметры класса арматуры

ООО «НТП Трубопровод»

проектом и избежать значительного количества ошибок.

#### Генератор классов

Для создания классов трубопроводных изделий служит модуль СУБД Проект, называемый Генератором классов (ГК). Данная программа производит отбор в класс на основе информации из УБД. Это не только данные об изделиях непосредственно, ГК учитывает и имеющиеся в УБД правила выбора (фактически, правила безопасности проектирования).

Уникальной особенностью данной программы является встроенный модуль расчёта на прочность, который позволяет автоматически определять требуемую толщину стенок труб и фасонных деталей, рассчитанных на условия, на которые формируется класс (расчёт на прочность от действия давления при заданной температуре).

Хранение данных об изделиях в ГК организовано таким образом, чтобы избежать избыточности информации и максимально сократить количество необходимых при проектировании классов. Все классы разделены на два типа:

- и классы арматуры, содержащие данные о трубопроводной арматуре и
- классы, содержащие информацию об остальных элементах трубопроводов, условно называемые в ГК классами труб и деталей.

Причина такого разделения вытекает из факта, что номенклатура арматуры, выпускаемой на российском рынке, значительно меньше,

чем номенклатура других элементов, например, труб и деталей. Чтобы исключить необходимость многократного хранения в различных классах одних и тех же марок арматуры, более целесообразно создавать классы арматуры отдельно, а затем комбинировать разные типы классов между собой.

#### База данных текущего проекта

Третий модуль системы СУБД Проект, База данных текущего проекта (БДТП), осуществляет управление параметрами и изделиями проекта на стадии монтажного проектирования, а также выпуск текстовой проектной документации.

БДТП использует в своей работе информацию из УБД и из сформированных на её основе классов.

БДТП используется для совместной работы различных специалистов:

- технолог задаёт перечень и параметры участков трубопроводов
- специалист по классам формирует классы для заданных параметров проекта и участков
- монтажник определяет состав изделий в проекте, осуществляет отбор из классов и формирует выходные документы.

БДТП - многопользовательская программа, реализованная с использованием СУБД Microsoft SQL Server и позволяющая разграничивать права доступа разных специалистов к необходимой им информации.

Для удобства проектировщика некоторые параметры участков (например величина давления гидроиспытаний) вычисляются программой автоматически в зависимости от значений других параметров.

Изделия в БДТП обрабатываются с учетом высотных отметок, что позволяет формировать данные для Ведомости объёмов работ, передаваемой в Сметный отдел.

Автоматическое формирование Ведомости объёмов работ освобождает монтажника от выполнения большого объёма рутинной работы по подготовке информации, необходимой для выпуска сметной документации, позволяет делать это более точно и максимально быстро.

Стоит ещё раз подчеркнуть, что в процессе работы с БДТП монтажник добавляет на учас-

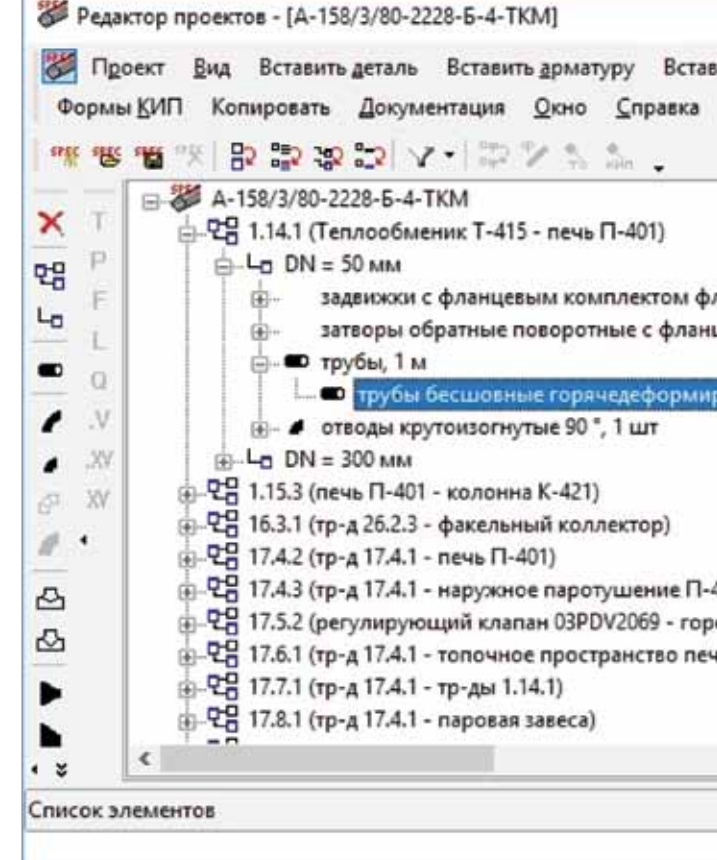

Для справки нажмите F1

тки лишь типы изделий и их количество, не тратя время и усилия на определение конкретных типоразмеров, стандартов, марок и материалов. Для появления в проекте этой информации запускается процедура отбора из классов.

Некоторые элементы добавляются монтажниками на участки как сборочные узлы. В настоящее время к ним относятся линейные фланцевые соединения и фланцевая арматура. Специалист добавляет на участок такой сборочный узел как один элемент, а на этапе отбора из класса выбирается полный набор, входящий в состав узла, при этом производится автоматический расчёт длины крепежа.

В текущей версии БДТП позволяет выпускать следующие проектные документы:

- 1. Экспликация участков (СЭУ),
- 2. Ведомость трубопроводов (ВТ),
- 3. Спецификация (СО),

info@truboprovod.ru

4. Ведомость объёмов работ (для сметного отдела),

Интеграция с продуктами «НТП Трубопровод» Для автоматизации передачи данных между программами БДТП и Изоляция для последней разработан специальный модуль импорта из БДТП. Его использование позволяет специалисту по тепловой изоляции практически не тратить времени на ввод данных по изолируемым объектам, и сосредоточится на обеспечении наиболее эффективного выбора теплоизоляционных материалов и оптимального формирования теплоизоляционных конструкций.

Е. Е. Шапиро и др. СУБД Проект — современная система управления материалами и выпуска проектной документации

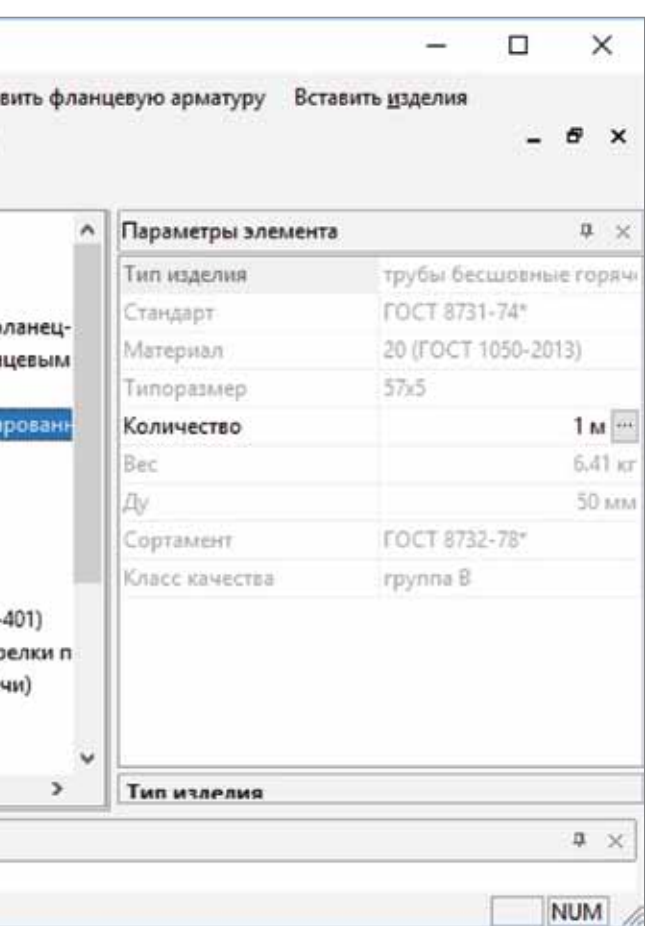

5. Задание отделу КИПиА на выпуск опросных листов,

6. Сводная экспликация трубопроводов. БДТП, так же, как и ГК, оснащён встроенным модулем прочностного расчёта. В процессе формирования ВТ производится автоматический расчёт отбраковочной толщины для труб и

деталей.

▲ Рисунок 6.

Пользовательский интерфейс Базы данных текущего **DDOPKTA** 

**ООО «НТП Трубопровод»**

лет

 $\mathbf{Q}$ 

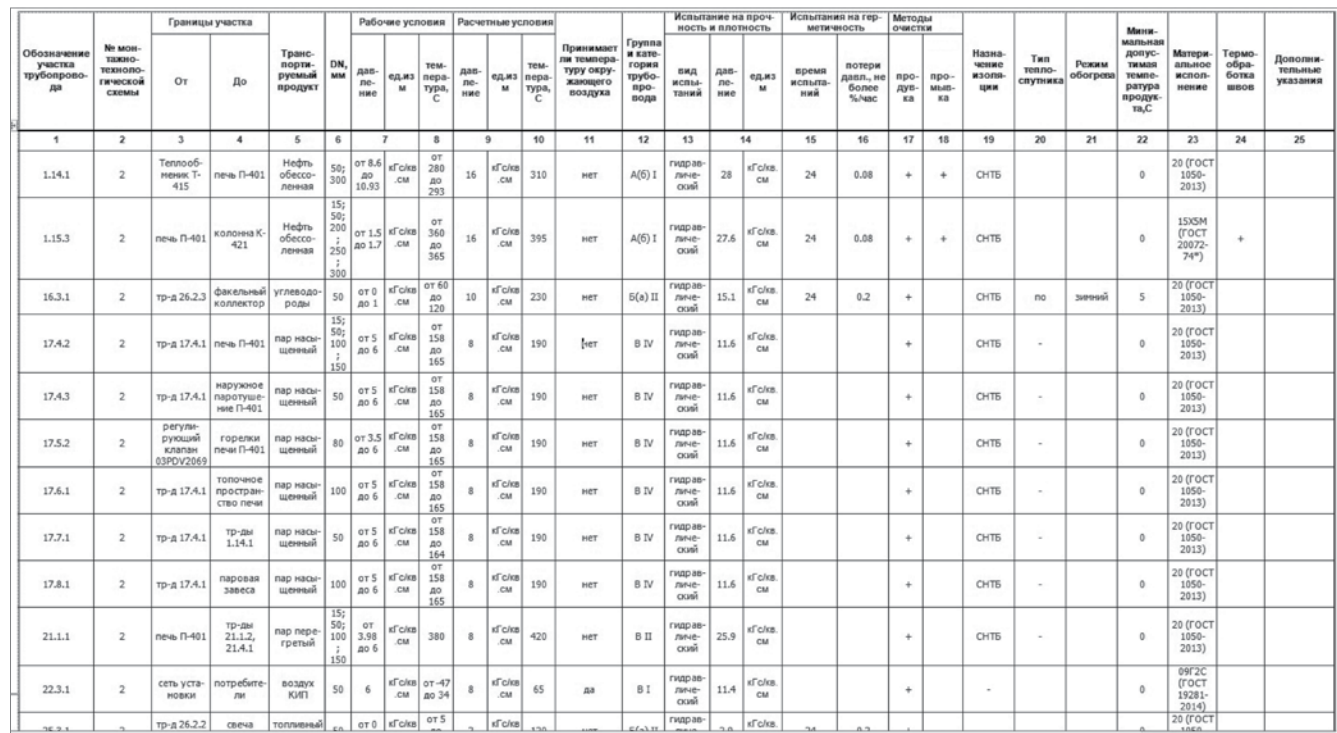

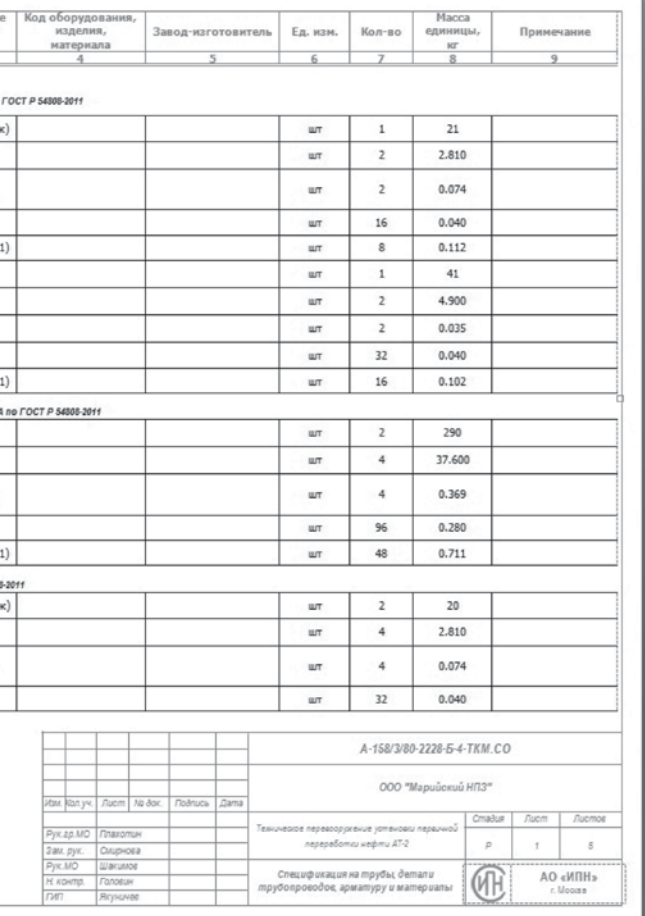

### Рисунок 7. Сводная экспликация участков

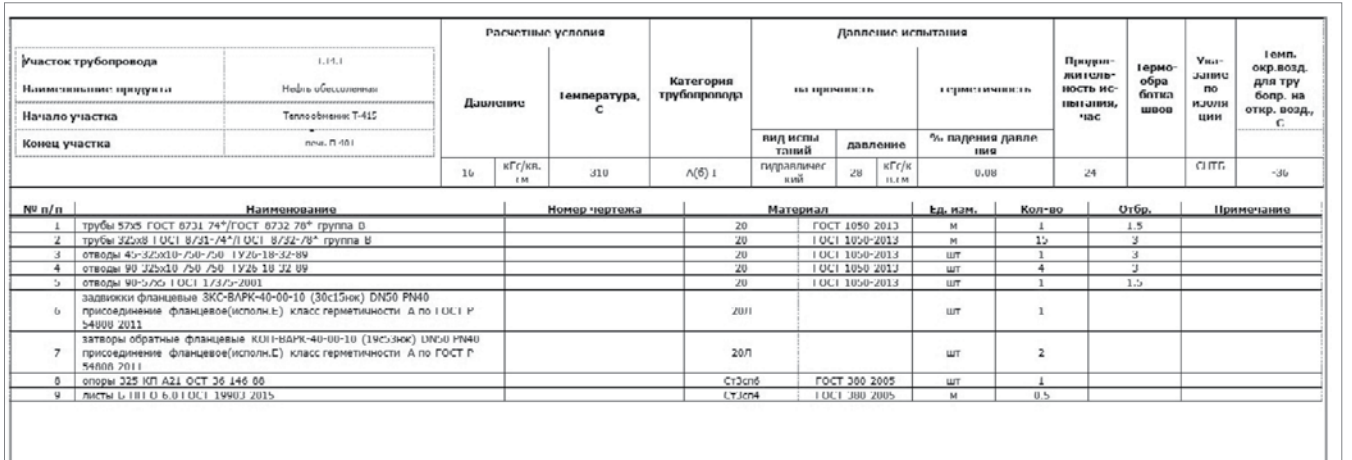

Рисунок 8. Ведомость трубопроводов

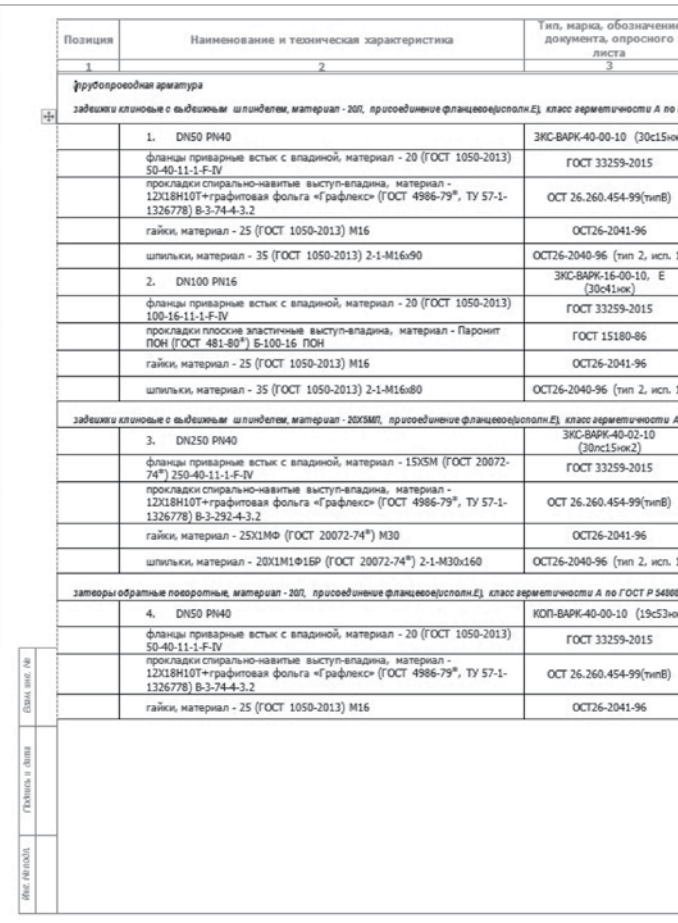

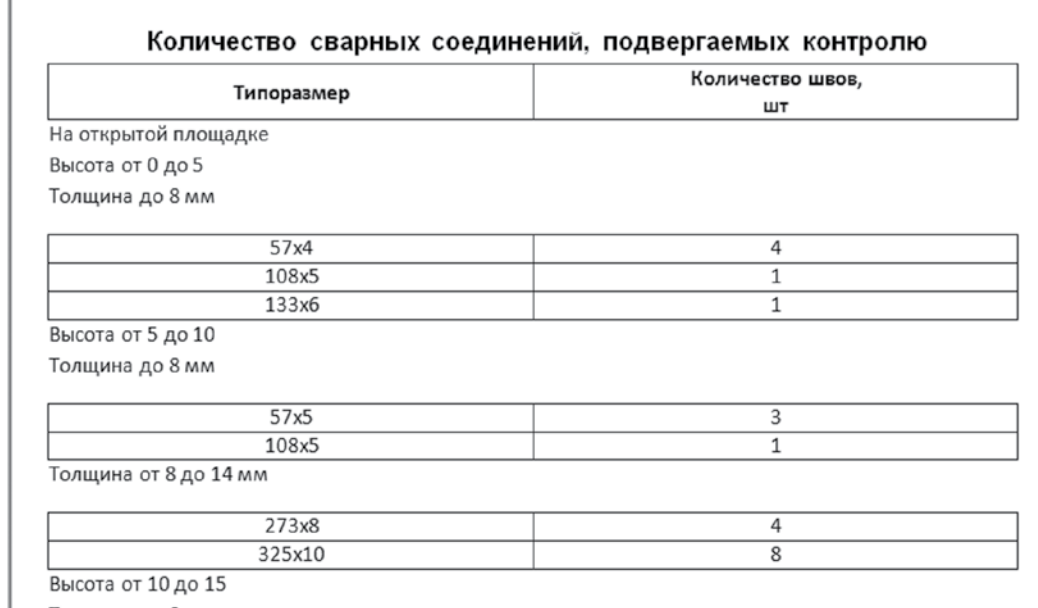

Рисунки 9 и 10. Спецификация и ведомость объемов работ

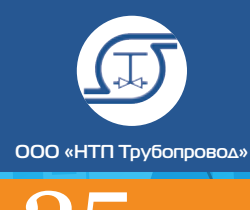

#### Интеграция с AVEVA PDMS

В настоящее время в проектном подразделении группы компаний "Трубопровод" внедрен и успешно функционирует модуль интеграции СУБД Проект и AVEVA PDMS, позволяющий осуществлять двустороннюю передачу данных между программными комплексами. Cхема передачи данных представлена на рис. 11.

Модуль представляет собой приложение, состоящее из набора подключаемых к системе dll-файлов. Он обладает простым интерфейсом и гибкими пользовательскими настройками.

#### Основные функции модуля:

1. Извлечение из универсальной базы данных значений параметров элементов, дальнейшее формирование в БД Dabacon соответствующих записей и создание необходимых элементов. При этом в результате получается полностью сформированная иерархическая структура каталога, а также необходимые атрибутивные значения элементов. Таким образом создание элементов в каталоге PDMS происходит автоматически.

Необходимо отметить, что при записи элементов, формируются уникальные имена, осно-

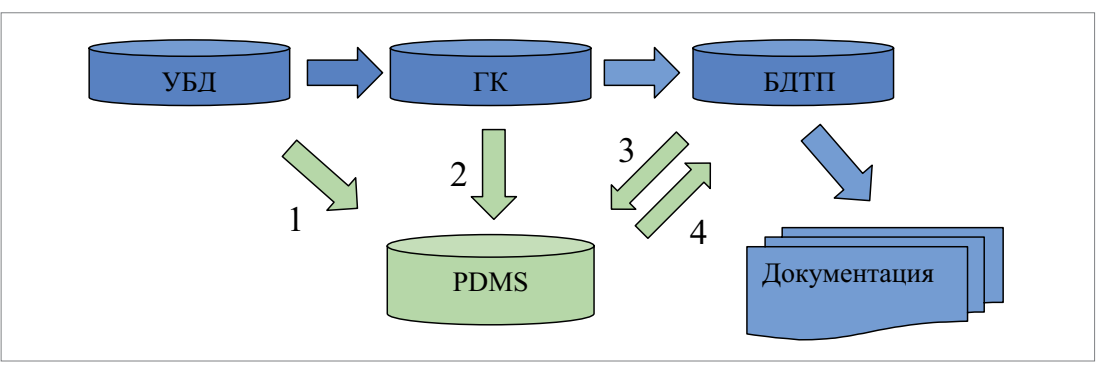

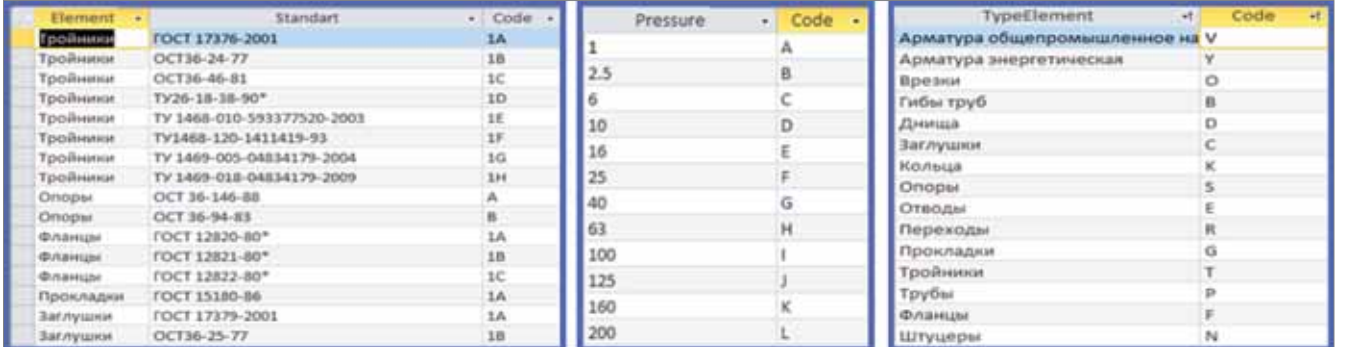

ванные на разработанной системе кодирования. База данных с кодировками каждого типа элементов является неотъемлемой частью модуля.

Модуль позволяет произвести импорт следующих типов элементов: трубы, отводы, переходы, тройники, прокладки, фланцы, заглушки эллиптические, заглушки фланцевые, заглушки межфланцевые, арматура, фильтры, врезки, крепеж, подвески, опоры, штуцеры оборудования, а также перечень материалов. Список типов элементов является пополняемым.

2. Извлечение из базы генератора классов параметров классов и формирование миникаталогов — спецификаций SPECs в системе PDMS.

Каждый элемент SPEC является представлением одного класса и имеет иерархическую структуру, конечным элементом которой значится компонент класса (элемент SPCO в терминологии PDMS). В атрибутах SPCO содержатся ссылки на элементы, сгенерированные в ходе импорта каталогов из УБД.

В результате этих действий мы получаем систему классов в PDMS, сразу же доступную для использования в модуле Design для создания интеллектуальной трехмерной модели.

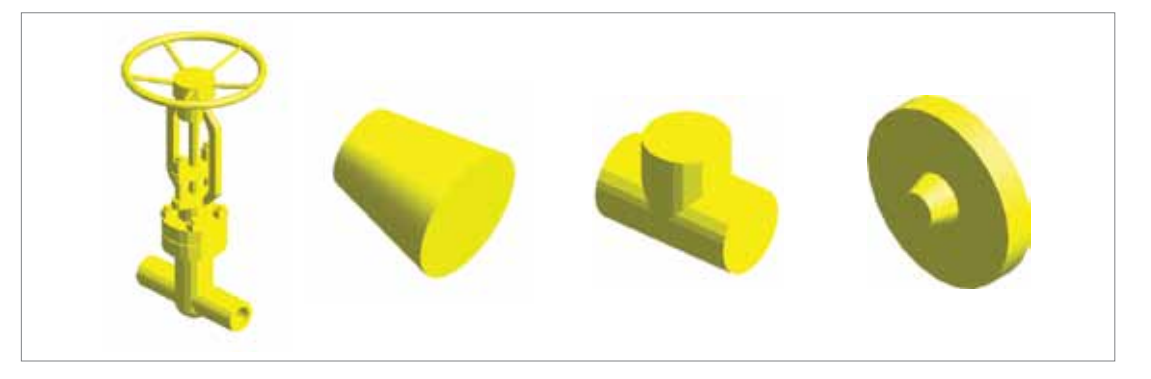

Рисунок 11. Схема передачи данных

nem

 Рисунок 12. Система кодирования элементов

Рисунок 13.

Примеры трехмерных моделей элементов трубопроводов

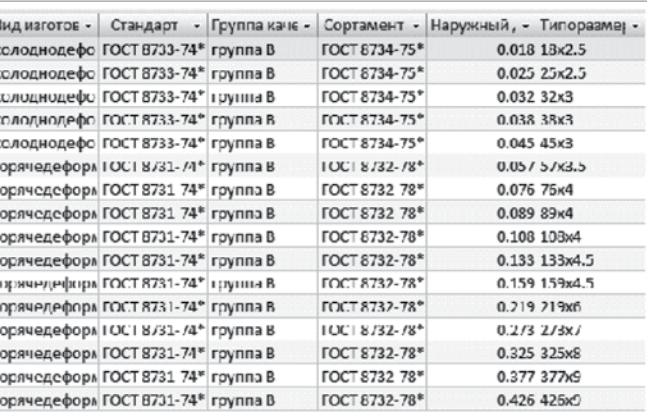

Рисунок 14. Схема организации классов

**│** Управление материалами Е.Е. Шапиро и др.**│**СУБД Проект — современная система управления материалами и выпуска проектной документации **│**

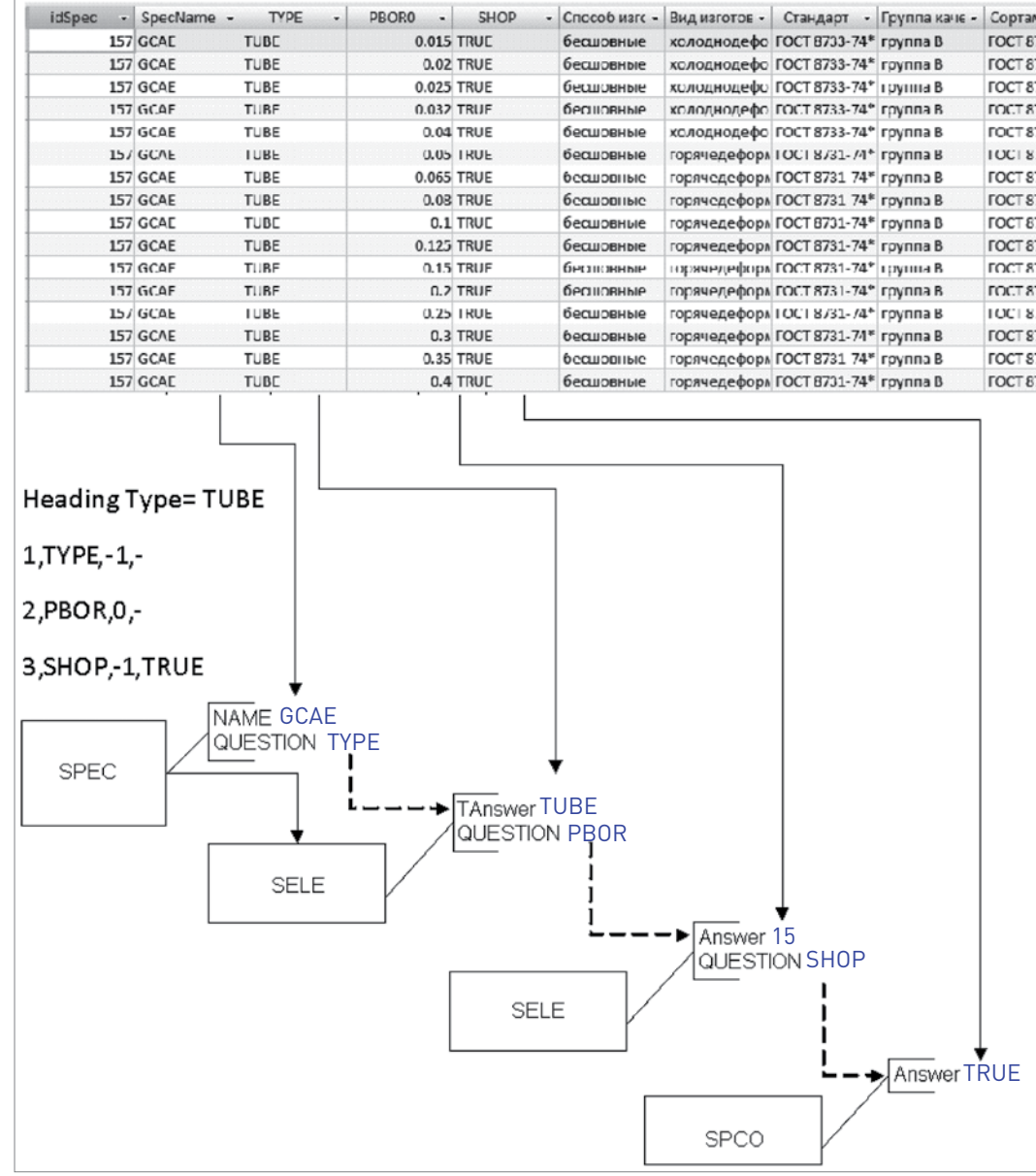

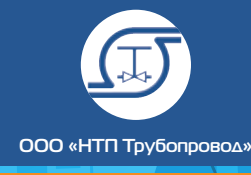

nem

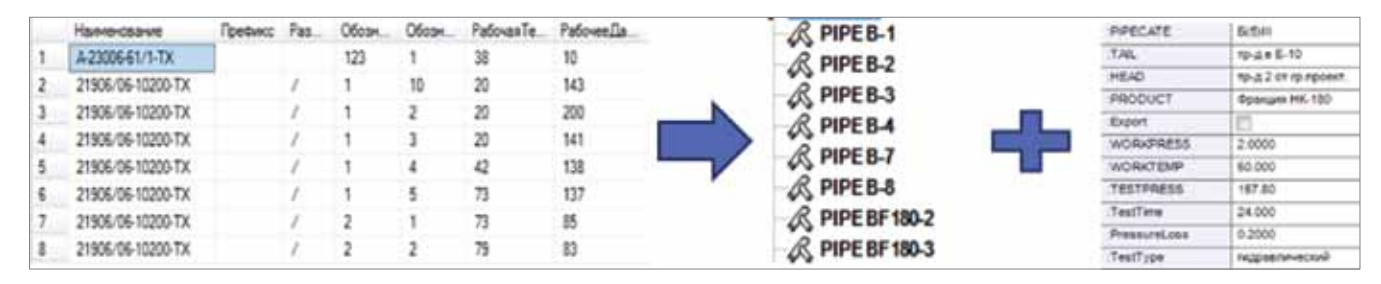

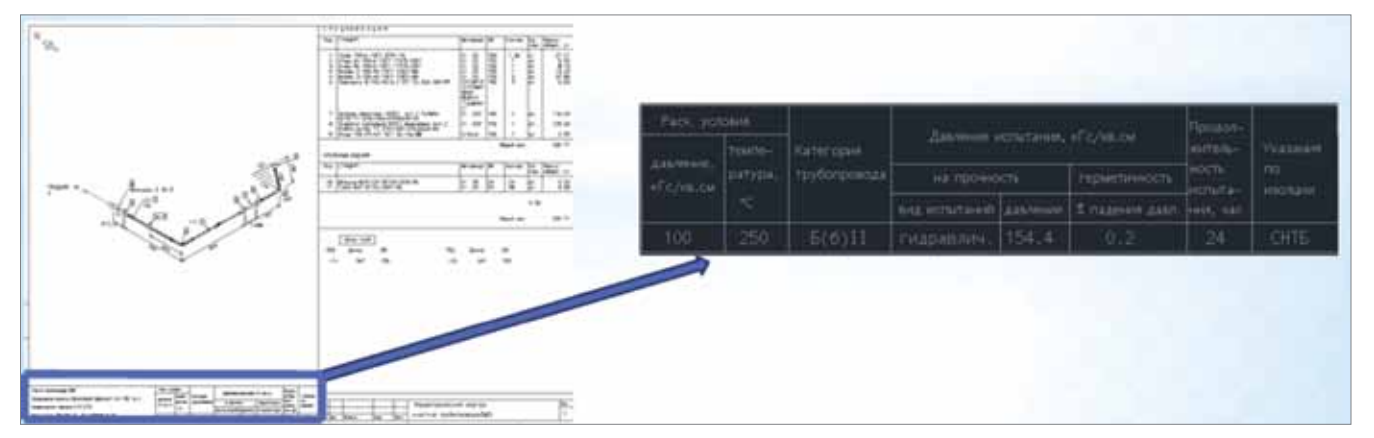

▲ Рисунок 15. Передача данных по технологическим линиям

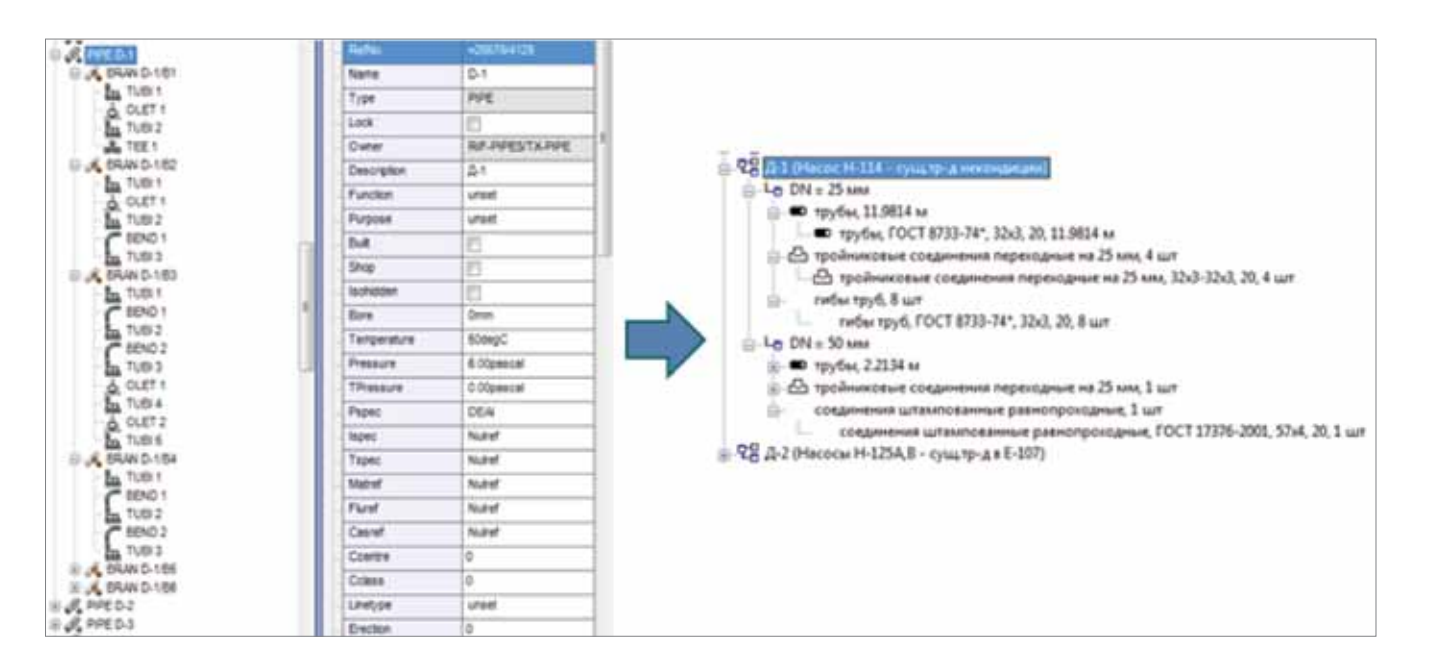

▲ Рисунок 16. Передача данных из PDMS в БДТП

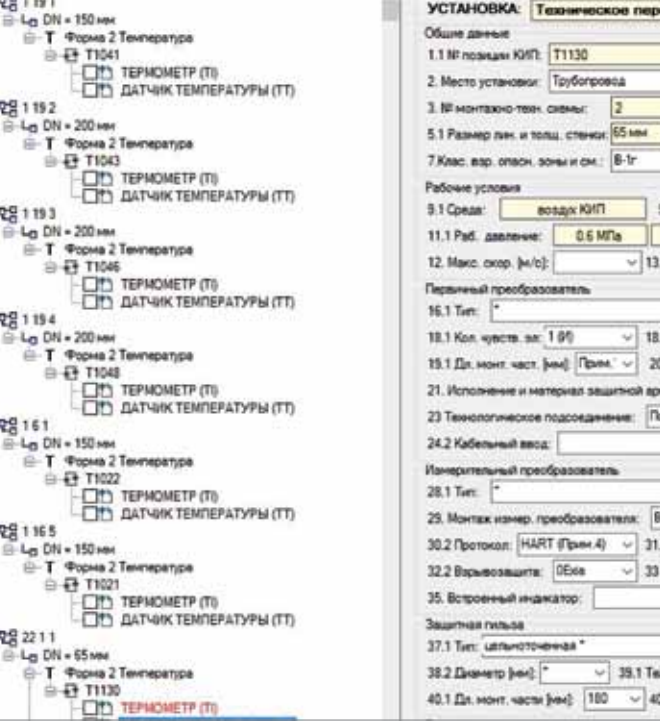

- 3. Извлечение перечня линий трубопроводов, с набором технологических характеристик по каждой из них, из БДТП (рис. 15). Таким образом при создании трехмерной модели в PDMS сразу становится доступной атрибутивная информация по участкам трубопроводов и соответствующим им классам. Соответствующая атрибутивная информация - по классам, параметрам тепловой изоляции, системам обогрева и т.д. может быть использована при генерации изометрических и плоскостных чертежей.
- 4. Передача данных по линиям трубопроводов и по входящим в их состав элементам, из трехмерной модели PDMS в БДТП (рис. 16). Это позволяет использовать все возможности генерации проектных документов в соответствии с российскими стандартами, реализованными в СУБД Проект.

Важным свойством модуля экспорта является возможность учета высотных отметок для экспортируемых элементов, вследствие чего становится доступным автоматическое формирование задания сметному отделу.

Разработанный интеграционный модуль обладает широкими возможностями, позволяющими систематизировать процесс монтаж-

info@truboprovod.ru

ного проектирования. При этом использование интеграционного решения значительно уменьшает трудозатраты, обеспечивая синхронизацию содержимого программного комплекса СУБД Проект и базы данных PDMS.

Е. Е. Шапиро и др. | СУБД Проект — современная система управления материалами и выпуска проектной документации

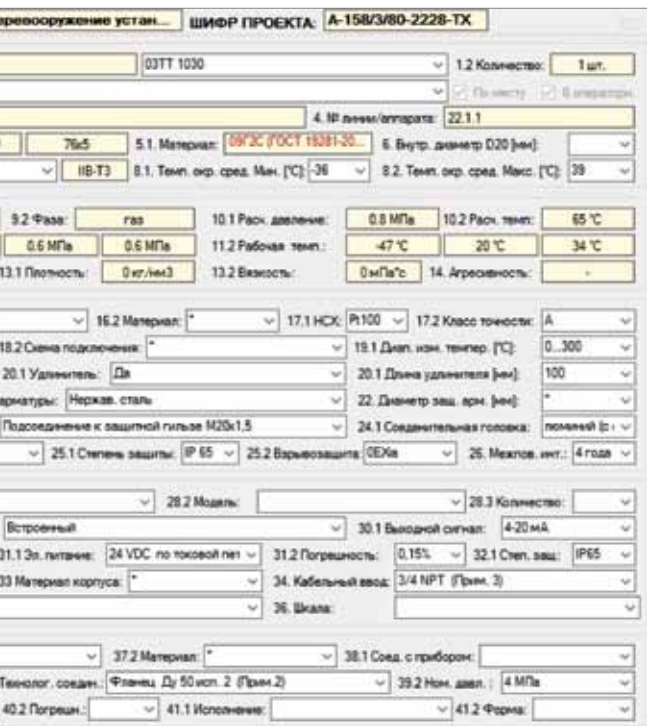

Открытая архитектура СУБД Проект позволяет реализовать интеграцию не только с системой PDMS. Мы уверены, что те преимущества, которые дает вышеописанное решение, будут востребованы также разработчиками и пользователями других систем трехмерного проектирования технологических установок, используемых на российском рынке.

Мы не останавливаемся на достигнутом и продолжаем совершенствовать СУБД Проект. В настоящее время разработана и внедрена лополняющая система СУБД КИП, позволяющая автоматизировать получение опросных листов на приборы КИПиА.

Ведется также разработка системы СУБД Оборудование, предназначенной для централизованного ввода, хранения и редактирования данных по оборудованию и формирования на основе этих данных различных документов, требуемых в процессе проектирования технологических установок.

▲ Рисунок 17. Пользовательский интерфейс СУБД КИП

### Л.Б. КОРЕЛЬШТЕЙН

**TPEXMEPHbIE KOMПЬЮТЕРНЫЕ СИСТЕМЫ ROMINDICEFINE CHOICHING**<br>XMMMHECKMX **ПРОИЗВОДСТВ** 

УЧЕБНОЕ ПОСОБИЕ ДЛЯ ВУЗОВ

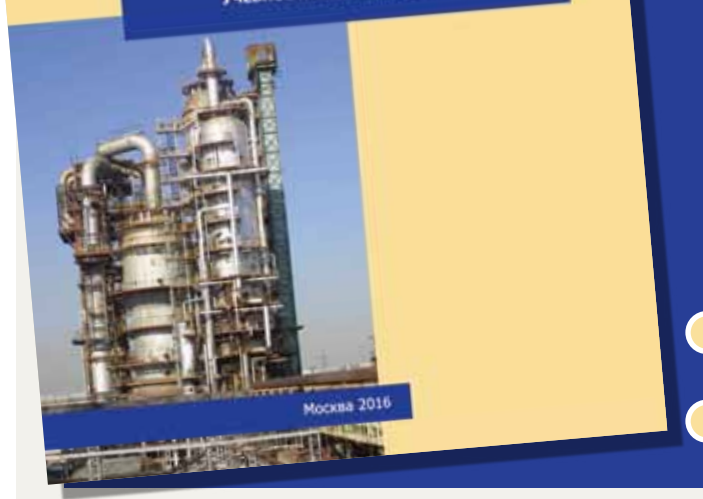

Трехмерные компьютерные системы проектирования химических прозводств и их значение

Основные принципы проектирования с использованием 3d систем

Типовая структура, функции и возможности современных 3d систем

- Ядро 3d системы
- Модули двухмерного монтажно-технологического проектирования
- Модули трехмерного монтажного проектирования

Управление материалами в 3d системах

Открытость 3d систем и их настройка под стандарты организации

Данное учебное пособие дает общее представление о назначении, функциональных возможностях и порядке использования современных интегрированных систем трехмерного проектирования химических производств. Описывается их типовая структура и программная архитектура, решаемые задачи, особенности использования и настройки под специфику задач проектной организации. Рассматривается также роль систем управления материалами при эксплуатации систем трехмерного проектирования химических производств. Приводится справочная информация о современных коммерческих системах такого рода и дополняющем их программном обеспечении. Предполагается, что обучаемые знакомы с основами проектирования химических производств.

Учебное пособие может быть рекомендовано к использованию студентами, магистрами и аспирантами химико-технологических ВУЗов по специальностям, связанными с проектированием химических производств.

Автор благодарен зав. кафедрой информатики и компьютерного проектирования РХТУ им. Д.И. Менделеева Т.Н. Гартману и зам. Генерального директора АО ИПН по САПР Н.Ю. Максименко за ценные советы при работе над книгой.

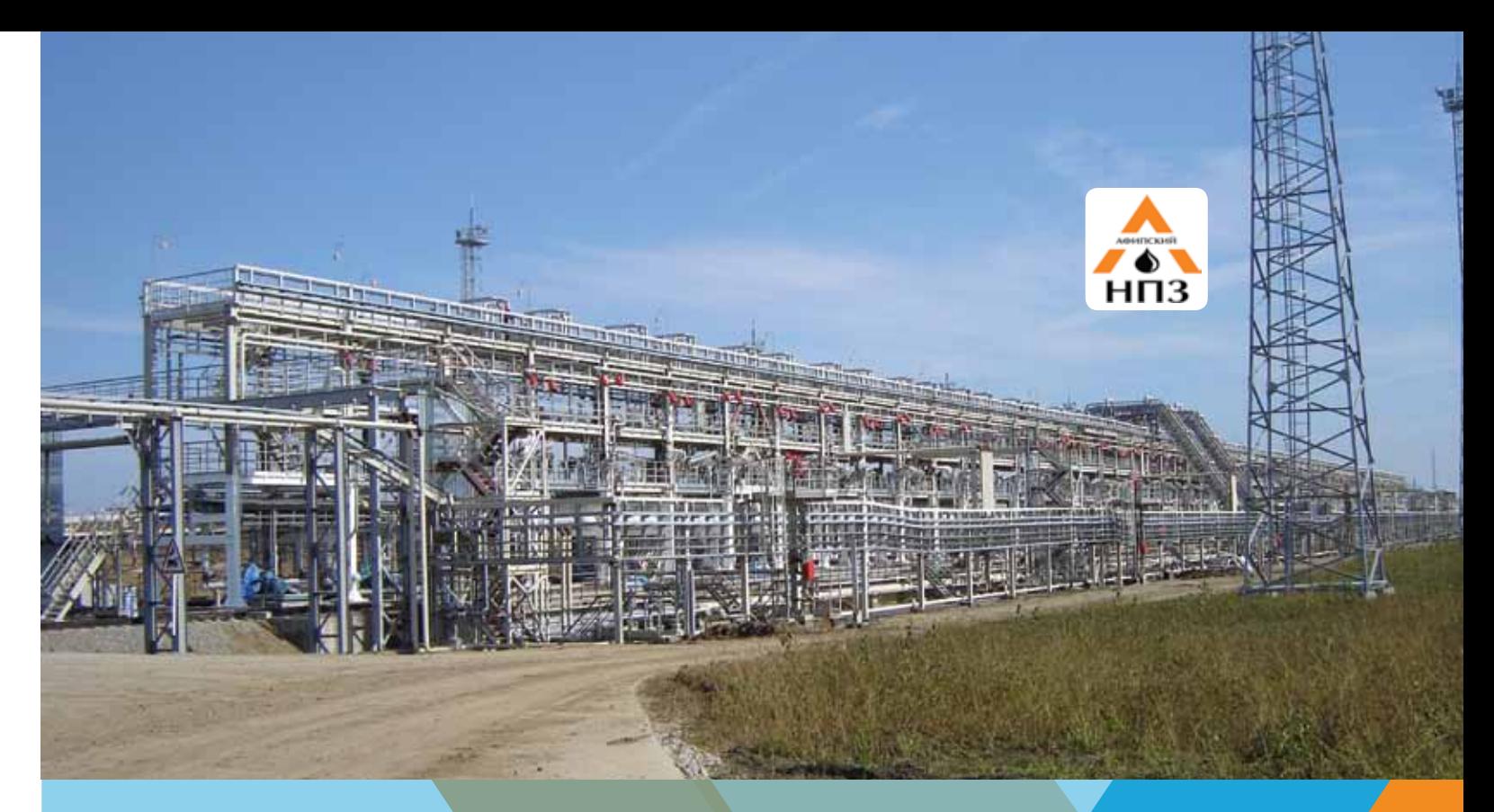

# 000 «Афипский НПЗ»

Начиная с 2006 г. компания АО «ИПН» является генеральным проектировщиком Афипского нефтеперерабатывающего завода, одного из самых крупных НПЗ на юге России.

За это время был выполнен ряд проектов:

- **2006 г.** строительство установки производства авиационного керосина;
- 2008 г. проведен технический аудит предприятия;
- **2011-2013 г.** реконструкция установки атмосферной перегонки нефти СПГК;
- 2012-2013 г. реконструкция установки атмосферной перегонки нефти 22/4;
- 2012-2013 г. строительство центральной операторной;
- **2009-2013 г.** строительство объектов общезаводского хозяйства:
- **2011-2012 г.** строительство галерейной железнодорожной сливоналивной эстакады для слива нефти и налива дизельного топлива и мазута;
- **2012-2013 г.** строительство двух резервуаров нефти по 10000 м<sup>3</sup>.

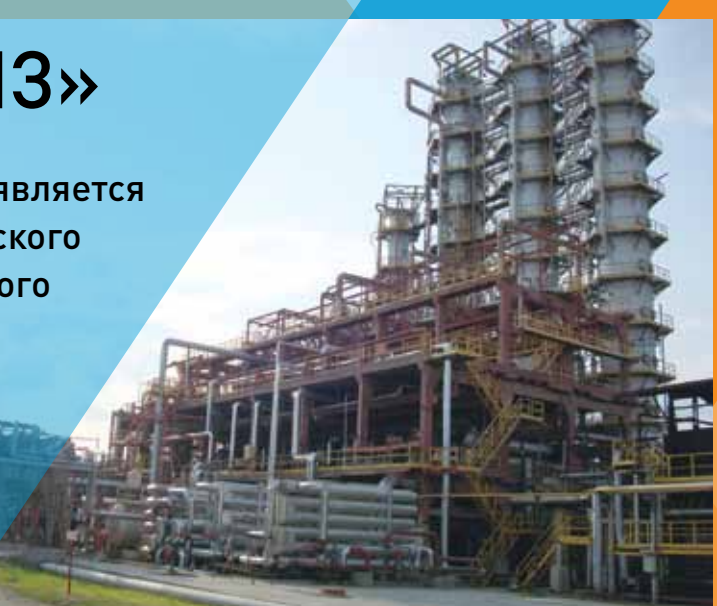

▲ Реконструкция установки атмосферной перегонки 22/4. 2012-2013 г.

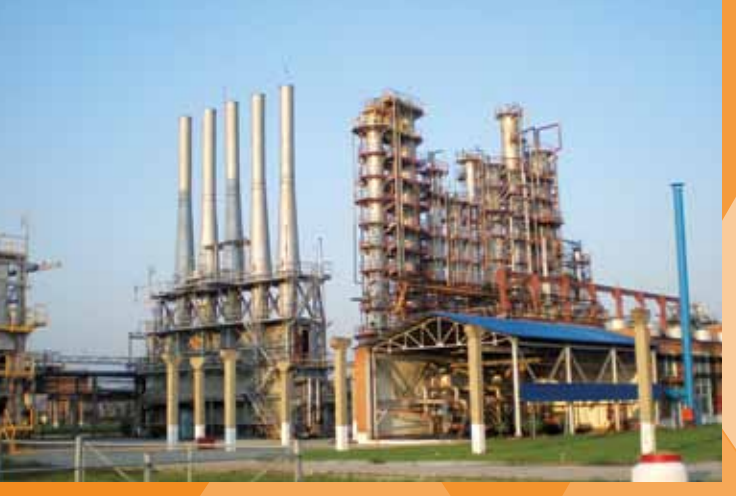

**▲ Реконструкция установки СПГК с увеличением** мощности с 1.8 до 2.5 млн т/год. 2011-2012 г.

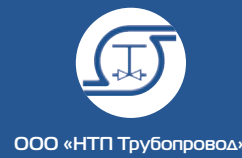

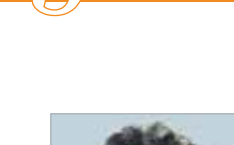

nom

info@truboprovod.ru 157 **│**

#### **│** Опыт коллег Л. Б. Корельштейн, Т. А. Кохов **│** Предварительные результаты проверки точности псевдо-одномерной модели... **│**

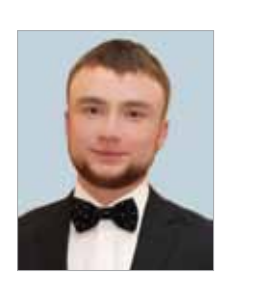

Кохов Тимур Александрович, ведущий инженер департамента САПР АО «Гипрогазоочистка», аспирант РХТУ им. Менделеева

## ПРЕДВАРИТЕЛЬНЫЕ РЕЗУЛЬТАТЫ ПРОВЕРКИ ТОЧНОСТИ ПСЕВДО-ОДНОМЕРНОЙ МОДЕЛИ ПРИ РАСЧЕТЕ ТЕПЛОВОЙ ИЗОЛЯЦИИ ТРУБОПРОВОДОВ С ОБОГРЕВАЮЩИМИ СПУТНИКАМИ

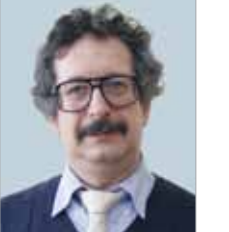

Корельштейн Леонид Бенционович, к.ф-м.н., заместитель директора ООО «НТП Трубопровод» по научной работе

На предприятиях химической, нефтехими-ческой и нефтеперерабатывающей промышленности трубопроводы, транспортирующие мазут, газолин, дизельное топливо, сырую нефть, кислоты, углеводороды, масла, ряд газов и т.д., часто прокладываются с обогревающими спутниками. Назначение спутников — поддержание минимальной требуемой температуры по всей длине трубопровода, в том числе при аварийной остановке перекачки продукта. В некоторых случаях при транспортировке влажных газов с помощью обогревающего спутника, предотвращают также замерзание конденсата и образование пробок [1].

Теплообмен в системе обогрева трубопровода паровым или водяным спутником отличается большой сложностью и включает все три основных вида переноса теплоты: теплообмен в условиях свободной конвекции, теплообмен излучением и теплопроводностью.

лоты, передаваемой спутником, Q<sub>cn</sub>, было равно сумме $Q_{\textrm{\tiny{rp}}}$ и  $Q_{\textrm{\tiny{nor}}}^{\textrm{\tiny{M3}}}$ При этом расчет выполняется для соответствующих плоских и цилиндрических поверхностей:

Обогреваемый трубопровод должен прокладываться вместе с обогревающими спутниками в общей изоляционной конструкции, причем в зависимости от требований, предъявляемых к изоляции, меняются конструктивные решения тепловой изоляции (рисунок 1, заимствованный из [9]), которые обуславливают необходимую поверхность (угол) обогрева трубопровода.

> *где Q*<sub>m</sub> — количество теплоты передаваемой трубопроводу;  $Q_{cr}$  — количество теплоты передаваемой спутником. Для расчета количества теплоты, передаваемой для каждой отдельной

- д с подкладкой,  $b = 180^{\circ}$ ;
- е с подкладкой,
- $b > 180^{\circ}$ ;

При расчетах теплообмена в теплоизоляционных конструкциях обогреваемых трубопроводов в нормативных документах [8, 9] и пособиях [1, 2] рекомендуется использовать упрощенную схему теплопередачи, представленную в виде так называемой «псевдо-одномерной модели». Предполагают, что теплота от спутника(ов) Q<sub>cn</sub> передается воздуху, заключенному в пространстве, образованном изоляцией и нижней поверхностью трубопровода (см. рисунок 2). От воздуха с температурой  $t_{\rm s}$ часть теплоты Q<sub>TR</sub> передается трубопроводу, имеющему температуру (заданную)  $t_{\text{m}}$ , а другая часть,  $Q_{\rm nor}^{\rm rp}$  через изоляцию теряется в окружающую среду с температурой  $t_0$ , Для того, чтобы температура трубопровода была равна заданной, необходимо, во-первых, чтобы количество теплоты, передаваемой трубопроводу,  $Q_{\text{max}}$  было равно количеству теплоты, теряемой верхней частью трубопровода в окружающую среду через участок плотно прилегающей к нему изоляции, а во-вторых, чтобы количество теп-

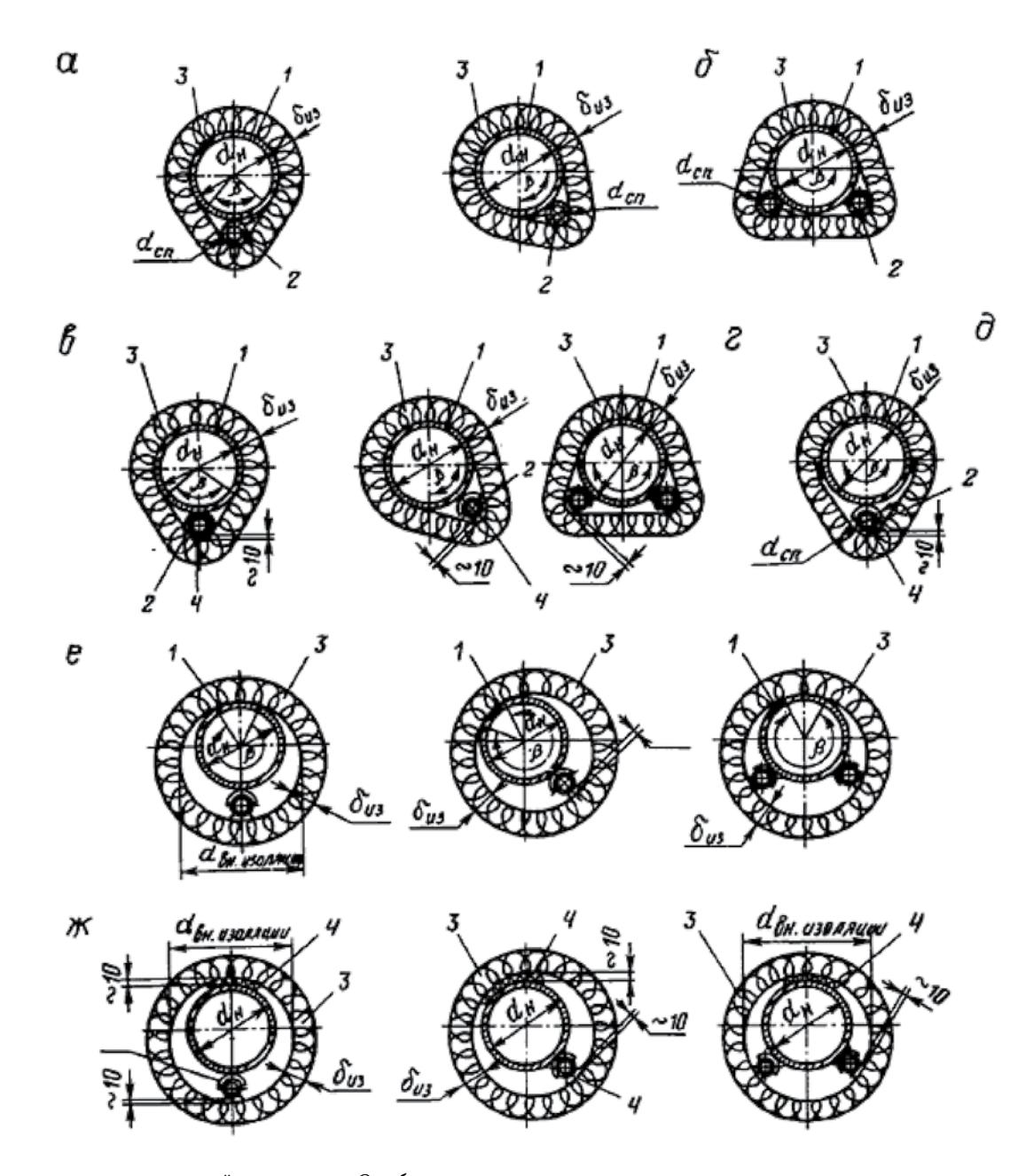

- от спутника(ов) к межтрубному пространству;
- от межтрубного пространства к трубопроводу;
- от межтрубного пространства через изоляцию в окружающую среду;
- от трубопровода через изоляцию в окружающую среду;

■ от спутника через изоляцию в окружающую среду.

Таким образом, расчетные уравнения теплового баланса, соответствующие этой упрощенной схеме теплообмена, имеют вид:

$$
Q_{\rm cn} = Q_{\rm nor}^{\rm u3} + Q_{\rm rp}
$$

$$
Q_{\rm rp} = Q_{\rm nor}^{\rm rp}
$$

### Рисунок 1.

#### Типы конструкций тепловой изоляции:

а — без подкладки,

 $b < 180^{\circ}$ :

- б без подкладки,  $b \approx 180^\circ$ ;
- в с подкладкой,

 $b < 180^{\circ}$ ;

г — с подкладкой,

 $b \approx 180^\circ$ :

ж — предусматривающая полный обогрев, b = 360°: 1 — обогреваемый трубопровод;

2 — обогревающий спутник;

- 3 теплоизоля-
- ционный слой;
- 4 подкладка;
- b угол обогрева

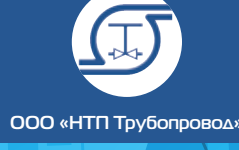

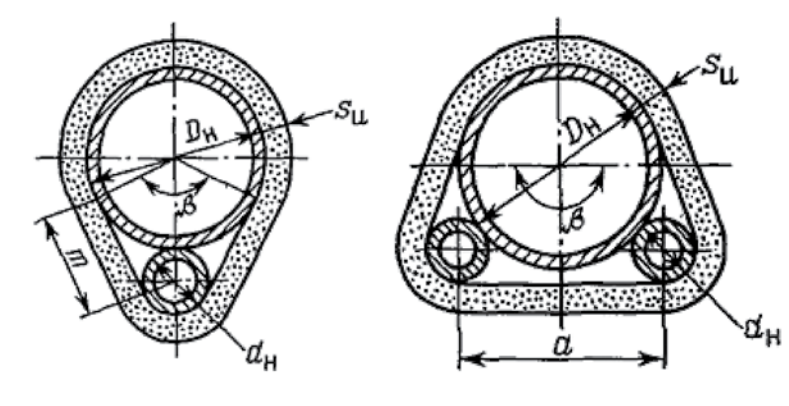

части поверхности теплообмена использованы формулы, описанные в справочниках [1, 2].

При этом при расчете тепловых потоков через изоляцию в окружающую среду от трубопровода, спутника(ов) и межтрубного пространства предполагается, что данные тепловые потоки можно рассчитывать по соответствующим одномерным моделям, и при расчете термических сопротивлений используют формулы, полученные при решении соответствующих плоской (для межтрубного пространства) и осесимметричной (для трубопровода и спутника(ов)) задач теплопроводности.

Значения коэффициентов теплопередачи от спутника к воздуху внутри замкнутого пространства, образованного изоляцией и нижней поверхностью трубопровода, от воздуха к обогреваемому трубопроводу, от воздуха к внутренней поверхности изоляции, от наружной поверхности изоляции к окружающему воздуху также были приняты в соответствии с рекомендациями [1 — 2]. Данные рекомендации учитывают влияние не только конвективной составляющей, но и теплопередачи излучением.

Следует отметить, что соответствующий нормативный документ [9] разработан уже очень давно и не слишком удобен для автоматизации соответствующих расчетов с помощью современных компьютеров. Возникает естественное желание проверить заложенные в нем методики и при необходимости модифицировать их для более удобной реализации в расчетных программах.

При этом, насколько известно авторам, до сих пор никто не исследовал, какова точность заложенной в указанные нормативные документы расчетной модели, и насколько такая «псевдо-одномерная» модель температурного поля в конструкции соответствует реальности. Ведь в реальных конструкциях толщина тепловой изоляции имеет величину того же порядка, что и размеры спутника и воздушной прослойки (имеющих разную температуру, отличающуюся от температуры трубы). Поэтому в температурном поле неизбежно должны возникать краевые эффекты. Поэтому авторы сделали попытку оценить характер и степень их влияния.

Для анализа распределения тепловых потоков были выбраны варианты обогрева трубопроводов одним паровым в проекте производства элементарной серы и двумя водяными тепловыми спутниками из реального проекта очистки дымовых газов регенерации. Данные по технологическим характеристикам трубопроводов и обогревающих спутников приведены в таблице 1.

> ■ Условие заданной температуры  $T_0$  (граничные условия *первого рода*). Данные условия были заданы на внутренних границах трубы и спутника(ов).

Теплопроводность изоляции (для упрощения расчетов и моделирования) была принята постоянной и равной 0,039 Вт/(м∙K)

В результате расчета по «псевдо-одномерной» модели, были получены следующие значения тепловых потоков (здесь и далее приводятся потоки на 1 м длины трубы и спутника(ов)):

1. Для случая обогрева одним паровым спутником

■ Теплота от спутника к межтрубному пространству

*Q*сп = 47.4389 Вт

■ Теплота от межтрубного пространства к трубопроводу

 $Q_{\text{m}} = 32.5428 \text{ B} \text{T}$ 

- Теплота от межтрубного пространства через изоляцию в окружающую среду *Q*из пот = 14.0229 Вт
- Теплота от трубопровода через изоляцию в окружающую среду *Q*тр пот = 32.2455 Вт
- Теплота от спутника через изоляцию в окружающую среду

*Q*сп пот = 12.249 Вт

- 2. Для случая обогрева двумя водяными спутниками
- Теплота от спутника к межтрубному пространству

*Q*сп = 67.5455 Вт

- Теплота от межтрубного пространства к трубопроводу  $Q_{\text{m}} = 36.7257 \text{ Br}$
- Теплота от межтрубного пространства через изоляцию в окружающую среду

*Q*из пот = 30.2016 Вт ■ Теплота от трубопровода через изоляцию в окружающую среду

*Q*тр пот = 36.8814 Вт

■ Теплота от спутника через изоляцию в окружающую среду

*Q*сп пот = 15.3928 Вт

Таким образом, тепловые балансы, соответствующие схемам теплообмена, в обоих случаях практически соблюдаются (температуры воздушной прослойки и поддерживаемой температуры продукта были подобраны из условий соблюдения тепловых балансов).

1. Для случая обогрева одним паровым спутником

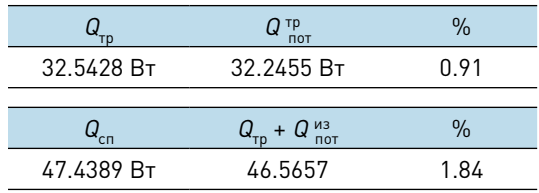

2. Для случая обогрева двумя водяными спутниками

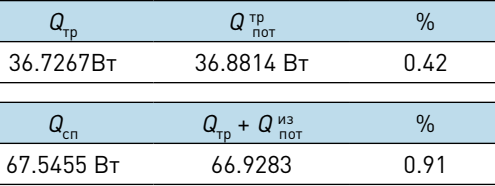

Для проверки точности «псевдо-одномерной» модели процесс распределения тепла при обогреве тепловыми спутниками был рассчитан на стационарных моделях теплопередачи, построенных с помощью отечественного программного комплекса ELCUT версии 6.2 (разработка компании ООО «Тор», [5]).

ELCUT позволяет решать плоские задачи теплопроводности методом конечных эле-

ментов. заданы

В качестве граничных условий на внешних и внутренних границах расчетной области были

- 
- 
- 

■ Граничное условие конвекции — описывает конвективный теплообмен и определяется следующим образом:

$$
F_{\rm n} = \alpha (T - T_0)
$$

 Рисунок 2. Расчетная схема теплообмена в системе спутник– трубопровод– изоляция [4]

*Таблица 1.* 

### Параметры обогрева технологического трубопровода одним и двумя теплоспутниками

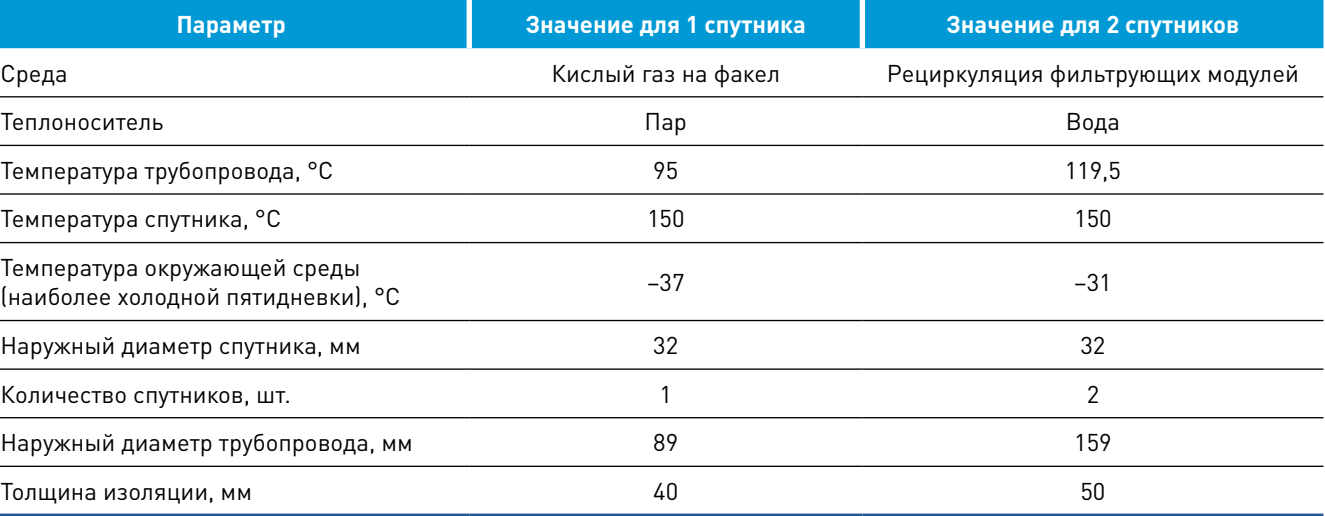

 $Q_{\tau p}$ 

 $Q_{\rm cn}$ 

36.7267

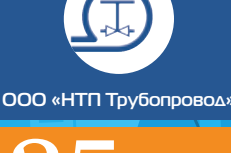

 $n$ em

*где* α — коэффициент теплоотдачи, и  $T_0$  — температура граничной среды.

- 
- Поток тепла через заданную поверхность  $\Phi = \int F \cdot n ds$ ,

Граничное условие этого типа называется *граничным условием третьего рода*. Данное условие было задано на границах теплоизоляции с окружающей средой, воздушной прослойкой, а также границ трубы и спутника(ов) с воздушной прослойкой.

При анализе результатов расчета температурного поля в ELCUT учитывались следующие локальные и интегральные физические величины: ■ Температура *T*;

*где n* — единичный вектор нормали к поверхности. Поверхность интегрирования задается контуром в плоскости модели, состоящим из отрезков и дуг окружностей [5].

При анализе распределения тепловых потоков в ELCUT были выполнены следующие действия:

- 1. Созданы плоские стационарные задачи теплопроводности для случая обогрева с одним и с двумя спутниками соответственно (рисунок 3).
- 2. Созданы геометрические модели (рисунок 4).
- 3. Заданы физические свойства объектов модели (рисунок 5).
- 4. Получены значения тепловых потоков рисунках 6-7.

us - heat tracing 32 Общие Связь задач Единицы длины Тип заляни Тепполеоварда станичальная Memmewerous Knacc Mogen Пложая **Дикартоны** Расчет  $L_{2} = 1000$ Обычный  $\omega$ *<u>Oaknu</u>* Госмотр Обзор Heat tracing 32x1 dht Canarras Открыть Cripaeo ties  $OK$ Отмена Справка

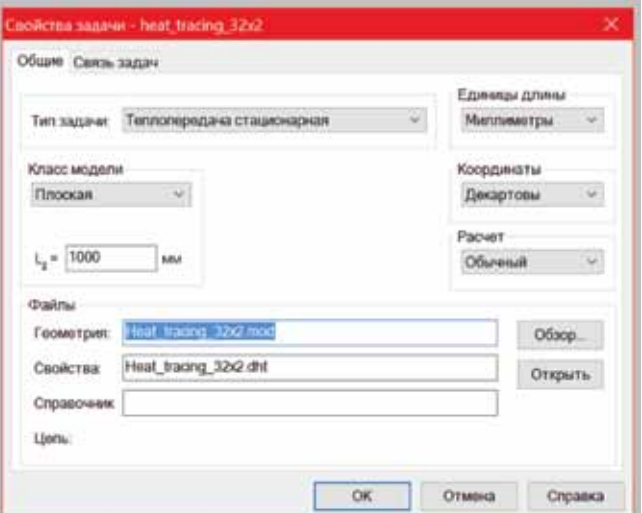

Рисунок 3. Физические свойства задач ▼

## для отдельных частей поверхности теплообмена. Результаты представлены на

Точность решения и достаточность плотности разбивки на конечные элементы оценивалась по аналитическому решению модельной осесимметричной задачи, а также по погрешности тепловых балансов через замкнутые контура. Выбранная разбивка обеспечивает пог-

решность решения не более 1%.

Как видно из рисунков 6 и 7, в граничащих с воздушной прослойкой частях изоляции между спутником(ами) и трубой, а также у краев примыкающей к трубе и спутнику(ам) изоляции имеют место видимые краевые эффекты.

При этом тепловые балансы при расчете по ELCUT для выбранных тестовых задач оказа-

лись следующими:

1. Для случая обогрева одним паровым

спутником

32.493 Вт 31.109 Вт 4.26

46.808 Вт 45.3742 3.06

2. Для случая обогрева двумя водяными

 $\frac{1}{2}$ 

 $\frac{1}{2}$ 

 $\frac{1}{2}$ 

 $\frac{1}{2}$ 

спутниками

 $Q_{\text{tn}}$  *Q*<sup> $\tau$ </sup><sub>n</sub><sub>0</sub>

 $Q_{\rm cn} + Q_{\rm n}$  *Q*<sub>n</sub> + *Q* <sup>*u*3</sup>

*Q*тр *Q* тр

 $Q_{\rm cn} + Q_{\rm nn}^{\rm 1/3}$ 

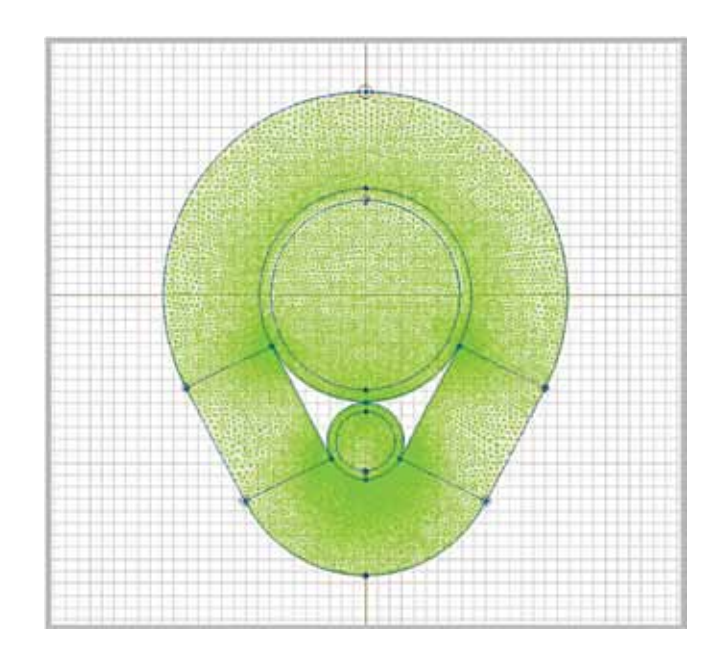

36.545 Вт 36.404 Вт 0.39

66.307 Вт 64.7338 2.37

Рисунок 4. Геометрические модели задач

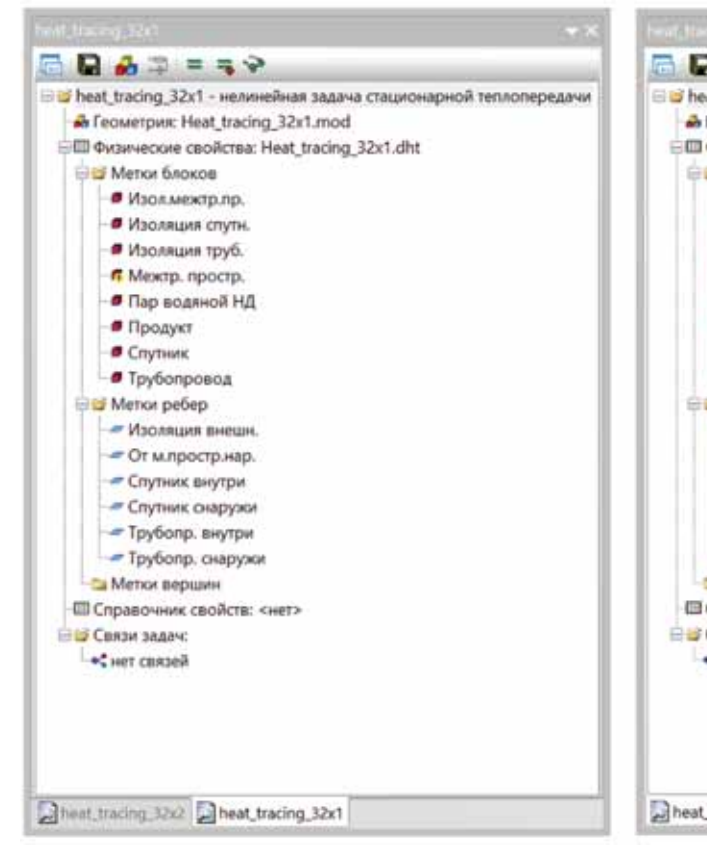

Рисунок 5. Объекты геометрических моделей

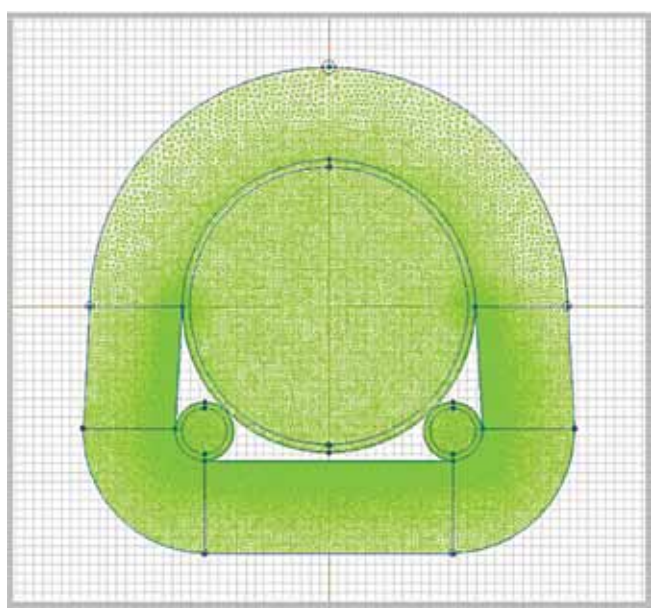

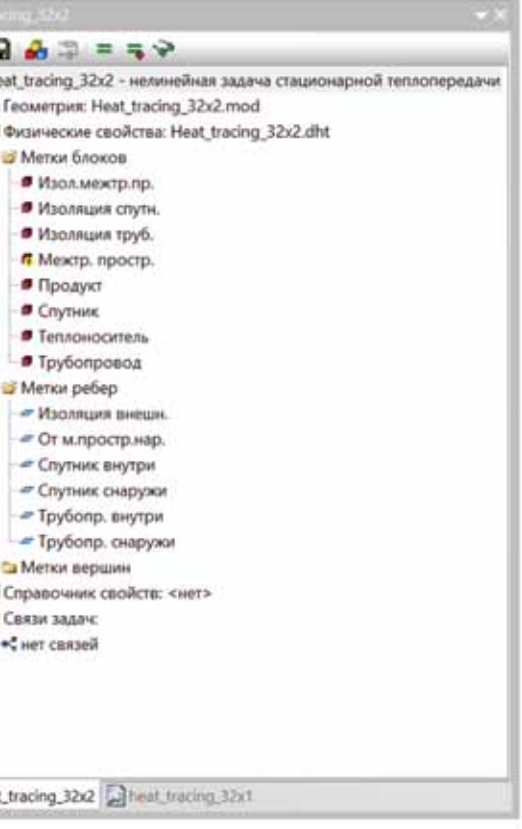

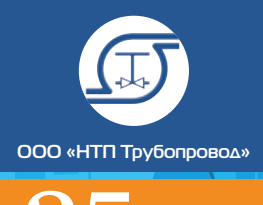

лет

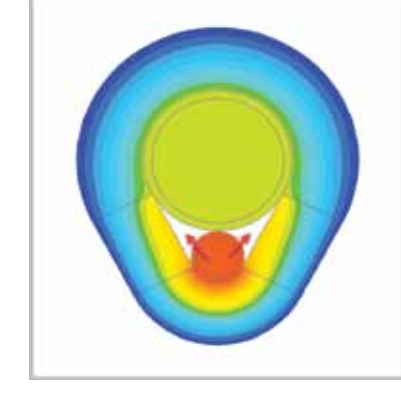

95,714 мм 65,098 183,85 Длина контура 95714 мм<sup>2</sup> Площадь поверхности 65098 мм<sup>2</sup> Площадь поверхности 183850 32,493 Вт 46,808 31,109 Тепловой поток Площадь поверхности 65,098 мм 65098 мм<sup>2</sup> 46,808 Вт

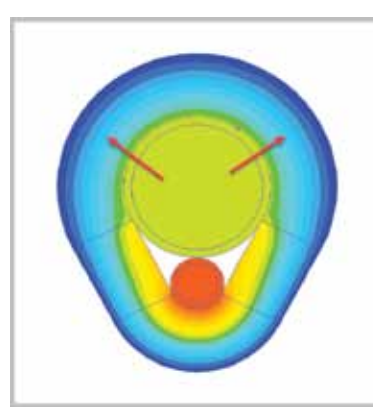

339,48 Вт/м<sup>2</sup> Плотность теплового потока 719,03899 Вт/м<sup>2</sup> Плотность теплового потока 169,2086 Тепловой поток Плотность теплового потока 169,2086 Вт/м<sup>2</sup> Длина контура 183,85 мм 183850 мм<sup>2</sup> 31,109 Вт

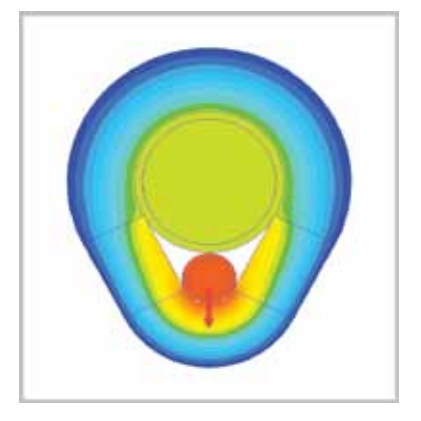

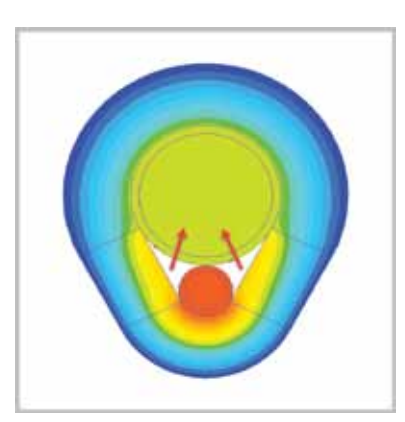

Тепловой поток Плотность теплового потока 339,48 Вт/м<sup>2</sup> Длина контура Площадь поверхности

Тепловой поток Плотность теплового потока Вт/м2 Длина контура Площадь поверхности 35,429 мм 35429 мм<sup>2</sup> 14,777 Вт

35429 мм $^{\rm 2}$  Площадь поверхности  $\,$  53166 мм $^{\rm 2}$  Площадь поверхности  $\,$  53166 14,777 6,4413 6,4399 Тепловой поток Длина контура Площадь поверхности

417,0877 Вт/м $^2$  — Плотность теплового потока 121,154497 Вт/м $^2$  — Плотность теплового потока 121,12816 Вт/м $^2$ 53,166 мм 53166 мм<sup>2</sup> 6,4399 Вт

35,429 53,166 53,166 Длина контура

53,166 мм 53166 мм<sup>2</sup> 6,4413 Вт

Тепловой поток

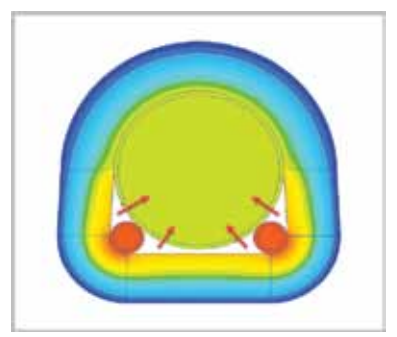

249,75 мм 249750 мм<sup>2</sup> 36,404 Вт Плотность теплового потока 145,7618 Вт/м<sup>2</sup> Тепловой поток Длина контура Площадь поверхности

66,409 мм 66409 мм<sup>2</sup> 7,0182 Вт Плотность теплового потока 105,6815 Вт/м<sup>2</sup> Тепловой поток Длина контура Площадь поверхности

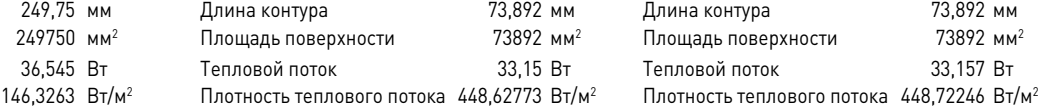

Тепловой поток Плотность теплового потока 146,3263 Вт/м<sup>2</sup> Длина контура Площадь поверхности

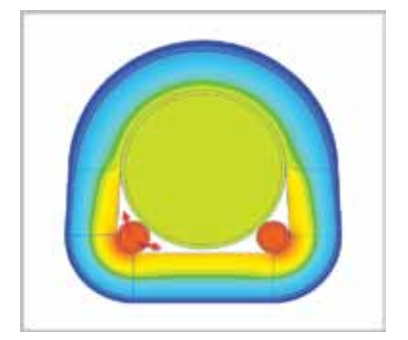

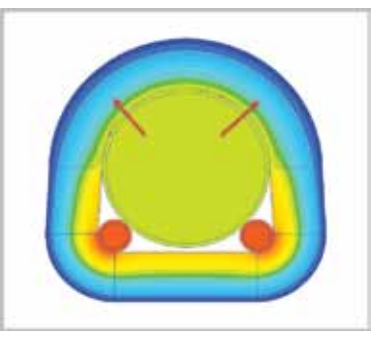

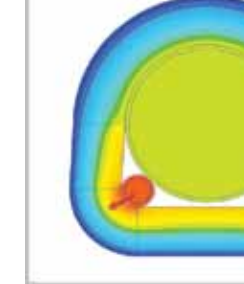

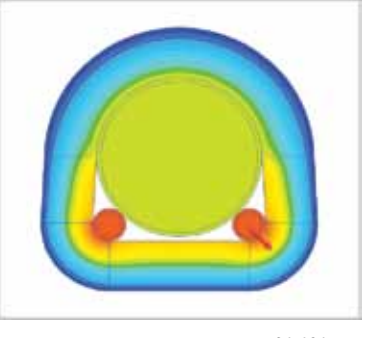

249,75 26,631 26,631 Длина контура  $249750$  мм $^2$  Площадь поверхности  $26631$  мм $^2$  Площадь поверхности  $26631$ 36,404 9,3367 9,3316 Тепловой поток  $145,7618$  Вт/м<sup>2</sup> Плотность теплового потока 350,59517 Вт/м<sup>2</sup> Плотность теплового потока 350,40366 26.631 мм 26631 мм<sup>2</sup> 9,3316 Вт Плотность теплового потока 350,40366 Вт/м<sup>2</sup> Тепловой поток Площадь поверхности

Длина контура

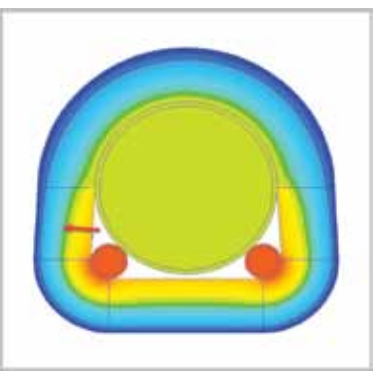

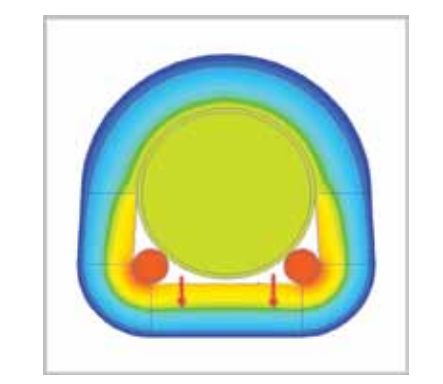

Длина контура Площадь поверхности

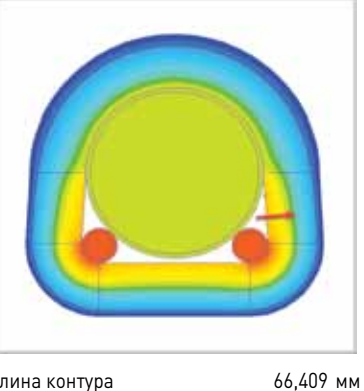

66,409 134,6 66,409 Длина контура 66409 134600 66409 Площадь поверхности 7,0182 Вт Тепловой поток 14,147 Вт Тепловой поток 7,0236  $105,6815$  Вт/м<sup>2</sup> Плотность теплового потока  $105,10401$  Вт/м<sup>2</sup> Плотность теплового потока  $105,76277$ 66409 мм<sup>2</sup> 7,0236 Вт Плотность теплового потока 105,76277 Вт/м<sup>2</sup> Тепловой поток

Рисунок 7. Распределение тепловых потоков для обогрева трубопровода двумя водяными спутниками

Рисунок 6. Распределение тепловых потоков для обогрева трубопровода одним паровым спутником

**│** Опыт коллег Л. Б. Корельштейн, Т. А. Кохов **│** Предварительные результаты проверки точности псевдо-одномерной модели... **│**

73,892 мм 73892 мм<sup>2</sup> 33,15 Вт

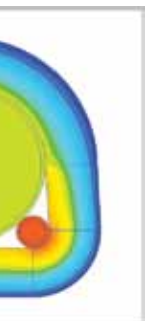

26,631 мм 26631 мм<sup>2</sup> 9,3367 Вт

134,6 мм 134600 мм<sup>2</sup> 14,147 Вт

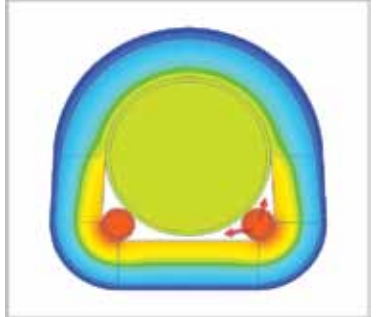

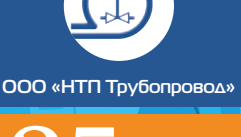

Тем самым, тепловой баланс, рассчитанный по «псевдо-одномерной» модели, оказался консервативным (т.е. реально спутник может поддержать более высокую температуру трубы и воздушной прослойки).

Сравнение аналитического и численного решений дало следующие результаты:

- 1. Для случая обогрева одним паровым спутником (таблица 2).
- 2. Для случая обогрева двумя водяными спутниками (таблица 3).

Таким образом, тепловые потоки через отдельные части тепловой изоляции достаточно заметно отличаются от «псевдо-одномерной» модели. Однако эти отклонения компенсируют друг друга, и суммарные тепловые потери в окружающую среду практически не отличаются от рассчитанных по «псевдо-одномерной» модели. При этом расчет по ELCUT показывает, что имеет место передача тепла от спутника(ов) к трубопроводу не только через воздушную прослойку, но и через тепловую изоляцию, и она имеет порядок 3-4% от тепла, передаваемого через воздушную прослойку.

#### Выводы:

1. Проведен сравнительный расчет тепловых потоков от обогреваемых трубопроводов с тепловыми спутниками (паровыми, водяными) на основе рекомендаций [1, 2, 9] и при помощи программного комплекса ELCUT.

2. Аналитические расчеты и результаты компьютерного моделирования дали сходные результаты по распределению тепловых потоков в обогреваемых трубопроводах. Результаты подтверждают достаточную точность и консервативность «псевдо-одномерной» модели, использованной в [1, 2, 9].

> 4. Трубопроводные системы: Справочник. Миркин А.З., Усиньш В.В. Изд. — М.:Химия,  $1991 - 256$  c.

> 5. ELCUT. Моделирование электромагнитных, тепловых и упругих полей методом конечных элементов. Версия 6.2. Руководство пользователя. Санкт-Петербург, ООО «Тор»,  $2016 - 292$  c.

Более детальный анализ с учетом различных конструктивных решений тепловой изоляции для трубопроводов различных диаметров, предполагает разработку параметрических моделей задач (реализацию возможности быстрого изменения диаметров трубопровода и теплоспутников, а также толщины тепловой изоляции). ELCUT позволяет реализовать такую возможность.

> 6. Альбом чертежей внутреннего типажа. Спутники технологических трубопроводов. Т-ТТ-06-85, Грозгипронефтехим, Грозный,  $1985 - 48$  c.

Кроме того, отметим, что в данной статье рассмотрены случаи обогреваемого спутником трубопровода с движущимся продуктом по условию сохранения заданной температуры продукта по всей длине трубопровода. На следующем этапе планируется моделирование с использованием ELCUT наиболее интересного случая обогрева трубопровода с неподвижным продуктом (период остановки продукта)

по условию сохранения заданной температуры продукта по всей длине трубопровода. В этом случае, предположение об отсутствии градиента температуры продукта в поперечном сечении трубопровода неправомерно, особенно при его больших диаметрах и продуктах с низкой теплопроводностью. Необходимо также учитывать перенос теплоты в неподвижном продукте, в металлической стенке трубопровода и изоляции. Такое моделирование может позволить уточнить и усовершенствовать методику расчета [9] и реализовать соответствующую усовершенствованную методику в программе «Изоляция».

ЛИТЕРАТУРА

1. Тепловая изоляция в промышленности. Теория и расчёт. Гурьев В.В., Жолудов В.С., Петров-Денисов В.Г. Стройиздат, 2003 —

415 c.

2. Практические расчеты тепловой изоляции. Хижняков С.В. Изд. 3-е, перераб. М.:

«Энергия», 1976 — 145 с.

3. Монтажное проектирование химических, нефтехимических и нефтеперерабатывающих производств. Магалиф В.Я, Иткина Д.М,

Корельштейн Л.Б. — М.: Навигатор, 2010 —

- 344 c.
- 

7. Стандарт организаций. СТО ИПН/НТП 17-02-2010. Обогревающие спутники технологических трубопроводов. Основные положения по проектированию, Москва, 2010 — 21 с. 8. Указания по проектированию систем обогрева технологических трубопроводов и оборудования на открытых площадках в химической промышленности, ВСН 2-82, Минхимпром, Москва, 1982 — 25 с.

9. Инструкция по расчету и проектированию теплоизоляционных конструкций продуктопроводов, обогреваемых паровыми и водяными спутниками, ВСН 168-76/ММСС СССР, Москва, 1978 — 89 с.

*Таблица 2*

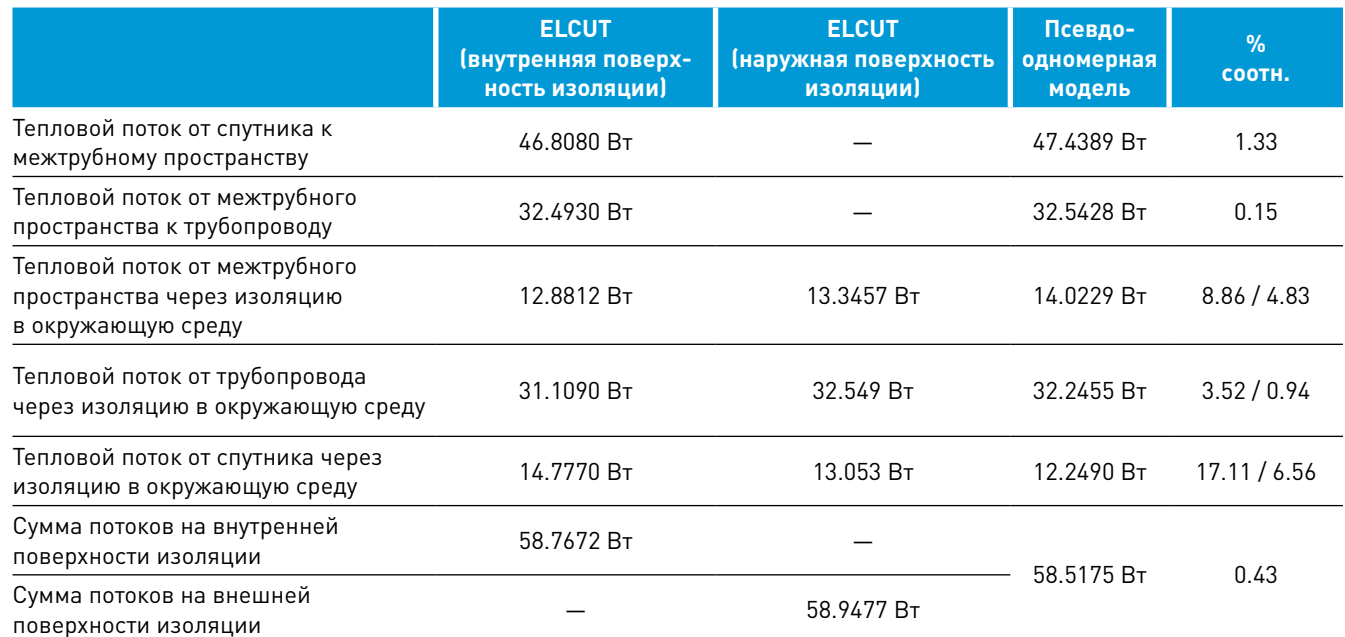

#### *Таблица 3*

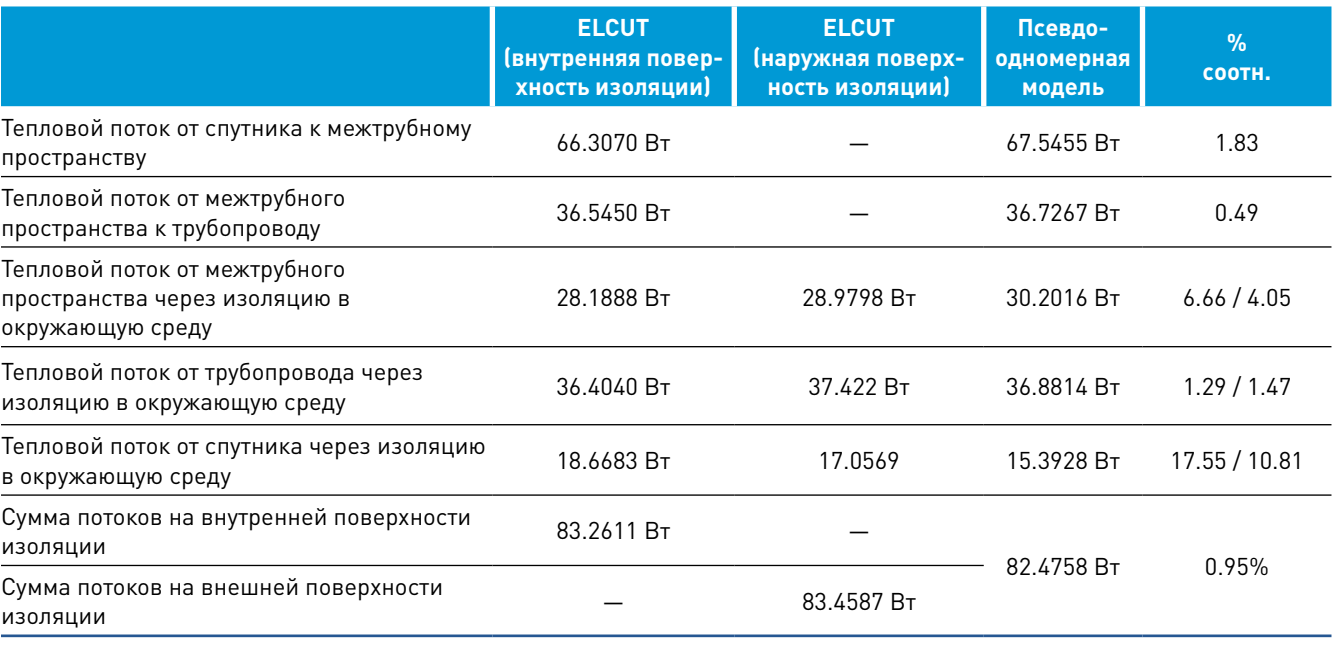

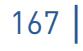

Расчет тепловой изоляции является трудоёмкой про ектной задачей. Современные требования по срокам и выполнению проекта делают расчет изоляции вручную для больших проектов практически невозможным! Даже использование альбомов типовых конструкций не поз воляет в полной мере обеспечить требуемую эффектив ность работы.

Программа, разработанная в ООО «НТП Трубопровод», позволяет Вам рассчитать и выбрать тепловую изоляцию, сэкономив до 90% времени, которое Вы обычно тратите на эту задачу. Программа в автоматичес ком режиме полностью формирует теплоизоляционную конструкцию, рассчитывает и генерирует лист общих данных (ведомость ссылочных и прилагаемых докумен тов), техномонтажную ведомость, ведомость объемов работ (для сметного отдела) и спецификацию по ГОСТ 21.405-93, ГОСТ 21.110-2013 и ГОСТ Р 21.1101-2013, а также при необходимости формирует задание на проек тирование электрообогрева.

- Использование программы позволяет сущест венно сократить время, затраченное на проект.
- Программа значительно повышает точность выбора изоляции, экономит материалы, обеспе чивает унификацию выбора материалов в рамках проекта.
- Возможна дополнительная интеграция программы в процесс проектирования на Вашем предприятии путем импорта исходных данных из используемой Вами автоматизированной системы проектирова ния оборудования и трубопроводов.
- СНиП 41-03-2003
- СП 61.13330.2012 (актуализированная редакция СНиП 41-03-2003)
- СНиП 2.04.14-88
- РД ЭО 0586 -2004 (Для атомных станций)
- НР 34-70-118-87 (Для атомных и тепловых станций)
- ТКП 45-4.02-91-2009 (нормы республики Беларусь)

Программа «Изоляция» предназначена для решения следующих задач: оптимальный выбор теплоизоляци онных конструкций и материалов, расчет минимально необходимой толщины теплоизоляционного слоя, подбор типоразмеров изделий, расчет объемов работ и общего количества материалов, выпуск проектной документации.

Исходными данными являются: тип, размер и рас положение изолируемых объектов, температура про дукта и окружающей среды. Остальные данные задаются по умолчанию и могут быть изменены пользователем. Геометрические размеры теплоизоляции рассчитыва ются в зависимости от назначения изоляции, типа изо лируемого объекта, его размеров, температуры продукта, параметров окружающей среды, характеристик матери ала изоляции с учетом его уплотнения.

Программа «Изоляция» может производить расчет в соответствии со следующими нормативными докумен тами:

Программа рассчитывает изоляцию трубопроводов наземной прокладки и проложенных в грунте (канально и бесканально), включая прямые участки, отводы, пере ходы, заглушки, арматуру и фланцевые соединения; тру бопроводов двухтрубной прокладки (канальной и бес канальной), в том числе теплосетей; различных видов оборудования — как стандартных (насосов, емкостей, теплообменников и др.), так и сложных составных аппа ратов, включающих различного вида обечайки, днища, штуцера, люки и фланцевые соединения. Учитывается наличие обогревающих спутников и электрообогрева.

Оформление документации соответствует СПДС. Вид выходящих документов может быть настроен по Вашим требованиям.

Программа рекомендуется для использования при проектировании и реконструкции магистральных и тех нологических трубопроводов и теплосетей, оборудова ния в нефтеперерабатывающей, химической, нефтехи мической, газовой, нефтяной, теплоэнергетической и других отраслях промышленности. Благодаря продуман ной организации интерфейса пользователя и встроенной документации с методическим описанием освоение про граммы не требует специального обучения и не занимает много времени.

## ПРОГРАММА ДЛЯ РАСЧЕТА И ВЫБОРА ТЕПЛОВОЙ ИЗОЛЯЦИИ ОБОРУДОВАНИЯ И ТРУБОПРОВОДОВ

**Обеспечивается оперативное и качественное сопровождение и обучение пользователей программы.**

**Программа работает в среде Windows XP/Vista/7/8/10.**

# **«ИЗОЛЯЦИЯ»**

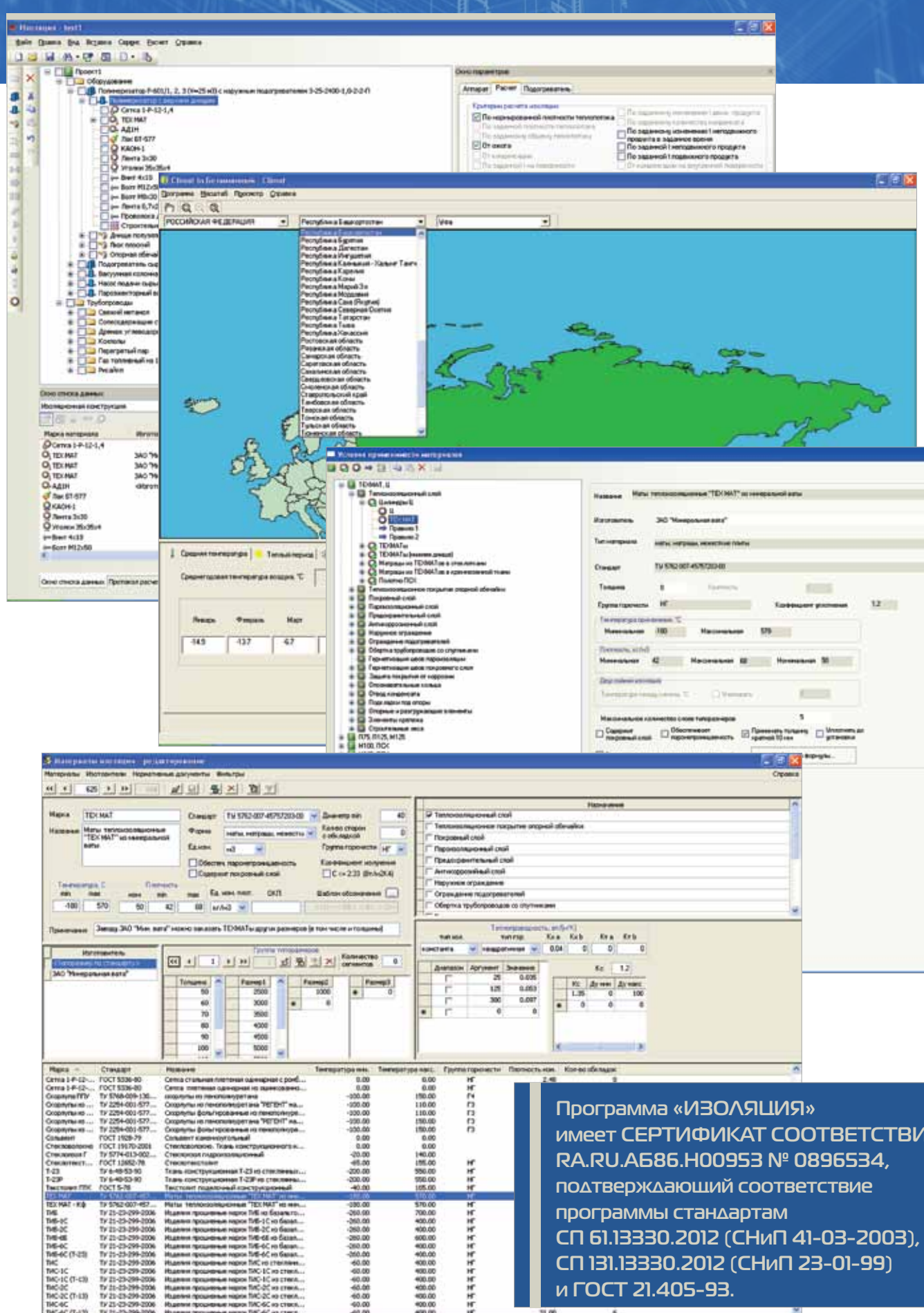

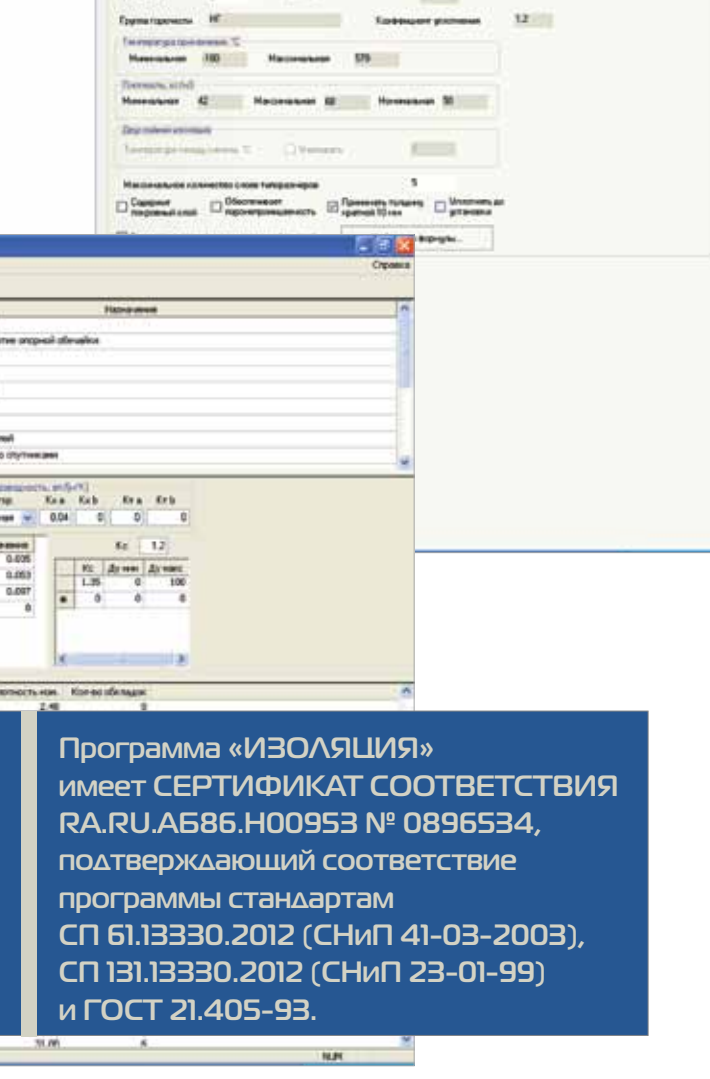

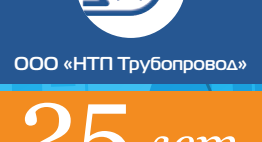

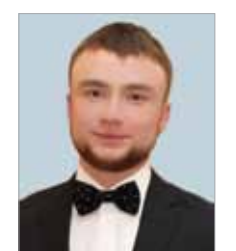

Кохов Тимур Александрович, ведущий инженер департамента САПР АО «Гипрогазоочистка», аспирант РХТУ им. Менделеева

## ИНТЕГРИРОВАННАЯ СИСТЕМА ПРОЕКТИРОВАНИЯ ОБОГРЕВА ТЕХНОЛОГИЧЕСКИХ ТРУБОПРОВОДОВ ТЕПЛОВЫМИ СПУТНИКАМИ

Порядка 10-15% работы проектировщика (в сфере монтажного проектирования) над проектом приходится на проектирование обогрева технологических трубопроводов.

При выборе системы обогрева технологических трубопроводов важную роль играет сравнительная стоимость различных систем обогрева при условии, что все системы способны обеспечить требуемые эксплуатационные показатели. В зависимости от интенсивности обогрева, технических требований или от климатических условий в проекте может преобладать один из следующих видов обогрева: обогрев трубопроводов рубашкой, обогрев тепловыми спутниками, а также электрообогрев.

До настоящего времени, на некоторых производствах, для обогрева технологических трубопроводов используются пар и термальная жидкость. При этом пар используется на большинстве (~в 70% случаев) промышленных установок. Системы парообогрева с успехом применяются во всем мире для повышения эффективности в нефтехимической, перерабатывающей промышленности, на электростанциях и в других стратегических отраслях. Решения с паровым обогревом применимы для установки и поддержания любых температурных режимов — начиная с защиты от замерзания, и до управления высокотемпературными процессами. Основными элементами парообогрева являются теплопроводные смеси, которые повышают термическую эффективность традиционных паровых спутников, и пароспутники, являющиеся проводником тепла на участке обогрева [3].

В основу методики расчета обогрева трубопроводов положено уравнение теплового баланса. Количество тепла, выделяемое внутри замкнутого пространства кожуха трубами обогрева, должно расходоваться — на поддержание внутри кожуха положительной температуры и на компенсацию тепловых потерь теплоизолированной конструкцией кожуха. Количество спутников, их диаметр и температура теплоносителя зависят от температуры и диаметра обогреваемого трубопровода [4, 5, 6, 7].

> Рисунок 1. Общая структура интеграции  $\blacktriangledown$

В некоторых случаях практически 40% трубопроводов в проекте должны обогреваться теплоспутниками. Такие большие объемы работ по выполнению проекта обогрева требуют качественного и удобного инструмента. Согласно проведенному анализу [8], все известные автору существующие программные сис-

темы проектирования обогрева с помощью тепловых спутников, по имеющейся информации, не поддерживают интеграции с современными системами трехмерного проектирования. С целью автоматизации процесса проектирования обогрева технологических трубопроводов тепловыми спутниками, а также для решения целого ряда проектных задач, сопровождающих данный процесс, был разработан программный комплекс для расчета и проектирования обогрева технологических трубопроводов, интегрированный с программой ООО «НТП Трубопровод» для расчета тепловой изоляции трубопроводов и оборудования «Изоляция» [9], ставшей стандартом де-факто в

России и СНГ.

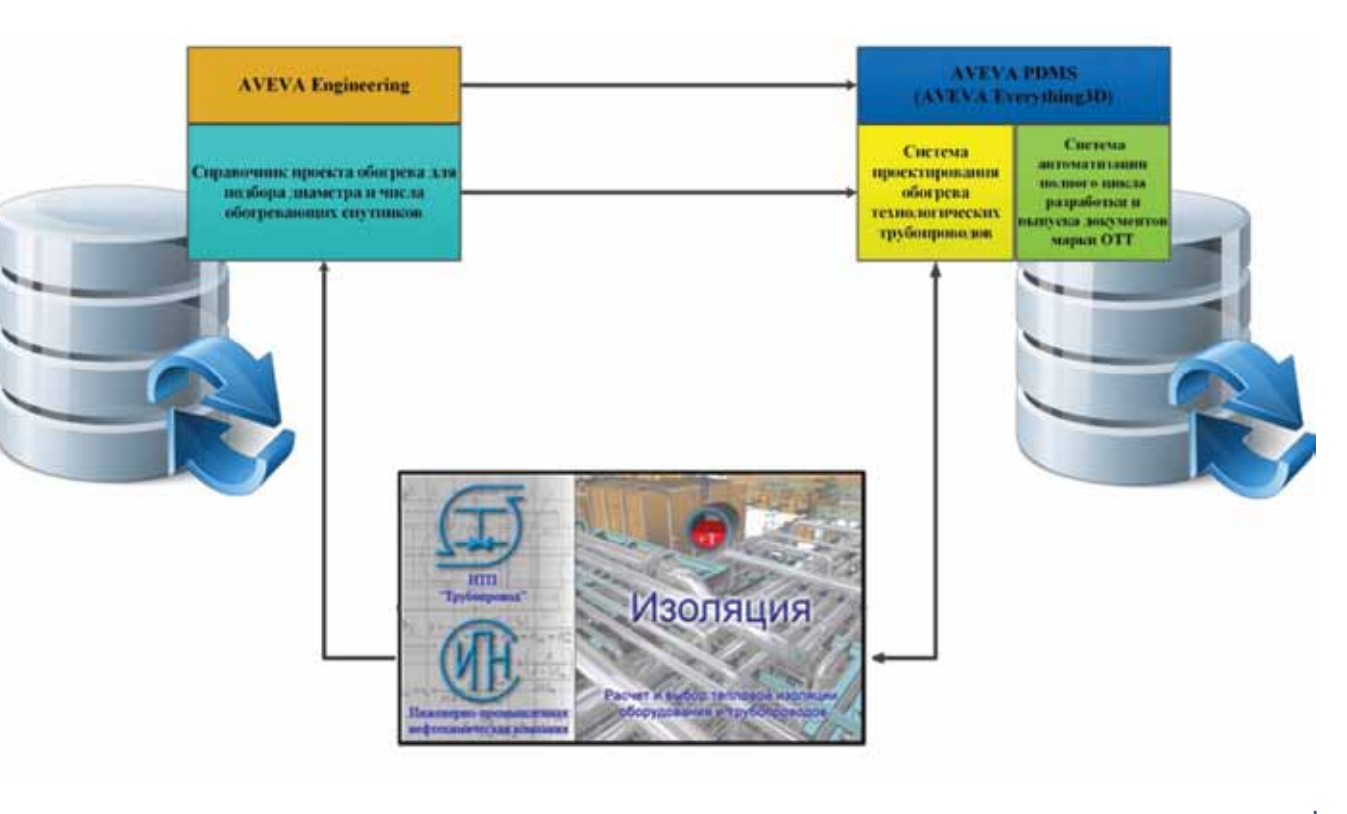

Отличительная особенность созданного программного комплекса, состоящего из автоматизированной информационной системы и программ для расчета и проектирования обогрева технологических трубопроводов, в сравнении с имеющимися системами, заключается в том, что он интегрирован с расчетной программой «Изоляция» и встроен в систему автоматизированного проектирования AVEVA PDMS и систему управления проектными данными AVEVA Engineering (рис. 1).

При проектировании промышленных объектов для поддержания необходимого температурного режима изолируемого объекта одной тепловой изоляции, как правило, недостаточно. В таких случаях, применяется дополнительный обогрев для трубопроводов, транспортирующих на значительные расстояния продукт с заданной температурой (для поддержания заданной температуры продукта) или продукт, вязкость которого при остывании во время прекращения движения недопустимо возрастает (легкозастывающих или выпадающих из растворов в виде кристаллов продуктов). Особенно часто обогрев применяют на трубопроводах в неотапливаемых помещениях и на наружных установках [1, 2].

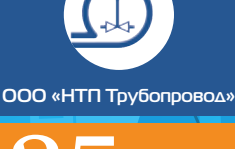

Рисунок 2.

диаметров

Подбор количества

спутников и их

для обогрева

трубопровода

технологического

Примерно 80% трудозатрат на проектирование обогрева, заключается именно в проработке трасс обогревающих спутников в 3D-модели.

Для трассировки обогревающих спутников технологических трубопроводов в рабочей модели системы автоматизированного проектирования необходимо проводить предварительный расчет параметров и числа обогревающих спутников для проектирования обогрева и передавать актуальные данные в 3D-модель. С этой целью в рамках разработки программного комплекса, была разработана автоматизированная информационная система (АИС). АИС представляет собой базу данных на платформе AVEVA Engineering и, благодаря автоматизированным алгоритмам подбора количества спутников и их диаметров (рис. 2), используя встроенные функции синхронизации, позволяет передавать получаемые данные в разработанную систему проектирования обогрева технологических трубопроводов (ОТТ) тепловыми спутниками для системы автоматизированного проектирования, структуру которой можно представить в виде двух модулей:

1. Модуль проектирования обогревающих спутников технологических трубопроводов непосредственно в рабочей 3D модели (с применением модуля Design **AVEVA PDMS);** 

2. Модуль автоматического выпуска необходимых конечных документов марки ОТТ: аксонометрических чертежей марки ОТТ (с применением модуля Draft AVEVA PDMS).

Реализация системы ОТТ в рамках AVEVA PDMS позволяет использовать мощные графические возможности модуля Draft, а также возможности AVEVA PDMS по проверке и контролю коллизий и допустимых зазоров проектируемых трубопроводов, оборудования и строительных конструкций.

Реализация алгоритма системы проектирования обогрева технологических трубопроводов теплоспутниками (ОТТ) осуществлялась на внутреннем языке системы автоматизированного проектирования (САПР) AVEVA PDMS - макроязыке программирования PML (Programmable Macro Language).

Процесс проектирования обогревающих спутников технологических трубопроводов в 3D-модели включает в себя решение таких задач, как взаимное расположение обогрева-

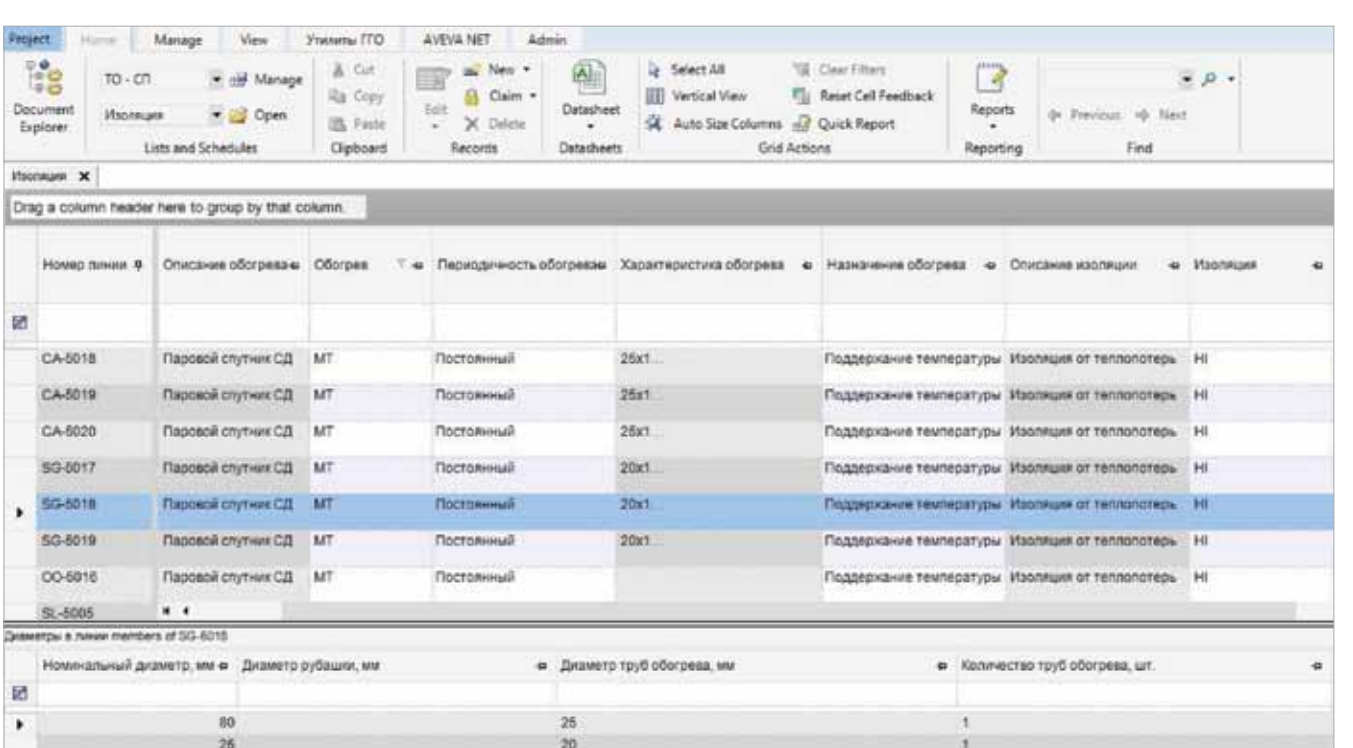

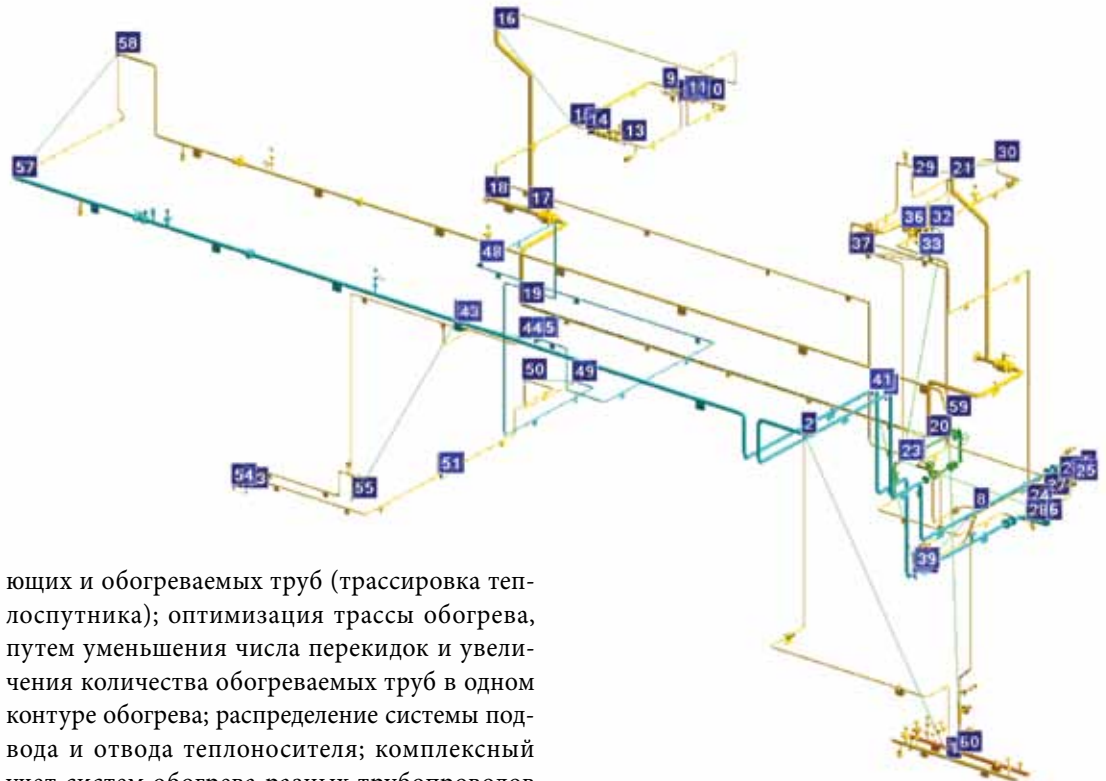

учет систем обогрева разных трубопроводов  $[10, 11, 12]$ .

Для решения задачи трассировки теплоспутника в 3D модели была разработана структурная модель, позволяющая представлять трассу теплоспутника различного диаметра и с различным количеством труб. Структурная модель отражает геометрические свойства объекта проектирования и удовлетворяет следующим требованиям: адекватность, точность, универсальность, экономичность [13].

Фрагменты контура обогрева в совокупности с узлами (местами запиток и распиток на технологических трубопроводах) образуют сеть, покрывающую рабочую модель (рис.3). Сеть включает трассы теплоспутников, состоящие, в свою очередь, из фрагментов - перекидок и участков обогрева. Под трассой теплоспутника понимают трассу, соединяющую запитку от запиточной распределительной гребенки с распиткой на распиточной распределительной гребенке. Фрагмент трассы теплоспутника — перекидка — это условный «отрезок»,

соединяющий места запитки и распитки на технологическом трубопроводе. На участках обогрева трассы теплоспутник повторяет гео-

info@truboprovod.ru

метрию обогреваемого трубопровода. Важным свойством предложенной модели является возможность изменения структуры сетки путем добавления и удаления фрагментов.

- 
- 
- 
- 
- 
- 

Т. А. Кохов | Интегрированная система проектирования обогрева технологических трубопроводов

• Рисунок 3. Модель контура обогрева

Функционально, алгоритм системы проектирования обогрева технологических трубопроводов можно разделить на 4 основных блока (см. рис. 4, на котором показан графический интерфейс системы):

- «Работа с обогреваемыми трубами». Блок позволяет получить необходимую информацию перед началом проектирования:

Выбор обогреваемых труб в зависимости от типа обогрева;

Подсветка трубопроводов в зависимости от количества спутников;

Выполнение оценочных расчетов длин спутников и числа переходов.

«Создание контура обогрева». Блок используется для создания контура обогрева:

• Назначается тип и номер гребенки;

• Строится трасса первой перекидки от запиточной «гребёнки» и трассы последней перекидки к распиточной «гребёнке»;

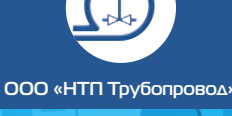

nem

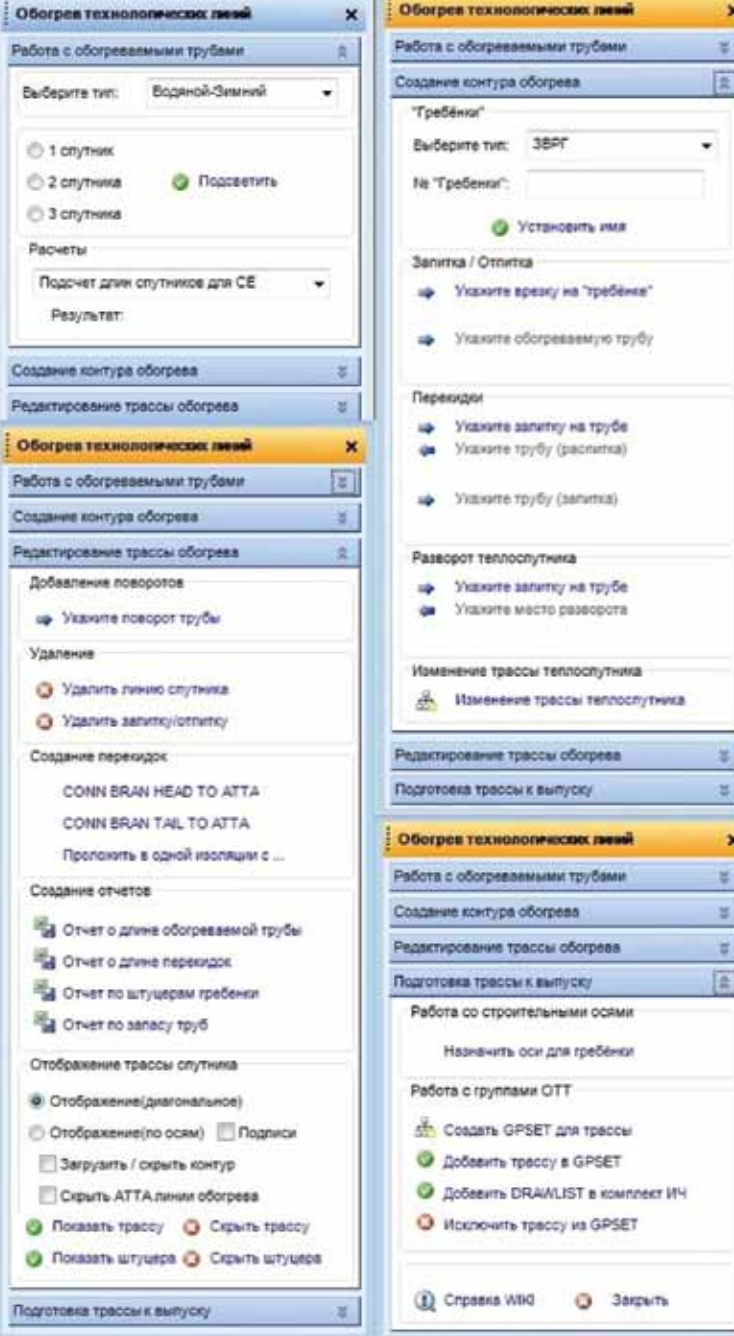

- Строятся все остальные перекидки;
- Устанавливается место разворота теплоспутника при обогреве двумя или более спутниками.
- Блок «Редактирование/результаты» предназначен для:
	- Выбора способа графического отображения трассы теплоспутника;
	- Добавления поворотов в трассу теплоспутника;
	- Удаления всего контура или отдельно системы запитка / распитка;
	- Присоединения перекидок к местам запитки / распитки.
- Подготовка трассы к выпуску блок для создания структуры проекта обогрева и подготовки трассы к выпуску
	- используется для отображения привязок к строительным осям на изометрических чертежах гребенок;
	- используется для структурирования и компоновки трубопроводов обогрева перед выпуском.

Система проектирования обогрева технологических трубопроводов позволяет автоматически получать подробные отчеты по созданным трассам теплоспутников с учетом вносимых изменений (рис. 5).

Модуль выпуска документов позволяет автоматически выпускать конечные документы отдельным комплектом ОТТ (аналогично комплекту ТХМ). В состав комплекта обогрева технологических трубопроводов входят изометрические чертежи перекидок теплоспутников, спецификация изделий и материалов и аксонометрические чертежи трасс обогрева, выполняемые с применением модуля Draft САПР AVEVA PDMS (рис. 6). На одном листе отображается один контур обогрева, кроме случаев обогрева непосредственно от коллектора.

При выполнении проекта обогрева технологических трубопроводов тепловой расчет требуемой поверхности нагрева обогревающих спутников должен вестись совместно с тепловыми расчетами по тепловой изоляции трубопровода.

Для выполнения расчёта и проектирования теплоизоляционных конструкций технологических трубопроводов, обогреваемых тепловыми спутниками, автором была выбрана программа «Изоляция».

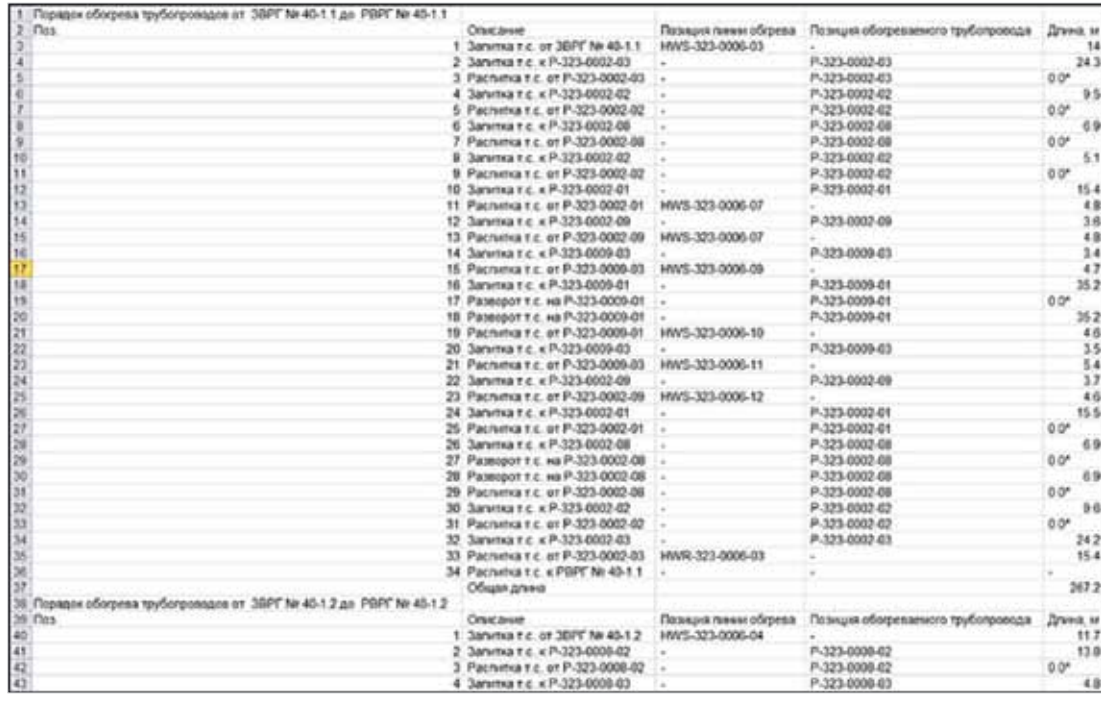

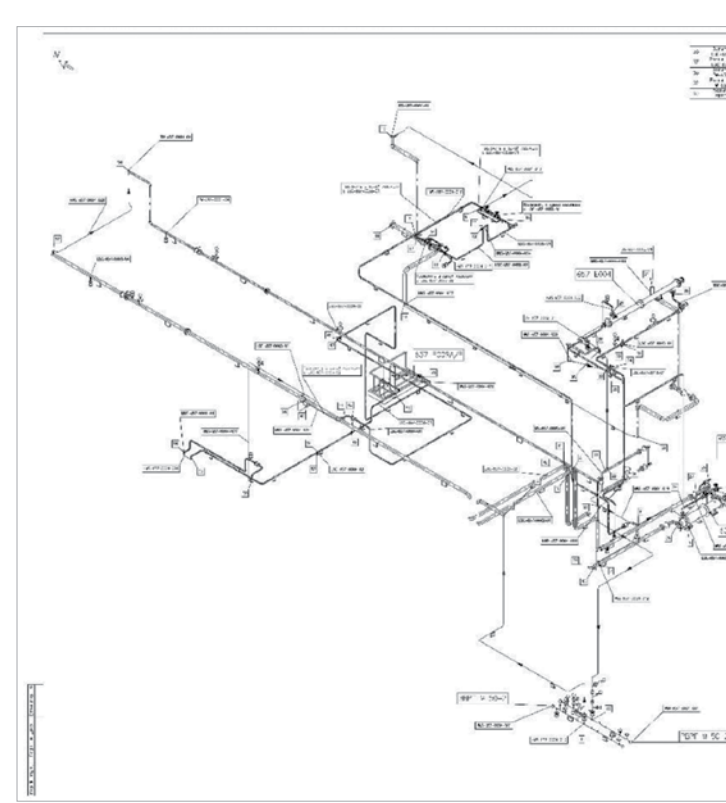

#### Рисунок 4.

Интерфейс программного комплекса проектирования ОТТ тепловыми спутниками

Рисунок 5.

Пример автоматически полученного отчета по созданным трассам теплоспутников

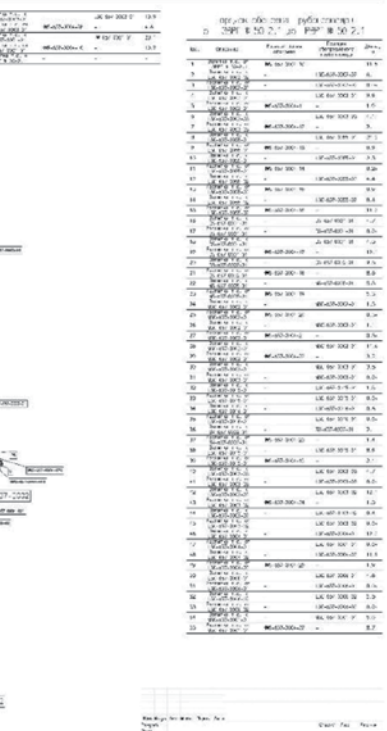

 $8.602$ 

 Рисунок 6. Готовый чертеж марки ОТТ спроектированной трассы обогрева технологических трубопроводов

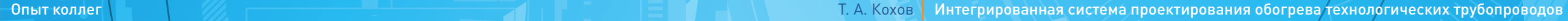

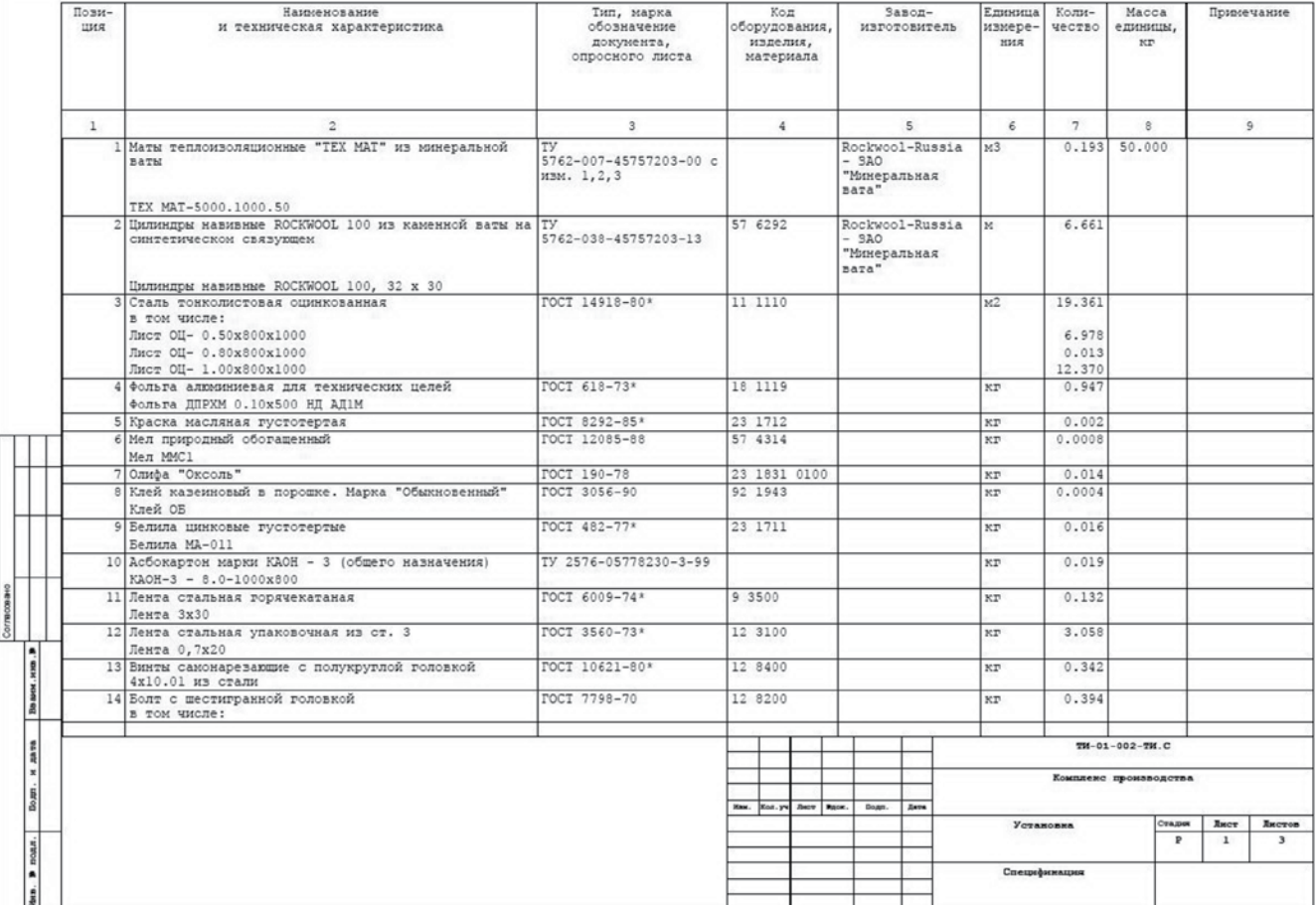

Программа разработана ООО «НТП Трубопровод» для расчета и выбора тепловой изоляции трубопроводов, арматуры и оборудования, автоматического формирования проектных документов на тепловую изоляцию.

Для расчета и проектирования теплоизоляционных конструкций обогреваемых технологических трубопроводов и спроектированных спутников обогрева, после завершения этапа проектирования, составляется список подлежащих изоляции трубопроводов. Далее элементы трубопроводов из списка разбираются на составляющие простейшие элементы: участки труб, фитинги, арматуру и т.п. При этом каждому простейшему элементу сопоставляются элементы, описанные в структуре файлов открытого формата ПО «Изоляция», элементы со сходными характеристиками (внешний диаметр, температура, наименование и др.) в рамках одного элемента трубопровода

суммируются: участки труб — по длине, арматура — по количеству. Гнутые отводы и тройники представляются соответствующими им по длине участками труб [15].

 Далее полученные массивы элементов записываются в файлы project.csv, Section.csv, Pipeline.csv, Pipe.csv, Insul\_obj.csv в соответствии со структурой файлов открытого формата ПО «Изоляция» и передаются для расчета и проектирования тепловой изоляции (рис. 7).

Разработанный программный комплекс для расчета и проектирования обогрева технологических трубопроводов, интегрированный с программой для расчета тепловой изоляции, внедрен и успешно используется при разработке обогрева в проектах, выполняемых АО «Гипрогазоочистка» и позволяет выполнять обогрев технологических трубопроводов в рамках одного проекта несколькими исполнителями, а также выполнять проект обогрева на завершающей стадии разработки проектной документации, учитывая все изменения в проекте.

#### Список литературы

- 1. Монтажное проектирование химических, нефтехимических и нефтеперерабатывающих производств / Магалиф В.Я, Иткина Д.М, Корельштейн Л.Б — М.: Навигатор,  $2010. - 344$  c.
- 2. Практические расчеты тепловой изоляции (для промышленного оборудования и трубопроводов) / С. В. Хижняков — М.: «ЭНЕРГИЯ», 1976.
- 3. Thermon Manufacturing Company | The Heat Tracing Specialist (http://www.thermon.ru/).
- 4. Альбом чертежей внутреннего типажа. Спутники технологических трубопроводов. Т-ТТ-06-85, 1985 — 48 с.
- 5. Стандарт организаций. СТО ИПН/НТП 17-02-2010. ОБогревающие спутники технологических трубопроводов. Основные положения по проектированию, Москва, 2010 — 21 с.
- 6. Указания по проектированию систем обогрева технологических трубопроводов и оборудования на открытых площадках в химической промышленности, ВСН 2-82, Минхимпром, Москва, 1982 — 25 с.
- 7. Инструкция по расчету и проектированию теплоизоляционных конструкций продуктопроводов, обогреваемых паровыми и водяными спутниками, ВСН 168-76/ММСС СССР, Москва, 1978 — 89 с.
- 8. Кохов Т.А., Гартман Т.Н., Корельштейн Л.Б. «Программный комплекс проектирования обогрева технологических трубопроводов тепловыми спутниками для систем автоматизированного проектирования» // Программные продукты и системы № 4 (112), 2015, Тверь. С. 244–248.

9. Практические расчеты тепловой изоляции, Изд. 3-е, перераб. М., «Энергия», Хижняков С.В., 1976 — 145 с.

10. Piping and Pipeline Calculations Manual Construction, Design Fabrication and Examination. Second Edition, J. PHILLIP ELLEN-BERGER, 2014 — 398 p.

11. Piping handbook / [edited by] Mohinder L. Nayyar.—7th ed. — 2482 p.

12. Трубопроводные системы: Справ. Изд. — М.: Химия, Миркин А.З., Усиньш В.В., 1991 —

- 
- 
- 256 с.
- 
- 

13. Курейчик В. М. Математическое обеспечение конструкторского и технологического проектирования с применением САПР. М.: Радио и связь. 1990 — 352 с.

14. Расчет и выбор тепловой изоляции трубопроводов и оборудования. Руководство пользователя. Москва, 2016. — 290 с.

*Автор выражает искреннюю признательность и глубокую благодарность своему научному руководителю, Заведующему кафедрой информатики и компьютерного проектирования РХТУ им. Менделеева, профессору Гартману Т.Н. за руководство и ценные советы; компаниям АО «Гипрогазоочистка» и ООО «НТП Трубопровод» за возможность использования материально-технической базы предприятий для разработки программного комплекса; заместителю директора по научной работе ООО «НТП Трубопровод» Л.Б. Корельштейну, директору департамента САПР АО «Гипрогазоочистка» А.А. Фролову за постановку задачи и руководство разработкой комплекса; ведущему инженеру департамента САПР Н.А. Абрамовой и ведущему инженеру монтажного отдела Р.Р. Салихову (АО «Гипрогазоочистка») за активное участие в разработке и внедрении программного комплекса проектирования ОТТ тепловыми спутниками для САПР AVEVA PDMS; ведущему инженеру ООО «НТП Трубопровод» С.Ю. Лисину за консультации при разработке интерфейса передачи данных в программу «Изоляция».*

#### Рисунок 7. Спецификация по тепловой изоляции

**│** Опыт коллег Т. А. Кохов **│** Интегрированная система проектирования обогрева технологических трубопроводов ... **│**

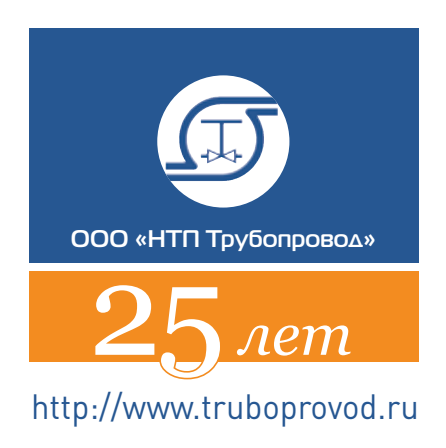

Подписано в печать 5.06.2017. Тираж 300 экз. Отпечатано ООО «НАВИГАТОР», 111020, г. Москва, ул. Ухтомская, д. 6 Тел.: 8 (495) 973-35-73

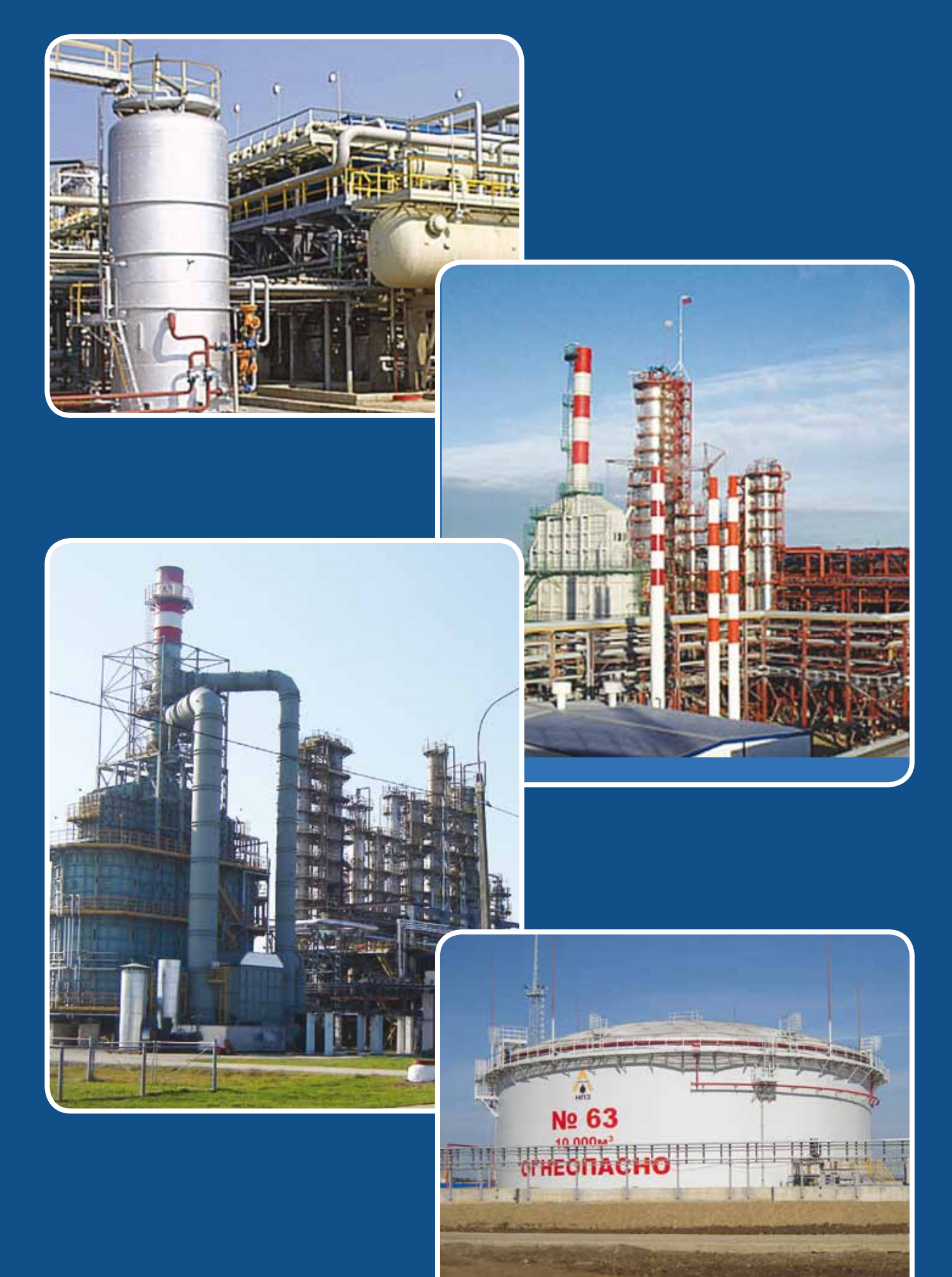

**SO SIZE** 

http://www.truboprovod.ru<br>info@truboprovod.ru